# **PHILIPS**

# D\]]dg'@'8'Acb]hcf'9`YWfcb]WlgYfEg'AUbiU

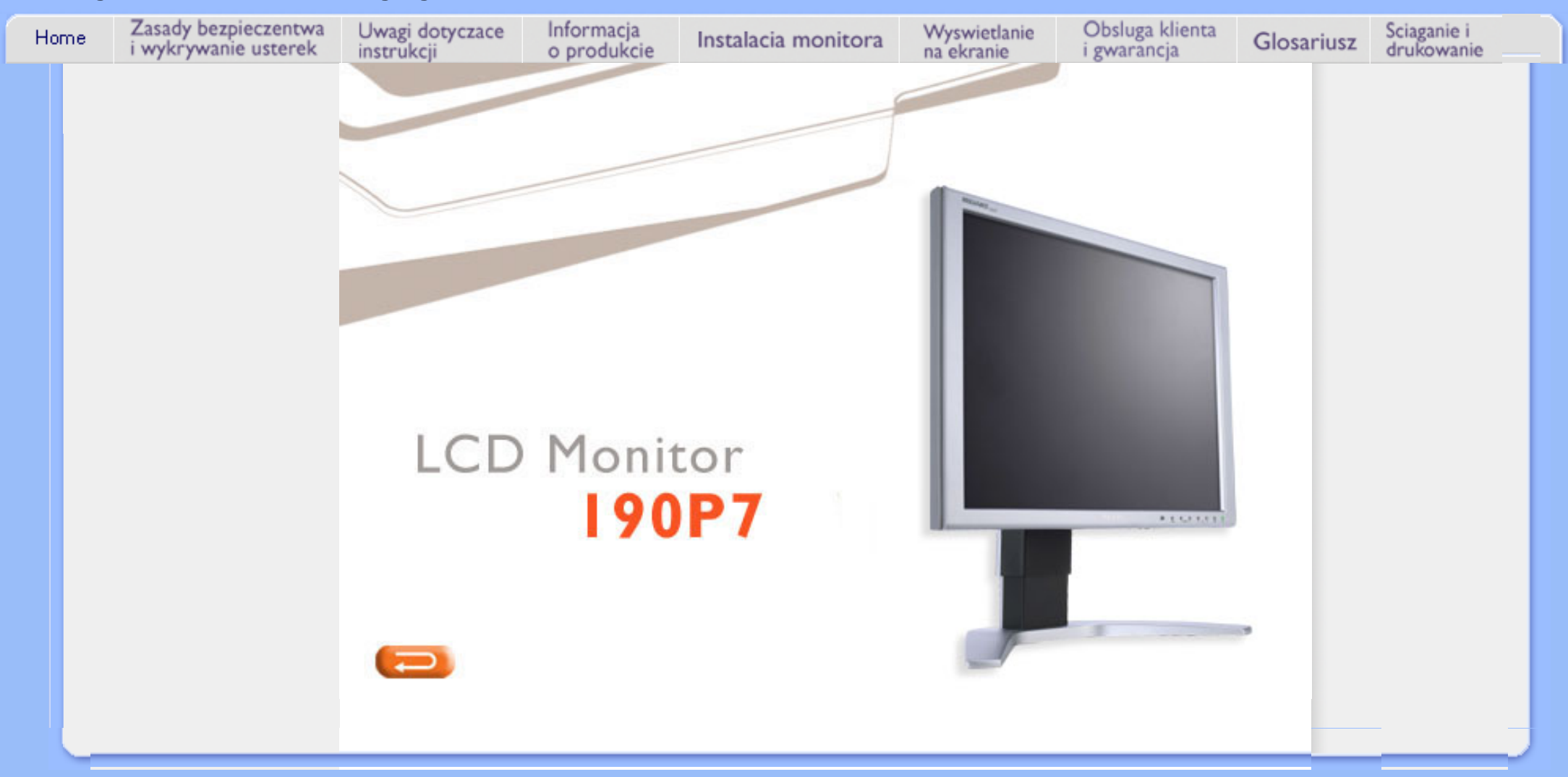

<span id="page-1-1"></span><span id="page-1-0"></span>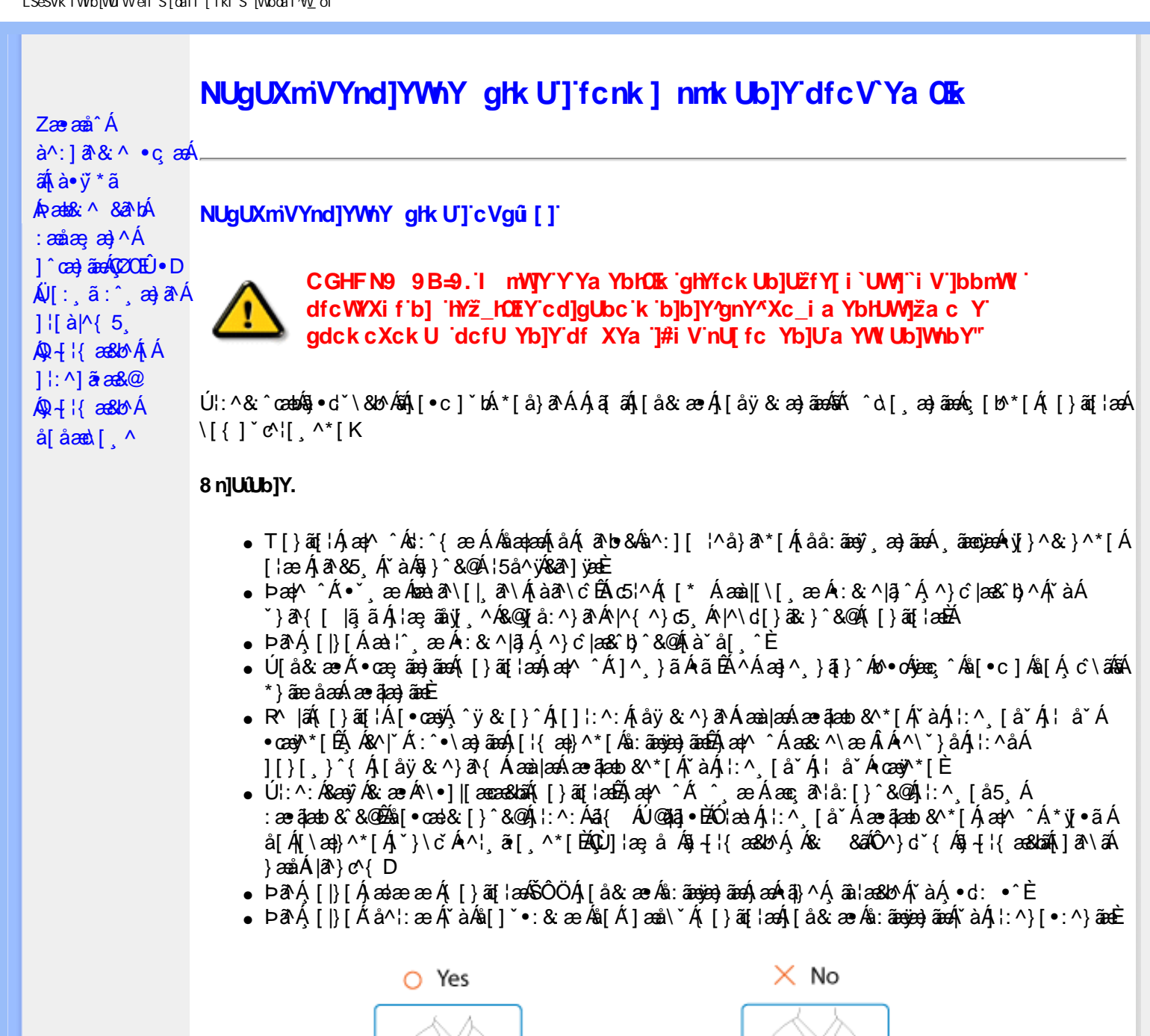

? cbgYfk UWU.

m

Bez kołka podstawa może się wysunąć

Wstaw kołek przed

podniesieniem monitora

Zæ†^&æÁ∙ãÁ,[å}[•:^}ā^Á, [}ão[¦æo∯,à^å ਗ}{æÁ∖∖æ{ aÈ

• CE î Á & @ [ } ã Á [ } ã [ ¦ Á | : ^ å Á [ |ã ^ { Á • : \[ å : ^ } ā { ÉA a A [ |} [ Á à ^ cÁ [ & ] Á æ&ã \æ Á ] and ^ | ano iso iso iso iso iso iso iso is in the set of it is in the set of it is in the set of it is in the set of it is in the set of it is in the set of it is in the set of it is in the set of it is in the set of it - R^ |aẤ[|}āq[¦Á,a^Áa, å:ā^Á ^ ˌæ}^Á,Áay̌ •:^{Á(\¦^•ā^Á&:æ•ઁ白Ă,æ|^ ^Á\*[Á,åy˙& ^ Á,åÁ.æ•ā]æa}āneÈ
- Þæ¦^ Á åy & ^ Á [}ād ¦Á åÁæ∙āæ) ãæÁ ¦:^Á& ^•:& ^}ã Á(^\\[Á ¸ā [} Á ∶{æo\ ÈÁÖ [Á ົ&&^¦æ}ãæА́\¦æ}`Ë∯∫:`́Ą́`ÿ&`[}´́{Áæ∙ãјæ}ã́Ë∯{[ }æ4x́ ^ Á∙`&@`bÁ∙:{æo\ābÁpæq{{ãæ∙dÉÁ }ãfå^Ájã^Ájæo|^^Á ^ ae Ás[Á& ^•:& ^}ãneÁ{[}ãq[¦æok[:] ˇ•:& æo|}ã5 ِÁi, ˈ\*æo]ā& }^&@Õekæobā&@ÁneabÁl aa) [ @ | Á `à Á ] aal c`& @ A aalaa{ [ } aad ` Á ÿ } 5 È
- 05à^Á}ã} Á^:^\æÁ||¦æ^}ãæÁ,`àÁd, æò)\*\*|Á•:\|å:^}ãæÁ.^•œ = `ÉÁ,ð^A^!|}|Á,ælæ æ Á { [ } at | ad | ad | a ad | an ad a A \* | : \* B | a · & \* B | a ^ B \* a A an a { a \* | ^ b A  $\bar{a}$  \* | & E
- ÚIÁ æ [& ^}ã Á [}ãn[ˈæð-Álæː/ ^Á'[Ánæː) Áæðer:^à&æðuÁ ^d:^ Á ˇ&@ Á :{æo] È
- R^ |aੌkā|Á} d:æÁj [}ād;¦æÁj¦:^å[•æa}ā^ÁãÁjà&æÁjǎ•æa}&bæÁjǎáÁjåæéÃjæ∤^ ^Ájæc^&@? āæ∙oÁ `ÿ&`^Áæ∙ãpa}ã^Á5Á,åÿ&`^Á,l:^ 5åÁæ∙ãpaob&`ÈÁÞæ∙c]}ã^ÉÁ,aa^^Á∙`} Á,à& Á `à∙œa}&bÁ l `àÁ [å ÁáÁ ^●ỳæ Á[ }ã [¦Áà [Á] `}\c ̌Áæ}¦æ ¸& ^\* [E
- Þará aphrál: ^& Quing as Ái à Ái neará [} at lan Solò Ái ar breas Qái as ae [} ^& Qái an sais: an sais a ^•[\&R@Ac^{]^¦æcĭ¦ÉÀa^:][¦^å}ā^\*[Á ۣãægëæÁv]}^&;}^\*[Á{`àÁàæ}å:[Ájã\&R@Ac^{]^¦æcĭ¦È
- 05a^Áæ]^ }ãÁæb|^]• ^Á }\&b[}[ æ}ā^Á[}ãq[¦æobôblo^\*[Ásỹ\* Á^ [c}[ 白Âæ|^ ^Á [Á ^ ee Á , Á, āNo &æ&@Ã, Á c5¦^&@Ác^{]^¦æč¦æÁãÁ, ã]\*[c}[ Á, ā^ &ãÁãÁ, Á [åæ}^{Áæ∖¦^∙ā^È
	- o V^{l^¦æč¦æk∮Á∰aHí»ÔÁFÁ BÁjí»Ø o Yāl\*[ʤ[ kÁG€ÆÄÄ.€ÃÁÜP

# CVgû [ U.

- 
- R |ā∯^{ætæ}^Á Ánæban\[| an An[\\*{^}c´An[c & &^Å^]^¦æ&ban{`àÁn}c^\*¦æ&ban£jæ|^ ^ÁãÁ  $\bullet$ \[}cæ\q[ æ Á Á[\æ|}^{ Á \*}\c^{ Á ^¦ ã[ ^{ E4@}|æ; å Á§ -{|{ æ&b^Á Á [:å:ãæ|^ÁÄÔ ^}d \*{ Á  $\tilde{a} + \frac{1}{2}$  as  $\tilde{a}$   $\tilde{a}$   $\tilde{a}$   $\tilde{b}$  as  $\tilde{a}$
- 02.4 ¦{aa&ko^Ásić&: &^Ásaa)●líčĚÁ.}aabå bóÁãÁÁ&: &ãÄÄÙ1^& ^–ãaa&ko^Áã ^& }^ÄË
- ÞārÁ [|}[Á [:[●cæ, ãæ, Á] [}āq[¦æoÁ, Áæ( [& @]å: ā^Đaæ!æ }ǎ ˇ Áæ!:^ ِæ) ˆ { Áa^:][ ¦^å}āj ãÁ.

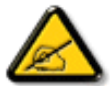

R |aĂi | }ān[¦Á, ā^Áà:āaojeoÁ, [¦{æ|}ā^ÉĂ, àÁr å^Á, ā^Á{æo4}^ } [&aÉÁ, c5 ¦Á, ¦ [&^å\* ¦ Á æ∙d, • [ æ Á  $\int [\hat{a}\&\,\hat{a}\&\hat{b}\]\hat{A}^{\dagger}\]\hat{a}$ , a)  $\hat{a}\&\hat{b}\&\hat{d}\hat{b}$  • d'\ $\hat{b}\&\hat{a}\&\hat{b}\&\hat{c}\&\hat{d}\hat{d}$  a)  $\hat{a}\&\hat{b}\&\hat{d}\&\hat{d}\&\hat{d}\&\hat{d}\&\hat{d}\&\hat{d}\&\hat{d}\&\hat{d}\&\hat{d}\&\hat{d}\&\hat{d}\&\hat{d}\&\hat{d}\&\hat{d}\&\hat{d}\&\hat{d}\&\hat$ 

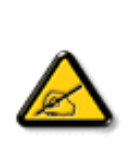

Y^•[\[Á[}dæ∙d]^ÉÀcæcî&:}^Ájà¦æ Ád:^{`b&`ÁãÁ,æÁN\¦æ}ā^Á[}ãq′¦æ4ŠÔÖÁ,Á ^åÿ [}^{ Á[\|^● ā^&x æ ` $\tilde{H}$  [ ^Á] [å[ æ Á[:[ •œ ҈æ}ā^Á[àlæ ` $\tilde{H}$ c ] æ^}ā Å[àlæ `Á | `àÁ&&? QÁià¦æ `ÁiæÁ^\¦æ}ð^Á [}ãt¦ækŠÔÖÈÁR^∙oÁtÁâ[à¦:^Á}æ}^Ábæ ä^|ÉÁ ][ , [å[ , æ}^Å ¦:^: Á) æcč ¦æ|}^Å(\*¦æ}&cč^} ænokv&@}[|[\*&c}^Å|¦&^●`Å^c; æl: æ}ænokSÖÖEÄ Obā^Áæà^:]ā^& ^ Á ^ a^dæ& Á ¦:^:Ád æ|^}ā^{ Á à¦æ `Á æ|^ ^Áæ •:^Áæ\c^ }āne Á lll\*læ(Á ^\*æ∙:æ&:æÁ∖læ)\*È

CglfnY YbjY. BjYnUglcgck UbjYgj Xc dcXUbnW 'jbglfi \_Wj'a c Y'gdck cXck U dcncgHk UbjYcVfUni `i V'i Hk UYbjYcVfUni žWnY[c'bjY'XU'g] 'dCEbjY^bUdfUk] ' 'i V'i gi b "N'Uk ]g\_U'hY[ c'b]Y'cVY'a i 'Y'[ k UfUbWU'D\ ]']dg"

ÚUY Ü3 VÁÖUÁJUŐZ VSWÁJVÜUÞŸ

<span id="page-3-2"></span><span id="page-3-1"></span><span id="page-3-0"></span>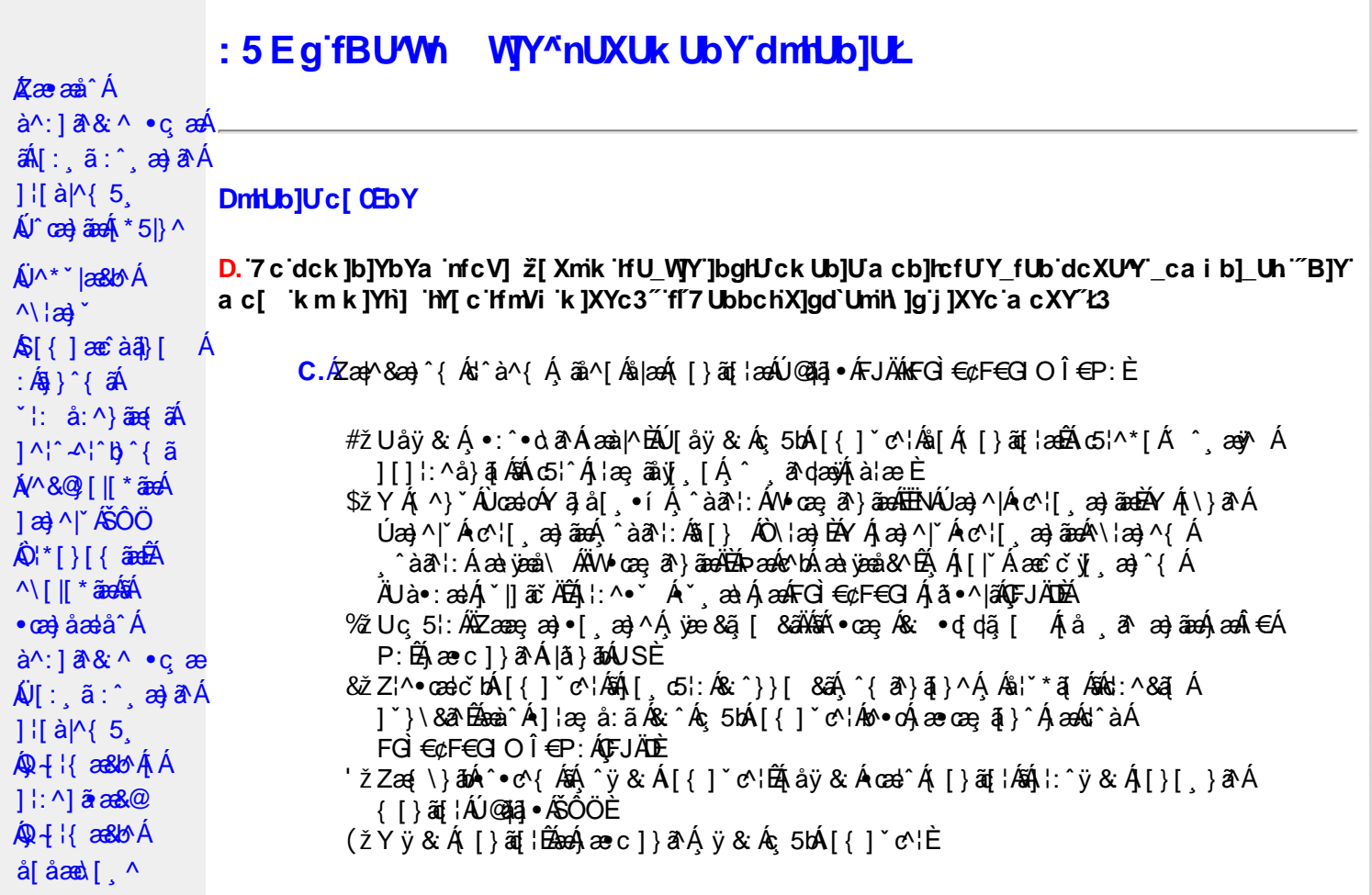

D. >U\_JYnbUWhYbJYa UHYfa Jb "fYZYg\ 'fUHY" fWn glchjkc c cX kJY UbJULk dfnmdUX\_i a cb] $refU@33$ 

 $C.\overline{A}$ O as  $($  }  $\tilde{a}$  {  $15$ ,  $\tilde{A}$   $\tilde{O}$   $\tilde{O}$   $\tilde{A}$   $\tilde{a}$  {  $d\tilde{q}$  {  $\tilde{A}$  a  $d\tilde{a}$  a  $d\tilde{a}$  a  $d\tilde{a}$  a  $d\tilde{a}$  a  $d\tilde{a}$  a  $d\tilde{a}$  a  $d\tilde{a}$  a  $d\tilde{a}$  a  $d\tilde{a}$  a  $d\tilde{$ T[}äti`ÊÔÖĄ ^ ã^dæb Árcæàa]} Âsh a^{ al[& & Á[àlæe Á]. ^Á& •q[dã [ & ãA [å ˌðræðjāæð]€ÁP:BÁÞðrÁ,æÁ,āã[&;}^&@Á5,}ā&Á|{ãå:^Å ÍÁP:Áæð}€ÁP:È

D. 8 c WhY[c gû d']] "JbZcfUn "JWa 'nbUXi ^ WY'g] 'bUXmg\_i '78!FCA3'K 'U\_]'gdcgCEV' nUjbgHJck U 'ghYfck b] ]'fl'jbZcfUn'']Wa Ł3

 $C.$  Ú |ã ấne^ Ág Á c^ ¦ [, }ã ấn[ }ã g ¦æ háÞæ]^^ Áno Á æ ã •œa | ae Á \* [å}ã Á Á § • d ˇ \& bæ {ã Á Á ][å¦&}ãæÁ ^ol[¸}ãæÈÁJ¦:^Áj&ŀ¸∙:^bó§)•cæ‡æ&bãÄ{[}ã[¦æÈĂ{[^Áj[bæçãÁãÁ ]^caa}ā^Á[Ác^|[,}ããÁ[}ã[¦aaóQ]|ããkāā}-Á[¦ae Ánā&{DÁ|`àÁ[Ás^•\Á^Ác^|[,}ã aa{ābĂ Z\*[å}ā^ÁÁ§•d\*\&bæ{ābÁæ{^^Ájy ^Ás[Áæ] å Ásî•\ÁÔÖEÜUTÉÁ}æbå b&^ÁãÁÁ  $[$ ]æl[ˌæ}ã BÁJc^¦[ˌ}ã aÃ([}ãn[ˈæ4Q;|ã aÃBa}-Á[ˈæːÆð&{ DÃE(•œa) Á ænãj•œap|ˌæ}^Á æid{æeî&`}ðAÈ

D. K 'U j'gdcgCBV'a c bU'k mfY[i `ck U 'fcnXn]Y'Whc 3

 $C.$   $\dot{C}$   $\dot{\theta}$   $\dot{\theta}$   $\frac{1}{2}$ [:å:ð|& [&  $\frac{3}{2}$ &  $\frac{1}{2}$  &  $\frac{3}{2}$  &  $\frac{1}{2}$  &  $\frac{1}{2}$  &  $\frac{1}{2}$  &  $\frac{1}{2}$  &  $\frac{1}{2}$  &  $\frac{1}{2}$  &  $\frac{1}{2}$  &  $\frac{1}{2}$  &  $\frac{1}{2}$  &  $\frac{1}{2}$  &  $\frac{1}{2}$  &  $\frac{1}{2}$  &  $\frac{1}{2}$  &  $\frac{1}{2}$  QÚæ}^|Árc^¦[ˌæ}ãæDÁ^●c^{`́Á[]^¦æ&^b}^\*[ÁYā}å[ˌ●íÁ[]¦:^:AÄÖã]|æ^Á¦[]^¦cã^•Á 

D. 7 c g] gHJbJY' Y `] ncgHJb dca mcbY i gHJk JYbJU dfnmk m\_cbnk Ub]i fY[i `UW] a cb]hcfU3

 $C.A'$   $\circ$  cas&  $\hat{A}$  as& $\hat{a}$ }  $\hat{A}$  :  $\hat{a}$  &  $\hat{A} \times \hat{B}$  as  $c$  }  $a \wedge \hat{A}$  as  $\hat{A}$   $\hat{B}$   $\hat{A}$  as  $\hat{A}$   $\hat{C}$   $\hat{A} \cdot \hat{C}$   $\hat{C}$   $\hat{C}$   $\hat{C}$   $\hat{C}$   $\hat{C}$   $\hat{C}$   $\hat{C}$   $\hat{C}$   $\hat{$  $8^{\circ}$ |  $4!$  : [  $\frac{1}{2}$   $\frac{1}{2}$   $\frac$ 

#### $D. > U$  ]Y Xn]UUb]Ua UZ b WU51 HC3

 $C.\tilde{A}$ Ul:^&a`\ $\tilde{A}^{\wedge *}$ '|as&^B`^OHWU $\tilde{A}$ !:^ las&aq $\tilde{A}$ ]  $\tilde{C}$ { aq} ^ $\tilde{A}$ [ $\tilde{Y}$  ^} a` $\tilde{A}$  à lae ` $\tilde{A}$  aq $\tilde{A}$ \ lag} a` $\tilde{B}$ . ັ●cæ, ā^}āæÁæ:^ÁāÁ∧\*ælæÁQ&: ●djd,ã [ & āDÃã¦|\* Á, ¦:^&ã }ã&ãæÁ, [b^å^}& ^\* [Á ]|:^&ā\\*ABà^:Á[}ā\& }[&aĀ)æ;ā[ a>}ānaĀ|:^:Á[|^b}^Á[:^&b^Ár^}\*Á\|a>}[ ^\*[Á  $\mathbf{\tilde{a}}$   $\mathbf{a}$   $\mathbf{\tilde{a}}$  :  $\mathbf{\hat{A}}$   $\mathbf{c}$   $\mathbf{\hat{b}}$   $\mathbf{\hat{c}}$   $\mathbf{\hat{c}}$   $\mathbf{\hat{c}}$ 

Ik UJ U : i b WUighUk JY 'U hca UmWhbmW' "YghXcgh dbU "YXmbJY'k 'k mVfUbmW' a cXY'UW "

D. A CE'a cb]hcf b]Y chfma i Y nUg] Ub]U fB ]c XU @ 8 b]Y k ] Y NJ g] Ł "7 c dck ]b]Yb Ya infcV] 3

 $C.AM \wedge$  }  $\frac{1}{2}$   $\frac{1}{2}$   $\left[ \left( \frac{1}{2} \right) \left( \frac{1}{2} \right) \left( \frac{1}{2$  $\{\hat{ }$   $\cdot$   $\cdot$   $\hat{A}$   $\hat{A}$   $\hat{C}$   $\uparrow$   $\hat{A}$   $\hat{ }$   $\hat{a}$   $\hat{a}$   $\cdot$   $\land$   $\hat{a}$   $\hat{B}$   $\hat{C}$   $\downarrow$   $\uparrow$   $\hat{C}$   $\uparrow$   $\hat{C}$   $\downarrow$   $\hat{C}$   $\hat{C}$   $\downarrow$   $\hat{C}$   $\downarrow$   $\hat{C}$   $\downarrow$   $\hat{C}$   $\downarrow$   $\hat{$ 

D. 7 nma cb]hcf @78 nUU WYdh 'Y gnj bU un dfnYd chYa na cXY | ca di hYfOlk D73

 $C.$ Ápað Ekr |aÁ ^\[¦:^•c^ a)^Áo^•cÁ^\*}aajÁÁ¦:^|||c^{ EÁ\¦a}Á^ a\qaaÁ Ác^{ Á •æ(´{Á&:æ∙ã^Áæ∃5 }|Áã^]æ∃:^●c^ÁæàÁã∱æ∃:^●c^Áãã^Á∖æ}| æ}ãæÁ|:ãi{^\*|ÉÁ&|Á ][[å`b^Á}ā^\●:cænj&^}ā^Á{à¦æ`È

D. "7 c cnbUW Uh'fa ]b "Wh gloch]k c cX k ]Y Ub]U "fFYZYg\ FUnYL'k dfnmdUX\_i a cb]lofU  $(T83)$ 

 $C.A$ U  $\{a\}$   $a\}$   $aA$   $aA$   $aA$   $aB$   $aC$   $\|$   $\|$   $\cdot$   $aA$   $\cdot$   $\cdot$   $a$   $a$   $a$   $aA$   $aC$   $\|$   $aC$   $aA$   $\|$   $\cdot$   $aC$   $\|$   $\cdot$   $aC$   $\|$   $\cdot$   $aC$   $\|$   $\cdot$   $aC$   $\|$   $\cdot$   $aD$   $\|$   $\cdot$   $aD$   $\|$   $\cdot$   $aD$   $\|$ ]¦å\[ Áj:^•``\_aa}ãnao4jã:\ãA\|^\d[}5 ÁjåÁt5¦^&\[Ãs|iy`Á\\aa}`&\^c^¦{a]`b^Á<br>{ã'[caa}ã^Ájàlæ`É4j^ , ã^dan&;^Á.Áma}c^;} Ájandî& Áj^\[¦:^•cĭbÁ~|^{^}o4an}c^;}^Á QVØVDÁS[Árc^¦[ˌæ}ãæÁæ·å^{Á[b^å^}& ^{Ájã•^|^{LÁs|æc^\*[Ác^Á&: •qfdã[ Á [å , ā^ æ}ãne}ã^Á, æÁ.:^& ^ , ão c^\* [Á}æ&:^}ãneó, Áe^&@} [|[\*ãnkŠÔÖÈ

 $D.$  7 nm $Y$  f Ub  $@$  8  $'$  Yghc Xdcf bmbU nUf ngck Ub]U3

 $C.\nightharpoonup$   $\mathfrak{so}_4$  [,  $\mathfrak{a}$  |: & @)  $\tilde{a}$   $\tilde{b}$   $\tilde{a}$   $\tilde{b}$  and  $\tilde{a}$   $\tilde{b}$   $\tilde{c}$   $\tilde{b}$   $\tilde{c}$   $\tilde{d}$   $\tilde{b}$   $\tilde{c}$   $\tilde{d}$   $\tilde{d}$   $\tilde{d}$   $\tilde{f}$   $\tilde{d}$   $\tilde{f}$   $\tilde{f}$   $\tilde$ ∙q[]}ãÁçaså[&ãÁQ[¦5¸}^¸aa}^{Áà[Áçaså[&ãÁ[y5¸∖aaÁQPDÉAU\*5|}ð^Á.aa¦^&æÁ∙ãÁ. b^å}æ\Áj&`ÁjæææA[[ &`|:&@}aÃjæ}^|`Ájæo4jæå{&`|}^Áj∙d: •^Áæ}aÃæ{`•[ æ}āæÈ

 $D. > U$  dck  $]$ b $]$ YbYa 'Wnm Wj' dck  $]$ YfnWl b $]$  'k m k $]$ Yh`UWnU @783

 $C.\overline{K}$  $[$   $\hat{A}$  $[$   $[$   $\{$   $\alpha\}$  $\wedge$ <sup>\*</sup>  $[$   $\hat{A}$   $\alpha$   $\cdots$   $\alpha$   $\alpha\}$   $[$   $]$   $\alpha\overline{K}$   $\alpha$   $\cdots$   $\alpha\overline{K}$  $\cdots$   $\alpha\overline{K}$  $\cdots$   $\alpha\overline{K}$  $\cdots$   $\alpha\overline{K}$  $\cdots$   $\alpha\overline{K}$  $\cdots$   $\alpha\overline{K}$ č∙ઁ,aa)ãnaÁn3}^&©Áæà¦ઁå:^Á([}æÁæ∘q′∙[¸æÁæa)[@[|Áã[]¦[]^|[¸̂ÈÁÞã^Á,[|}[Á , æÁ§}^&@Á[:]ˇ●:&:æ}}ã5, ÉÁceà&&@ÁneaàÁaqN[@}|Á^c^|[,^ÊÁ^cea}[|ÉÁaa&^q[}Ê4@^\●^}Á ãd, È

# D.'7 nmia c bU'na JYb] i gHJk JYbJY\_c`cfO k a cbJhcfU3

C. Væ\ $\mathbb{E} \cdot \text{C}$ æ a}a`Á [ $\parallel$  ¦5, Á [}ai{aaà [ }aaÁ {a^}ãA^|^{^}caa{ãA^c^¦[, aa}aaa $\mathsf{U} \cup \mathsf{O} \mathsf{E}$ A :\*[å}ā^ÁÁ|åæ}^{āΆ}ã^bÁ¦¦&^å`¦æ{æĒ

 $F$ ÈÁÞæ&ã}ābÁÄUSÄÉæà^Á^ , ā^dãÁ(^}`ÁUÙÖÁCU}ÁÙ&¦^^}ÁÖã]|æ^Ã{|^}`Á^\¦æ}[ ^aD GED ada jā bild: any  $\overrightarrow{A}$  /  $\overrightarrow{AB}$  5  $\overrightarrow{AB}$  and  $\overrightarrow{A}$   $\overrightarrow{AB}$  and  $\overrightarrow{AB}$  and  $\overrightarrow{AB}$  and  $\overrightarrow{AB}$  and  $\overrightarrow{AB}$  and  $\overrightarrow{AB}$  and  $\overrightarrow{AB}$  and  $\overrightarrow{AB}$  and  $\overrightarrow{AB}$  and  $\overrightarrow{AB}$  and  $\overrightarrow{AB}$  and  $\overrightarrow{AB}$  and ÄUSÄBeeà^A|:^b Ås[Á\*∙cæ;ã^}ãeaA|||¦5 ÉA\*å:ā^Ås[∙c]}^&@Ab^∙cA|ã Á^{ā^}ā}^&@À ][}ã^bÁ∙cæ ุa^ È

aobā\퀀SLÁ •cae, ā^}ā^Áq{ Á { ā^}ãaoÁ aoàæi, ā^}ā^Á [∥ ¦5 ¸ Ájæ}^|aobà []¦:^:Á :ædo[.aa}ā^Áaā^|āÁ.Álå&ā^}ā^{Á[|[¦`Á&.^¦[}^\*[È àÈÁUH∈∈SLÁ •œ ;ã }ā Áq{Á {ã }ãn Á æàæi,ã }ā Á[|[¦5 ॄ Ájæ}^|æÈÁ[[]¦:^:Á :æ•of•[ æ)a^Ása^|aÁ.Ál å&a^}a^{Ál || ¦ ઁÁl a^àa^•\a^\*|È &BÁU¦ãã aa ÁQUl^\*ã aa}^DÁ ∙œ as}ā^Áqí (jå ŏÁ aajanáj aa)ãÁ å[{^|}^&@Á ædd &ãÁ∙œe a^Á[|[¦5 ÈÁQW æ\*ækÁJæ}^|^Á ົ]¦[åˇ\[¸æ}^Áj¦:^:Á5}^&@Áj¦[åˇ&^}c5¸Á([\* Á&@ealæ\c^¦^:[¸æÁ  $\bullet$ ã Á ¦5 }æ3{ aa} Áz^{]^¦æč ¦ Áàæi [ i ED å BÁ ÜÕÓ LÁN •oÁn[Á cæ]åælå[ˌ^Á •œ -ृã^}ā^Á æ]^ ృãæb &^Á ¦æ -ृãôn], Á ^{ aand A [ || ¦5 A [ { ã â:^Á5 }^{ áÃ': â:^}aane( aĂÇ ] Examplement aĂ & +[ (अर्जी [} अर्था स्वर्ग अर्जिश स्वर्ग अर्जुश स्वर्ग अर्जुश स्वर्ग अर्जुश स्वर्ग अर्जुश स्वर्ग अर्जु ^BĂN+^¦ÁÖ^-@}^ÁQZå^-@}qī ao}^Áj¦:^:Á ^d[}ãasDLÁ ^d[}ãÁ|[^Á <sup>^</sup>à¦æ Á ÿæ}^Á •œ a}} a^Á [|[¦5 Á []|:^: Á^ \* ˇ |æ &b Á [| ¦5 Á & ^¦ [ }^\*[  $\tilde{B}$  a || }^\*[  $\tilde{B}$  a à a  $\bullet$  \ a \* [  $\tilde{E}$ 

EÚ[{ãedÁ[|[¦ˇÁ¸ãæŭjæ∫ş^]¦[{ãe}ą̃¸æ}^\*[Á]¦:^:Á[å\*¦:^¸æ}^ÁjàãNdãÁÚ[{ãedÁe^}Áo•o∫,^¦æ [}^ÁjÁ<br>b^å}[•olæ&@ÁNæþána`•[|ˇo}^bãÓngd]}ã^ÁS^|çãjænbãopor^Áe^{]^¦æč¦^ÁS^|çãjækælà?ÁnaelÓSE€EISÁ<br>[å][¸ãenåæbÁ[|[¦[¸ãKa:^¦¸[}^{ˇLÁ¸ˆ,•:^Áe^ }@\à@`•\@\{`BAV^{]^¦æč¦æa)^`dæn}æBa{å][¸@æåæb&æA^{[[¦[¸@#à@æny^\{`Aq{A`i€ISE

#### D. 7 nma c bUnUa cbhck U a cb]hcf  $@$  8 D  $]$ dg bU WJUb]Y3

 $C.A$ æð $B$  [  $\hat{a}$  ]  $\hat{a}$  ]  $\hat{b}$   $\hat{c}$ O $\hat{b}$ Á $\hat{c}$ @  $\hat{a}$  =  $\hat{a}$ O $\hat{b}$  and  $\hat{a}$   $\hat{b}$  ( $\hat{a}$   $\hat{a}$  and  $\hat{a}$   $\hat{b}$   $\hat{c}$   $\hat{a}$   $\hat{c}$   $\hat{a}$   $\hat{b}$   $\hat{c}$   $\hat{c}$   $\hat{c}$   $\hat{c}$  {[}cæ[ˌ^Árcæ}åælå\*ÁKÒÙŒÁjÁ[\¦^¸ãMé}}^bÉÁ{[|ã¸ãæbÁ ^ò:[ˌ}ã[,ãÁ :ae([}d]ae)ā'A∫([}ão[¦aeAÚ)@ãa]∙Á,aeÁ,ã∖∙:[&ãÁ.\*[å}^&@Á.^Árcae)åæå^{ÁKÒÙOEÁ ,^●ã\*}ã5,Á,ĭàÁæ\&^●[¦ã5,ÈÁYÁ&^|`Á :^●\æ}ãæÁ忆>:^&@Á§-{¦{æ&NãÁ)æ†^^Á •∖[}cæ∖qí æ Áã ÁÁ¦:^å∙cæ, ā&a^|^{Á}¦:^åæ ^Áaî{^ÁÚ@ăa]•È

D. 7 c'hc 'Mahi Hk UUb]Y cVfUni 3 > U 'bU'Yd]Y" nUdcV]YI U 'i Hk UUb]i 'cVfUni 3

 $C.$  Új: [  $\circ$  cae an)  $\partial A$  à lae  $\check{\circ}$   $\check{H}$  d, and and  $\partial A$  à lae  $\check{H}$  a lae  $\check{H}$  and  $\check{H}$  and  $\check{H}$  and  $\check{H}$  and  $\check{H}$ [àlæ `Bốq Áo l{  $\tilde{a}$  ^Áq · [ a) ^Áa [Á] ã ao}ãaoÁ bæ  $\tilde{a}$  \aoÁ d ao}ãaoÁ à læ `ÁŠÔÖBÁ Wd a†Y}ā^Á[à¦æ ˇ ÁŠÔÖÁ[ ^ Á ^ • c ]ã ÉA\*å ˆ Á æÁ^\¦æ}ā Á[ [}ã [¦æÁŠÔÖÁà å:ā^Á]¦:^:Á , ^aỹ [)^A[\¦^● A&: æ \* A^ , að qæ}^Arcæc°&: }^BArcæny´A[à¦æ È<br>Yã\●: [&aAj¦:^]ænå\5 , Ád , æ†æa}āænA[à¦æ 5 , Aí [ }æak´}ã} Aj[]¦:^:A´^ , æ}a^A ^\*æ∙:æ&:æÁ^\¦æ}`ÉÁ\c5¦^Á¸^ ¸ã^dæÁ`&@{^Á\à¦æ ^Á¸Á\¦^ ∥}^&@Á\å●c]æ&@Á&:æ∙`Á  $\hat{a}^{\wedge}$ : Á  $\hat{a}^*$ } æ)  $\delta$ , Á ^b & æn $\hat{A}$  Álæ, æneč ¦ Á ča Á,  $\hat{a}$   $\hat{b}$   $\hat{c}$   $\hat{c}$   $\hat{c}$ 

 $D. > U$  i bl b i lifk UYblUcVfUni 3

 $C.$   $C\hat{a}$   $\hat{A}$  {  $\hat{a}$   $\hat{b}$  :  $\hat{A}$   $\hat{I}$  |  $\hat{a}$   $\hat{I}$  |  $\hat{A}$  d,  $\hat{a}$  $\hat{c}$  $\hat{a}$   $\hat{b}$  and  $\hat{a}$   $\hat{c}$  and  $\hat{c}$   $\hat{c}$  and  $\hat{c}$   $\hat{c}$  and  $\hat{c}$   $\hat{c}$  and  $\hat{c}$   $\hat{c}$  an

- #žW¦ãæ}ãA∫[:[∙œe;ãæ}ãæÁlœeĉ&:}^&@Áià¦æ.5 Á,æÁ^\¦æ}ãÁ,Á,^åyĭ [}^&@Á  $\lceil \cdot \rceil$  as  $@$  as  $e^*$  E
- \$ z W ca a } a A ^ \* a c a & a a x \ | a } \* A A & ^ | \* A ^ \_ a d a } a a x ^ { A a ¦ a = \* A A &æãÃáå^ÁãÁo∙oÁ ^ æ}^Á|}ãq¦ÁŠÔÖÈ
- % čW cæ, ā^}ā^Ą́ Á [{ ] ઁ c^ ¦:^ Ą́(•:& å:æ)ãneÁ^}^ ¦ \*ããĂ čAÁc ̂à ̌ Áæd: å:æ}ãneÁ : æ ājæ) ā { Á Á&^| Á ^ ÿ & ^} āneÁ æ ājæ) āneÁ [ } āt ¦æÁŠÔÖÁ, [ÁFÍ Áå [ÁG€Á] ã ~ œa&@Á  $\hat{a}$  and  $\hat{a}$   $\hat{b}$  and  $\hat{c}$  ,  $\}$  [  $\delta \hat{a}$   $\hat{c}$

#### D. 7 nma c bUi gi b i lfk UcbmcVfUn3

^åÿ[}^&@4\\^●æ&@4&:æe`Á,a^A{[}æa∫æ]¦æ, ãÁan∫,a^A{`b^K`[Á ِæ)æ}&bænÁ Ú@ãa •É

#### ÚLIY Ü3 VAÖLLÁJLIÔZ VSWÂJVÜLIÞŸ

#### <span id="page-6-0"></span>**FYI i `UWY'Y fUbi A**

D. >U U Yahz b WUdfc [f Ua i : DUX 1 ghnbUXi ^ W [ c g] bUX mg i lbg HU W mbma | dûm WY 78! FCA3

 $C.\tilde{A}$ U||\*|æ{ $\tilde{A}Q\tilde{U}$ æå $\tilde{D} \cdot \tilde{O}(\Lambda) \wedge$ |' $\tilde{D} \tilde{A}$  àlæ $\tilde{A}$  : [|&||^ $\tilde{A}$  &  $\tilde{A}$ |{| &  $\tilde{A}$  \[  $\tilde{A}$  &  $\tilde{A}$  \[  $\tilde{A}$  &  $\tilde{A}$  \[  $\tilde{A}$  &  $\tilde{A}$   $\tilde{A}$  \[  $\tilde{A}$  &  $\til$  $\mathbb{R}^*$  |æ& baokin (ang ang Anglicular) ang kaokasa akang akan akang Anglicular Anglicular (anglicular Anglicular Anglicular Anglicular Anglicular Anglicular Anglicular Anglicular Anglicular (anglicular Anglicular Angl ][yǐ^}ā^Á Á[ā]}ā^ÉAœ æbēk\^\*ækQ&: ●djdã [ DĚæk)ækĂ:^●\æ}āæki]c^{ æk}^\*[Aå:āæojæk)ēneĒ

#### D. K 'U l'adcaCEV'i nna U bU'YdanYdUfUa YlfmdfUWna cbllcfU'dcXWNUa''Y c lbalUUW13

 $\mathbf{C}$ .

#žÖ|æÁl:^•\æ}ãæÁjæok]•:^&@Ájææ{^d5¸Ájæ&^Á[]ãq[anêÃjæk)^Áj¦æçå:ãÉ&k:^Á ັ∙cæ, ð^}ãnaÁ ^ ð^dæ)ãnaÁ ^}[∙: ÁFGÌ€¢F€GIO ΀P:Áå|æÁ∖[}ãď¦ænÁFJÄÐÁW æ\*ænkÁ Ó a & Á •œ g à} amo ∫ ^ àqeo}amo {[ } ao [i ] ag à ā á [ ] | ^ A [b å }& ^ Á }æ&ã}ã&ãAÍ:^&ã\`ÁUSÁUÙÖÈKÓã & Ád^àÁ^ ãdæ}ãæÁd o Áll∖æ^ æ}^ÁÁ []&bãn§ -{¦{æ&b^nÁ,Á,¦[åˇ\&a^Á\*j5,}^\*[Á(^}ˇÁUÙÖÈ \$ z O En ^ Á æ En • cæ Han æ SA Han + læ (200 æ han + o 402 læ 4 0 æ 1 + 140 En + o 4 En + \* læ Skæ han + 1 A  $\frac{1}{2}$  and  $\frac{1}{2}$   $\frac{1}{2}$   $\frac{1}{2$ ã [ } ^ ÁØÚ ´ • ^ č ] I È L P ( v È V [ Á ] [ [ å ̌ b Á e d { æ c & } ^ Á æ ] • œ a [ a a a A ] |[\*|æ[ ˇ Á2OÚÁDãbǐ•oÁị |æ Á { a^•:& ^}a^Á§[ } ˆÁ∖¦5č Á æÁç [ã] Áj ˇ|] a&a^È }æn∯ "|]ākā^BBY ^\[}ænbÁl|\Á|[Ál|\"Á|åæ, æ}^Á§j∙d"\&b^B∯,Á&^|"Á :[]c^{æ¦ā[¸æ}ãæwbæ\[&ãĂˌà¦æ ˇÆwŝa[∙q[¸æ}ãæn}ælæ{^d5¸Áj¦æ& ^Ác^¦[¸}ãæÁ

<sup>&</sup>amp; z { } a b : ^ } a A [ } d a e c A ^ | a b  $\cdot$  A [ } at  $\cdot$  a b  $\circ$  A se } [ & E A se e } [ & E 'žY^ÿ&:æ}ā^Á{[}ãn[¦æn4ŠÔÖÉÁ\*å^Á¦ā^Áo∿∙oÁ´^ æ}^Ė

\*læã a À

 $D. > U$  k mdUXU dcf Of k bUb] Y k m k ] YhU Whm @ 8 n a c b] rcf Ua ] b Yq c dck ma ] ff FH L k '\_UM[ cf]UW 'dfca ]Yb]ck Ub]U3

 $C.A[$ } $\delta$   $\alpha$ ,  $\alpha$   $\dot{\beta}$ ,  $\dot{\alpha}$  [} $\ddot{\alpha}$   $|$   $\alpha$   $\alpha$  $\dot{\alpha}$  $\dot{\alpha}$  $\dot{\alpha}$   $\dot{\alpha}$  \*^}^¦\*bÁ{}^Áæàā^bÁæ{^bÁa[&ãÁ¦¦{ā^}ā[@àéÁÁ{[,ā^¦:&@}ãÁ^\¦æ}\*È

ÚUY Ü3 VÄÖUÁJUÔZ VSWÂJVÜUÞŸ

#### <span id="page-7-0"></span>?ca dUmV]`bc in`]bbma ]`i fn XnYb]Ua ]`dYfm2Yfmbma ]

D. 7 nma c[ dcXû Wnm a CE\*a cb]hcf @78 Xc Xck c bY[c ca di hYfUD7 z̃gHJW] fcVcWnY^`i V \_ca di hYfUdfUWY^WY[ck ˈgmghYa ]Y`AUW8

 $C.A$ /æl $\tilde{B}$ , •: ^•  $\alpha$   $\partial A$  [ }  $\tilde{a}$   $\vdash$   $\tilde{A}$  $\tilde{O}$  $\tilde{O}$  $\tilde{A}$  $\tilde{a}$  $\vdash$   $\tilde{A}$   $\tilde{A}$   $\tilde{a}$   $\varphi$   $\tilde{A}$   $\wedge$   $\tilde{A}$   $\tilde{a}$  $\tilde{a}$  $\tilde{a}$  $\tilde{a}$   $\tilde{a}$  $\tilde{a}$   $\tilde{a}$   $\tilde{a$ ÚÔ ÉAT æ& Á sÁ cæ& báÁ [à [& ^ béÁY Á&^| `Á [åÿ & ^ }ãæÁ [}ã [¦æÁs [Á ^ • c^ { ` Á c^ ] `ÁT æ& Á \[}ā^&;}^Án^∙oÁæ∙d;•[ æ}ā^Áneåæ]{ ^\*[ÈĂÖæ)•:^Á§;-{¦{æ&b^Á,Ác^bÁ∙]¦æ;ā^Á ˇ: ˆ●∖æ : Á åÁç [ bʰ\* [ Á ] ¦: ^åæ & ̂È

#### D. 7 nma cb]hcfm@78 D\]`]dg`cVgû [i ^ D`i [!UbX!D`Un8

 $C.A$  aà Bố $\left[\right]$  ã{ $\left[\right]$   $A \left(A^* \left[\right]$  a}  $\wedge A \left(\right) \right] \setminus B$  b  $A \left[\right]$   $\left[\right]$  aà  $B \left[\right]$  aà  $\left[\right]$   $A \left[\right]$  and  $B \left[\right]$  and  $B \left[\right]$  and  $B \left[\right]$  and  $B \left[\right]$  and  $B \left[\right]$  and  $B \left[\right]$  and  $B \left[\right]$  and  $B \left[\right]$  a G<del>∈∈CÉ</del>ÝÚÁ∖ae ÁKãrcaÈ

D. Dc i fi W ca ]Yb]i \_ca di hYfUdfnmdcXû WnYb]i 'gm[ bUû '8J=l=k #gm[ bUûUbUc[ ck m\_UV Ya ' 8 J = 18 GI 6 žbUa cb]hcfnYb]Ykmk]YhUg] cVfUn"7c a c bUnfcV] 3

C.ÁÞæt^ ^Á{ð}ãÁæà|^{ÁÖXQÁ^\*}æjÁæóÖXQËðÁÆk&^-¦[^Áãn∫}[}}ðA`¦`&@{ãÁ<br>\[{]`c^¦ÈÀÙœa}åæ}åÄÖXQËÓby&^ÁÁbå}^{Áÿ&`Á^\*}æjÁæ}æ∥\*[^ÁÉk&^-¦[^ÉT[}ã{¦Á :æ, aNadozat ^Án, adagaq{\*[ ^Ánosc -{| ^Ác ]^ÁOÖÖDEKŐ -{| ^ÁOÖÖDÁno•oK •oæ, aag ^Ánaa}[Á  $a \in \{-1, -1\}$   $\widehat{a}$   $a \neq a$   $a \neq b$   $a \neq b$ as)asq[\*[¸^\*[BĀT[ |aj^Áo^•dÁ^Á[{ ] \*c^¦Áa å:ā^Á{ 5 \* ÿÁjå&:^cae Ás^]ÁÒÖÖÖÁ¦:^åÁ ][åb&a^{*Á*a^&^:baĂ^\_A^^^•yeo}ãÁ.A^{[¦c´ÁÖXOLÃZÁ^\*}æyĭ Áæo}æq{\*[¸^\*[Á,`àÁ&^~|[¸^\*[EĂ  $R^{\circ}$ å}æì ^Áq[Á]\*¦æ}æ}v}æ}Á\*[å}[ & a bóv•cÁ:æå\[Á][c´\æ}^ÁjÁ[{] \*c^¦æ& @ 4ÚÔBÁ •ca& ba&@Álà[& ^&@ÁYàÁ[{] \*c^¦a&@ÁTa&E

D. 7 c'hc 'Yghl G63 fl b]j YfgU GYf]U 6 i g'! l b]k YfgUbUa U ]ghfUUgnYfY[ ck UL

 $C.A$ U {  $\hat{A}$  |A ANUÓABA | A A SI e | 3  $\hat{A}$  b  $\hat{A}$  b  $\hat{B}$  e & &  $\hat{A}$  | a  $\hat{A}$  |  $\hat{B}$   $\hat{C}$  &  $\hat{C}$  &  $\hat{C}$   $\hat{A}$  |  $\hat{C}$   $\hat{C}$   $\hat{A}$  |  $\hat{C}$   $\hat{C}$   $\hat{A}$  |  $\hat{C}$   $\hat{C}$   $\hat{A}$  | æiq{æci&}ā^Ąí\¦^|æv}æi[à^A@ævia^AnæolAj]¦[\*¦æ[[¸æ)ā^Ác^¦[¸}ãæn∰anæ}{[Á<br>{ætãdænbū4)^{ ætæo}^Aj¦:^:Á¦: å:^}ãæAj^¦^^!^b}^EANÙÓÁå[•c]}ãænAæ∘[à^kà^:Á ājc^¦ ^}&baĂ ^o\[ }ãæbaZæ∙o{∙[ ea}ā^ÁWÙÓÁjāN∙ā^ÁæÁ[à Ád:^Áj5 }^Á[¦:^ &abĂ WÙÓ Á |a] a] `bh ang ang [\[b^}an Á à `a[ À <del>lià</del> dan & @4n |:^a Á an b[ ang an { A a `a[ ^A \[{] `c^ an (\$2^|` A an earl an and A and T . ^ ' an & & @A' : a : ^ A ^ | ^ ~ ' b ^ & @AUO BA \c5¦^Á&: •o[Ḁ́´{æˈˈæboÁå[\[}^¸æ}ãneÁ∙\[{]|ǎ[¸æ}^\*[Á́•œ ą ãne}ãneÁ¦:^¦¸æ ÁQÖUÛDĚÁ WÙÓÁI: ã: "b^Á¦¦à|^{Ás¦æ\"Á|¦c5 ÈKÓ^:ÁNÙÓÁ|{] "c^¦ÁÚÔÁ| • ãneåæ khœa}åælå[ [Á b^å^} $\hat{A}$ [|o<sup>f</sup>å|'\æl\ab $\hat{a}$ å, æl\|: å:^}āne $\hat{A}$ [|c5,  $\hat{A}$ O[{ $\hat{A}$ @:^|^\*[, ^&@ $\hat{B}$ Àæ, ^&:æla $\hat{A}$  ^•: $\hat{A}$ À {[å^{ DĚbolô} [Á ¦: å:^}ā^Á ¦æ& b &^Á ÁN |^] •: [} ^{ Á [¦c^{ Á 5 } [|^\*ŷ { ÁQ ] ÈÁ \æ}^¦Á | àÁæ{^¦æ{}ãå^[DÁ¦æ Áo{^•œ3&\ÈÁÞækÁ^}\\*Á[bæ}ãæÁ∙ãÁÁå}ãæn4}æn¥å:ã^Á&{¦æ Á'¦: å:^Á 1^|^~^|^b^&@&alaa4[{1`c^|5 A´ dat ^ a aand}^&@A

Ö:ã\ã{WÙÓÁæÁI{] "c^¦:^ÁI ^Áa^ Á¦ "&@!{ã}^&@hóa}[&^}āÀajÁFGJÁ¦: å:^ ĚÁ WÙÓÁ [: adaoA aolAil [åÿ & að ā^Á aolAil | & Äð bo að Aí aolAil d:^à^Á ^ÿ & að āmaÁ [{ ] \*c^¦aolÁ Il av & ad and i: a: ^} and and book is a same and and a contraction ad and  $\therefore$   $\hat{a}$ : ^  $\hat{A}$  ^  $\hat{A}$  ^  $\hat{C}$   $\hat{D}$  ^ &  $\hat{C}$   $\hat{D}$   $\hat{A}$   $\hat{A}$   $\hat{C}$   $\hat{C}$   $\hat{C}$   $\hat{A}$   $\hat{C}$   $\hat{C}$   $\hat{C}$   $\hat{A}$   $\hat{C}$   $\hat{C}$   $\hat{C}$   $\hat{C}$   $\hat{C}$   $\hat{C}$   $\hat{C}$   $\hat{C}$   $\hat{$ ] |: ^ | æå\ ^ ÁBR@Á&^&j•œa)| æ) ãæbéÁQÁ æÁ [ } a^&Á ÉÁA NUÓÁ, |: ^ \•: œaj&æó&: ã a^b; ^ÁÄÚ| \* Ëæ}åË Ulæ $\hat{A}$ KOY vi & ÁBÁN 5 ålÁN ã DÁ Ál læ å: ã ^ÁÚl \* Eæ) å EUlæ ÁKOY vi & ÁBÁN ^ æbbE

Öæ)•:^Á§i-¦¦æ&b^Ás[ĉ&: &^Á/WÓÉÁ.}æbå\*bÁrãÁ.Á.γi }ã\*È

#### D. 7 c'hc 'Ygh' cbWbhfUrcf'l G63'

C.ÁS[}&^}dæn[¦ÁNÙÓÁæ]^ }ãækâ[åæn! ^Áÿ&ækâ[ÁM}ą̃^¦•æ|}^bÁ{æ\*ãdækāÁ •:^¦^\*[ ^bbĂÚ[¦oÁ •c]ˇb&^Áy & ^Á[}&^}dæof¦ÁÁo^å}[•o∖ Álæå¦: å} ÄBÄæe ^& æbÁ \[{] ઁc^¦^{ÁÚÔBÁY aN][\¦[c}^Á|¦c´Á∙c ] ˇ b&^Á Á[}&^}dæn⊊ ¦:^Á{[ |ą̃aæb`Á  $\left| \int a\ddot{y} \& \wedge \right| \hat{a} \hat{b} \left| \hat{A} \right| \wedge \int a\ddot{y} \right| \leq 2 \hat{a} \hat{b} \sin \left( \frac{2a\ddot{y}}{a} \right)$ \æ{^¦æa∯\`àÁå¦``\æ!\æÈ

# $D.A$  c a c bUnfcV|  $Z'Y$  `]'i fn XnYb]UdYfn $Z'$ fmbY'l G6 b]YXn]UU<sup>N</sup> 'n'\ i VYa 'l G6 a cb]hcfU3

C. ÁR \|ãÁ ^ • c ]ãke } $\hat{A}$  ¦[à|^{ $\hat{B}$ }, and ^ ^ Á[åy & ^ Á&n}[}[ } an $\hat{A}$ [åy & ^ Álænà^|Á@/àænokNÙÓÁ ] [{  $\tilde{a}$   $\tilde{a}$ :  $\tilde{A}$  [{ ]  $\tilde{c}$   $\sim$   $\sim$   $\tilde{A}$   $\sim$   $\tilde{A}$   $\sim$   $\tilde{A}$   $\sim$   $\tilde{A}$   $\sim$   $\tilde{A}$   $\sim$   $\tilde{A}$   $\sim$   $\tilde{A}$   $\sim$   $\tilde{A}$   $\sim$   $\tilde{A}$   $\sim$   $\tilde{A}$   $\sim$   $\tilde{A}$   $\sim$   $\tilde{A}$   $\$ \[{] "c^¦ækΩUœdonNAM•œ a}}āænANAUæ}^|Árc^¦[ a}āænANAU "•c^{ÁNAU]¦: onNAT^}^å^¦Á l: å:^ÁNÁUå ¸ã DÁ,ĭàÁ ¦ ̃&@{{ãÁ[}[¸}ā^Á[{] ̌ c^¦ÁãÁ[:¸ã:æÁ¦[à|^{Á ^}ã ˇÁ . `\[}æ}ãænAj]ãea}^&@A\^^bA\l[&^å`¦È

# ÚUY Ü3 VÄÖUÁJUÔZ VSWÂJVÜUÞŸ

#### <span id="page-8-0"></span>HYW bc`c[]UdUbYi '@'8

D. 7 c rc 'Mahk m k ]YhUWh'WT cc fmahl JWhbm8

 $C.A^{\wedge}$   $\wedge$   $\wedge$   $\left| \right|$ , •: ^&@,  $\delta$  Å& $\left[ \dot{A} \right]$  ,  $\delta$  dao}  $\frac{2}{3}$  $\delta$  and  $\delta$  and  $\delta$  .  $\delta$  A  $\delta$  and  $\delta$  and  $\delta$  and  $\delta$  and  $\delta$  and  $\delta$  and  $\delta$  and  $\delta$  and  $\delta$  and  $\delta$  and  $\delta$  and  $\delta$  and  $\delta$  and  $\delta$  and  $\delta$ <u> ^|^\d[}ā&}^&@Ácaa)ā&@Ánaaa}Á^\*aa}\āĎAiaa4}`|aaa[¦^ĎĂā^●:[}\[</u>^Á[}●[|^Áa]Áfā}¦Áag]ÈÃSÔÖÁ b · ok 8 @ [ | | \* ã A d · [ , a } A i [ A c c a : a }  $\overline{a}$  a  $\overline{b}$  . a das  $\overline{a}$  A  $\overline{a}$  [ A  $\overline{c}$  c a  $\overline{c}$  ] i  $\overline{c}$  a  $\overline{a}$  $\{$  a  $\phi$  &  $\Theta$   $[$   $[$   $]$   $\circ$   $\circ$   $\sim$   $\{$   $\}$   $\sim$   $\{$   $\phi$   $\}$   $\sim$   $\{$   $\phi$   $\}$   $\sim$   $\{$   $\phi$   $\}$   $\sim$   $\{$   $\phi$   $\}$   $\sim$   $\{$   $\phi$   $\}$   $\sim$   $\{$   $\phi$   $\}$   $\sim$   $\{$   $\phi$   $\}$   $\sim$   $\{$   $\phi$   $\}$   $\sim$  \*æ[[[日]æ{[ ^&@£\$ôOÖÁ]¦æ;anabãA∧Á^ a^daæk;^Á{[\* Ási^Á)æ&;}a^A&a^ •:^Á<br>æ;a ^|a4}&r&@}[|[\*aaA{a}^•\[][¸^b4QÕÜVDe¥Y^ ¸a^dæ&:^ÁSÔÖÁ ˇ ^ ¸anbÁ}æ&:}a^Á {} a b4^}^ |\* a 4 a 4 A ^ A das ^ A |^ \ d | | { a ^ • & ^ } & b ^ A \* a A æ | [ H |æ { | ^ B A  $\vert \vert$  }  $\delta$  , æ  $\acute{A}$  ¦æ& b  $\acute{A}$  }^ Áæ& :^b\$, æ $\acute{A}$ æ æå : ð Ás  $\vert \vert$  \[, æ} ãæ $\acute{A}$  d  $\acute{c}$  { ð } ãæ $\acute{A}$  , ãægæ $\acute{A}$  ã Á  $\frac{1}{2}$  and  $\frac{1}{2}$  and  $\frac{1}{2}$ 

# D. 7 c c Xf CE b | U'd Ugnk b a Ulf n W | @ 8 c X U hnk b Y "a Ulf n Whi @ 83

 $C.A^*$ ,ã^dæ&:Á&ã^\yj\¦^●cæþã&:}^Á;^\[}æ}^Áo^∙oÁæþà[Á;Á||●cæ&ãÁ{æd;^&^Á^|^{^}c5,Á  $\left[3e^{\hat{a}}\right]$ ,  $\delta$  & @  $\hat{a}$  and  $\delta$   $\hat{A}$  and  $\delta$   $\hat{A}$  and  $\delta$   $\hat{A}$  and  $\delta$   $\hat{A}$  and  $\delta$   $\hat{A}$  and  $\delta$   $\delta$   $\hat{A}$  and  $\delta$   $\hat{A}$  and  $\delta$   $\hat{A}$  and  $\delta$   $\hat{A}$  and  $\delta$   $\hat{A}$  and  $\hat{A}$ ] : ^å: @ap^Aj ã •^|[, ^{ Á{ a`•: & [ }^Ao • ok a} : ^ • q ; BÀ c5 ;^Aj[ d: ^a \* b^A \* } a bA^} ^ ; \* @aA  $\wedge$ | $\wedge$ |d^&} $\wedge$ bÁjÁ& $\wedge$ |`Árc^|[¸æ}ãæko $\wedge$ {ā}æ}&bÁjã $\bullet \wedge$ |æb $\overline{2}$ Æk $\circ$ \*[Áj[¸[å $\check{A}$ | åÁjÁ , a^dæ& `ÁÁ(æd^& Áædĉ, }Á([^Áa^ Ájÿ& æ}^ÁaÁ∖`ÿ& æ}^ÁÁ,ã∖•: Á & ∙o[dã [ &ã ÊÃ][]¦æ, ãæb &Á, Áe^}Á•][•5àÁ&: •o[dã [ Á[å ¸ã^ æ}ãæÁ^\¦æ}ˇÁQ}]ÈÁ , •∖æ}ãÁ( ^•:^Á,[¦ˇ•:æÁãÁ,æÁ∧¦æ)ãÁ,Á,][•5àÁäæå:ā^bó∫ý}}^DĎETæn¦?&æó∫,æ∙^ }æÁ ົ ,ā^daa&:aakŠÔÖĄ́[∙ãanåæokãæo\ Ą́l:^ [å}ã5 ,Á.Ąlã ∙^|æ{ä́t{ā^bol{ ,ą̃}^{ä ,Á \æå^{Á|:^å:ãne∤^Áãneo\ãE

D. > U IY a nU Ymia c bllrcf U @ 78 H: H k d cf O k b U bli n a c bllrcf Ya lb Ya c d c k ma f T F H  $\Omega$ 

•][|æf`:[ˌæ]^&@A^|^\d[}5 Á ^•d:^|ą̃æ]^&@A∫:^:Áâ:aænoj{Á|^\d[}[ˌ^ÁjæA•:^àa^AÁ  $\frac{1}{2}$  as  $\frac{1}{2}$  ( $\frac{1}{2}$   $\frac{1}{2}$   $\frac{1}{2$ an)an an filing and filing and filing and filing and an filing and filing and filing and filing and filing and filing and filing and filing and filing and filing and filing and filing and filing and filing and filing and [à¦æÁ,^b&ą̃,^Áj¦:^:Átåå:ãæý,æ}ā^Á,æÁ}æ}^|Á&a^\yj\¦^•œaaৈ}^ÈÁTæd;^&æÁ∨ØVÁ{æÁ :ææ)&î[Á§}Ásĭå[¸ÁjãÁð]^•\[]KÁæå^Ájæ}^|Á{æÁnd\*\č¦Áæ}ć¸}^bÁ{æd^&^ÁsÁ \|^•:œwi}{ BlŐå^ÁæåæÁÁ[{ 5¦^\Áo^•oÁ[ÿ&[}æÁÁ|^\d[å Ásh[ååæ, æ)æÁs:ãmejæ)ãÁ }æ]ã&ãne∯nd \*\c\*¦æn4&: •c^&:\[ູæn4&ã^\ÿ^\*[Á¦^•:cæyĭÁ{ã^}ãne4àãÁãÁc^!\*b^Áā[ &ãÁ  $\frac{3}{4}$  are jeep as  $\frac{3}{4}$  in  $\frac{3}{4}$  is  $\frac{3}{4}$  is  $\frac{3}{4}$  is  $\frac{3}{4}$  is  $\frac{3}{4}$  is  $\frac{3}{4}$  is  $\frac{3}{4}$  is  $\frac{3}{4}$  is  $\frac{3}{4}$  is  $\frac{3}{4}$  is  $\frac{3}{4}$  is  $\frac{3}{4}$  is  $\frac{3}{4}$  is  $\frac{3}{4}$  is  $\frac{$ , `•c ] `b^Á, Á, ā Ár-∧∖cÁ, ā [cæ}ãæbÃÁ, æ ãÁ,æÁq, éĂ^Á, à Ábo•cÁ, Á, ã, Ád, •[ æ}^Á , ^àaNa)a^Áa, a vÈ

D. 8 UWNY[c Wh ghch]k c \*\$ < n c X k ] Y Ub]Ud]cbck Y[c 'Yghcdhma UbUXUa cb]hcfOlk '@783

 $C.A$ U å $\{$   $\mathfrak{A}\}$   $\mathfrak{A}$   $\mathfrak{A}$   $\mathfrak{A}$   $\mathfrak{A}$   $\{$   $\}$   $\mathfrak{A}$   $\{$   $\{$   $\}$   $\mathfrak{A}$   $\{$   $\mathfrak{A}$   $\mathfrak{A}$   $\sim$   $\setminus$   $[$   $]$   $\{$   $\sim$   $\mathfrak{A}$   $\mathfrak{A}$   $\sim$   $\setminus$   $[$   $]$   $\{$   $\sim$   $\mathfrak{A}$   $\frac{1}{2}$ : å: ða|& [  $\dot{B}$ Þæn $\dot{A}$  |: ^\yenà $\dot{A}$  [}ãq[ $\dot{A}'\tilde{O}$ OE $\dot{A}$ [•ãænàæn $\dot{B}$ EGI¢HAQÜ É $\ddot{O}$ EÁODA¢il Ì Á, ã •^|ã $\dot{B}$ A. ^ ●:aaÁl[:åːāʰ|&:[ Á,ā^Á, [ ^Áà^ Á,●ã \* }ã caaÁà^:Áå[åæð.[ ^\*[Á, ¦:^c ae}:ae)ãæÁ ]|[\*|æ([ˌ^\*[BÚæ)^|Áov•oÁæ]|[b^\qī\_æ)^ÁÁ[]c^{æpãæ&bĂ^ \_a^dæ)aæÁs|æÁ<br>& •qdã[ˌ&aÁ^\*æænÂĺ́ATP:Bóbå}^\*[Á^Áææ}åæåå5¸Ás|æÁ^, âdæ&;^Á^ÕQE & •o[dã [ &ãÁ ]c´{æa} Ás|æÁe^\* [Á [}ãn[¦æÁe^•oÁ €ÁP:È

D. ? KOEmin fc XnU/COE hYW bc`c[]] gnYfc\_]Y[c'\_ HJk ]XnYb]U ^YghXcgh dbn3 K 'U\_] gdcgCDU cbU Xn]UUB

 $C.A$ Uza}^|ÁVZVÁŠÔÖÁN • cÁY|^{^}c^{ $\tilde{H}$ c5¦^Ác^!`b^Á  $\tilde{a}$ æny}{Ás[&Q}å: & {ÁÁ ][å  $\alpha$ , and qao&  $\alpha$ aoo []  $\therefore$  ^:  $\hat{A}$ [å  $\alpha$  5b} ^  $\hat{A}$  \*  $\tilde{\alpha}$  &  $\hat{A}$   $\alpha$  $\hat{A}$   $\tilde{y}$  }  $\rangle$   $\hat{A}$   $\hat{A}$   $\hat{B}$   $\cdots$   $\alpha$   $\alpha$  $\hat{B}$   $\alpha$   $\hat{C}$   $\cdots$   $\alpha$   $\beta$   $\alpha$   $\hat{C}$   $\cdots$   $\alpha$   $\beta$ ,ÿee&ã[ BÁ^Á∵\*qí,æ}^Á,ãæno]Á\*ã,æÁãÁ,Áã^ŀ`}\\*Á\*yō,}^bÁ(∙ãÁ\|^{^}c`Á &aNyi\*[BÁo^!`b^Á}Áa^!`}\a^{Áæåæb&^\*[Á¸ãængækbók]^ ,a^qækbobbÚl]}a^,æÁ  $\bullet$ ]5y&^}}ãÁ\*ã&ãneÁ ãneojæn∯æåæb&^\*[Áæókéã^\ÿÁ¦^•:canyÁ{ã}ãneÁãÁÁ c^{Á<br>]æåæ}ãneÁ ¸ãneojænéÁ cÁãã:^}ãneÁssao∮∞,ãNeose&æÁVØVÁSÔÖÁv•cÁ}æ&}ã^Á •:^ÁãÁÁ jl:^jæå\`Áãj^●\[]`Ékzæ\_ ^& æok oÁ ãã:^}ãænk\¦^ |æÁãÁs|ænk{ãbo&æn∯ Ád5¦^{Á •d• `}^\Á [}dæ∙cĭÁ ^}[•ā k<del>r∈tŽ</del>YÁ& @jā ākià^&}^bók: æb Á ¦æ&^Á æåÁ5 }^{āÁ ][•[àæ{āÁ ][•:^¦:^}ãæÁ cæÁjãå:^}ãæŁÁovå}^{Á^Á][•[à5¸Áov•cÁæ∘d[•[¸æ}ā^Áayǐ]}^ÁjÁ:^¦[\ã[Á \ & a^Á jãn:^}ãan£Á[:•:^¦:anb&^bÁ\*[Á[[]¦:^:Á{ãan} Á;•]5y&:^}}ãtanÁ\*ã&ãanÁ,ãanganbÀÖ|anÁ  $\left[\cdot\right] \cdot \left(\cdot\right)$  and can as  $\left(\cdot\right)$  and  $\left(\cdot\right)$  and  $\left(\cdot\right)$  and  $\left(\cdot\right)$  and  $\left(\cdot\right)$  and  $\left(\cdot\right)$  and  $\left(\cdot\right)$  and  $\left(\cdot\right)$  and  $\left(\cdot\right)$ 

Ù ã&@3 \* DÁY à ÁT XORAOT \* loãÁX^ loa Rad ÁOHE3 } ^ å DÈ

#### D.  $8$  WMY[c k a cb]hcfnY  $@$  8 b]Y k mgh di  $Y$  a ][c HJb]Y3

bo•o { هَ} æ { هَ Á { [ } ã [ ¦ æ& @ Á ā ^ • \ [ ] [ ¸ ^ & @ 临东) a Á { æ { } æ { ] ÿ ¸ ˇ Á æ ∯æs [ Á<br>[ \* | åæ} ææ̀È́T ā [ œ } ā Á Á [ } ã [ ¦ æ& @ Ásô Ô Ö Á å } [ • ã Á ã Ás [ 白 Á æ ¸ ˆ & æb Á ā ¸ ˆ ∖ ¦ ̂ , æ} ˆ & @ 白 :{ãe}Á, ĭ{ã}æ}&bãÁ}[ˌ[å[ˌæ}^&o2Ájl:^:Á5}ā&Á, [{ã å:^Á,æ]ã&a^{Áa[åæe}ã{ÁéÁ ˇb^{}^{bòzÁs¦ˇ\*ā^bÁnd[}^BĂ(\* &^Á[妿}ãæÁ;:|[\Á,ĭåː\ãÃ{ā\*[cæ}ā^Á,Á [àaN č Á| ̌ [ ¦^•&^}&`b}^\* [BÁU[ }a^, æ Á : ^à\[ Á^æ\&baka^\y`^\* [Á ¦^•: cæyĭ Á, Ájæ}^| ̌ Á ŠÔÖÁnt•oÁ}æ&;}ã^Á{}ã^ho:æÉÁnæÁvj][dã æÁ√¦{æÁ∫ã[cæ}ãneÁ Ájæ}^|æ&@ÁŠÔÖÁjã^Á ⋰∙c ] ˇ lఠÈ

#### D. 8 WWY c a cblcf @ 8 [ YbYfi Yblg ]YnU 00EWblUYY Hca U bYmWbY3

 $C.A$ Dansk ^bý ã Á (} ã { | ask@ Á ã ^ • \[][  $\degree$  & @  $A$  [ } ã { | ASO  $O$  ()  $A$   $A$   $A$  and and ask@ A ][å•cæ [ ^&@4&: &aBA c5¦^Á^}^¦\*b Á§ic^¦^¦^}&b^BaaÁ :& ^\*5|}a^Á [|æo4{æ\*}^c^& }^BA U[}anaq́ A A ໋ ໋ ana ana mé mán v A ໋ ໋ ໋ ana danak: ASO Ö A ̌ ໋ ໋ anak^|anaĉ ໋ } anaki } anaki}^ ¦ \* anaki n \* [A :æ∙ã¦æ&:Áo^∙oÁàæå:[Ájã∧[•: `{[ ^È

ÚUY Ü3 VÄÖUÁJUÔZ VSWÁJVÜUÞŸ

#### <span id="page-10-0"></span>9f[ cbca ]UžY\_c`c[ ]U] bcfa mVYnd]YWNY glk U

D. 7 c'hc 'YghinbU\_'793

 $C.A$  : } as  $\land$  } as {  $A\hat{O}OA\hat{O}$  } } {  $\{$  as  $A\hat{O}'$   $\{$  ] .  $\land$  }  $\rangle \land D\hat{A}$  a}  $\hat{A}$   $A$  ] ass: [ $\rangle \land A$  a ] [ $\hat{A}$  and a  $\&\Delta$  A ]  $\{$   $\land$   $\}$  and  $\{$   $\land$   $\}$  and  $\{$   $\land$   $\}$  and  $\{$   $\land$  [:} as& as $\tilde{A} \wedge \tilde{A}$  | [  $\tilde{a} \wedge$  oko  $\circ$  oko  $\tilde{A} *$  [  $\tilde{a}$  }  $\wedge$   $\tilde{A} \wedge \tilde{a}$  } [  $\wedge$   $\tilde{A} \vee \tilde{C}$  ,  $\tilde{A} \vee$   $\tilde{C}$   $\wedge$   $\tilde{C}$  ,  $\tilde{C}$   $\vee$   $\tilde{C} \wedge \tilde{C}$  ,  $\tilde{C}$   $\wedge$  Ò '¦[]^bo \æn\$o •o 441 ¦æ, ^{ Ä4^ `¦[]^bo \ã[ Á Á æà ¦^• a^k & @ [}^Á å¦[ aæn£à^:]a^& ^ • c æn£Á [&@[}^Á¦[å[¸ã\æ∯an{[}•`{^}œm£nàæå:[Á][å[à}ā^Ánæà ÁNnÈÙ ÈÀo æaã[}æ†Á0|^&dā&æ†Á0[å^Á Opæ[å[¸^ÁS[å^\•ÁÒ|^\d^&}^ÁNÙOEDÁBÁVŠÁÙœa}åælå•ÁOÞ[¦{^ÁVŠDÈ

#### D. 7 nmia cb]hcf @78 'Yghn[cXbmn c[CEbma ] bcfa Ua ] VYnd]YWnY ghk U3

C.Á/æ LÍTTE THITH A SOO Á ET AUGEE - Á Á \* [å} ^ Á Á ^ c & } ^{ a h | { AT UULLOCENTY OU Á JJBEHÁ[å}[}āAí[}d[|ãÁ]¦{ā}}ą[ˌæ}ānétĂæopk]|bf/}}}^c^&}^&@2Ă[à}ã[}^\*[Á ][à[¦ˇÁ+}^¦\*ãnãÃà^:]ã^& ^ ● c¸anÁ^|^\dˆ& }^\*[Á¸Á¦[å[¸ã+∖ˇÁ¦an&îÁị¦æÁåæd}[ &ãÁà[Á 1^&^\|āj\*``BÜJd[}æÁæ; ā^læb&æÁjælæ{^d^Ájl:^å●æ; āæÁt:&:^\*5ÿj,^Ásæ}^Ájå}[}ā^Á }[¦{Áà^:] â& ^ ∙ c ูæÈ

K] WY^]bZcfa UWjbUhYb hYa UhdfnYXgHJk ]cbc k fcnXnjUY=bZcfa UWY'c dfnYd]gUW "

ÚUY Ü3 VÄÖUÁJUÔZ VSWÁJVÜUÞŸ

<span id="page-11-0"></span>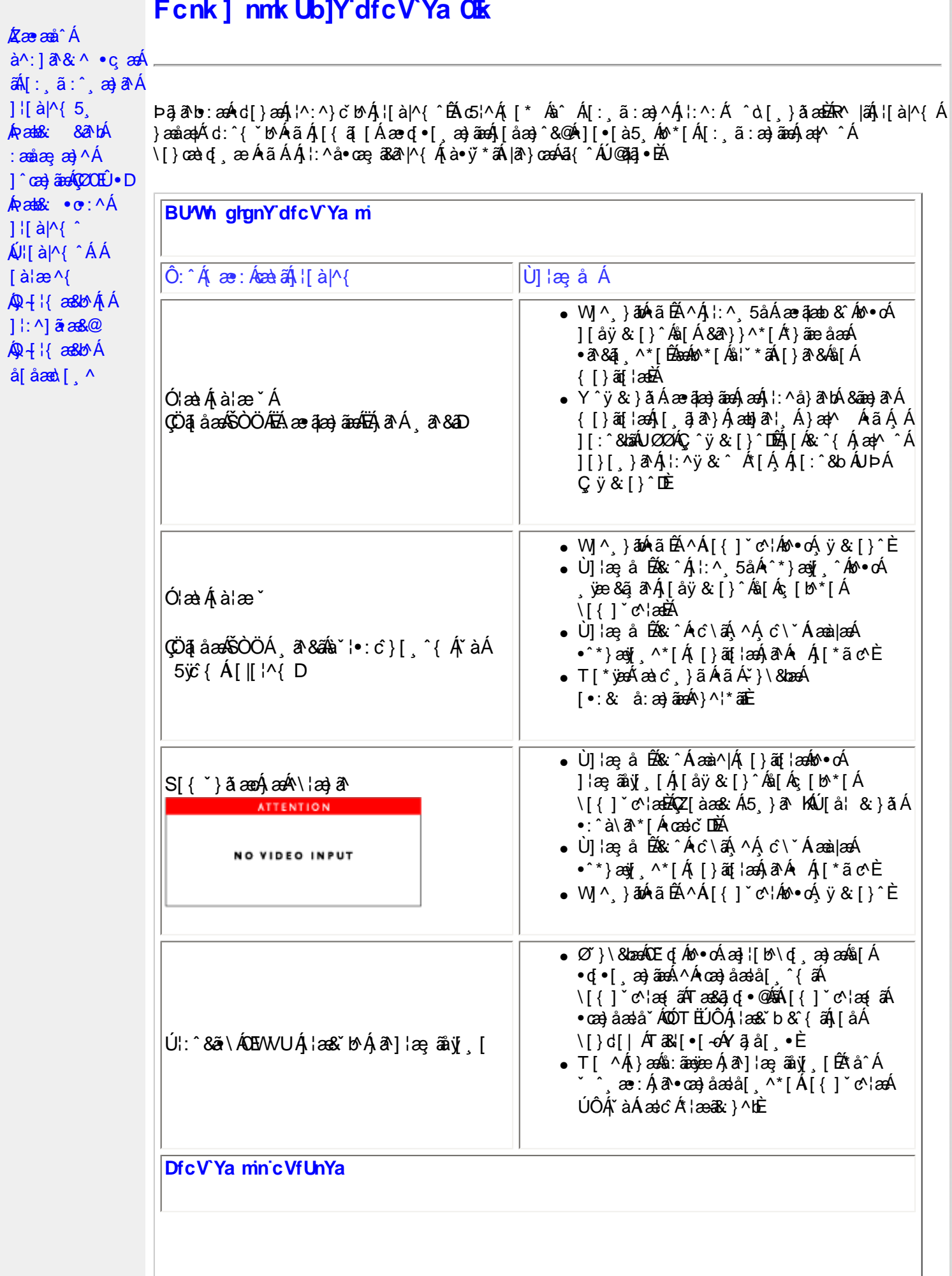

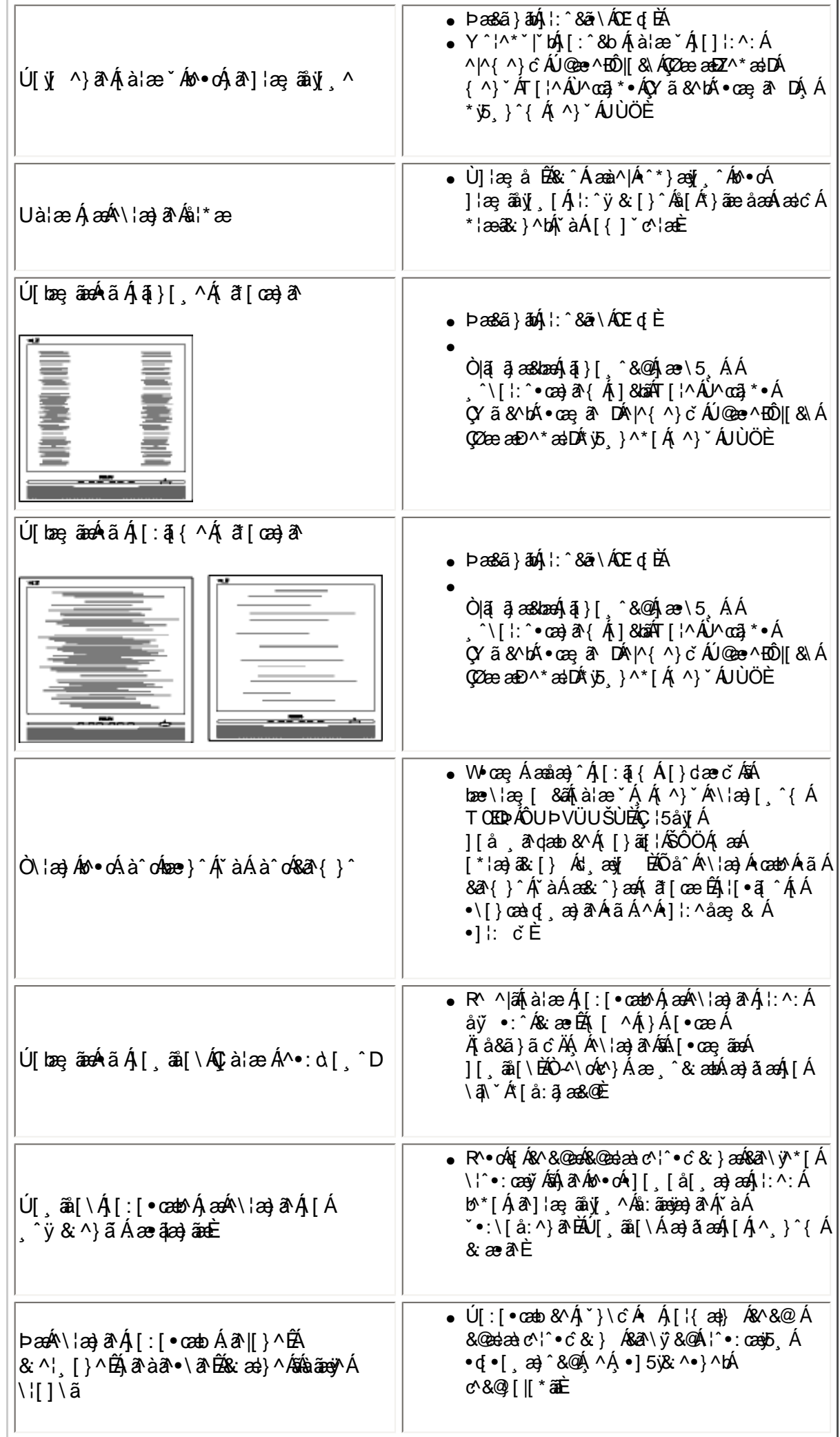

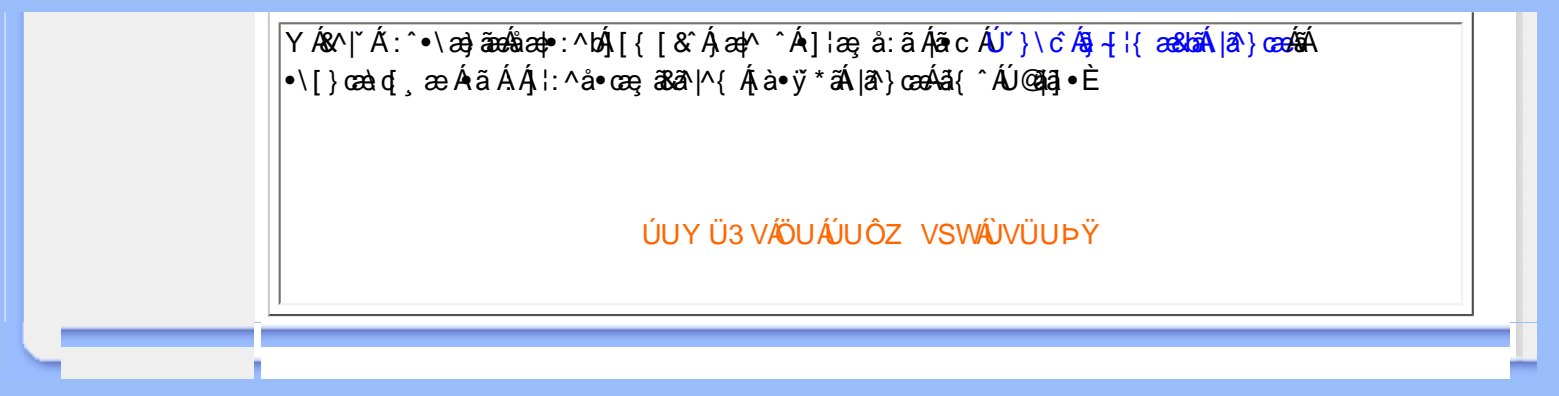

<span id="page-14-2"></span><span id="page-14-1"></span><span id="page-14-0"></span>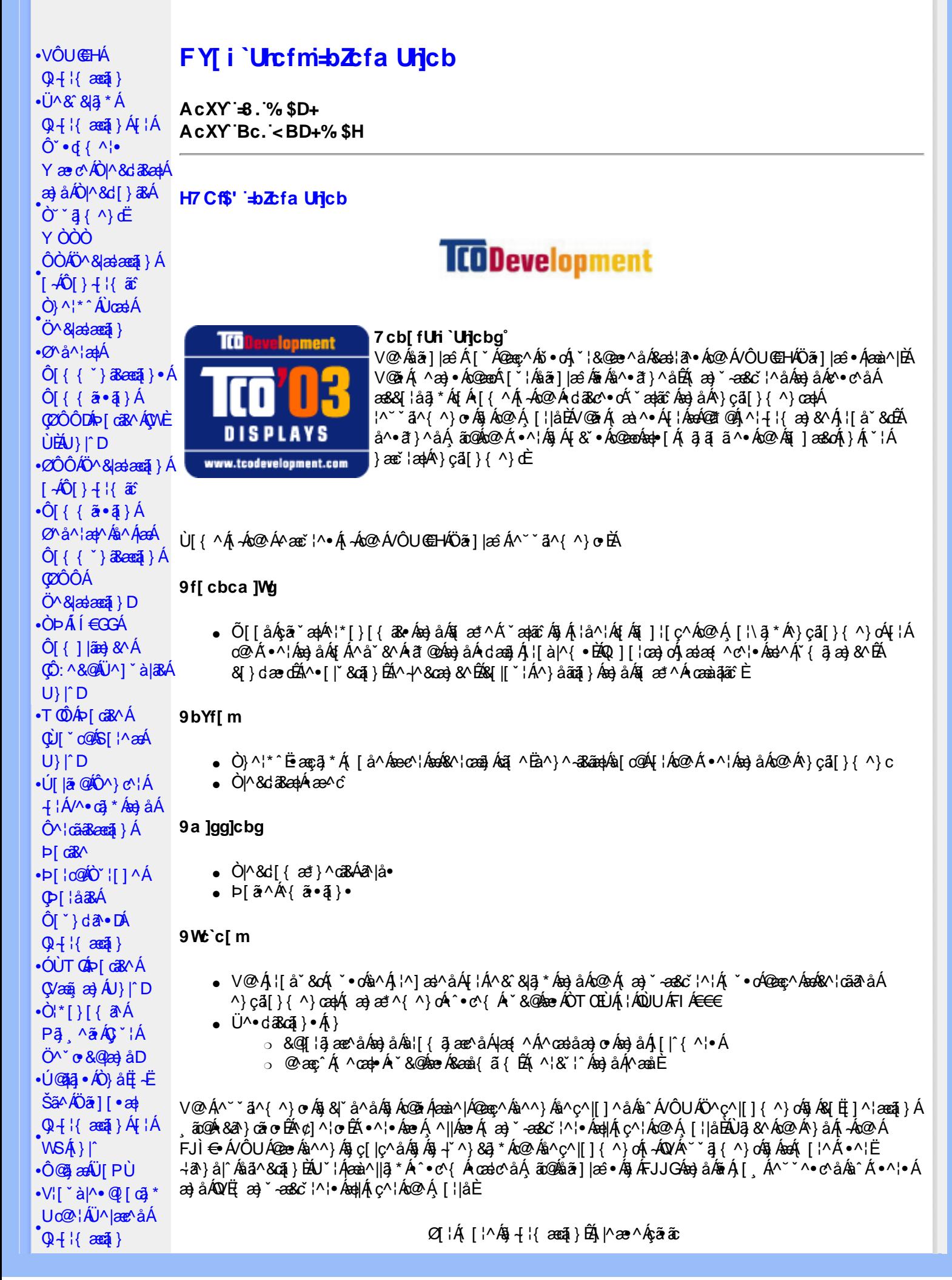

Regulatory Information

<span id="page-15-0"></span> $\cdot$   $\alpha$ <sup> $\wedge$ </sup> $\cdot$   $\wedge$   $\alpha$   $\wedge$ **CE**\^åÁ  $\hat{U}^* \wedge \bullet$ ca} $\bullet \overline{A}$ **COL**U-D

k k k 'HVŁXYj Y cda YbHW:a

#### ÜÒVWÜÞÁ/UÁ/UÚÁJØÁ/PÒÁJOTŐŎ

#### FYWWWIbI +bZtfa Unicb Zef 7i alca Yfa

Ú@45] • Á • cæà|ã @ • Áz^&@) a3sae|^ Áæ}åÁ^&[}[{a3sae|^ Áçãæà|^Ájàb^&oãz^• ÁtjÁ;]cã[ã ^ Áz@^Á^}çã[}{^}cae|Á 1^¦4¦{æ}&^Á,~Áo@^Á,¦\*æ}ãæaã}©Á¦¦å ĭ&dÉA^¦çã&^Áæ}åÁæ&cãçãnã^∙È

Øl{Á@A a}}ã \*É&^•ã}Áæ}åÁl¦å \*&ã}Áœã ^•ÉÁÚ @ãã •Á { ] @æ ã ^•Á @ Áãl|¦œa}oÁ. -Ái æà ã \*Á 1 lí å 80 Án@earÁsea) Árær af Áa^Á^& Sl^å ÉnCarú@da • ÉA^} å ËI – Ëlã^Á æ) æ ^{^} oÁ la I æ laf Á^} cæal∙Á ] ascaled and }  $\frac{1}{9}$   $\frac{1}{9}$   $\frac{1}{$ ā Á& [ ] ^ ¦æaā } Á ão @Á& { ] ^ cãt ¦ • È

V@¦^*k*sék%`¦¦^}d^*ksé*k^•c^{*k*i-á^&^&}a}\*Á]*kea*}åÁ\*}}a}\**k*a}*ke@k*Ò\*¦[]^æ}*ka*]\*}da^e $\mathbb{A}$ \*&@kse*k*V@Á  $P^{\wedge}$ c@ ¦|æ}å• $\tilde{P}$ áv|\*ã{ $\tilde{P}$ e $P$ | ; æ $\tilde{P}$ a $\tilde{P}$ )  $\wedge$ å $\wedge$ } $\tilde{P}$ a $\tilde{P}$ à $\tilde{P}$  $\tilde{P}$  ; as  $\tilde{E}$ 

QANEUEDELLA UQGA . AO T . Y A KOM 8d T & Z APT COACHE A ZE az C B T d a c c a A T a · A T A c AO M 8d T & ZA Q å \* • d a • ÁQ Haag & ÁQ OQ EDO | ^ & d | } a & ÁU ^ & & [a] \* ÁU | b & chag å Á cae Á ^ & & [a] \* Á samaen \* A { A } å E + Ea ^ Á ^|^&d|}&&Á¦|å~&@Á||{Á@}~^@|åÁ|`¦&^•À@QAxàåãã{}BÁ@Ap|¦c@æcAÜ^&^&|ã\*ÁÔ|`}&ãA{DÒÜÔDÁ **Each \* |de cae A [ } E | | -anh | \* ao) a aean } A { & \* ^ a h } A | { [ ca \* A ^ & & |a \* A \* ao | ^ o & ^ c^ || ] { ^ } o ⊞ | ao + A g A** ã IM ↑} obeá^& & a \*Á lí \* læ È

Q Á DE ã a Á Jæ Sã SBÉ Væ ã æ) É ko ZA ¦[å Y So Á Sæ) Áa ^ Áæ) ^ } Áa æ SA Áa ^ ÁO} çã [}{^} o Ú ¦[c^ Scã] Á Dã{ā ã dæ ã} Á CÒUCEDÁNI, ÁGOZÁDYÁNI à "& CÁ^& "& BJ an "Á" a sa a sa ^{^} cÁ l| & ^ . E BA^ canailAs as Á a ^ A j à Á a Á a c Á a È  $\wedge$ ]  $\frac{\partial \mathbf{F}}{\partial \mathbf{F}}$  [  $\varphi \mathbf{F}$ 

Q[|Á@||Áæ}åÁ^¦çã&^ÉÀ||^æ^Á&|}œa&oÁÔ[}• (^¦•ÁQ}-[|{æaã|}ÁÔ^}c^¦Á, IÁQF¦•oÁÔ@{ã&^ÁÔ[}œa&oÁ 0.4 1 { and } A 0 ^ } c } A and a consent } } d ^ A } A a o A [II a \* A consent A -A O} c all } { ^ } can A 1 ^ 8 and a o 48 and A @ 11 B A

THẾ YHÔ @ } HỐ } cải } { ^ } cÁ æ) æ \* ^ ¦  $U$ @44 ·  $A^{\prime}$  |c4 ^ å and  $Q$  and  $\ddot{Q}$  and  $\ddot{Q}$  and  $\ddot{Q}$ 0日 2114年11月 11日 V^IKÉL I Î ÁGEDÁHÁGGGÂ Ï JFÁ

T | LET asset of }  $A$  & }  $A$  [  $\degree$  of }  $A$   $\overline{A}$   $\overline{A}$   $\overline$  $U$ @  $3a \cdot A0I$  }  $\cdot$   $\cdot$  {  $\wedge$   $A0$   $\wedge$   $8d$  [ }  $3e$ 0日 3414 346 ) 它 ) 向 (6) 70 ] 图 · 图 { V^IKAËHFÁREDÁ €ÁGÏÁHH €G

T | BON| 1| ACBE AVA \* | as U@da • AÔI} • '{ ^ | AÒ|^ 8d | } as AP | | c@AQE ^ | as ae OE aalka & ore \* | as O ] @ [4] · EN { VAIK ÉFÂ Î Í Á GFÁ HGG

ÜÒVMÜÞÁ/LIÁ/LIÚÁ IØÁ/PÒÁÍDEÕÒ

# <span id="page-15-1"></span>K UghY'9'YWf1WU'UbX'9'YWfcb1W9ei 1da YbHK999

 $O$   $E$ *c*<sup>{</sup> $\sim$ } $E$   $\sim$   $\sim$   $\frac{1}{2}$   $\frac{1}{2}$   $\frac{1}{2}$   $\sim$   $\frac{1}{2}$   $\frac{1}{2}$   $\sim$   $\sim$   $\frac{1}{2}$   $\sim$   $\sim$   $\frac{1}{2}$   $\sim$   $\sim$   $\frac{1}{2}$   $\sim$   $\sim$   $\frac{1}{2}$   $\sim$   $\sim$   $\frac{1}{2}$   $\sim$   $\sim$   $\frac{1}{2}$   $\sim$   $\sim$   $\sim$ 

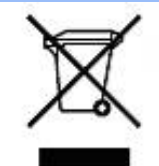

Á/@áÁ(æ\ã,\*Á{}Áo@Á¦¦áˇ&óÁ¦Á{}Áóno∙Ájæ&\æ\*ã}\*Ás¶Y•dæc^•Áo@eneÉÁ}å^¦ÁÒY¦[]^æ}Á Öã^&oã∧ÁG€€GEJÎ EÒÕÁ [ç^¦}ã \*Á•^åÁ|^&dā&aoÁao) åÁ|^&d [}ā&Áao] |ãao}&^•ÉÁo@ăÁ ¦[å~`&oÁ] æâÁ [oÁa^Á åã][•^åÁÁ Á ã@Á[¦{ an4@ `•^@|åÁ æ c^EY[ `Ást^Á^•][}•ãt|^Á[¦Átã][•an4Á Á @ Á ``q{^}oÁ  $\frac{1}{2}$  and  $\frac{1}{2}$  and  $\frac{1}{2}$  a |[8asta]}• Á [lái[]] ā \* Á ~ Á \* 8@ Á æ c^ Á |^ 8d aBaobáo) å Á |^ 8d [} aBÉÁS[} casa Á [\* | Á [8aobát [ç^ |} {^} o Á ~ aR^ ÉÁ 0@^Á æo^Ásã][•ækÁ¦\*æ}ãæaã}Áo@enÁ^¦ç^•Á[ˇ¦Á@[ˇ•^@[¦åÁ¦Áo@^Áq{¦^ÁænÁ @&@Á[ˇÁjˇ¦&@ee^åÁo@^Á  $1$ ¦ a č $\&$ È

ÜÒVMÜÞÁ/UÁ/UÚÁJØÁ/PÒÁJOFÕÓ

# <span id="page-16-0"></span>79'8 WW Ujcb'cZ7 cb Z fa ] m

Ú@45 • ÁÔ | } • `{ ^ ¦ÁÒ |^ & c' | } 3& Áå ^ &|æ\^Á } å ^ ¦Á \ \* | {Å ^ • ] [} • ãa ãã c´Á @æxÁ @ Á ¦ [å `& cÁē Á§ Á& | } + ¦{ ã c´Á ão @Á c@^Á[||[ ೃã]\*Ácæ}åælå•Á *Ë*Ò Þ l € J l € <del>L T</del> K <del>C C</del> F Á C Jæ^c Á ^ ~ ~ ã ^ {^} o {\ - Á Q - { | { asa {} Á ⁄ ^ & @ [|| \* ^ Á O ~ ~ ã {^} d Á **EODÍÍ €GGKTJJÌ Á Üæåã{Őã c' làæ}&^Á^~`\*ã^{^}o Á, ÁQ+¦{æã}}Á/^&@}[|[\*^ÁO~\*ã}{^}dÓA** Ë/ÒÞÍÍ€GIKFJJÌÁ ÖQ { `}ãĉ Á∧ ˇ ˇã ∧{ ^}o Á, ~ÁQ }{¦{ ænā}}Á /^&@}[|[ \* ˆ ÁO ˘ ˘ā]{ ^}dDÁ.<br>Ë/ÒÞÎF<del>€€€ËÏËCIXO É€</del>€Á§Šã{ ão Á{¦ÁPæ}{[}ā&ÁÔ ˇ ¦¦^}o/Ò ({ ã ∙ã{}DÁ. ËÄÒÞÎF<del>€€€ËÏËIK</del>FJJÍÁŠŠĘI ãæsēqī}ÁF-ÁK [|œ き^ÁØ]ĭ& čæsāj}Áso}åÁØ|ā&\^¦D 4 III ã \* Á ¦ I cã ã } • Á Áãã^&aç^• Áeo}] |a&eaà|^ HA HOSHOOO ASS AN IGE A AO A AGAN DA ËÅ J<del>IDH</del>Î EÒÒÔÁCÒTÔÁÖã^&ãc^DÁ ËÁJHĐÌ BÒÒÔÁ Œ T ^} å { ^} o Áj ÁÒ TÔÁæ} å ÁŠ[ , ÁX [| cæ' ^ ÁÖ ã ^ & cãi ੍^ DÁ æ)åÁsnÁ¦¦å ĭ&^åÁsû ÁæÁ, æ} ĭ æ&cĭ¦ā, \*Ái, †æ)ãæaāj}Ái}ÁQÙUJ<del>∈∈∈</del>Á∧ç^|ÈÁ

V@ Á ¦[å š & o bet | Á bi { ] | ^ Á ã @ b @ Á [ | | ] a \* Á cæ}åælå • Á EAQUUJOIFELHEAQUUJOIFEL EAQUUJOIFELÄ KOLTIINI (3844° \* 34444) oA HAOÜVATI ) at IDA **EXOUFHE EGACO'\* [} [{ a&A^ ` \* a^ { ^} o4 | AØ aan Úæ}^|AÖ a | |æ DA** HŐÙÁOSFEGEEEÁÇÕÙÁ]^&ã&æã}DÁ ËA,¦Ò ÞÍ€GÏ JKFJJÌ ÁGŠI , ÁZ1^~~^}&^ÁÒ |^&da&Áæ}åÁTæt}^œ&Áæ^|å•Á{¦ÁXã\*æ|ÁÖã]|æ^DÁ ËÁTÚÜË DŐ ÁT a∄}^GK-43 (BJU€K=€ÁŠ[, ÁØ^~\*^}&^ÁÓ)^&d&AÁan}å Æræt}^G&AÁan}å • DÁ EÁVÔU QUẾVÔU GEHÁCÜ ^~~ "ã^{^} cÁ {jÁO} cã [} {^} cÁ seà^||ã \* Á -ÁO! \* [} [ { as e ÉÓ} ^ ! \*^ ÉÓ & [ || \*^ Á e) åÁ Ò{ã•ą̃}ÊNÔUKÛ ^åã@ŐQ[}^å^¦æã}ÁÁJ|[^••ą̃}æĂÔ{]|[^^^•DĄ́¦Á/ÔUÁ¢^¦•ą̃}•Ă

# ÜÒVWÜÞÁ/UÁ/UÚÁJØÁ/PÒÁJŒÕÒ

# <span id="page-16-1"></span>9bYf[ mGHJF 8 YWU Uncb

V@64[}āq:|&eA^`\*\_a]^åA\_āqQ&ooA\`}&ca}}A[|Aeqea}\*A^}^|\*^A\_@&@A\_^`]][|o\_Ao@\_AXOUCEAÖ\_a^]|æ}A\_ Ú[ ^¦ÁTæ}æ\*^{^}oÂJã}æ}ā\*Á (ÖÚTÙDÁ cæ}åælå BÁV@sÁ{^æ}•Á @enaÁo@^Á{[}ãq{¦Á{`\*•oÁa^Á 8 } } ^ 8c a 4 { A ce 8 } } ] \* c ' A @R @A \* ] ] [ ' c A KOU CE OUT UE V 3 ^ A ^ cc 3 \* · A co 4 \* o A ca A y { A co A ∙^∙c^{Á}ão4à^Á[←c æl^È

 $\bigcup_{i=1}^{n} \Lambda_i^i \hat{O}[\cdot \cdot \cdot \cdot] \cdot \hat{O}[\cdot \cdot \cdot]$ XOUCLAUGER ŠÒÖÁQRåa&æd¦  $PI$   $\{$   $\alpha \neq \hat{A} \}$   $\wedge \alpha \neq \hat{A}$   $\}$ UÞÁCERGão^DÁ Óľ^ ŁÁI€ÁYÁCCIÈD

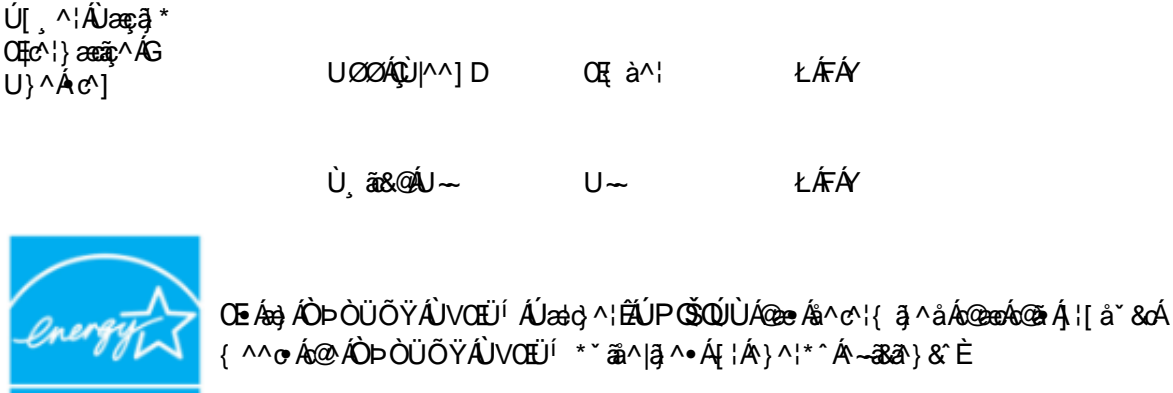

Y^Á^&{{{^}åÁ[\*Á,ã&@Á~Áo@Á{[}ã{!Á,@}Áaó¥áh[c4§Á•^Á{¦ÁæÁ|[}\*Áaã{^È

ÜÒVWÜÞÁ/UÁ/UÚÁJØÁ/PÒÁJŒÕÒ

# : YXYfU'7 ca a i b]WUrjcbg'7 ca a ]gg]cb'fl 77 ŁBch]WY'fl "G"Cb`nŁ

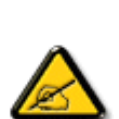

**ENERGY STAR** 

V@sÁ\*\*\*q{^}o4@ex&^^}Áz^\*c^åÁegàÁ{\*}åÁq{Á&{{]|^Á}ã@Áz@^Áq{ã#^Á{¦ÁedÔ|æ?•ÁÓÁ åããæþÁn∿çã&∧ÉÁ) l• g}oÁn{ÁÚælo ÁFÍÁ, Án@ ÁØÔÔÁÜ l|^•ÈÁ/@v•∧Ánã{ão•Áæl^Án^•ã}^åÁn{Á 1 || cãi ^ Á ^ æ | }æà|^ Á || c^ & cãi } Áæ!æãi • cÁ@ea {~` |Áã c^ | ^ |^ }&^Áãi ÁæÁ ^ •ãi ^ }cãnd-Á ã • caa∥aooã[} BÁ/@ã Á ``ã { ^} o Á\*^}^¦aoe^• BÁ •^• Áoa}åÁ&aa}Áaoàãnee^Áaoàã[Á√^``^}&`Á^}^¦\*^Á a) åÉtan,[da] • caal^ånba) åÁ •^ånba hæ&a[¦åaa) &^Á ãr@nko@ ha] • d`&aā] • Ét{aê h&aĕ •^ h@ad {~ ]Á a c' - ^ | ^ }& ^ Á a ||Á [cÁ & & ` | Á a Á æ Á æ da & ` |æ Á a • cæ ||æ nā }}E A Á @ m ^ ^ ^ a { ^ } cÁ [ ^ • Á æ \* • ^ Á @es{~`|A§c^¦^\^}&^A{Áæåã{Á;|Á&^|^çãã}}Á^&^]cã}}ËA}@B&@A&æ}Ás^^&\^c^¦{ã^åÁs^Á č¦}} \$\*Áó@Ár~\*{{^}} qÁ; ~Áæ}åÁ;} BÁó@Á\*•^¦/{#Á\*}&[~¦|æ\*^åÁ{{Ád^Á{{Á&[¦|^&qÁó@Á<br>{} c^|~^|^}&^Áa^Á;}^Á;|Á; [¦^Á;~Áo@Á{||[¸{}\*Á{^æ\*`|^•K

- Ü^[¦ã^}cÁ|¦Á^|[&æc^Áo @^Á^&^ãçã}\*Áæ}c^}}æbÁ
- 0,84^æ^Á@Á^]ælæ@4}Áa^c ^^}Á@Á^`\* @{^}o4a)åÁ^&^@^^!BA
- Ô | }}^&oki@A^~`^ a}{^}oki}q{Azo}A^~d^ok{}Azoki&a&^\*ankaa~}^}ok!{Acezenk[A,@a&@ki@An&^az^}AzoA & 1 } } ^ & c ^ å B \
- Ô[}• `|o4o@^Aå^æp^¦Á(¦Áæ)Á^¢]^¦ð^}&^åÁæåã{BVXÁ&^&@}ô&ãæ}Á{¦Á@^|]BÁ

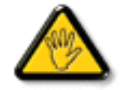

Ô@e}\*^•Á¦Á{åãã&æã{}•Á{cÁ¢]¦^••|^Áæ}]¦[ç^åÁà^Á@^ÁæcĉÁ^•][}•ãa|^Á{¦Á 8[{]|ãn3 8 ^ Á8[ \*|åÁs[ãnÁs@ Á • ^ ¦© Áneš c@ ¦ã ĉÁs[Á ] ^ ¦ær^Ás@ Á \* \* ã {^ }obĂ

W ^ Á }|^ Á U QÁ @ A || à Á & caà| ^ Á coad Á zo Á ` ] || a à Á ā coá co Á [} ā [| Á @ } Á & [}} ^ & cā \* Á coš Á [} ā [| Á t Á e Á 81{| ° c^¦Áa^çã&^ $\overleftrightarrow{BA}$ 

V[Á,¦^ç^}o/åæ{æ\*^Á @&@Á{æ;Á^•`|o/§jÁã^Á;¦Á @{&\Á@eæååÉ/å[á,[o/A¢][•^Ác@áÁæ]]|ãæ}&^Áq{ÁæsājÁ;¦Á ^¢&^••ãc^Á |ãc ¦^BÓ

VE DÌ LA CHANG QUAN CHOILLEADH AN DAOIS CHANG THAT AGUS AN CHANG DA CHANG DA CHANG DA LA CHANG DA LA CHANG DA L ODVÒÜØÒÜÒÞÔÒËÔŒMÙOÞÕÁÒÛ WOÚT ÒÞVÁÜÒÕ WŠŒVOU ÞÙÈ

ÜÒVWÜÞÁ/UÁ/UÚÁJØÁ/PÒÁJOÐÓ

# : 77'8 YWUfUncb'cZ7 cbZtfa 1m

Vlæå^Ápæ(^KÚ@Aā•Á Ü^•][}•ãa|^ÁÚæic^KÚ@4ā]•ÁÔ[}•`{^¦ÁÒ|^&d[}ā&•ÁÞ[¦c@40E{^¦ā&æÁ ÚÈU È ÁO CẦ I FÍ HJÁ Tælðroænn brúar <del>ræ</del>gi Ár FËLIËUPGŠOÚÚ 4ÖLI ELITIDÁ

Ö^&|ææ@\$}Á+ÁÔ[}+¦{ ãčÁ|¦ÁÚ¦[å \*&o+ÁTæ|\^åÁ ã@ÁZÔÔÁŠ[ \* [BÁV]{ã^åÁÙœæ^•ÁU}|^

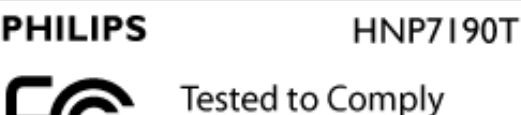

With FCC Standards

FOR HOME OR OFFICE USE

V@664^caR^ASI{11&^6. ã@AÚælofFÍÁr-ÁQ@ARÔÔÁÜ`|^•BLUI^¦ænā}AsiÁY`àb^&oAsiÁQ@Ailli ā\*ÁsIÁ &|}åãã|}●KÁGEDÁQ@AÁA^CaR^Á,æÂ[oÁ&æ`●^Á@æ}{~`|ÁBc^¦^}&}É&e}åÁGGDÁQ@AÁA^CaR^Á, `●oÁæ&&^]oÁee}^Á ac'-1,1} & A & a n a B a n a a + A c -1,1} & A cea s a A a + A } a n a n a A ] n a a } E

7 ca a ]gg]cb<sup>'</sup>: YXYfUY'XY``U7 ca a i b]WLh]cb'fl 77 8 YWU Uh]cbL

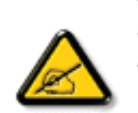

Ô^cÁ.. ` ã ^{^} c<del>leól</del>.c .k^•c .k^cki..&ad ..k&{} {¦{^kaĕ ¢|ã ão^•kin^•ka}]ad^ãn•Á `{...¦ã `^•Á å^Á&læ•ÁÓÉæĕçÁ&^¦{^•Áâ^ÁÆæcæ?l^ÁFÍÁÖ^•Á—≛|^•Áâ^Áædí2ÓÔÈÁÔ^•Áã;ãz^•Á[}cÁ&[}8`^•Á å^Áæ8[}ÁeÁ[`¦ãÁ}^Áj¦c^&aã}Áæã[}}æà|^Á&{}d^Á{^•Á§c^¦~.!^}&^•Á`ããe|^•Ásæ}•Á^Á 8anal^ÅaC}^A§ • canlaana } Å. • aa^} can ||^E4OOVÁ en ] as^a 4A | [ a \* anE4 cana ^A cA ^ \* cA { ^ cd ^Aa ^ • A @]^¦-¦;``^}&^•Á``a¤ÁäA@}]æ^ãÁ©•cÁævÁä•cæ||.ÁcÁcãã..Á^||}Á^•Á&J}•à}^•Á a[}} .^● 白^ c^} o^&a •^¦ / so ^ e / q c^ | ~ .|^} &^ • Á ˇ ã ã | ^ • / a é ¢ / sq { { ˇ } a&aa q } • Á an q E \ Ô^]^}åæ}dÉÁã^}Á^Á^~o<sup>k</sup>æ}æ}@{jÁ@æ}•^}&^*k*§@{c^¦~.¦^}&^•*k*§æ}•Á^*k§æ*å¦^Á§C}^Á ā • cadarā } Á adoak | a + ^ EÁ ) ak ^ oka ] ad ^ a A • o Aadka e • ^ A a a c + - .! ^ } & • Á \* a a | ^ • Á [ \* | Áad |C. [4]^{^}OB (x)^{a}}An {^^{a}}An {^^{a}}OB (x}}Af}Bo (x}}Bo (x}}Af}C (x}a an x} [4] [2] (x}a an x} & | | a ^ | ÁæÁ ač æat} Á } Á ¦ ^ } æ} cÁ ^ • ^ | ^ • Á ˇ āæ} c ^ • K

- Ü. [¦ã}c^¦Á ˇ Áá. ]|æ&^¦Á@e}c^}}^Ás^Á..&^]cā}ÈÁ
- Œ \*{^}c^¦ÁæÁããœà&^Á^}d^ÁC.~~`ã^{^}cÁ^cÁ^Á..&^]c^`¦ÈÁ
- Ólæ) &@ ¦ÁC`Y a ^{^} o 4 Y ¦Á} Á e d^Ása& a 4 Y ^Á&^|Y a Kraja . Á æ Á MÁ. &^| c^' ¦ BÁ
- $O\setminus$  as  $a\setminus A$  and  $a\in A$  as  $a\in A$  and  $a\in A$  and  $a\in A$  and  $a\in A$  and  $a\in A$  and  $a\in A$  and  $a\in A$

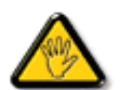

VI \*c^•Á [åãã&æãi}•Á @éæ)cÁ æ∙Á^8\*Á@e}]¦[àæãi}Áå^•Á^¦cãk^•Á& { ].c^}o•Á^}Á {  $\pi$  a th  $\pi$  /  $\pi$  /  $\therefore$  \* a ^{ ^} \c  $\angle$ 

ÞCcjã^¦Áˇ^Á&^•Á&éà|^•ÁÜØÁæ{..•Á[ˇ¦Á^•Á&[}}^&q{}•Áæç^&Á&^•Á¦åãæc^ˇ¦•ÁˇÁ..¦ã @.¦ãˇ^•Ě\

ÔÒVÁŒÚÚŒÜÒĞÁÞWT ÒÜQÛWÒÁÖÒÁŠŒÄÔŠŒÙÙÒÁÓÁÜÒÙÚÒÔVÒÁ/UWVÒÙÁŠÒÙÁÒÝ@ŎÞÔÒÙÁÖWÁ ŰÒÕŠÒT ÒÞVÁJMÜÁŠÒÁT ŒVÒÜ@ÌŠÁÓÜLIWŠŠÒMÜÁÖWÁÔŒDŒÖŒÁ

ÜÒVMÜÞÁ/UÁ/UÚÁJØÁ/PÒÁJOFŐÓ

# **9B)) \$887 ca d'IUbWFfF nYW FYdi VIWCb'nt.**

This device belongs to category B devices as described in EN 55022, unless it is specifically stated that it is a Class A device on the specification label. The following applies to devices in Class A of EN 55022 (radius of protection up to 30 meters). The user of the device is obliged to take all steps necessary to remove sources of interference to telecommunication or other devices.

Pokud není na typovém štítku počítače uvedeno, že spadá do do třídy A podle EN 55022, spadá automaticky do třídy B podle EN 55022. Pro zařízení zařazená do třídy A (chranné pásmo 30m) podle EN 55022 platí následující. Dojde-li k rušení telekomunikačních nebo jiných zařízení je uživatel povinnen provést taková opatřgní, aby rušení odstranil.

# ÜÒVWÜÞÁ/UÁ/UÚÁJØÁ/PÒÁJOFŐÒ

# A=7 BchW fGci h ?cfYUCb`nL

 $\hat{O}$ |æ• $\hat{A}$ Ó $\hat{O}$ ^ç $\hat{a}$ 

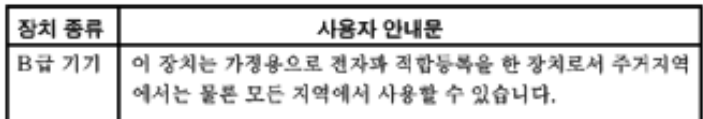

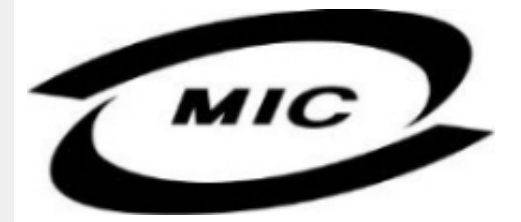

Ú|^æ^Á[c^Á@edó@ĕÁå^çaR^Á@eeÁà^^}Áze}]¦[ç^åÁ{¦Á[}Ëàˇ•ãº^••Á;'¦][•^•Áze}åÁ{æiÁà^Á•^åÁ§Áze}^Á  $\wedge$ } çã[}{ $\wedge$ } d $\overline{\mathfrak{B}}$ & $\vee$  å $\overline{\mathfrak{g}}$  \* Á $\wedge$ • ã $\wedge$ } cãa $\psi$ æ $\wedge$ æ $\overline{\mathfrak{E}}$ 

# ÜÒVWÜÞÁ/UÁ/UÚÁJØÁ/PÒÁJOÉÓ

# Dc`lg\ '7 YbhYf'Zcf'HYgHb[ 'UbX'7 YfHZWUHcb'BcHWY

V@Á~~`q{^}c4^@{`|åÁs¦æ;4}[,^¦Á¦{{Áæ4{&^c4}ã@&a}Áæææ&@å4j¦c^&qq}Á&a&~ãdQzeb@^^Ëj¦}\*Á •[&^dDĂOE][Á``ã{^}oÁo@eoÁ{|:\•Áq\*^o@;¦ÁQ&[{]`c^;|ÊÁ{[}ãq;¦ÉÁ}¦ã}c^;|ÉÁæ}åÁ[Á;}DÁ@{`|åÁ@eç^Áo@Á •æ(^Ál[ ^¦Á`]]| ^Ál `¦&^È

V@A,@ee a}\*A&{}å~`&{¦A,~Ax@A[[{©A\|^&da%aa)4\${}^@\\*aq\`\a}A@eq:^AaaA^•^¦ç^A\@{¦dB&a\*&`av ] | [c^&cã] Ás^çã&^Á§ Ás@Á{|{Ár-ÁsoÁY •^Á ãr@Ásoá}[{ā}aspÁgas}"^Á [Ásos}\*^¦Ás@e}ÁFÎÁso{]^¦^•ÁQCEHÈ

V[ÆRF]|^c^|^Á,ãBQÁ,~ÁQQÁ~~ã{^}dÃQQÁ[,^¦Á~]]|^ÉGaà|^Á,~oĠa^Á^{[ç^åÁ|{ÁQQÁ[,^¦Á  $\cdot$  $\cdot$ ]] $\cap$ AI& $\wedge$ d $\tilde{A}$  $\cong$  @3&@4 $\circ$ @ $\vee$ a $\wedge$ ak $\wedge$ A $\wedge$ akak $\wedge$ A $\wedge$ akak $\wedge$ akak $\wedge$ a $\wedge$ akak $\wedge$ akakak $\wedge$ a $\wedge$ 

OEA II C 8GB } Á æl Á KÓ ÄKSI} 3{ · Á GREÓNGO Á ~ ~ 3} ^ } c/ & ÁB ÁSI{ ] | 2003 8 ^ Á ā GÁNGO Á I [ C 8GB } Á · æl ^ Á 1^ JA TAJO Á Á cao å asa vid Diboline Die vid a vid Die Digital of FE

# Wymagania Polskiego Centrum Badań i Certyfikacji

Urządzenie powinno być zasilane z gniazda z przyłączonym obwodem ochronnym (gniazdo z<br>kołkiem). Współpracujące ze sobą urządzenia (komputer, monitor, drukarka) powinny być zasilane z tego samego zródła.

Instalacja elektryczna pomieszczenia powinna zawierać w przewodzie fazowym rezerwową ochronę przed zwarciami, w postaci bezpiecznika o wartości znamionowej nie większej niż 16A (amperów). W celu całkowitego wyłączenia urządzenia z sieci zasilania, należy wyjąć wtyczkę kabla<br>zasilającego z gniazdka, które powinno znajdować się w pobliżu urządzenia i być łatwo dostępne. Znak bezpieczeństwa "B" potwierdza zgodność urządzenia z wymaganiami bezpieczeństwa użytkowania zawartymi w PN-93/T-42107 i PN-89/E-06251.

# Pozostałe instrukcje bezpieczeństwa

- Nie należy używać wtyczek adapterowych lub usuwać kołka obwodu ochronnego z wtyczki. Tezeli konseczne jest użycie przedłużacza to należy użyć przedłużacza 3-żyłowego z prawidłowo połączonym przewodem ochronnym.
- System komputerowy należy zabezpieczyć przed nagłymi, chwilowymi wzrostami lub spadkami napięcia, używając eliminatora przepięć, urządzenia dopasowującego lub bezzakłoceniowego źródła zasilania.
- Należy upewnić się, aby nic nie leżało na kablach systemu komputerowego, oraz aby kable nie były umieszczone w miejscu, gdzie można byłoby na nie nadeptywać lub potykać się o nie.
- Nie należy rozlewać napojów ani innych płynów na system komputerowy.
- Nie należy wpychać żadnych przedmiotów do otworów systemu komputerowego, gdyż może to spowodować pożar lub porażenie prądem, poprzez zwarcie elementów wewnętrznych.
- System komputerowy powinien znajdować się z dala od grzejników i źródeł ciepła. Ponadto, nie należy blokować otworów wentylacyjnych. Należy unikać kładzenia lużnych papierów pod komputer oraz umieszczania komputera w ciasnym miejscu bez możliwości cyrkulacji powietrza wokół niego.

# ÜÒVMÜÞÁ/LIÁ/LIÚÁIØÁ/PÒÁICIÕÒ

# Bcfh '9i fcdYfBcfXJW7 ci blf]YgٱbZfa Ujcb

 $U$ |æ&^¦ $3$  \*  $EX^{\wedge}$ } ca $2$ æa $\frac{1}{4}$ }Á

# $J5FB-B$ :

ØS ÜÙ † SÜDEŐ Ó ÁJ TÁDEVÁR VA VYÖ Ó Ü ŸVO EU ÒÁU Ô PÁ VA VO Ő Á Ü ÁŠT V ‡V SU TŠŐ ÖDEÁR TÜÁ ÖWÂJV†ŠŠÒÜÁÖQÞÁWÜWÙVÞQÞÕÁÚ‡ÚŠŒVÙĚÁ

 $Ú|æX|$   $A * EX^2$  calencará }  $Á$ 

# 58J5FG9@

<u>Ù< ÜÕÁKÒÖÁÚŠŒÍÒÖÜ@IÕÒÞÁZUÜÉÆNÁÞÒVŠÒÖÞ@IÕÒÞÙÁÙVOSÁJÕÁÙVOSSUÞVŒSVÁ</u> ÒÜÁÞÒT VÁ/ŠÕI ÞÕÒŠŐÕŘ

 $U$ ana \ana  $\mathbb{Q}$  and  $\mathbb{Q}$  and  $\mathbb{Q}$  and  $\mathbb{Q}$  and  $\mathbb{Q}$ 

# J5FC+IIG

Ù QRUQ Q'OBĂQQQQ'ÒPÊRÔVV †ÁK Ò ÜSSURUP VUÁKU QÖ OEDE ÁVOEÜX QYVOEÒ Ù Ù OER Ò ŠÚ U Ù VOÁ **OUU VVOETÁJOUVU ÜCE JOHN VOHÁ** 

3ODVVHULQJ9HQWLODVMRQ

# **58J5FG9@**

b‡ÜÁÖÓVVÒÁWÙVŸÜÒVÁÚŠŒÙÙÒÜÒÜÈÍT‡ÁÖWÁÚŒÙÙÒÁÚ‡ÁŒVÁSUÞVŒSVÒÞÒÁ&UÜÁ ÙV<T VOŠØ<ÜÙÒŠÁÒÜÁŠÒVVÒÁ±ÁÞ±ĚÁ

ÜÒVWÜÞÁ/UÁ/UÚÁJØÁ/PÒÁJOÉÓ

# 6 GA=BcHW **fHUJk Ub Cb nL**

符合乙類資訊產品之標準

# ÜÒVMÜÞÁ/UÁ/UÚÁJØÁ/PÒÁJOFÕÒ

# **9ff cbca IY'< lbk Ylg'fbi f'8 Yi haw `UbXL**

Ö^¦ÁE[}Á}•Á^|B}~¦c^ÁZœdà{[}ãE¦Á}o]¦B&@Á&^}Á§Á&^¦ÁÀX^¦[¦å}`}\*Á>à^¦Á&^}ÁÙ&@cÁE|¦ÁÙ&@êå^}Á å`¦&@ÄU4}c'^}•dæ@^}Ä4^•c'^|^\*c^}ÁK[¦•&@ãe^}ÈÁ

OE Á&A¦ÁÜ>&\ æ)åÁ&^•ÁÖ^¦êc^•Áâ^-ajå^cÁta&@ÁrajÁOE-\|^à^¦ÈŠ&^{ÁæjÀÁV}à^å^}\|a&@\^ãnÁâ^¦Á Quòn dan da Bang nhang, na dàisan bang lo 8.00 ach bàn lá an Koasan da San Budi da Can Hana Ai Ai Gudi Ai Ai G  $\widehat{\text{CE}}$ e $\widehat{\text{BA}}$  /  $\widehat{\text{AB}}$ ^  $\widehat{\text{AB}}$  /  $\mathcal{C}$  ^  $\widehat{\text{CB}}$   $\widehat{\text{CB}}$  /  $\widehat{\text{CA}}$  /  $\widehat{\text{CB}}$  /  $\widehat{\text{CB}}$  /  $\widehat{\text{CB}}$  /  $\widehat{\text{CB}}$  /  $\widehat{\text{CB}}$  /  $\widehat{\text{CB}}$ 

 $\mathrm{O}$ ælian $\mathbb{Q}$ Delking | Agi {^\As^}Agi As^{zoologi }\*As^{zoologi }Af^{;As^{xoologi }Af^{zoologi }Ashalagi { $\mathbb{Q}$ }Ashalagi }Ashalagi { $\mathbb{Q}$ }Ashalagi }Af $\mathbb{Q}$ åæiÁ

- 1.  $\overline{U}$  $\cap$ ] asa $\tilde{c}$   $\wedge$   $\wedge$   $\hat{A}$   $\wedge$   $\hat{A}$   $\wedge$   $\hat{B}$   $\wedge$   $\otimes$   $\hat{C}$   $\wedge$   $\otimes$   $\wedge$   $\wedge$   $\wedge$   $\hat{B}$   $\wedge$   $\hat{C}$   $\wedge$   $\hat{C}$   $\wedge$   $\hat{C}$   $\wedge$   $\hat{C}$   $\wedge$   $\hat{C}$   $\wedge$   $\hat{D}$   $\$
- $2.$  }  $\mathsf{A}$   $\mathsf{A}$   $\mathsf{B}$   $\mathsf{B}$

 $3.$   $\hat{a}^{\wedge}$  $\hat{a}(\hat{b})$   $\cdot$   $\hat{a}\hat{c}$   $\hat{A}^{\wedge}$   $\hat{b}$  $\hat{a}$   $\hat{b}$   $\hat{d}$   $\hat{d}$   $\hat{d}$   $\hat{d}$   $\hat{b}$   $\hat{d}$   $\hat{d}$   $\hat{d}$   $\hat{d}$   $\hat{d}$   $\hat{d}$   $\hat{d}$   $\hat{d}$   $\hat{d}$   $\hat{d}$   $\hat{d}$   $\hat{d}$   $\$ 

 $\mathbb{C}$  • Á ¦\* [} [{  $\tilde{\mathbf{a}}$  &  $\mathcal{O}$ } $\tilde{\mathcal{A}}$  }  $\hat{\mathsf{a}}$ ^} $\hat{\mathsf{A}}$   $\tilde{\mathsf{a}}$  and  $\hat{\mathsf{a}}$  and  $\tilde{\mathsf{a}}$  and  $\tilde{\mathsf{a}}$  and  $\tilde{\mathsf{a}}$  and  $\tilde{\mathsf{a}}$  and  $\tilde{\mathsf{a}}$  and  $\tilde{\mathsf{a}}$  and  $\tilde{\mathsf{a}}$   $W_1$ c' $^*$ ' $\hat{A}$ A' $\hat{A}$ c' $\hat{A}$  'A' $\hat{B}$ A' $\hat{B}$  A' $\hat{B}$ A $\hat{B}$  and  $\hat{B}$  and  $\hat{B}$  and  $\hat{B}$  and  $\hat{B}$  and  $\hat{B}$  and  $\hat{B}$  and  $\hat{B}$  and  $\hat{B}$  and  $\hat{B}$  and  $\hat{B}$  and  $\hat{B}$  and  $\hat{B}$  a  $Z \wedge \mathbb{R} \mathbb{Q}$ }\[}dæo  $A \in \mathbb{A}$   $\mathbb{A} \wedge \mathbb{R}$ 

Ö^¦Áseà^ão]|æcà^:[\*^}^ÁÙ&@ea∥å¦\*&\]^\*^|Ájæ&@ÁÖQDÁ Í ÂHÍÁs^dê\*dÁ €åÓÁQEDÁ{å^¦Á{^}ã^¦ĚÁ

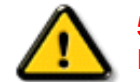

**5.7 < HIB: ÁÓ Q ÁGEVEY VÒ ŠŠÒ ÞÁÖ QU JÁ Ó LITA VÒ LI Á DE VO HA BEATA SATA BEATAING A STAITEIR A STAITEIR A ST** bÒVZÙVÒÔSÒÜÁNÞÖÁÞÒVZSŒÓÒŠŒÞÙÔPŠWAŠÓÓФPVÁZWŐ†ÞŐŠŐDPÁUQÞÖFÁ

ÜÒVMÜÞÁ/LIÁ/LIÚÁJØÁ/PÒÁJOFÕÒ

# **9bX!cZ@ZY8 ladcaU**

YI`'¦Á^ Á [}ã I¦ÁS|}œsã •Á{æe^¦ãed •Áo@eeÁsea}Áa^Á^&^&|^åÁaa}åÁ^`•^åÈÁU|^&ãedã^åÁSI{læ}ã^•Ásea}Á

<u>IA& SIAÁI IÁII a SORÍAS SA A GO ÁGO ÁGHI I JORÍAA A GO GAINA GEALACH ÁGO ARÍA A EIGLA A GO ÁGHI I JORÍANA I</u> åã`l l ∙^åÁ -<del>Й</del>

Ú|^æ^Áð}åÁ, `cÁæà| `cÁn@^Á| &æþÁ^\* `|æã|}•Á|}Á@| Át∫Áåã||•^Áj-Á| `¦Á||åÁj |}ãt¦Á¦|{Á| `¦Á| &æþÁ Ú@nã∙Áa^æl^¦ÈÁ

ft cf W glca Yfg | b 7 UbUXU UbX | 'G'5 'Ł

V@54 . [a "&o4" æ Á&[} cæ]A ^ xaàÁæ}å p}¦A[^ |& ', 'ÈÄÖã][ •^ A, Á§ Áæ&&[ ¦åæ}&^ÁqfAj{ &æ]Ër cæz^Áæ}åÁ^å^ ¦æ]A ¦^\*ଁ|æa্ā}∙Ė Q | Ássååãã{}a ph{ã} + | { assã } Á{} Á^&^&| &] \* Á& [} cas&o { \_\_ E  $\frac{a}{a}$  E | \* ÁQÔ [ } • ` { ^ | ÁOà `& assã } ÁQ ãaãsesã ^ D

# ÜÒVWÜÞÁ/UÁ/UÚÁJØÁ/PÒÁJOTŐÓ

<span id="page-22-0"></span>**+b 左fa Uncb 左fil ? cb m** 

K5FBB: !: H< +G5DD@5B79.AIGH69 : FCI B8-B: "

⊨a dcfhUbhÁ

V @ a had ] adaac \* ha A \* ] ] | a a A a a @ had a had ] | [ c ^ a A {|`|å^åÁFHOEÁ|`\*ÈÁV|Á&@ea}\*^ÁæÁY•^Á§Á⊗@éÁS}^Á [-Á|`\*Á||&^^åÁæoÁ|||| ∙KÁ

FEAU^{[c^Á :•^ÁSIc^¦Áeo}åÁ :•^EA

GEROSTÁN Á . A 2 . A GEROZÁ QU' Jå ÁG A ÁG Ó Ú ÁFHÎ GÁ O ELDELE  $\overrightarrow{UB}$   $\overrightarrow{FO}$   $\overrightarrow{HO}$   $\overrightarrow{Q}$   $\overrightarrow{d}$   $\overrightarrow{d}$   $\overrightarrow{I}$   $\overrightarrow{C}$   $\overrightarrow{Q}$   $\overrightarrow{Q}$   $\overrightarrow{$ 

HEAU ^ adroge A : • ^ ASI C ^ 1 EA

QÁNZZÓ Á ZELLŐÁ TÁG A LOÁ TÁG ZELLŐÁ TÁG A LÓTÓ A LÓTÓ A LÓTÓ A LÓTÓ A LÓTÓ A LÓTÓ A LÓTÓ A LÓTÓ A LÓTÓ A LÓTÓ  $[$   $d \sim \sigma$   $\widetilde{H}$  and  $Q \sim \vert \hat{a} A \hat{a} \wedge A \hat{c} \rangle$  of  $\sim$   $\lambda$   $\sigma$   $\hat{a} A \hat{a}$   $\hat{b}$   $\sigma$   $\hat{A}$   $\Gamma$   $\vdots$   $\tilde{a}$  and  $\tilde{b}$   $\Gamma$ ]ã Á | \* Áãoc^åÁ§i Áão∙Á |æ&^ÈÁ

 $Q$ Ác $\mathcal{D}$ Á( $\alpha$ aã $\bullet$ Á $\uparrow$  \*Á $\mathcal{S}$ } $\alpha$ aã $\bullet$ Á $\bullet$  $\bullet$ \* $\bullet$ Á $\alpha$ ě Á $\mathcal{Q}$  \* $\mathcal{A}$ Á @ee ^ Asake as ^ A A CERGAS T \* A and \* obselv . ^ As A \*•^åBáo2A¥•^Áæónó2Aåãdãn`dã}Aà[æåÁQ?`|åA  $\frac{1}{2}$ [ $\frac{1}{2}$  $\frac{1}{2}$  $\frac{$ 

Þ[c^KÁ/@Á^c^¦^åÁ|`\*Á `•cĠ∧Áå^•d[^^åÁţÁ ær[ãnÁæÁ|[••ān|^Á@i&\Á@eeælåÁ@i\*|åÁamáo^Á ã.•^¦c^åÁãdó<del>lad√FHOD</del>A[&\^cÁ^|•^ @}^B

<ck 'h: 'W:bbYWh'U'd'i [ A

V@Áã^•ÁãÁo@Ááæã•Á∧æåÁæò^Á&I∥ `¦^åÁãÁ æ&& ¦åæ)&^Á ão@Áo@^ÁI ||| ã \*Á& jå^kÁ

ÓŠWÒÆÄÞÒWVÜQIŠÄKÖÞÄDÁ

ÓÜUY ÞÁÐARSOXÓÄKGASÄDÁ

ÕÜÒÒÞÁBÁŸÒŠŠUY ÁËÄÕÜUWÞÖÄÁQÄÖÄDÁ

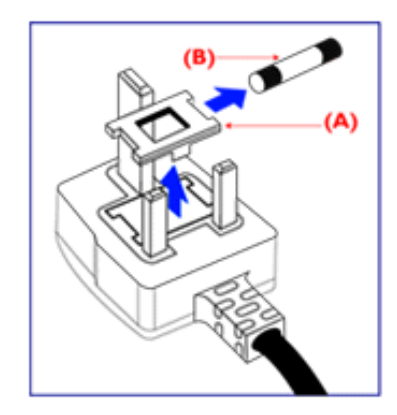

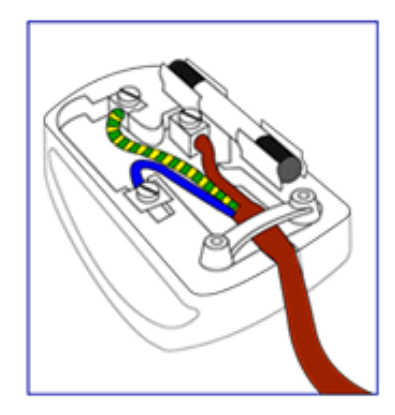

FEV@AŐÜÒÒÞAŒÞÖAŸÒŠŠUYÁ, ã^Á, volá^Á 8 } } ^ 8c^ å Á fá co Ác^ ; { a a ha Á co Á | \* Á carcola Á {ad\^åÁã@ÁQQA^co^}ATOÄÁ¦Án^ÁQQAO}[\*}åÁ

•^{ à[ |/ = A | /&| || ` |^åAŐÜÒÒÞÁ| | AÕÜÒÒÞÁŒÞÖÁ ŸÒŠŠUY ĚÁ

GEN@ÁÓŠWÓÁ, ã^Á, \* • cÁa^Á&[}}^&c^åÁq{Ác@Á c'i { 3 and @R@G A as \ ^ a A a a a A cc \ A to A i A & || ' |^åÁÓŠOEÔSEÁ

HEV@AÓÜUY ÞÁ ã^Á \* • ofa^ÁS[}}^&c^åÁs[Ác@Á c'i a aná cancent and ran archived the control of & II \* | ^ å AUOOLA

Ó ^ {¦^Á^]|æ&ã \* Ás@^Á|`\* Á&[ç^¦ÉÁ{æ\^Á&^¦œæ}Á cozeánoz ÁSI¦åÁt¦ā,ÁSIÁS|as{]^åÁtç^¦ÁnozÁt@ azodát,Á c@^Á^æåÆÄ}[cÁ^ã]|^Á^ç^¦Ác@^Ác@^^Á^ã^●ĚÁ

# ÜÒVWÜÞÁ/UÁ/UÚÁJØÁ/PÒÁÚQIÕÒ

# 7\ ]bUFc<G

V@AÚ^[]|^@AÜ^]`à|ā&A{~AÔ@}æA^|^æ^^a*k*eaA^\*`|æa{}*A*&aq|^áAÄTæ}æ#^{^}o4T^c@{a\*A{¦AÔ[}d[||ā\*Á Ú[||ˇ cã[}ÁsˆÁÒ|^&d[}ā&ÁQ}-[¦{æaã[}ÁÚ|[åˇ&oĂÁj.¦Á&[{ [}|ˆÁ∧-△¦¦∧åÁa[Áæ∙ÁÔ@ã}æÁÜ[PÙÈÁQE|Áj:|åˇ&oÁ ā 8 \* åā \* ÁÔÜVÁB å ÁŠÔÖÁ [} ät ¦Á @ Ko @ bet^Á ¦[ å \* & ^ å ÁB å Á [ |å Á # ¦ ÁÔ @ a a h ^ o to æ e ^ Át Á ^ ^ o tÔ @ a a h UI PUA<sup>^</sup> ^ ^ dA

# 中国大陆RoHS

根据中国大陆《电子信息产品污染控制管理办法》(也称为中国大陆RoHS), 以下部分列出了本产品中可能包含的有毒有害物质或元素的名称和含量

# 本表适用之产品

显示器(液晶及CRT)

#### 有毒有害物质或元素

部件名称 有毒有害物质或元素 铅 镉 六价铬 多溴联苯 多溴二苯醚 汞  $(Hg)$  $(Cd)$  $(Pb)$  $(Cr6+)$ (PBB) (PBDE) О 外壳 Ο О О О О CRT显示屏 О О O О О  $\times$ О Ο О 液晶显示屏/灯管 ×  $\times$ О  $\overline{\circ}$ 电路板组件\* O O О  $\times$ Ο  $\overline{\circ}$  $\overline{\circ}$  $\overline{\circ}$ 电源适配器 Ο О  $\times$ Ο 电源线/连接线  $\times$ Ω Ω Ω Ω \*: 电路板组件包括印刷电路板及其构成的零部件,如电阻、电容、集成电路、连接器等 ○:表示该有毒有害物质在该部件所有均质材料中的含量均在 《电子信息产品中有毒有害物质的限量要求标准》规定的限量要求以下 ×:表示该有毒有害物质至少在该部件的某一均质材料中的含量超出 《电子信息产品中有毒有害物质的限量要求标准》规定的限量要求;但是上表中打"×"的部件, 符合欧盟RoHS法规要求 (属于豁免的部分)

ÜÒVWÜÞÁVUÁVUÚÁJØÁVPÒÁJOIÕÒ

# <span id="page-25-0"></span>**Alæres A**  $\hat{a}^{\wedge}$ :  $\hat{a}^{\wedge}$ &  $\wedge$   $\bullet$  c  $\hat{a}$ A,  $\tilde{a}$ Mi:  $\tilde{a}$ :  $\hat{a}$   $\hat{a}$   $\tilde{a}$   $\tilde{a}$   $\tilde{a}$   $\tilde{a}$   $\tilde{a}$  $] | [ \hat{a} | \hat{ } \rangle \{ 5 \} |$ **±b**Zta UWYXUi mhckb] Okk k 1 G5 Apatok 821bH :æåæ;æ}^Á  $W:$  å: ^} $\tilde{a}$  $\theta$   $\tilde{d}$  : ^ $\bullet$   $\theta$   $\bullet$   $\tilde{f}$  a) ^ $\tilde{d}$  a  $f$   $\tilde{a}$   $\tilde{a}$   $\theta$   $\tilde{a}$   $\tilde{a}$   $\theta$   $\tilde{a}$   $\tilde{b}$   $\tilde{a}$   $\tilde{b}$   $\tilde{a}$   $\tilde{f}$   $\tilde{f}$   $\tilde{f}$   $\tilde{f}$   $\tilde{f}$   $\tilde{f}$ ]  $\cos \frac{\pi i}{2}$ Ŵ[:,ã:^,æ}ã^Á þæµ^^Áæeq[.æÁ^•æe}Á¦:^,[å[,^ÁbćÁ,Á^\æjāÁNŠÉA\ÿæåæb&^ÁãÁÁsb^y],^\*[Á ] |: ^ [å [Å |^å} & A [a a ] { A ] A EY Õ A G { ^ |^\ a • \ a { } [ | { a } ] A ^ • ca { A |^å} a { & | ' c [ E k ] ' A  $1!$   $\hat{a}$   $\uparrow$  { 5} ÙXVẤ à ÂURVẾà Á, æà∙̂{æ]}^bốkšyĭ\*[&ã ẤFÍÁ c5]ÁQ ∖ÈĂÁ{DĂ[¦æÁ ĉ& ∖ã∯¦:^ÿ& ^}ą[^bÁÁ :ą̃{^{ÁÁ  $A + 1$ {  $\frac{1}{2}$   $\frac{1}{2}$   $\frac{1}{2}$   $\frac{1}{2}$   $\frac{1}{2}$   $\frac{1}{2}$  $\vert \cdot \vert$ : ^]  $\tilde{a}$   $\partial \tilde{b}$   $\omega$  $|5 \rangle$   $| \wedge^* \hat{v} |$  and a same and  $|8$  and  $\hat{A}$  and  $|8 \rangle$  and  $|3 \rangle$  and  $|3 \rangle$  and  $|4 \rangle$  and  $|4 \rangle$  and  $|4 \rangle$  and  $|4 \rangle$  $Q + \frac{1}{2}$  as to  $\frac{2}{3}$ `^d[ˌ}ã5,Á W: å:^}ãnex∫l:^∙q/•[ˌæ}^Áâ[Áæ∙ãpe}ãnex∫æ]ã&ð^{ÁÐ+€ÁKKÁ. **ÁNÙŒ** QH¦{æ&boÁs|æÁ Þæþ^^Áæ∙d∙[æÁ^•æe Á¦:^ [å[^Ábc´ÁÁ^\æ að ÁNŠÉÀ\ÿæåæb&`ÁãÁÁd5b^y]^\*[Á ]|:^ [å ĂĀ ¦^å}ā& A{ā aj k[k͡h ĀŒY ÕBés] AĴXVA{`àAĴRVBÃ{A{æote^{æa}^bó&yĭ\* [&ãkFÍ Á c5]ÁQ:\BĂÁ.  $\hat{d}$ [, }ã5,  $\hat{A}$ {DÁIæÁc̃&∖ãÁI:^ÿ&^}ā[^bÁÁ:ā[^{ÁÁ[å 5b)^{āÁ| æ{āÁQa||&æ{āDÃÁ æld[&ān&@Á  $\cdot$  1 [ :  $\frac{\partial f}{\partial x}$  ]  $\frac{1}{2}$ :}æ(āl}[ ^&@ÁFÍÁQEÁGÍ€ÁKÈÁ. **bizita UWY'X'Ui** mh\_ck b]\_O K 'gdcnU'l G5 W: å:^}ãne4,l:^•d • [aa}^Áa [Á ao ãna]ãne4, aa]ã & a}{Á br€ÁK KÁ.

Þæ¦^^Áæ∙q′∙[¸æÁ^•æ-ॄÁ¦:^¸[å[¸^Á́Á¦^å}æS`Á{ã{ã \*{ÁFÌÁŒY ÕÁ¦æÁ¿ĉ&∖Á ]¦:^ÿ&^}ā[ ÁÁ:āj{^{ÁFÍÁQEÉKÖZ^•œe Á¦:^ [å[ ^Á[ āa^}Á[•āæåæÁå][ ā^å}āÁ &^¦c^-ãænobà^:]ā^& ^ ● c ænÁ¦æbĭÉÁ,Ác5¦^{Á¦: å:^}ā^Áà å:ā^Áæa∄●cæo∥ aa}^ÁadpĭàÁà^ Ái:}æ&:[}^Á ∶}æ∖ð∛{ÁPOEÜÈ

#### ÚUY Ü3 VÄÖUÁJUÔZ VSWÂJVÜUÞŸ ÁÁ

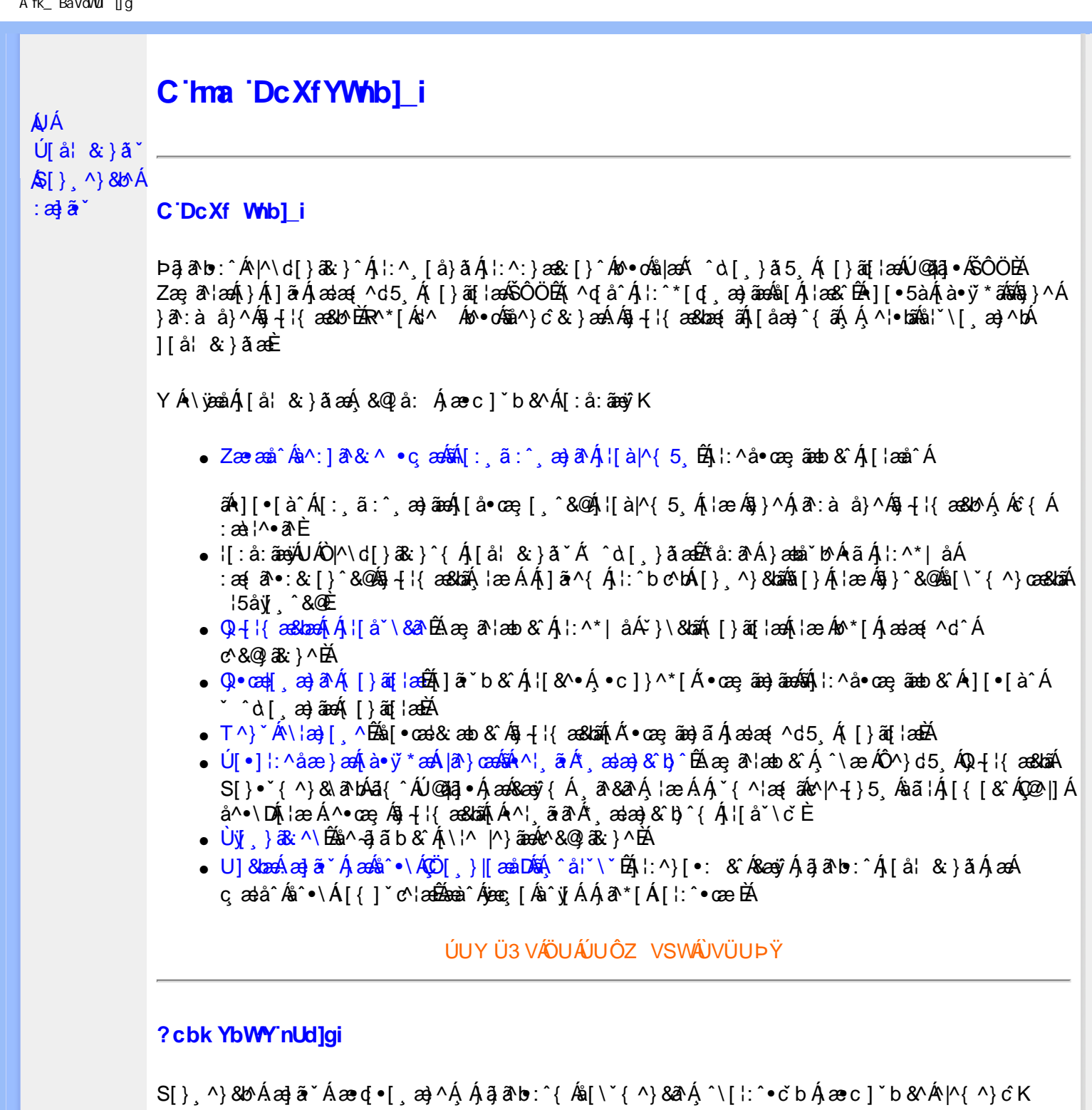

I k U UŽCglfc b]YŽCglfnY Yb]Y

YA,ã,ãNb:^{A|:^,[å}ã`A,^,}^Aà|[\ã&^\•čA{[\* Aà^A,^¦5}ã|}^A}[]|:^:A æq^•[¸æ}ã^/ ][\*¦ˇàð^}ãnen]YàĄ[&©2|^}ãnen&:&ã[}\āB{[\* Ae^ Aq[,as:^●:^ A§(A§[}^BD0|[\ãkbæ\ð\A æ्,ð^¦ænbAí ætāB .<br>.^: an)ãnanÁs[Áæ&Q2].an)ãnanÁ∙d[}[&ãÁ,YàÁ(∙d:^^}ãnabÀÙ Á{}^Áq{∙[,aa}^Á{Á,æ∘c] b&^Á][∙5àK

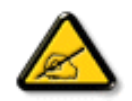

I K5; 5. HULcbUkg\_Uni YkU b ']bZtfa UW ']fUX ž\_KEUdca c YWTYd]Y<sup>x</sup> km\_cfnmgHJ ac ']kc W**gdfn hi**"

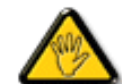

CGHFC B=9.HU]\_cbUkg\_Uni ^T]bZcfa UWYZ<sup>\*</sup>U\_'i b]\_b dchYbWUbY[c' **ign\_cXnYb]Ugdfn hi "i V'i htUmXUbmW"** 

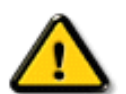

**2675 CGHFN9 9B-9. HULCbUkg\_Uni Yac 'kc 'dckghUb]UnU[fc Yb]UXU** nXfck JU`i V mWJUcfUn'gm[bU]ni ^YgdcgCEV'i b]\_b] WJUdfcVYa i "

ÞāNoS¦^Á(•d:^^}ãnaÁ{[\*Á{ā^Á§}Á{¦{Á{¦æÁ;^•c][¸æÁs^:Á§{}ÈÁYÁæàā&@Á}¦:^]æå\æ&@Á<br>[\¦^|[}^Á][•5àÁ;¦^:^}œækbáÁ{∙d:^^}ãnaÁol•oÁ;æ\ææ}^Á;¦:^:Á[å][¸ā^å}ā^Á;¦:^]ā^È

ÚUY Ü3 VÄÖUÁJUÔZ VSWÁJVÜUÞŸ

î G€€ÎÁS[}ā¦∖|ā\^ÁÚ@ăa|∙ÁÒ|^&d[}ā&•ÁÞÈXÈ

Y•:^•o\a^Ajlæ,æAiæ∙d:^[}^BÄU^]¦[åˇ\[¸æ}a^BĂ[]a[¸æ}a^BĂ ^o\[¸æ}a^BĂ{[å^—ă[¸æ}a^BĂ^}æa([¸æ}a^BĂ<br>¸^][ ^&æ}a^BĂjl^:^}q′¸æ}a^Aj`à|a&;}^BĂdæ}•{aq̃,æ}a^AapĭàAjæåæ;æ}a^AjAkeæoj{&aaXjA&:&aaMov•oÁæàl[}a[}^Aa^:A 1 a ^{ } ^b ^{ } ^b ^{ } a ^ A a { ^ A U @ } a • A O| ^ & c [ } a & A D E E

<span id="page-28-3"></span><span id="page-28-1"></span><span id="page-28-0"></span>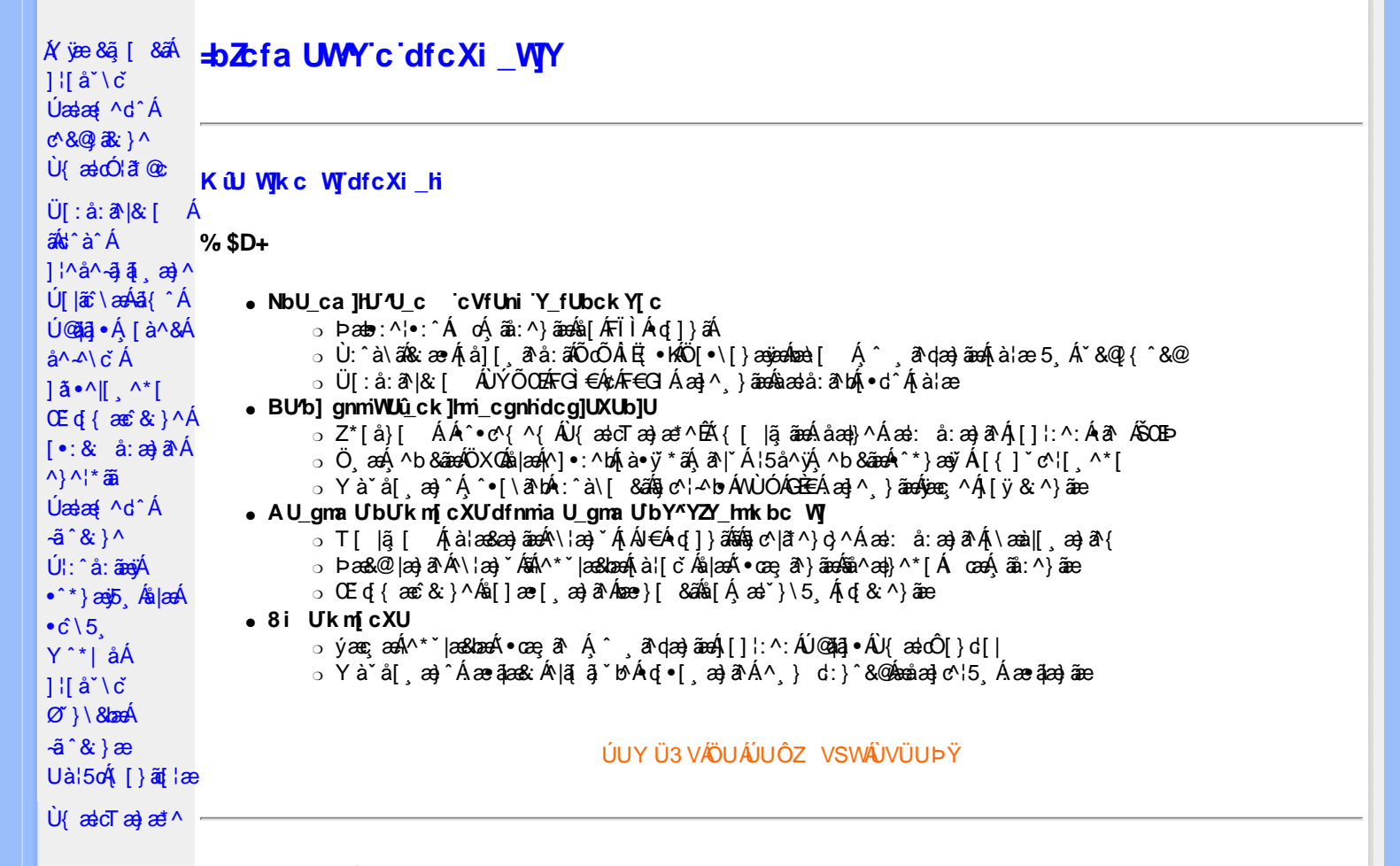

#### DfcXi\_hVYncûck]ck m

<u>ekte, aalgusaarenalea</u>n

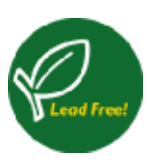

266{æAÚ@A5]•Á^^|ã{}[,æ)æÁÁ¦[å`\[,æ}^&@Á^`,a^qæ&^Áæàa^Á`à•œa}&b^Áq{\•^&}^ÁæàÁj5,pĂ W ) ã & a Á Á ^ a dæ & ^ Á y a Á • I { æ æ h & @ | } Á å | [ a æ bah | { b A å : ^ • \ ã æ} a A \* | [ & 5 , A h ˇ●ˇ ˌæ}āA[å]æå5 ِA[&@]å: & &@Á^A[|: čA^|^\d^& }^\*[A\$^|^\d[}a& }^\*[A`A^|[●5àA^\*[å}^A^A || å|| ã\ ā\ { A ane lang) ^{ Béca { ane i can dead of a } ^y same " || ^A^ o d^\ &b AO^ |^\ c ^AU [ PUA 'o ] 5|} [ c A Ò |[]^b\ambol[c& & Áa^à^:]a^&}^&@A``à•œa}&baĂ`Á]|: &a^Á|^\d^&}^{*k*aA|^\d[}a&}^{}EAN^ a}a^Á , ^ 3^daa& aa4\aaVo3@A3|∙B&aab^A^ }[ BĂ^A l: å:^}ā^Aq{Ajā^A:\[å:āÁ¦[å[ ā(`Ā æč læa}^{ \*E

<span id="page-28-2"></span>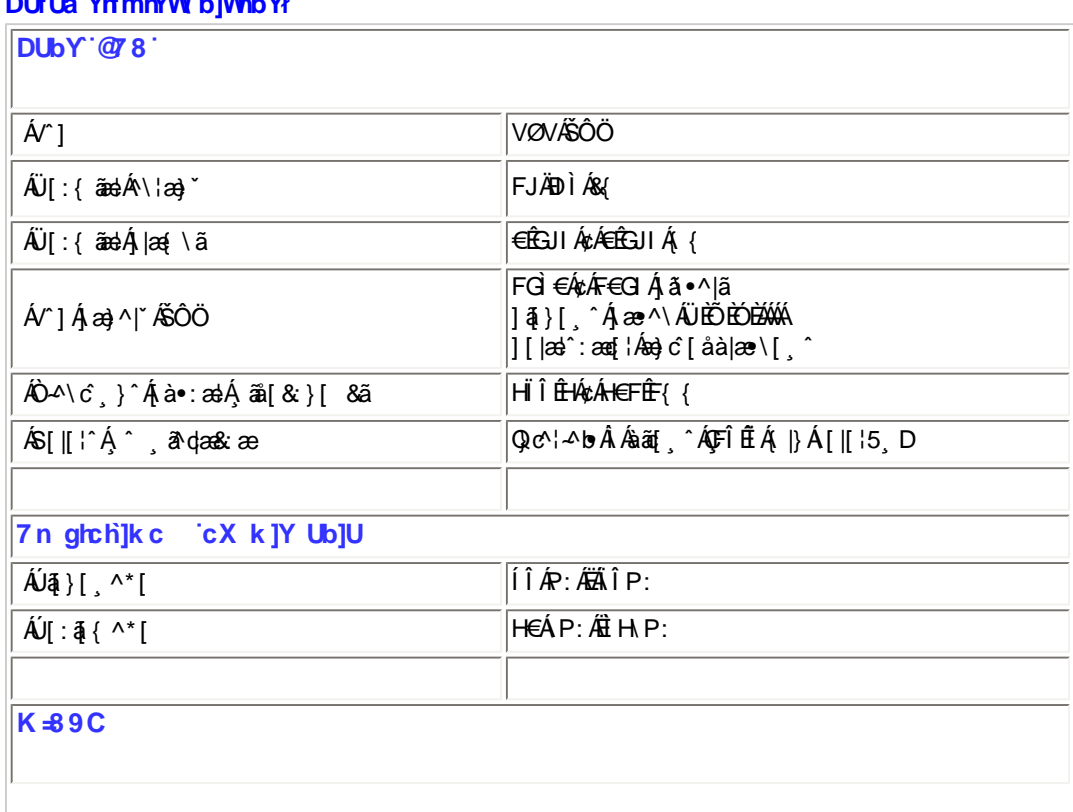

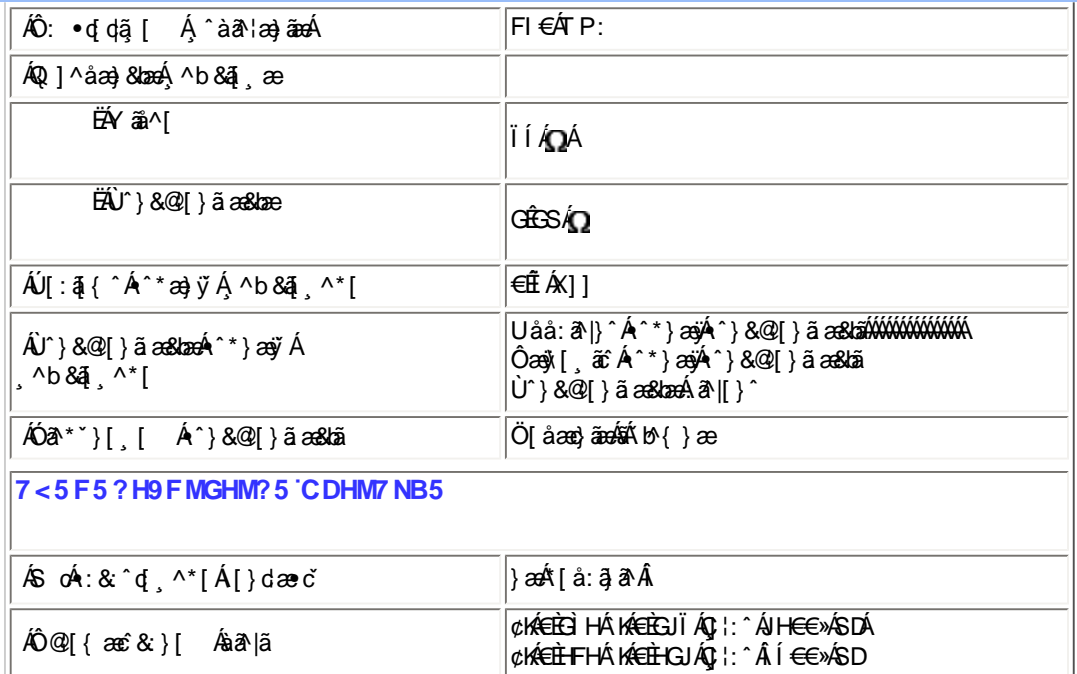

E40,41{æ&b4é^4{[\* A´|^&A´{æ}}a^È

#### ÚUY Ü3 VÄÖUÁJUÔZ VSWÁJVÜUÞŸ

#### <span id="page-29-0"></span>Ga Uf If f II \ h

[à•:abae{ abben{ceas ab & { anto he care{ and anti-{ ar•:av^} and the history and the same and his and he can ha h a construction of the construction of the state of the state of the state of the state of the state of the state of the state of the state of the state of the state of the state of the state of the state of the state of th ][: ā[ Ánæe}[ & absh[] c { aa}^A aa aa{ ^d^A ^ , a daa} aanabka A { [ |a] aaanA aa\ ^{ aa} A ^ åaab}[ A laa& A l:^A ā aī aa} ^{ A  $\langle \begin{array}{c} 8 \end{array} \rangle$  a È

#### >U dfnYû Wim 'i gHJk ]Yb]Y

FBY^àaN: Âl{ædÓlā\*@oÁ[]¦:^: Á[]&b ÁT [¦^Ál^ocāj \* • ÁÇY ã&^bÁ • cæç aħ DÁj Á{^} \* ÁU ÙÖBÁ

GÈY^àāN::Á∙œ a}}āAÄU}ÁQYÿ&;[}^DÄÄU→ÁQY^ÿ&;[}^DÄÈGà[{^ |}āNÁU→Ã2Y^ÿ&;[}^aDÁ

#### I k U U

YÁ& æ∙ā^Á [¦:^●œ}ãæÁÁ¢^bÁ-ĭ}\&bãÃÀ,â^Áæ)^ Áæ∙ÿæ}ãæÁ^}● [/æÁÁ

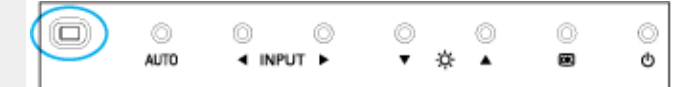

#### ÚUY Ü3 VÄÖUÁJUÔZ VSWÁJVÜUÞŸ

#### <span id="page-29-1"></span>FcnXn]YWc ] HmVmdfYXYZjb]ck UbY

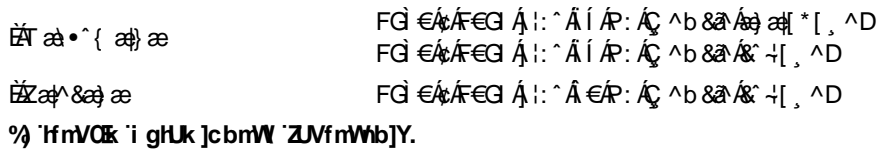

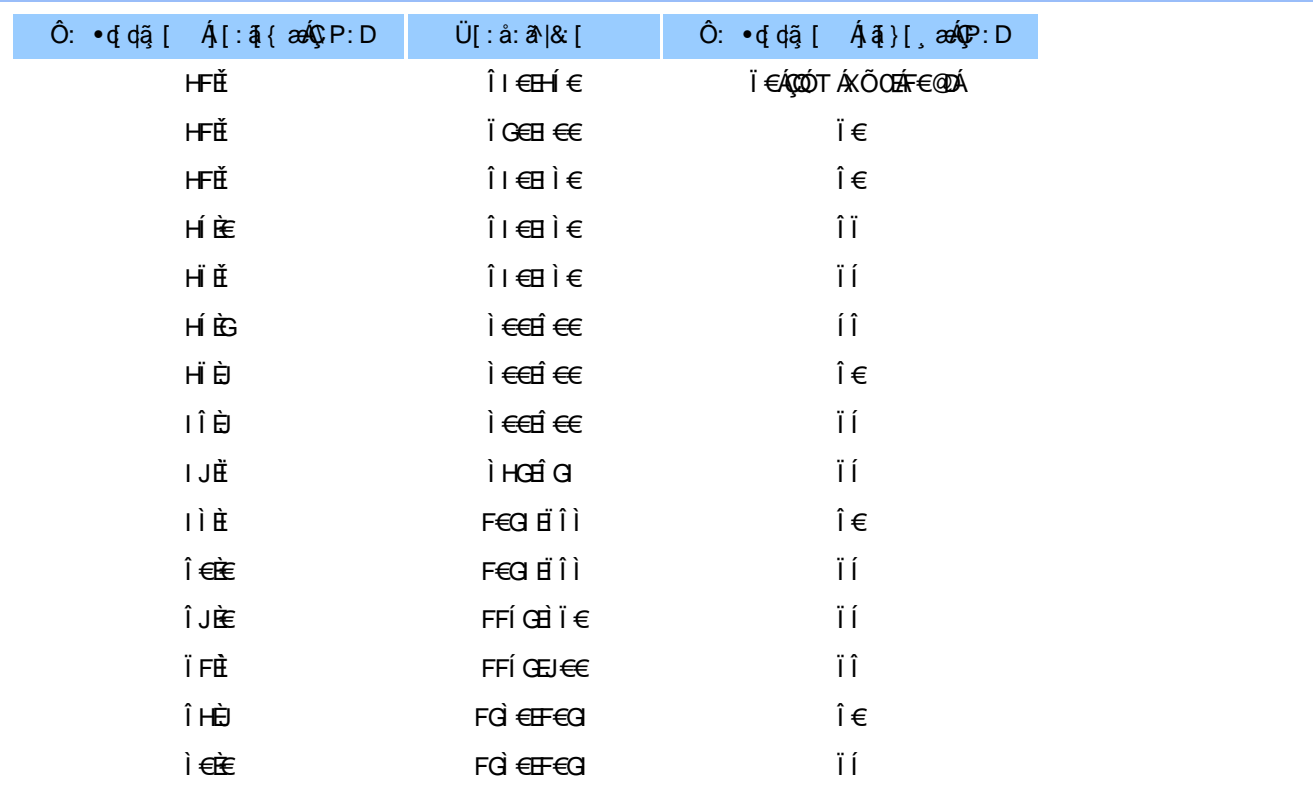

# ÚUY Ü3 VÄÖUÁJUÔZ VSWÁJVÜUÞŸ

#### <span id="page-30-0"></span>5i lca UmWbYcgnWi XnUb]Y'YbYf[]]

R ^|ãn[•ãnaåær:ÁælcÁlæããh \*[å}Á^Á]^&^–ãælko ÁKÒÙŒÆÖÚTÙÁ,YàÁ[å][,ã^å}ã^Á]¦[\*|æ[[,æ}ã^Áæā]•æa|[,æ}^ÁæÁ  $\left[ \{ \} \right]$  of  $\mathbb{R}$   $\left[ \left( \frac{1}{2} \right)^{2}$  and  $\left[ \left( \frac{1}{2} \right)^{2}$  and  $\left( \frac{1}{2} \right)^{2}$  and  $\left( \frac{1}{2} \right)^{2}$  and  $\left[ \left( \frac{1}{2} \right)^{2}$  and  $\left( \frac{1}{2} \right)^{2}$  and  $\left( \frac{1}{2} \right)^{2}$  and  $\left( \frac{1}{2} \right)^{2}$  and  $\left$  $[\cdot : 8:$  å: æ} ãæ $\mathbf{\hat{A}}$ }^¦\* ä $\mathbf{\hat{E}}$ 

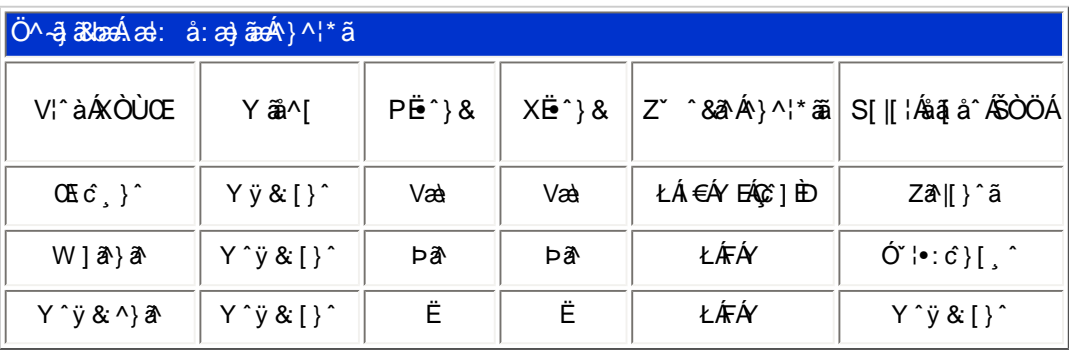

T[}ã[¦Áz^}Áo∙oÁ\*[å}^ÁÁ[¦{ ÁOÞÒÜÕŸÁÙVŒÜíÉÁRæà[Ájæò¦^¦Á¦[\*¦æ{ ĂOÞÒÜÕŸÁÙVŒÜ<sup>ÍÁ</sup> ÚPGŠOÚÙÁ, ælæ}čbhĚÁ^Á¦[åˇ\cÁ]^y}ãæÁ¸^ć&}^Á[¦{^ÁÒÞÒÜÕŸÁÙVOEÜí ¸Á¡å}ãN•ã^}ãÁä[Á •]  $\log$  } [ &  $\frac{260}{100}$  ^  $\frac{1}{100}$  ^  $\frac{1}{100}$   $\frac{260}{100}$ 

#### ÚUY Ü3 VÄÖUÁJUÔZ VSWÂJVÜUÞŸ

#### <span id="page-30-1"></span>DUf Ua YlfmZnmWhbY

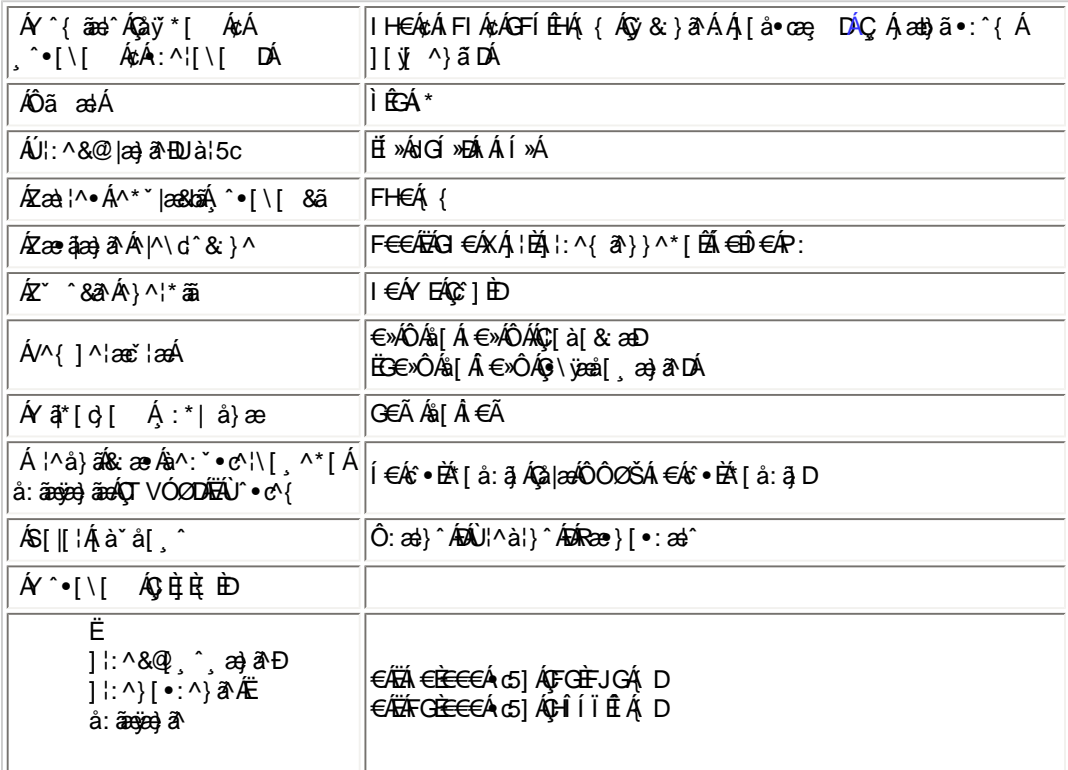

 $E^{(0)} + i$ { as  $\emptyset$   $A$   $i^*$   $A$   $\emptyset$   $A$   $\{AB\}$   $B$   $E$ 

EÜ[:å:ð^|&:[ ÁFGÌ€ÁzÁF∈GIÉÁrœa}åælå[¸æ4∫ð^|\[ ÉÁ[æd∙ÈÁ[}dæ∙dÁbæo+\¦æ;[ Ál€ÃÉÂÁl€€≫(SÁË&æayìl, ô&ðAáõæaỹÁrà¦æÈ

# ÚUY Ü3 VÄÖUÁJUÔZ VSWÁJVÜUÞŸ

#### <span id="page-31-0"></span>DfnnXn]Uugn[bUOK XUghn\_Ok

Zÿ&:^ÁÖXQÁlæ;āNaókGlÁrc^\ãÁ^\*}æj{,^ÉÁ[:{ā^•:&[}^ÁjÁd:^&@Ál:åæ&@Áj[Á[•āN{Árc^\5,ÈÁU|:^å:ãæjÁn^\*}æoj5,Ás|æÁ  $\cdot$ c'\5, Á [åæ}[Á, Áæmà^|ãKkÓÇ, ã, ÁMÁ c'\D

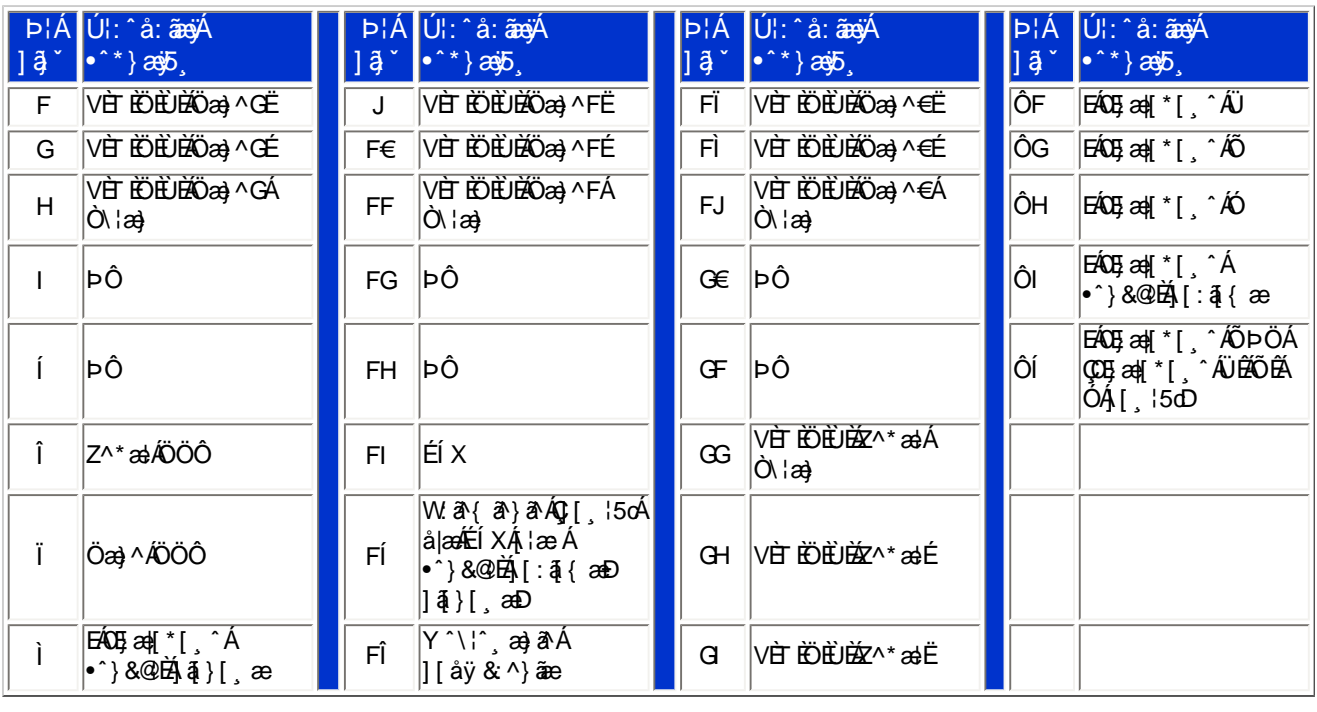

Pin1

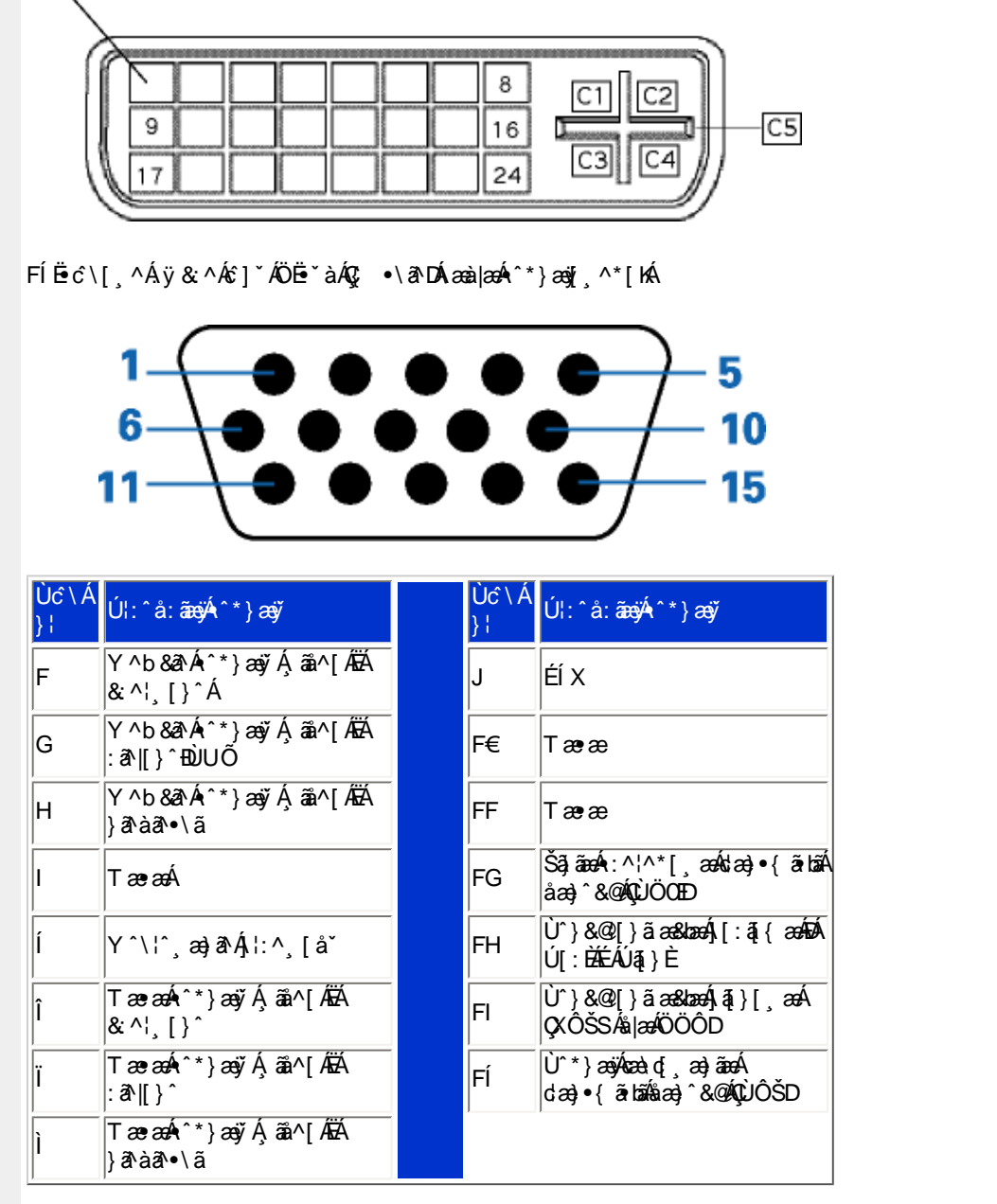

#### ÚUY Ü3 VÄÖUÁJUÔZ VSWÂJVÜUÞŸ

ÚUY Ü3 VÄÖUÁJUÔZ VSWÁJVÜUÞŸ

W ~& @ { Á #3 \ Á [ }ã^ bố #saà^ Á [àæ&: ^ Á 5 }^ Á ]& b^ Á \ læ} ~ Á yō , }^ \* [Á [ }ã [¦æ bố ab^ \* [Á |^ {^}c5 , È

<span id="page-32-1"></span>: i b\_WUZjnnWhbU

<span id="page-32-0"></span>CdWYY\_fUbi [  $\widetilde{\mathbf{u}}$ k bY[ c

U] $\tilde{a}$  $A\$ | $a$ }  $A$  $\tilde{b}$ ,  $A$ <sup>\*</sup>[ $A$ <sup>1</sup>] $a$   $\tilde{c}$ 

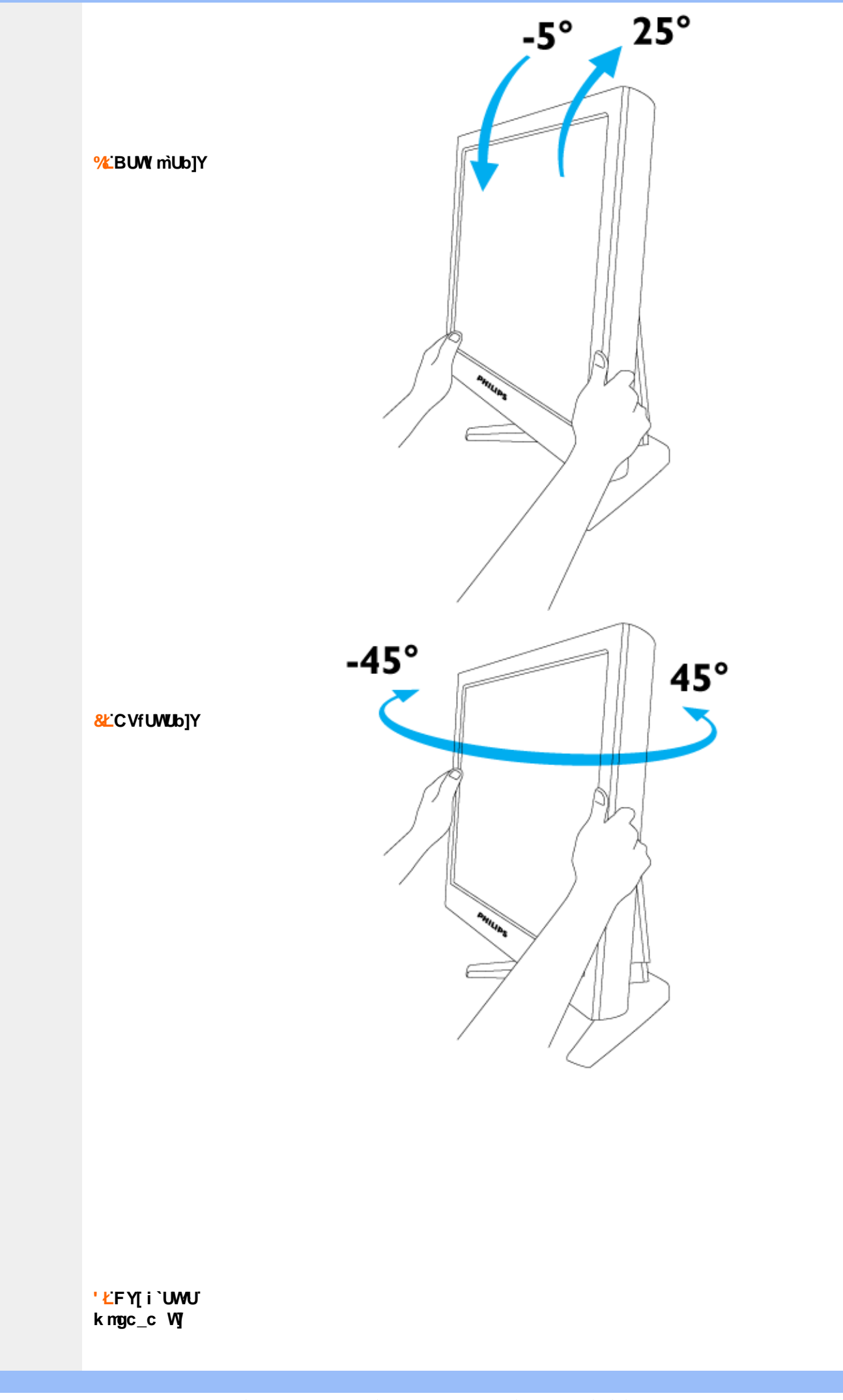

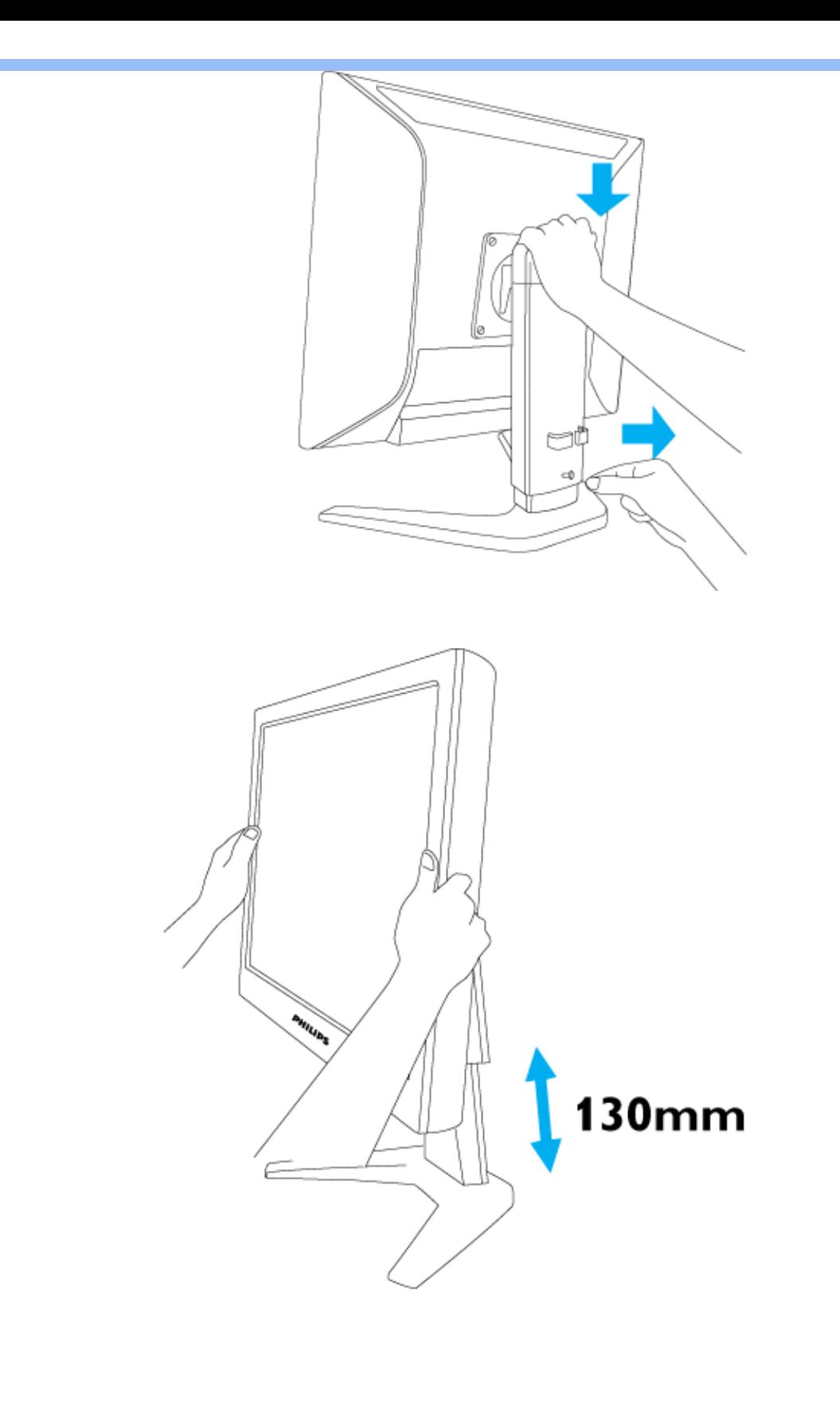

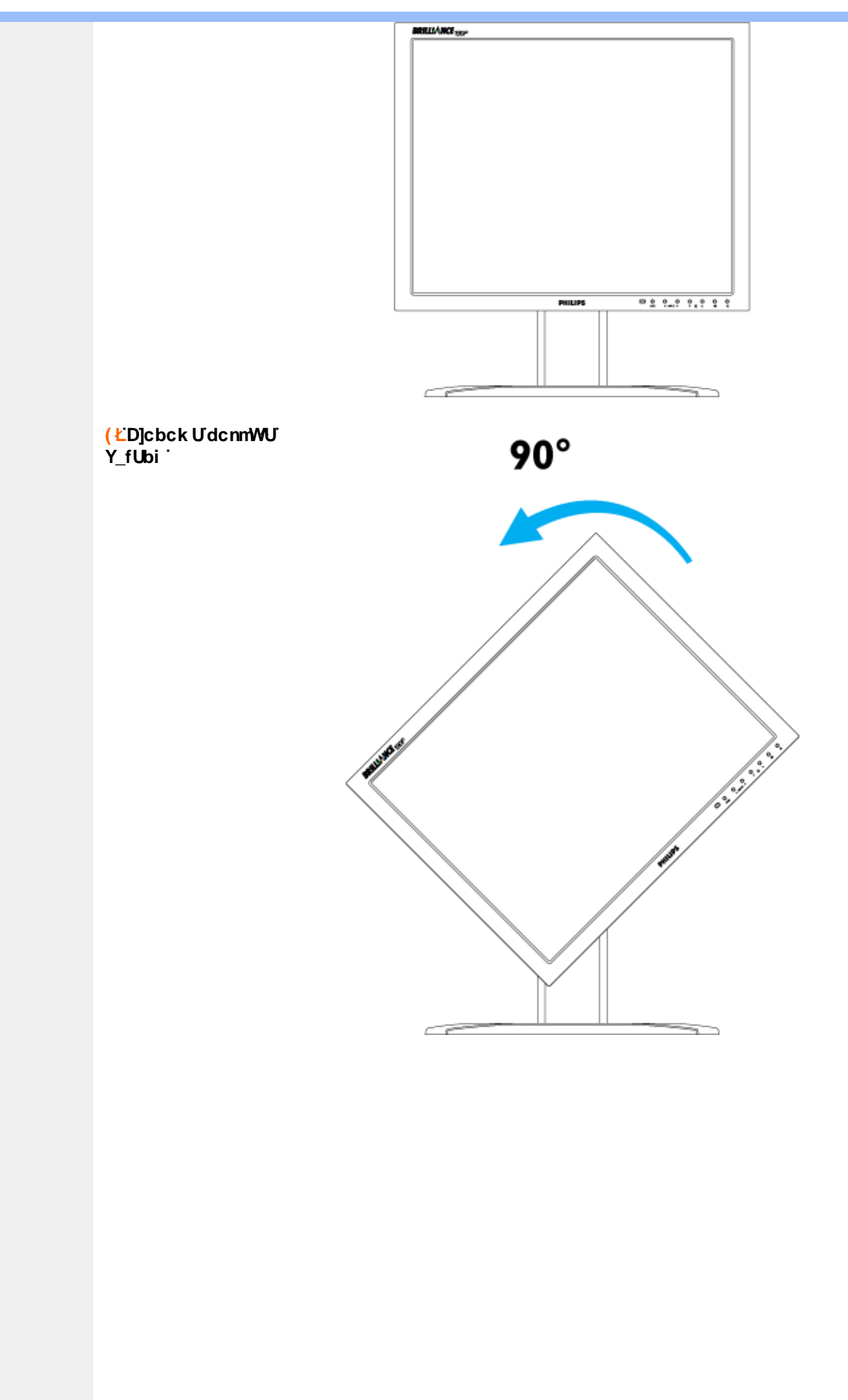
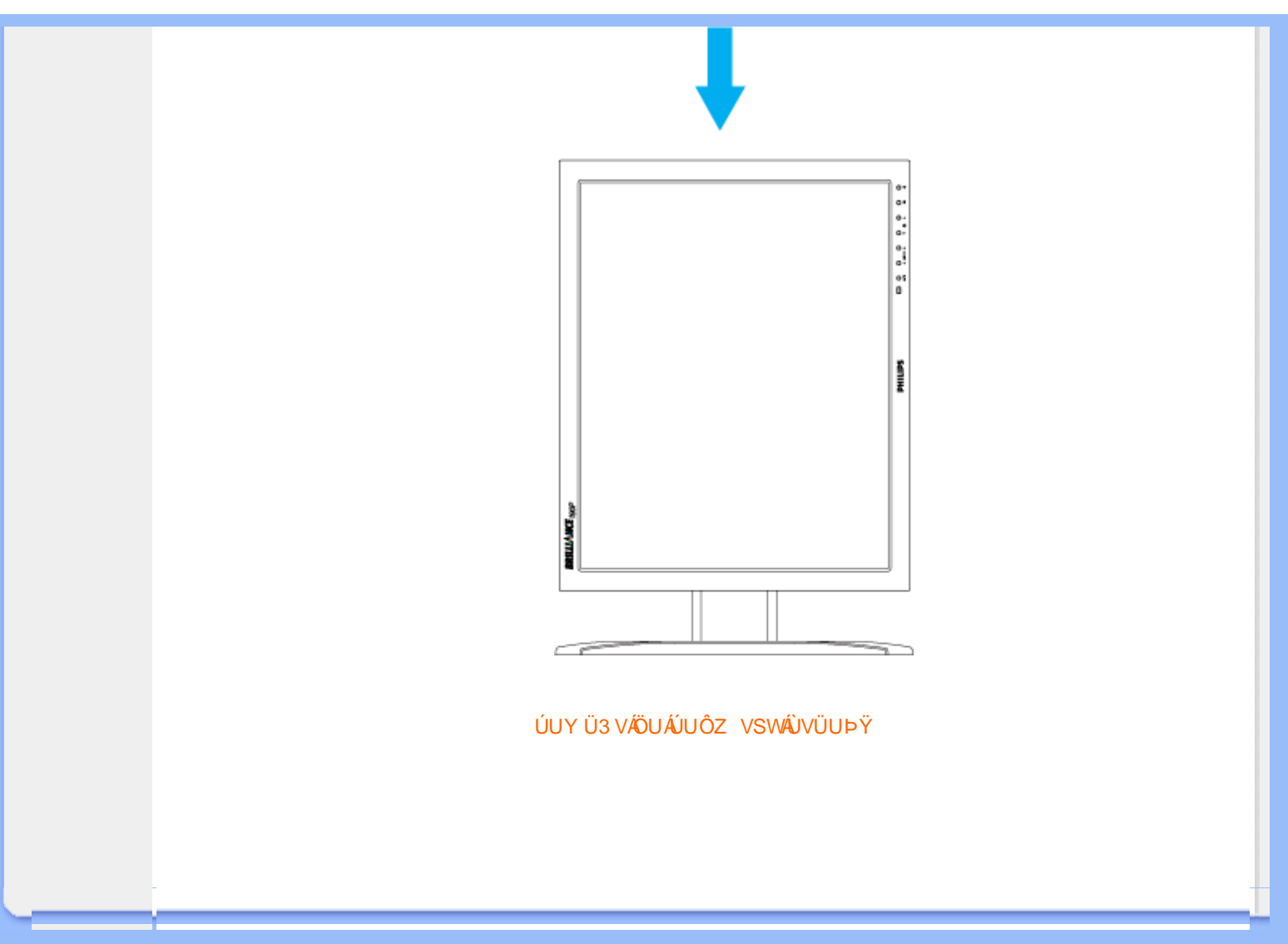

<span id="page-37-0"></span>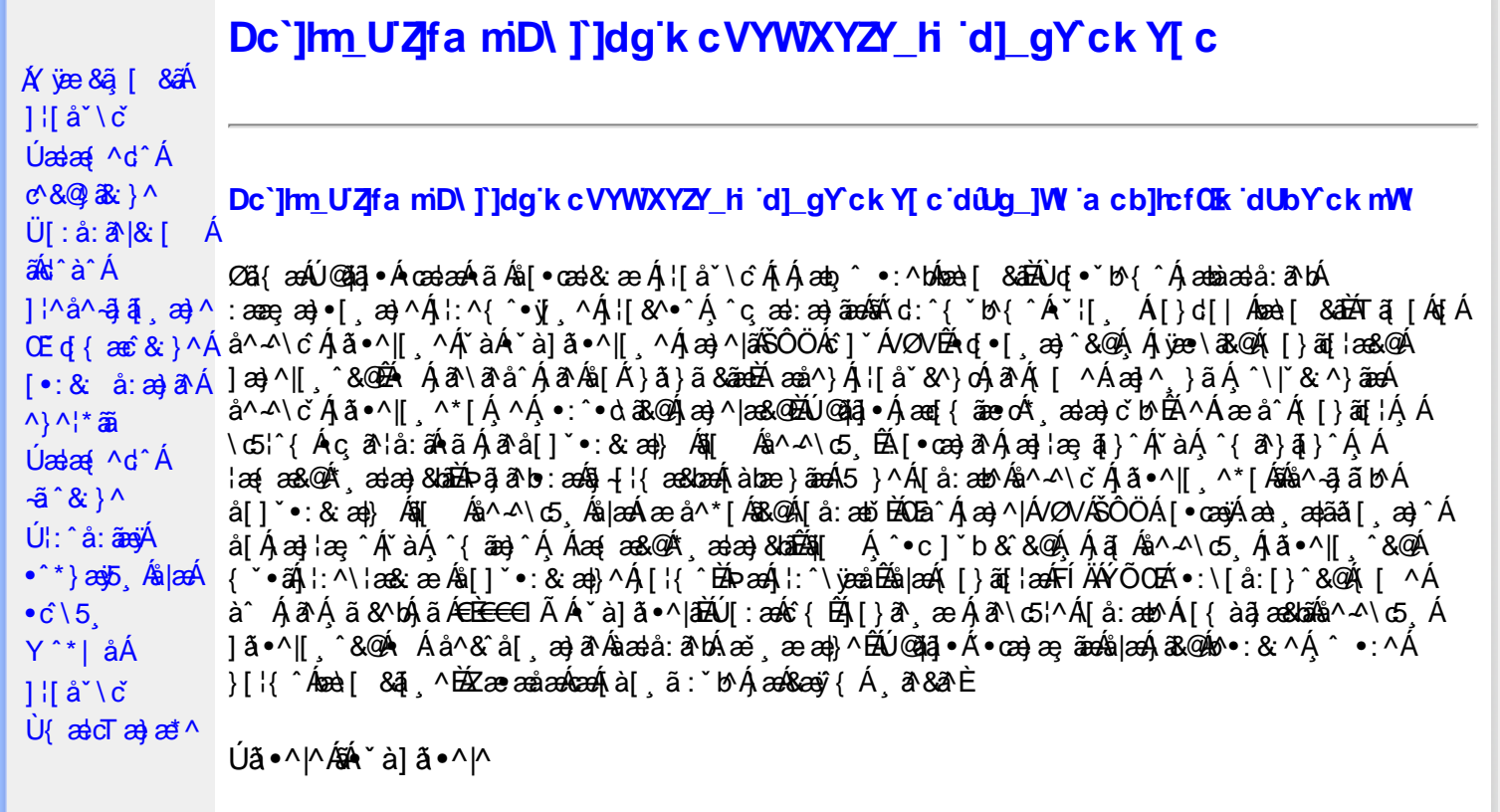

Úã •^|Á,ĭàÁ§jæ&:^bÁ^|^{^}oÁjà¦æ [¸´ÊÁ∧\ÿæåæÁãÁÁd:^&@Á``à]ã •^|ãÁ,Á [∥¦æ&@Áj[啜 -ृ[¸´&@AÁ & ^¦ [}^{ BÁ&^|[}^{ ÁBÁ,&^àa&^\*\a] BÁS[{ àa]æ&NæzÁjã \*^|aốk; [¦:^Ájà¦æ BÁŐå^Á, \*:^\*d,&^Á\*à]ã \*^|^Á  $\frac{3}{4}$  and  $\frac{3}{4}$  and  $\frac{3}{4}$  a 23) 23 | \* 我 } ^ & @ A [ | | a& @ E

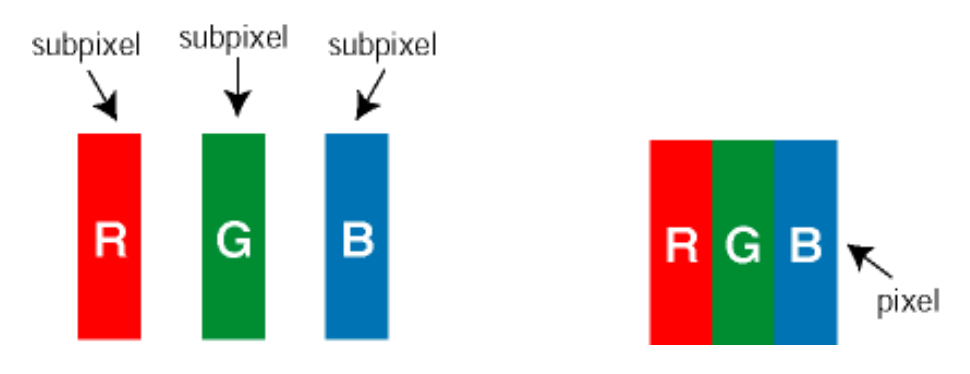

 $\ddot{\mathsf{U}}$ [ å: ab $\hat{\mathsf{A}}$ a $\land$  $\land$ \c  $\dot{\mathsf{A}}$   $\ddot{\mathsf{a}} \cdot \land$ |[  $\land$ \* [  $\dot{\mathsf{A}}$ 

Ö^~^\c∮ã •^|[¸^ÁãÁ `à]ã •^|[¸^Á¦:^bæ;ãæÁãÁ,æÁ∿¦æ}ãÁ,Á5}^Á][•5àÈÁ@c}ā^bÁå¸ãÁæe^\*[¦ãÁ 

Ö^~^\c^\$zee}^&@\$\|aq{^\AÖ^~^\c^Azee}^&@\$\|aq{^\A{àbae; aado A^a{A}&ea\aA{][ • 5àBaea}à^Aja[•^|^Aj`àA ∙ `à]ã∙^|^Árcapl^Á ¸ãl&ãŷÁ, `àÁà^ÿÁÇ ÿ& [}^OÉkRæ}æn∮|æ{læÁbo∙oÁ-`à]ã∙^|^{Ájãå[& }^{ÁjæÁl\¦æ}ãPÁ. \*å^Á([}ãq[¦Á^ ¸ã^dæó&ã^{}^Á:5¦ÈĀT[ }æó∫^¦5 }ãÁæ∙c]\*b&^Ác^]^Áå^~^\c5 ¸Áæ∙e}^&@Áj|æ{^\K ÁÁ

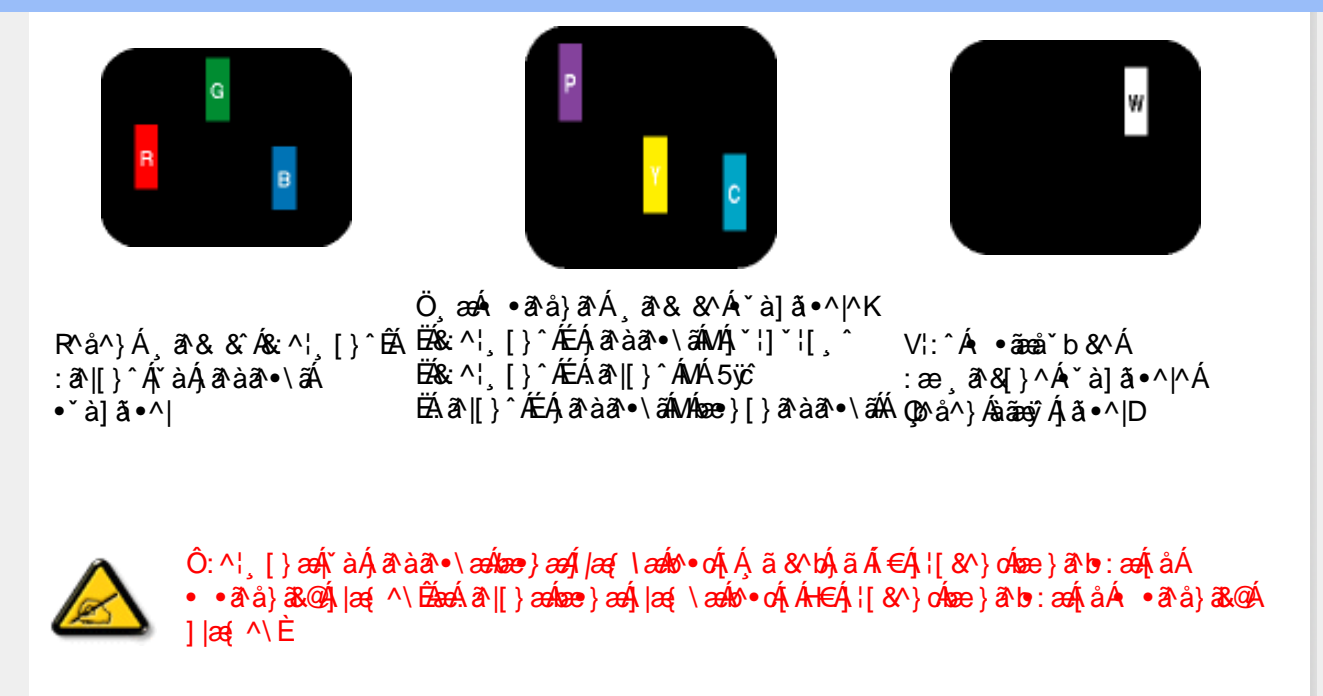

Ö^~^\c^{&\; za}^&@4\|za{^\AÖ^~^\c^{&\; za}^&@4\|za{^\A`a`laze; aade A^a A{Aaza`a4\][ • 5a`Bazaa`a^A{a`o^|^A{`aA • `à]ã •^|^Árcao|^Ás^ÿÁ&a^{}^Á(`àÁÇ^`ÿ&`[}^O2ÓQ^&{*}ae*∯|æ{\aaÁo^•cÁ\*à]ã •^|^{Ájãa[&;}^{ÁjæÁ <u> ^\¦æ}ārĂárÁ[}ãt¦Á^ </u>ā^dænbæe}^Á:5¦ÀT }æÁ^¦5}ãÁæec]\*b&^kôfl^Ás^∡\σ{*k*&æ}^&@Á  $1$ læf  $\land$ K

ÁÁ

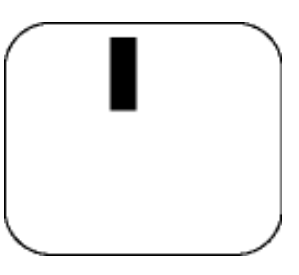

 $\mathsf{R}^{\wedge}$ å $\mathsf{A}^{\vee}$  $\mathsf{A}^{\otimes}$ å $\mathsf{A}^{\vee}$ à]  $\mathsf{A} \cdot \mathsf{A}$ 

Ö æÁ ràÁd: ^Á •āæå b& ^Á&a^{}^Á \*à]ã •^|^

 $Z\hat{a}|\tilde{a} \wedge \tilde{a} \hat{a} \wedge \tilde{a} \wedge \tilde{b}$  (5,  $\hat{A} \tilde{a} \cdot \tilde{b}$ )  $\hat{a} \cdot \tilde{a}$ 

Új}a ee Ás^~^\c^Á,ã•^|| ^ÁsÁ `à]ã•^|| ^Ás^\*|Áea{^\*|Áljå:æbĭĚÁl^ &^Á,Áljà|ã `Áa^àa^ĔÁ; [\* Á  $a^{\hat{a}}$  Ágæla: að bÁæi ææl}^EÁa}{æÁÚ@dal •Á∖¦^ |æÁ5}a^Áa[|^¦æ}&b^Ág|æÁa à|ã^}aænáå^∡\c5 Á  $|\tilde{a} \cdot \wedge|| \quad \hat{8} \times \hat{C}$ 

VII^¦æ}&b^&^~^\c`Áã•^|[ ^\*|

05a^Ájaa}^|ÁSÔÖÁs^] YÁVZNÁ [•œayÁæ\ aapäã [¸æ]^ÁjÁl\¦^•ã^Á\*,ælæ}&^b}^{Ás[Áæ]¦æ,^Ár`àÁj^{ãæ}^Á : Áļ [ a ̌ Áa^ △ \ c5 G Á ã • ^ |[ G ~ & @ ŽA ˇ •: Á Á a ̃ Á ˆ • с ] ã Áa^ △ \ c Á ã • ^ || A Á ¦ · ^ \ læ& æb & Á d |^¦æ}&b^Á [åæ}^Á Á [}ã•:^&@Áææà^|æ&@È

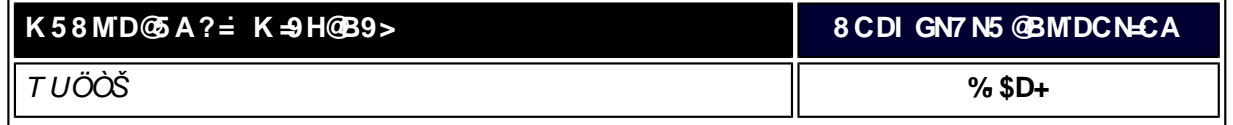

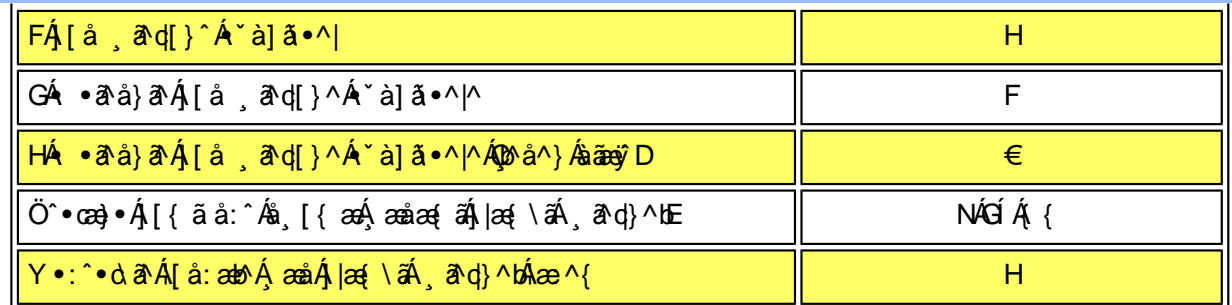

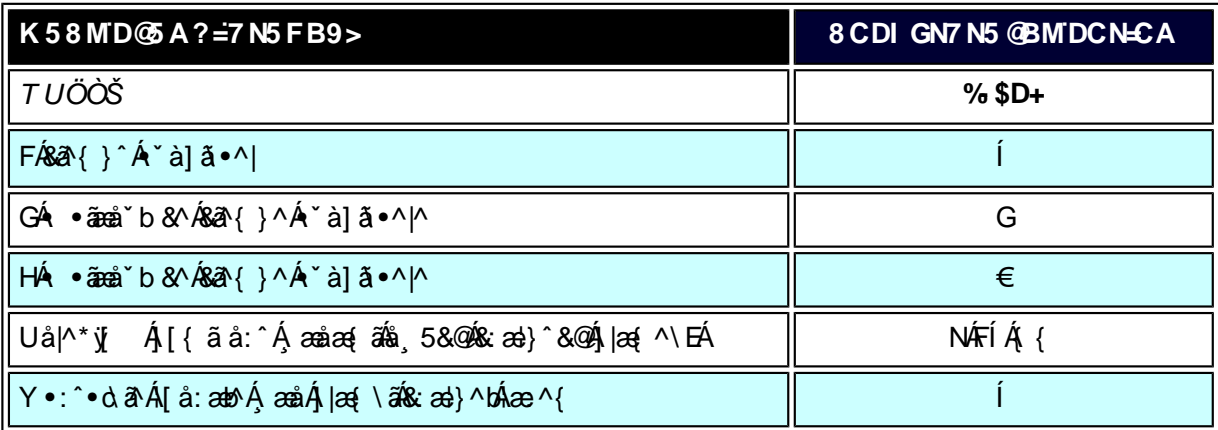

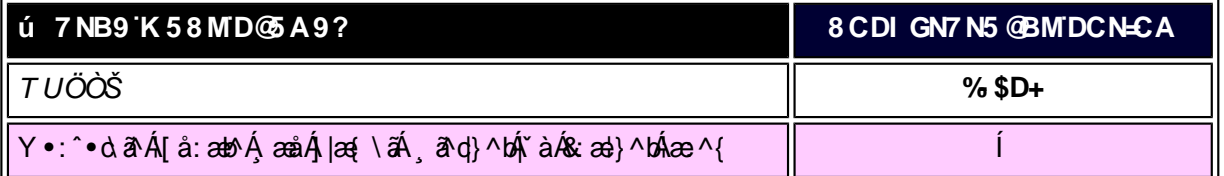

W, ætæká

*EÁ*Yæå^ÁFÁ,~àÁGÁ •ãæå~b&^&@Á~à]ã •^|ãÁNÁ,æåæ√FÁ,|æ{\ã

V^}Á[}ã[¦ÁÚ@}3]•ÁN•cÁ\*[å}^ÁÁÔUFH€ÎËG

ÁÁ

ÚUY Ü3 VÄÖUÁJUÔZ VSWÁJVÜUÞŸ

# Alàl5ok [} at læ CVfOha cb]hcfU  $Z\{\tilde{a}\}\tilde{a}$  $\left[\right.\left|\right.\right.\left|\right.\left.\right.\right\}$   $\left|\right.\left.\right.\left\langle \right.\right.\left\langle \right.\left\langle \right.\left.\right.\left\langle \right.\left.\right.\left\langle \right.\left.\right.\left\langle \right.\left.\right.\left\langle \right.\left.\right.\left\langle \right.\left.\right.\left\langle \right.\left.\right.\left\langle \right.\left.\right.\left\langle \right.\left.\right.\left\langle \right.\left.\left\langle \right.\left.\right.\left\langle \right.\left.\right.\left\langle \right.\left.\left\langle \right.\left.\right.\left\langle \right.\left.\left\langle \right.\left.\right.\left\langle \right.\left.\left\langle \right.\left.\left\$ , ada and  $[$ à $\alpha$ ' $\dot{A}$  Á **CVfCha cblhcfU**  $\cdot \cdot \cdot \cdot$  a  $\land$ OEnî Á}ã} Á å^¦:^}ãneÁs[|}^bÁlæ; å:ã{([}ãn[¦æn∫[å&æe^Á<br>[à¦æ&æ}ãne∯¦:^åÁn^\*[Á[à¦5&^}ā^{Á}æ†^^Á îb Á[ÿ^\ÁÁc^ÿÁ ][啜 = ^ Ãã∫[å} ð Ã[} ãt ¦ Á ˆ ^ hÁ Á ã[} ð È

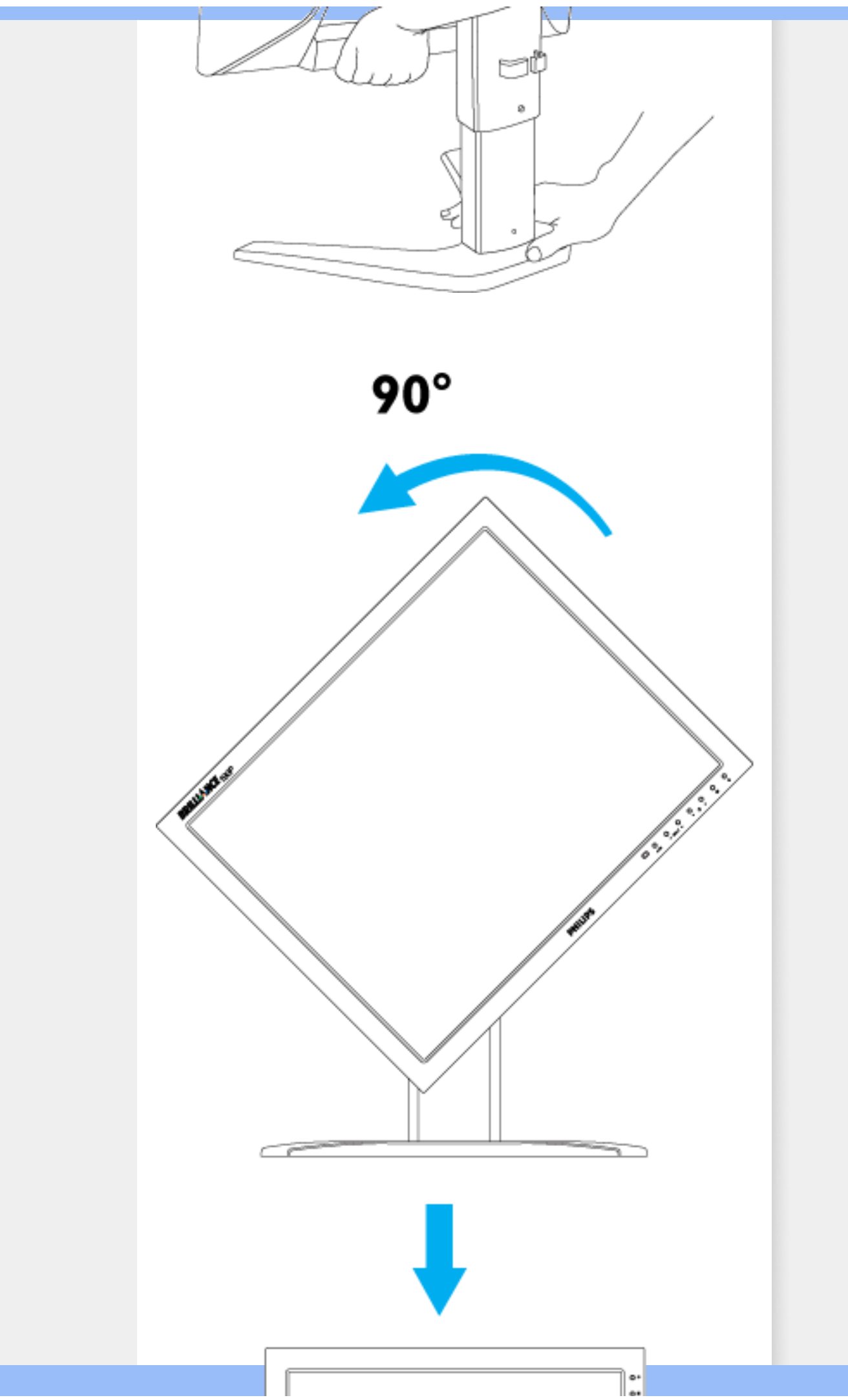

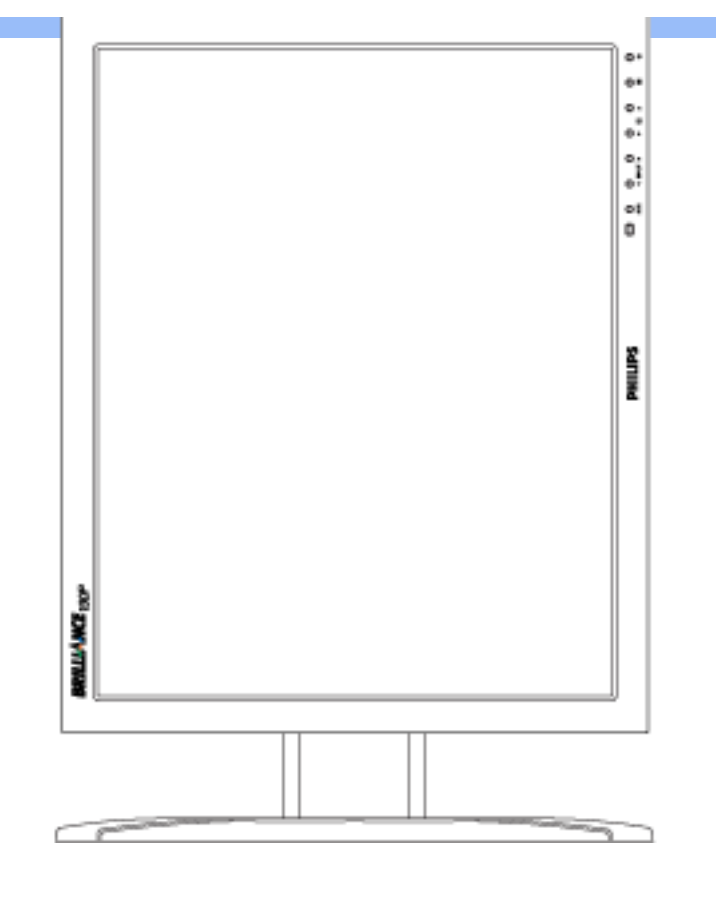

#### Na JUbUcf]YbHJWJ'k m k ]YhUb]UcVfUni 'k 'gnghYa ]Y' **R** cdYf UWmbma

 $\hat{U}$ [Ála:15&^}ãÁl[}ãn[¦æm $\hat{B}$ ær#a $\hat{B}$ on=80 $\hat{B}$ ] $\hat{A}$  [}^Á[}ã^bÁl;[&^å`¦^Ál  $S = S = \begin{bmatrix} 1 & 1 & 1 \\ 2 & 1 & 2 \end{bmatrix}$   $S = \begin{bmatrix} 2 & 3 & 1 \\ 2 & 1 & 1 \end{bmatrix}$  $\bullet$   $\circ$   $\circ$   $\circ$   $\{$   $\mathbb{R}\mathbb{A}$   $\}$   $\wedge$   $\{$   $\mathbb{R}\mathbb{B}$   $\circ$   $\{$   $\mathbb{E}$  $#Z$ S| $\tilde{a}$ } $\tilde{a}$ \$ $\tilde{A}$   $\tilde{a}$  $\tilde{c}$   $\tilde{c}$   $\tilde{A}$   $\tilde{c}$   $\tilde{A}$   $\tilde{c}$   $\tilde{A}$   $\tilde{c}$   $\tilde{A}$   $\tilde{c}$   $\tilde{c}$   $\tilde{A}$   $\tilde{c}$   $\tilde{a}$   $\tilde{b}$   $\tilde{c}$   $\tilde{c}$   $\tilde{c}$   $\tilde{c}$   $\tilde{b}$  **Na. 35K OU Wikc WAD fcdYfh YgDA**  $\frac{1}{2}$   $\frac{1}{2}$   $\$ **NUUk Ubgck UbYÁG XjUbWYXDÉP**æc]}  $\partial^{\mathsf{A}}\mathsf{A}$   $\partial^{\bullet}$ : '\ $\partial^{\mathsf{A}}\mathsf{A}$ ][•ãæåæ}Áæ¦cÁ∜æå&;}È  $\%$ Ö|æ**Á**ækó Hææk;}^&@ÓDE/ORÁY^àði:Áælyæå\ÁCVfODEÁ **CF CHUH]CbDốe Á e cae Á, l^ 4 l[ and ^ Á à l5 d<del>Ă</del>**  $\overline{O}$ |æÁæó<sup>k</sup>iæð $\overline{X}$ }^&@ÁXããækóS|ã}ābáæi $\overline{Q}$ æi\ ÁbJ]X]ULÁ YÁ [| ǐ } ð Á Á Y .^bÁ d [ } ^ ÉÁ ^ àð d l: Á**B J F c HU hY**ÉbeÁ .  $\frac{3}{2}$ æc]}  $\frac{3}{4}$ Á ^à $\frac{3}{4}$ : Á $\frac{1}{4}$  $\frac{1}{4}$  $\frac{1}{4}$ ,  $\frac{3}{4}$   $\frac{1}{4}$  $\ddot{O}$ | $\hat{z}$  $\hat{d}$   $\hat{d}$   $\hat{d$ \*¦æã&; }æ**=bhYÉÁ|ã}āokKûU W(kc W)\_Ufhmi[fUZ|WhbY**AÍ **C** fuld WD f cd Yfh Yg DA  $\hat{A}$  and  $\hat{A}$  and  $\hat{B}$  and  $\hat{B}$ Q**F**c**HJdcbDooka4** as cl} a A  $\star$  age  $\overrightarrow{A}$   $\sim$   $\cdot$   $\cdot$   $\frac{1}{2}$  a  $\frac{1}{2}$   $\frac{1}{2}$  a  $\frac{1}{2}$  $R\Lambda$ |ã $\AA$ ð $\AA$  [ } $\hat{a}$ a $\AA$ å} $\hat{a}$  $\Lambda$   $\hat{A}$  ]& $\hat{a}$  $\hat{A}$  $\hat{a}$  $\hat{a}$  $\hat{a}$  $\hat{a}$  $\hat{b}$   $\hat{a}$   $\hat{b}$   $\hat{a}$   $\hat{b}$   $\hat{c}$   $\hat{c}$   $\hat{c}$   $\hat{b}$   $\hat{c}$  $\left[\begin{array}{cc} \frac{1}{2} & \frac{1}{2} \\ \frac{1}{2} & \frac{1}{2} \end{array}\right]$   $\left[\begin{array}{cc} \frac{1}{2} & \frac{1}{2} \\ \frac{1}{2} & \frac{1}{2} \end{array}\right]$   $\left[\begin{array}{cc} \frac{1}{2} & \frac{1}{2} \\ \frac{1}{2} & \frac{1}{2} \end{array}\right]$   $\left[\begin{array}{cc} \frac{1}{2} & \frac{1}{2} \\ \frac{1}{2} & \frac{1}{2} \end{array}\right]$   $\left[\begin{array}{cc} \frac{1}{2} & \frac{$ 

 $\cdot$  d[} Ámalova $\hat{A}$ l[å $^{\circ}$ &^}caoÁ $\alpha$ ao $\hat{C}$ Á $\alpha$ læn $\hat{C}$ a $\hat{A}$ l $\alpha$ 

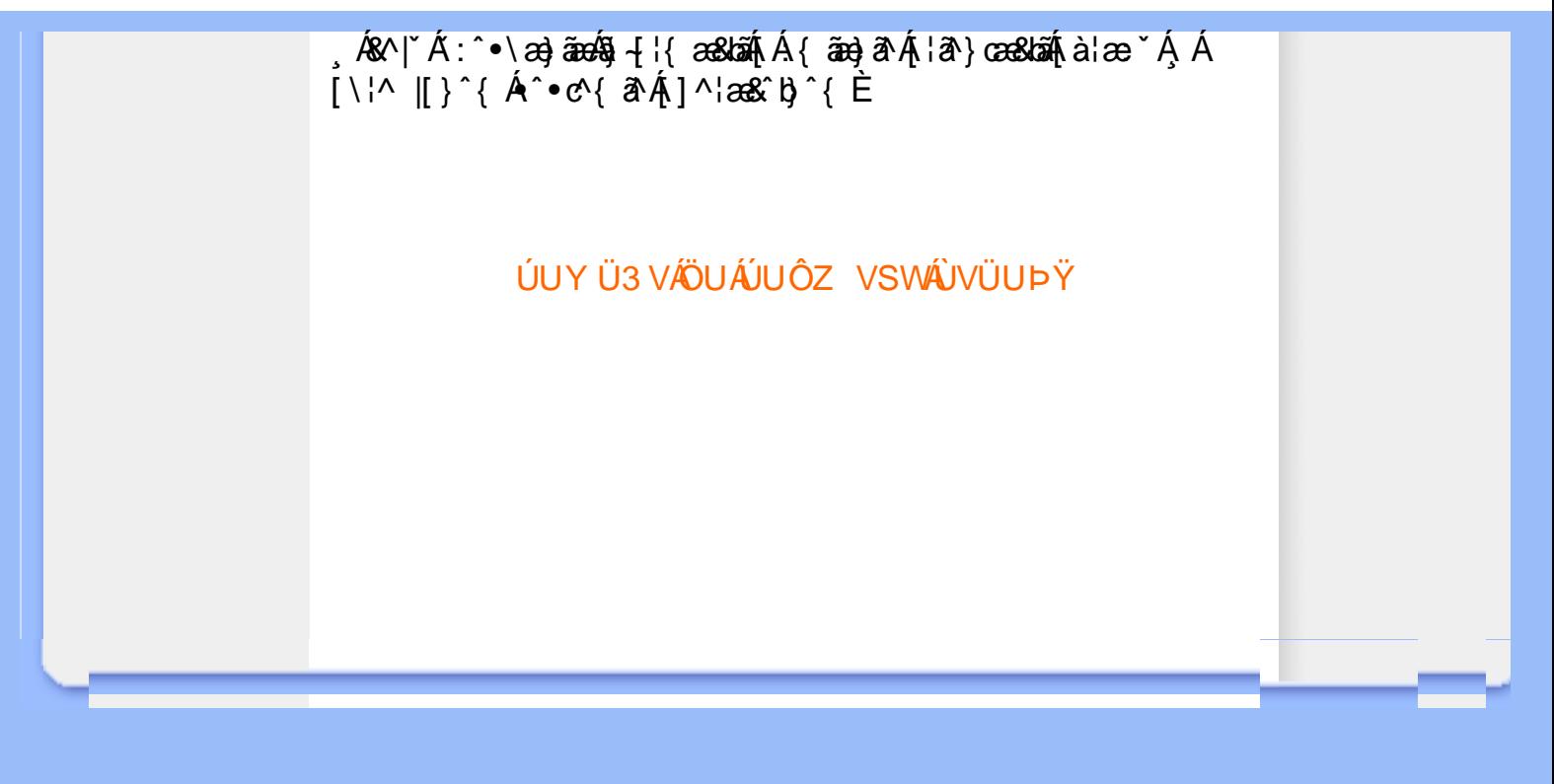

<span id="page-44-4"></span><span id="page-44-1"></span><span id="page-44-0"></span>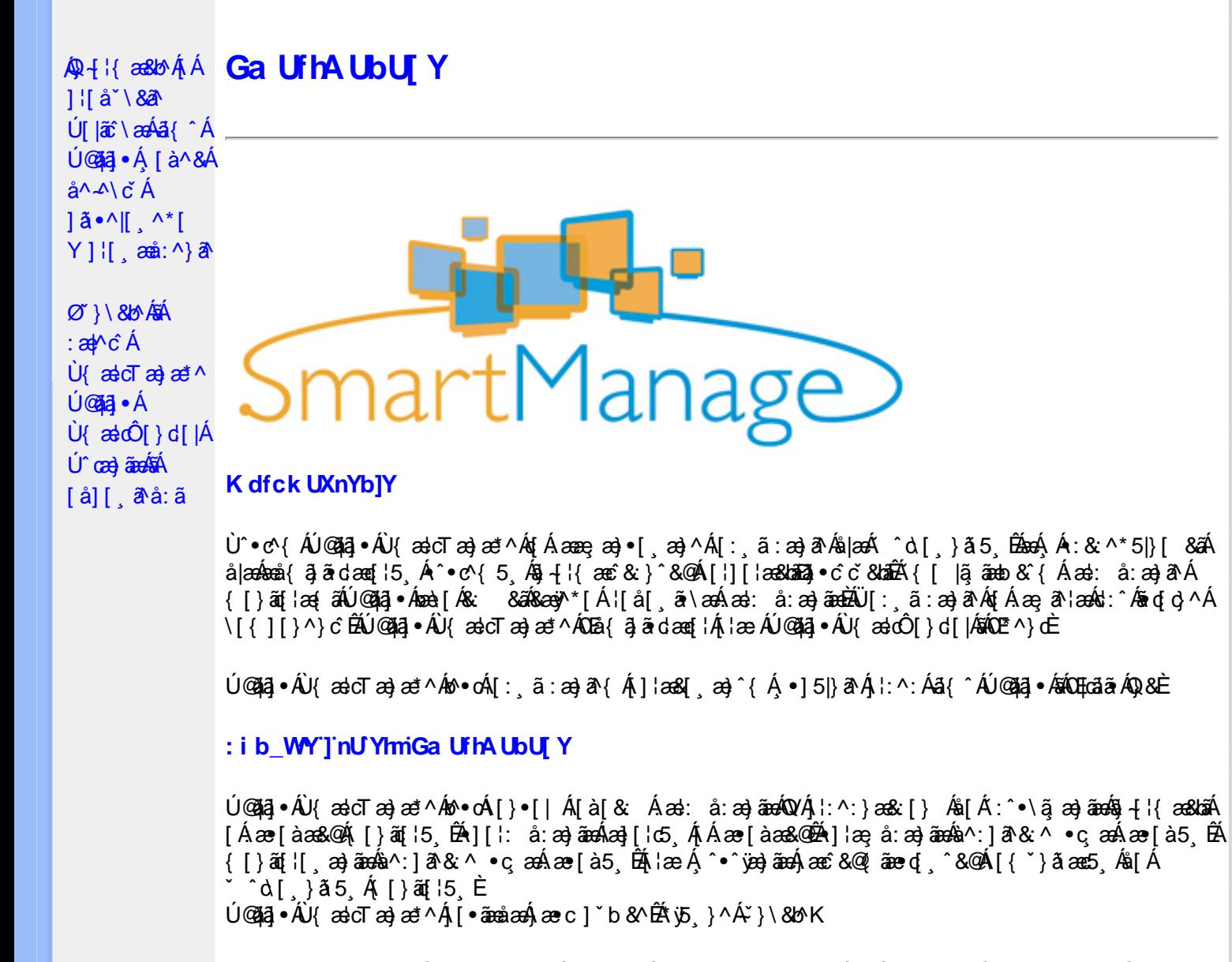

<span id="page-44-2"></span>#ž:æ]^}&^ā[åæd[^&@Á¦[å\5 Áæà^:]&^&æb&^&@%alæ4āj^•c^&mãÁ^d[}ã5 Á \[¦][  $\cos^2 b \hat{ } 80\hat{ }$ \$ zǐ •:&: å:æ}ā^Á^}^¦\*äãÁ,Á&^|ˇÁ.¦^åˇ\[ æ}ãæÁl[•:c5 Á^}^¦\*ããÁãÂ,áj/Á [à]& ^bÁl[d:^à}^bÁâl[Á ÿ&:æ}ãæÞr^ÿ&:æ}ãæÁ{[}ão[¦5 Ê %ZÜ{zadÔ[}d[|Á[^|`b^Áa[åæda[,^Á][•5àÁ^\*`|æ&baãk&@edæde^|^•c^\Áa{xaecæ;Á||}āt|5.Ê &ž à å[ æ}^Áæ][¦d æ}ā^ÁÁæe]àæ&@Á^å `\ `b^Áæå¦ Ás|æÁ|[d:^àÁæčå ̂d5 EN[}•^¦ æ&baÉk& æ∙Á b^å}[•ἀ[ ´ÁãÁ[•:cæÈ

V^•d { Á ^¦•b Á ^•c^{ v Á){ ascT as} ast ^Á [ } as h[à¦ae Á [åÁsmå¦^•^{ **@dkD**, Eacãã B3 { Di @da ·

Ö[åæð][^Á§l-[¦æ&b^Ás[c^& &^ÁÚ@ãa]•ÁÚ{ædTæ}æ\*^Á[]æÁl:^•\æ Á Álæb[^\*[Á ]¦:^å●œ asa^|æ4@e)å|[¸^\*[Áaî{^ÁÚ@ăa]●Ė

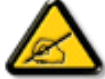

Ù{ædTæ}æ\*^Áq{Á]¦[\*¦æ{[ˌæ}æ^kå^å^\[ˌæ}^Á¦[å[ˌæ̃\[{Áaã}^•[ˌ^{ĔĂ Quốc gão ang a trang contract of the same of the same of the same of the same of the same of the same of the same of the same of the same of the same of the same of the same of the same of the same of the same of the same

#### <span id="page-44-3"></span>D\ T]dq'Ga Uff7 cbffc"

 $U$ l[\*læ(^ÁU{ældÔ[}d[|ÁlælÁU{ældTæ}æ\*^ÁOE^}dÁ Á[:¸ãnæ}^Ásbã}•œaal[¸æ}^ÁjÁ[{] c'ans&@Á , `\[¦:^●c`b&^&©A\[}ãq[¦^AÙ©ã¦ā|•BŘO:ã\ã{}¦[\*¦æ([{AŬ{ækoO[}d[|A\¦æ AŬ{ækoTæ)æ\*^AQ™\*^}dÉA {[}ão[|^^^^&A^[{] ~~c^ |^^ AÚÔ A^{| \* A{å][ ,ãæåæ A}æakæ]^ cæ}ãæ&æå { ã}ãrdæa[¦æbeÃU[}ã^ ,æ A} |[\* læ{ Á Ù{ædÔ[}d[|Ás:ãneogenA,æn4|[b^å^}&^{Á[{]\*c^l:^ÁÚÔÊĂ ^d[.}ā&^Á[&| ã4|[\* Ánea\^Á[l:^●cæ ÁÁ ] {[\*¦æ{ x^jQ{ æ}dÔ[}d[|É&â[Á^\* x^|æ&bãÁ\ \*eæ að Á}æ}æ{ ^d5 Á}¦æ& ^Á{ [}ãa[¦æÈ FEAY '{ as a a a a me • Sælc`Al'æ&l:}^AA&@3|•^cæ{äAl'æ&l:}^{äAjX@`QQEAQVÞVGÉAÕ^Ø[¦&^ÉAÛ``æå¦[Á`àÁj[ˌ•:^DÁ|¦æ Á OEVOLOÜæå^[}Á čAÁ [ •: ^ DÉA à• y̌ \* ˇ b & A§ c^ ¦ △ b ÁÖÖÔEÔQ • Ù º c^{^Á]^¦æ&^b}^ÁT&R|•[~oÁYājá[ •Á<del>G€€</del>ÁBÁYÚÈ • Y•:^∙o\ā^Á([}ãq[¦^ÁÚ@ã]a}•Á{à∙y̌\*ˇb&YÁ§ic^¦∡^bo/ÄÖÖÔBÔOÈ GEQ · catastrae Rea Á [à¦æ Á |ã ÁÄÙ {ædÔ [}d [|ÁQ •œa)|ænā }ÄKQQ •œa)ækMæná ¦ [\*¦æ( ˇ ÁÙ {ædÔ [}d [|DK #žUå ā^å Árd[} Á@md|kBĐÁ , ÈI@Aā∙È&l{ \$žY^àā^\: *Á*ÄŸ[ˇ¦ÁÔ[ˇ}d^ÁQV 5bÁlæbDÄ &ŽY]¦[¸æåÁ, ̃{^¦Á[●ãæåæ}^\*[Á[[å^| ̃ 'žY^bå ÁjæÁ∙d[}ÁÄÙ[~çæ√^ÁBÁÖ¦ãç^¦ÁQU]¦[\*¦æ{[ˌæ}ā^ÁãÁ∙c^¦[ˌ}ãDÄ (ŽY^àã\: A){ and { and { and { and { and { and { and { and { and { and { and { and { and { and { and { and { and { and { and { and { and { and { and { and { and { and { and { and { and { and { and { and { and { and { and {  $||| * ||$ æ{ $\hat{A}$  $\{$ æ} $\hat{O}[\}$  $d[$ | $\hat{A}\hat{B}^*$ [ $\hat{A}$   $\hat{C}$ <sup>, [</sup> $\}$  $\tilde{a}$  $\tilde{a}\tilde{A}$  $\tilde{A}$  $\hat{A}^*$ | $\tilde{A}$ } $\bullet$  cæ}æ& $\tilde{a}\tilde{a}$ Ú[ • c ][  $\approx$  Á \* [å}ā^Á Á æ (• & ^} ãæ { a }}|[\* ¦ æ {  $\frac{1}{2}$  &  $\frac{1}{2}$  &  $\frac{1}{2}$  &  $\frac{1}{2}$  &  $\frac{1}{2}$  &  $\frac{1}{2}$  &  $\frac{1}{2}$  &  $\frac{1}{2}$  &  $\frac{1}{2}$  &  $\frac{1}{2}$  &  $\frac{1}{2}$  &  $\frac{1}{2}$  &  $\frac{1}{2}$  &  $\frac{1}{2$  $H\ddot{E}$ Öl $\cdot$ c ] Ási[ÁÙ { ældŐl}d [| • Slã} Álæ^{Ál:^&ã\ã\Á^•:^ÁæÁ\læ}ãÁl{l`c^læ∯Á^àlæ ÁÁl: āæb\^\*[Á^}`Á ][|^&^} aŶ ÁK ûU W[k c W] fDfcdYfh|Yg ŁĖ • S|ã} Áæ\ÿæå\ Á**ghUk ]Yb]UfGYhh]b[gŁ⊞æ**)(æec]}ā^Á|ã} Á¦:^&ã\ÁNUUk Ubgck UbY<sup>-</sup> f5 Xj UbWYXŁE • S| $\delta$ } Áæ\ÿæå\ ÁD\]`]dg`GaUfh7cbhfc`È  $|\tilde{H}(\tilde{A})|$  &  $\tilde{A}(\tilde{A})$  &  $\tilde{A}(\tilde{A})$  &  $\tilde{A}(\tilde{A})$  $\bullet$  Ò ¦æ}Áska  $a \setminus A$ Öã | |æ Áæ}å $A$ U  $\setminus$ àD Ul:^&ã \* anb &Á \*, and A {k } [A \* a A {k } ag [EA \* ^d [, }  $\tilde{a}$  A [ \* A ^ \* \* | [, ae Anse } [  $\tilde{B}$  [ } d as d $\tilde{C}$ A a žã ā Á vj}[Á Mb |a‰á [ć & ^DĎnh. ˇ { ^Á ^ \* }aayĭ Ásãn^[Á Csa Á dj•[ aa}^Á Á ¦:^]ana∖ ˇÁ \[¦:^●cæ}ãæÁÁ,^b&ãæÁÖXOËÖDÁ,¦æÁ&^{]^¦æč¦ Á[∥¦5 È

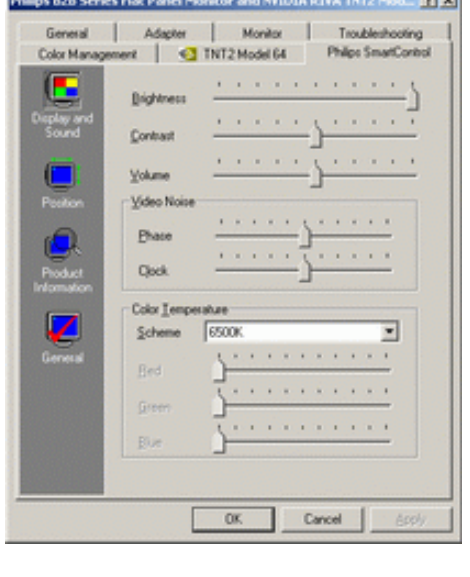

 $\bullet$  U  $\forall$  ^  $\land$   $\land$   $\Diamond$  U  $\bullet$   $\Diamond$   $\Diamond$ 

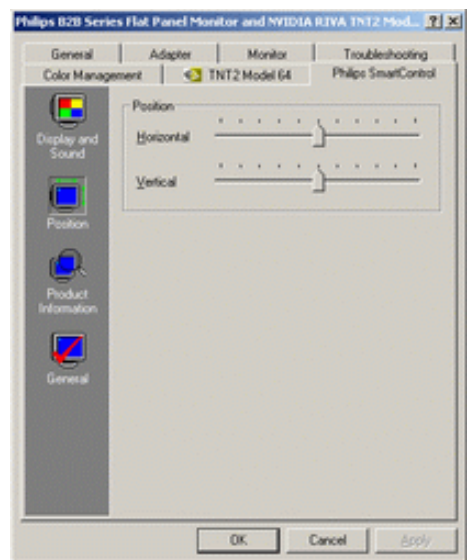

W^d[}& $\hat{a}$ [\* Á^\*\*][ $\hat{a}$ = Á $\hat{a}$ }[^ $\hat{a}$ 4][ $\hat{a}$ {  $\hat{a}$  Á[y ^}  $\hat{a}$  Á $\hat{a}$ læ \* $\hat{a}$  H  $\hat{b}$   $\hat{c}$  +  $\hat{a}$   $\hat{b}$  $\hat{A}$  |æ [Á ˇ, æl $\hat{B}$ Ø }\&bækæn), ð Ál: ānejæn),  $\hat{A}$  |: ^]æni\ ˇ $\hat{A}$  |: ^ • æn}ānení $\hat{A}$ , ^ b&aæn $\hat{O}$ XOEÖ Ál& $\hat{C}$   $\sim$  |  $\hat{C}$ 

•  $Q + \frac{1}{3}$  as  $\frac{1}{2}$   $\frac{1}{2}$   $\frac{$ YÁ&^| Aj:^b:^}ãæk§ -{¦{æ&lãA{Aj|a`\&a^Áæ}ãæ}^&@ÁA{æ{ã&ãA{[}ã{¦æAl|ã} ÁæaAj:^&ã\A ୍Á æ)^|ઁÁ, [Á[્^tóÁd[}&̀È

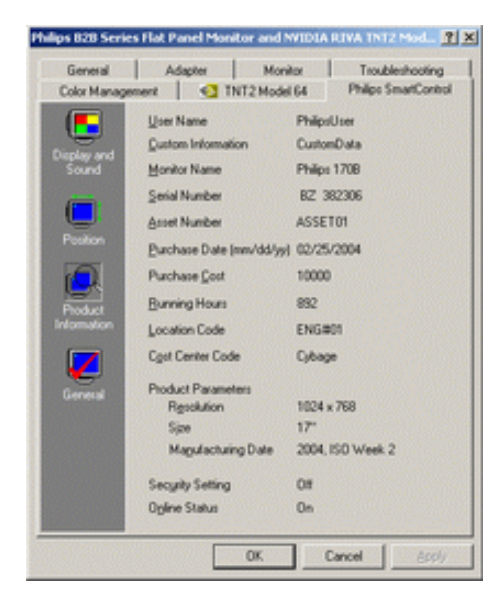

•  $Q + \{ { \atop 366} \text{A * 5} \} \wedge { \text{AGO}^{\wedge}} \wedge { \atop 160} D$ S|  $\tilde{a}$  }  $\tilde{a}$ 40^}^ |  $\tilde{a}$ 40U \* 5|}^DA  $\tilde{A}$ 8^| \* A : ^ • \  $\tilde{a}$ a  $\tilde{a}$ a $\tilde{a}$  \* 5|} ^ 8@  $\tilde{a}$  4 | {  $\tilde{a}$  as  $\tilde{a}$  as  $\tilde{a}$  as  $\tilde{a}$  +  $\tilde{a}$  {  $\tilde{a}$  +  $\tilde{a}$   $\tilde{a}$  +  $\tilde$ ∙с^¦[¸}ãັЁ́⊕ã-{¦{æ&b^Á́,Á́¦:zå:^}ã́Á{¦æ Á́,Á́[}ãe[¦¸æ}ãЀ

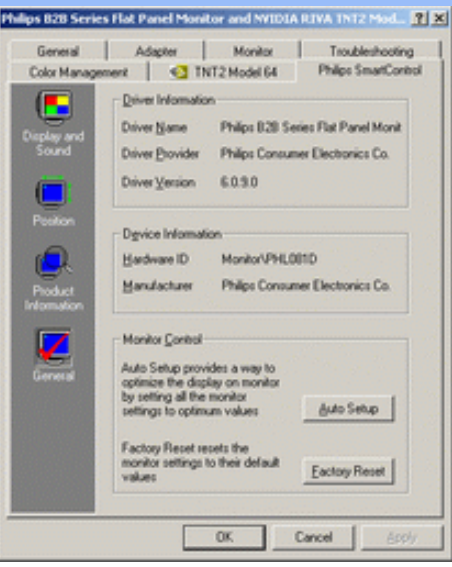

YÁc^¦[¸æ}ãÁ([}ã[¦^{Á ^d[¸}ãÁ{[^Á|ã} Áæá}¦:^&ã\ÁOEq{Á∪^c\*]Á¸Á&^|`Á :^●\æ}ãæÁ [] c´{ aa}^&@\$&@adaa\c^\^•c´\Á,`àÁ|ã} Á,aa∯\:^&ã\ÁW•caa, ã\}ãaaÁaaà\^&`}^É{ Á&^|`Á,':^, \5&^}ãaaÁ ~æàl^&}^&@Ă}æbæ(^d5 Á,[}ãt¦æběY^à5¦Á¢^}Áno•oÁæàl[\[ æ}^Á,Á,l:^]æå\ˇÁ.[¦:^•œa}ãæÁ,Á,^b&ãæÁ OXOEOAQSA HAT

#### <span id="page-47-0"></span>DntLb]U] cXdck [YXn]

**Dni Lib JY'% Rea adolo - cÁ** 5 }  $\frac{3}{2}$  adol {  $\frac{5}{4}$  and  $\frac{1}{4}$  and  $\frac{1}{4}$  and  $\frac{1}{4}$  and  $\frac{1}{4}$  and  $\frac{1}{4}$  and  $\frac{1}{4}$  and  $\frac{1}{4}$  and  $\frac{1}{4}$  and  $\frac{1}{4}$  and  $\frac{1}{4}$  and  $\frac{1}{4}$  and  $\$  $\text{CXdck }$   $\text{YX}$   $\dot{\cup}$ {  $\text{ad}$  $\sigma$  $\text{ad}$   $\text{ad}$  $\{\wedge\}$ æå  $\wedge$ ¦5 ÁQVÉÁ, ¦:^:}æ& [}^{Áâ[Áæ}: å:æ}ãæÁ([}ã[¦æ{ãÁ, Á∙ã\&Æ]

Ù{ædÔ[}d[|Áo^•oÁ[:•:^¦:^}&}{Áæ}^|`Ác^¦[¸æ}ãæ£Ád5¦^Á[{æ\*æk^^d[¸}ã[{Á^¦^\*`|[¸æÁ ]  $\frac{1}{2}$  a&  $\frac{1}{2}$  a  $\frac{1}{2}$  a  $\frac{1}{2}$  a  $\frac{1}{2}$  a  $\frac{1}{2}$  a  $\frac{1}{2}$  a  $\frac{1}{2}$   $\frac{1}{2}$  a  $\frac{1}{2}$  a  $\frac{1}{2}$  a  $\frac{1}{2}$   $\frac{1}{2}$  a  $\frac{1}{2}$   $\frac{1}{2}$   $\frac{1}{2}$   $\frac{1}{2}$   $\frac{1}{2}$   $\frac{1}{2}$   $\frac{1}{$ •];: d[ ^&@A }ænbå b& ^&@A^ã ÁA};:[å `Á[}ãd[¦æĒ

DmHUb]Y&Z{ & } ay{ A{[ } at :A A[ { ] \* c^: ^A ada } ^ kan U{ ado [ } d[ |A cadA a A a \* ^ c^& } ^ E&I A  $1$ [  $3a$ } $\land$ {  $\land$   $\land$  [  $\land$   $\land$ CXdck TYX W & @ {  $\tilde{a}A$  [ } ]  $\tilde{a}A$  [ { ]  $\tilde{c}$  ( $\tilde{a}\tilde{a}$  |  $\tilde{c}$  a :  $\tilde{a}$   $\tilde{E}$  &  $\tilde{a}$   $\tilde{A}$  } is  $\tilde{d}$   $\tilde{c}$   $\tilde{c}$   $\tilde{a}$   $\tilde{c}$   $\tilde{a}$  :  $\tilde{a}$   $\tilde{c}$   $\tilde{c}$   $\tilde{c}$ }æt^^Áråã,●cæt[¸æ ÁsÁæã,●cæt[¸æ Á][}[¸}ðAÛ{ætoÔ[}d[|Á,Á&^|ˇÁæ]^¸}ð}ãæbÃ^Áæã,●cæt[¸æ}^Á :[∙cæÿÁ ÿæ &ą̃^Ác^¦[¸ }ãĖ

**DmtUb]Y''** U[& d[ [AÛ { asto $\hat{O}$ [ } d[|As:  $\hat{a}$ anyanan []  $\hat{a}$  }  $\hat{a}$   $\hat{B}$ ana $\hat{A}$   $\hat{A}$  5 }  $\hat{a}$  bon  $\hat{A}$  }:  $\hat{a}$   $\hat{a}$  and  $\hat{A}$   $\hat{A}$   $\hat{B}$   $\hat{C}$   $\hat{A}$   $\hat{C}$   $\hat{A}$   $\hat{C}$  ∶¦ſ àã N CXdck ]YX ÁR |ã( î\[}^, a) ^Áa î ŷ Á[}ã•: ^Á& î}}[ & ãÃ{[ ^Á a & Q å: ã Á[ } a & }[  $\acute{A}$ [ }[, } ^\* [Á :æãj∙cæo∥ æ)ãæÁ∙c^¦[ }ãæÁ{ [}ão[¦æÈ

- Sækcad<sup>k</sup> læð ki}ædni jæ $A_1$  (ði}ān) ædni jæ $A_2$ ædni  $B_3$  )  $\dot{E}$
- $\bullet$  OE cॅæþã [ˌæ]^Ásî yĂrc^¦[ˌ}ã Áædc´Á\*¦æa3k:}^bÈ
- Ö[\[}^, aa}^Áa^ÿÁ{ãaa}^Á}Á^•c^{ã^Á{]^¦aa&^b}^{*Á*aaà ã^Ánaaà Á§•caa¦aa&haanÁ^¦cã&^Á aa&\Á^àÁnaaà áÈ
- Ö:ãno oponý Yājå[ˌ•Á V]åær∆ÁbÁ [•cæyĂæ\čæn|ã [ˌæ}^Á c^ ¦[ˌ}ã Á [}ãn[læn\$E0]àÁælc´Á ¦æ a3c }^ bÈ
- Ù º c^{ÁY ãjå[ˌ ●Án ̂ýÁ ¦ ˇ& @æ{ãæ}^Án^:Á[åy & [}^\*[Á æ∙ãjæ}ãæÁ{ [}ãn[¦æÁj `àÁ Á¸ ^ ÿ & [}^{Á  $\{ | \}$ ăt $| \wedge$ { E

YÁ&^|ˇÁ∙]¦æ, å:^}ãæÁ)æ,^^Á|ã} Á¦æ, ^{Á¦:^&ã∖ā^{Á(^•:^Á)æÁT5bÁl[{]ˇc^¦ÉÁ)æ∙c]}ā^Á|ã} Á ][|^&^}ārÁY ÿæ&ã[ &āËNÙ]¦: dËNÁT^}^å^¦Á¦: å:^ ÈÁQÚ¦[]^¦cã^∙ËNPæ¦å æ¦^ËNÖ^çã&^ÁTæ}æ\*^¦D R |aĂ Á || Ă || āt | Á aã | & }aaks å:ā A b + 1 {aas baak $\overline{X}$  | }at 1 Å Á caa) åælå:ā Ă Ú | \* Áaa) å Á Ú | \* Áaa) å Á v Ú|ǽÁT[}ã[¦DÃÁ)æ)^^Ás[\[}æÁ[}[¸}^bÁ§•œa‡æ&bãÁ}¦[\*¦æ(\*ĚAY^•œa&^Á[åã}•œa#]¸æÁãÁ :æn\$•œn#[,æ Á [}[,}âAÛ{ækô [}d[|E

DmHUb JY (Ú Á æni æni æni á Á ¦[\*¦æ(\*Á) {ænið |d |là |ǎ}ã & að Á æniænið ænið [j d |là | [å \*b Á  $\left[ \left( \mathbf{A} \otimes \mathbf{B} \right) \right]$  and  $\left( \mathbf{A} \otimes \mathbf{A} \right)$  and  $\left( \mathbf{A} \otimes \mathbf{A} \right)$  and  $\left( \mathbf{A} \otimes \mathbf{A} \right)$  and  $\left( \mathbf{A} \otimes \mathbf{A} \right)$  and  $\left( \mathbf{A} \otimes \mathbf{A} \right)$ CXdck JYX U:^&^} Á [ ^Áa^ Áalæ Á \* [å} [ &Ãadc Álææ }^bÁ Á l[ \* læ[ ^{ A U ædO ] } d [ |Ě \ R ^ |ã∯ æl∖æÁælc´Álæælc`}^bÁ}æbå b^ÁãÁ ¦5åÁ ^{æl}a] ^ &@Áj[ ^ ^ bÃad ^ ^Áj[àlæÁæb}[ •:^Á ັæ\cັæ|}ā^}ā^Árc^¦[ູ}ãæÁæ¦c´BÁ^Ád[}^Á^àÁo^bÁj¦[åˇ&^}cæbbZæã}∙cæ|ĭbÁnc^¦[ູ}ãBÁW∙ˇÁj¦\*¦æ{Á  $\dot{U}$ { as cÔ[} d[|Ásố\asa $\dot{\mathbf{a}}$  • cas) bố}[}[  $\dot{\mathbf{a}}$  à nÈ

R^^|āŠàaa∱bÁjārÁ[]}æÁj^•\æ Áj¦æ;ãnyj ^\*[Ás:ãneyèn}āne∯}¦:^&;^} Áo^•oŚs¦æ\Ájà•y̌\*ãÁj[•ãneàæ)^bÁ \ælc^A`¦æ&c`}^bBDJ¦[•ã{^A`A^]¦æ;å:^}ā^A}æA^d[}ā^A}^àA&n{{^AU@ã{}•B&n[•c]}^&@Aæ\c`æpãæ&bãA` 

**DmtLbJY)** UJÁ Jã }ã & ã ÁUI à `& o QQ + I { a e ã } Á QQ + I { a e & b Á Á I j à ` \& a DéA ^ a à dan a e ho \* o ho \* à ` } a A  $\mathcal{A}$  +  $\mathcal{A}$  as taken be chosen of  $\mathcal{A}$  :  $\mathcal{A}$  and & CXdck JYX Úl:^&^} Á(|^Áa^ Áalæt Áæt)| •:^bÁ^¦•báÁæt čæt}ā^}āneÁc^¦[ } ãæÁæt ĉ Álæs&c }^béÁ \c5¦æ4{ Aj^y}ã4{à•ỹ\*\*b^k5}c^¦\_^b^AÖÖÔBÔQBÁÚ[àão`¦:A{æb}[¸•:^Áæ\c\*æp}ã^}ã^A{c^`¦[¸}ãæA{æc^Á

\*¦æa3x;}^bó∖^Ád[}^Á^àÁo^bó∫¦[åˇ&^}cæbóZæã}∙cæ∤ĭbÁc^¦[ˌ}ãBÁW•ˇÁj¦\*¦æ{ÁJ{æłoÔ[}d[|ÁãÁ :æã∙cæ)ŭÁl|}[ˌ}a^È

 $DmHLbJY^*A6'$ læ Á å] [  $\partial A\hat{a}$ : $\partial A\hat{Y}$  } \ &  $\partial A\hat{a}$  {  $\wedge$  | æ i  $\hat{A}\hat{a}$  ad [  $\wedge$  b  $\hat{A}\hat{a}$  ad  $\hat{B}$  ad  $\hat{A}$  U  $\tilde{O}$  O  $\hat{A}$  i  $\uparrow$   $\uparrow$  ad  $\hat{C}$   $\uparrow$   $\downarrow$  ad  $\hat{C}$   $\uparrow$   $\downarrow$  ad Á [}ão[¦:^ÁÁ-`}\&bÁÙ {ædQtæ\*^É&s|æ&:^\*[Ñ

CXdck JYX Á J[Á ÿ & ^}ã Á } \&bã A J{ as cQ as ^E a & @ { as A U O Ó A b · o Á ^ ÿ & as ^ A s q { as & } a E Y Á & | "Á" & and + UÕÓ Á ad + "Á "y & " Á "} \ & b l{ and Q and  $\wedge$  A |: "& and \ as {  $\Box$  A } and "b & { A a A A |: [ a " A  $\{ [\}$ ất  $x^2$ 

ÚUY Ü3 VÁÖUÁJUÔZ VSWÁJVÜUÞŸ

<span id="page-49-2"></span><span id="page-49-1"></span><span id="page-49-0"></span>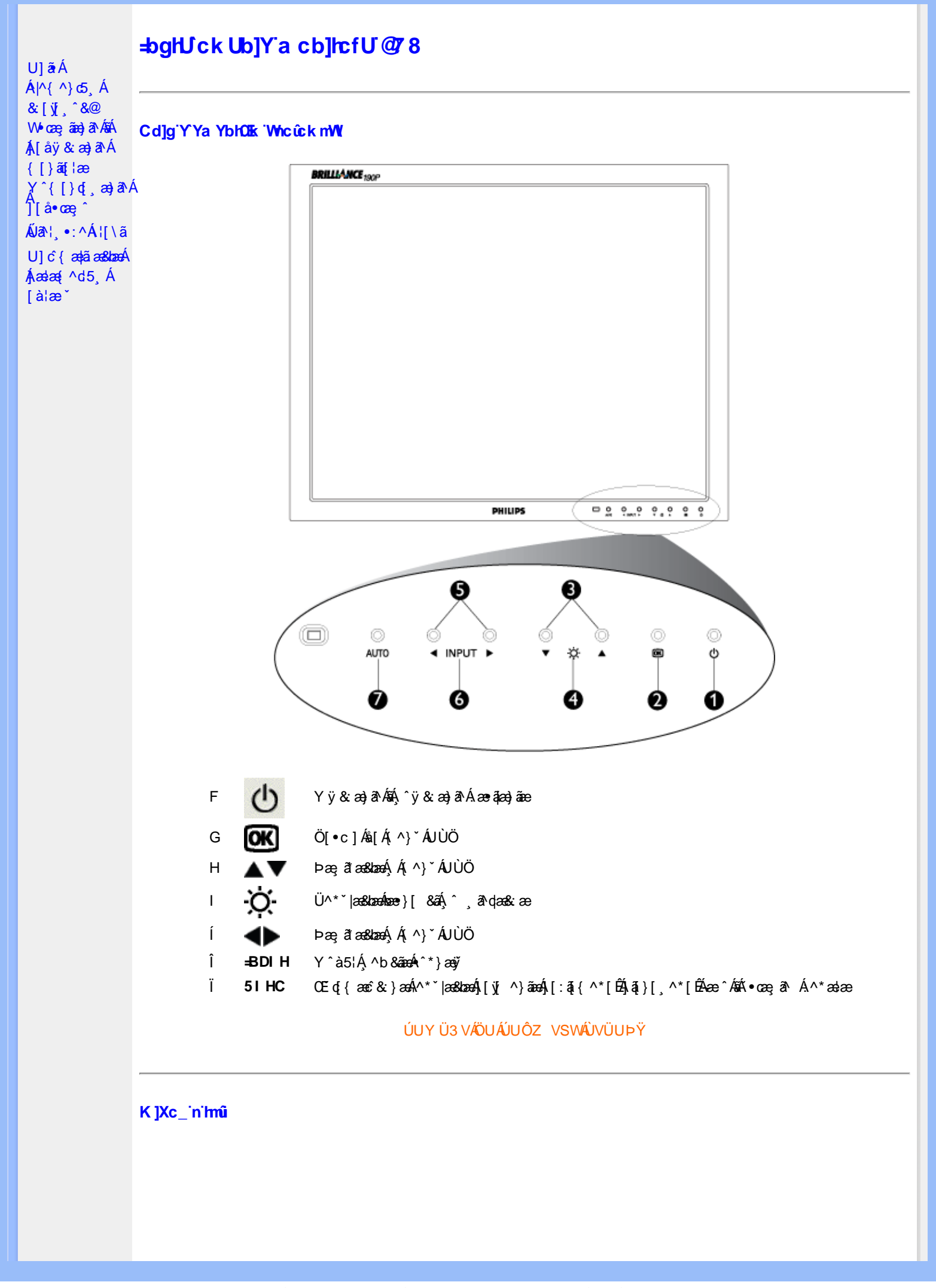

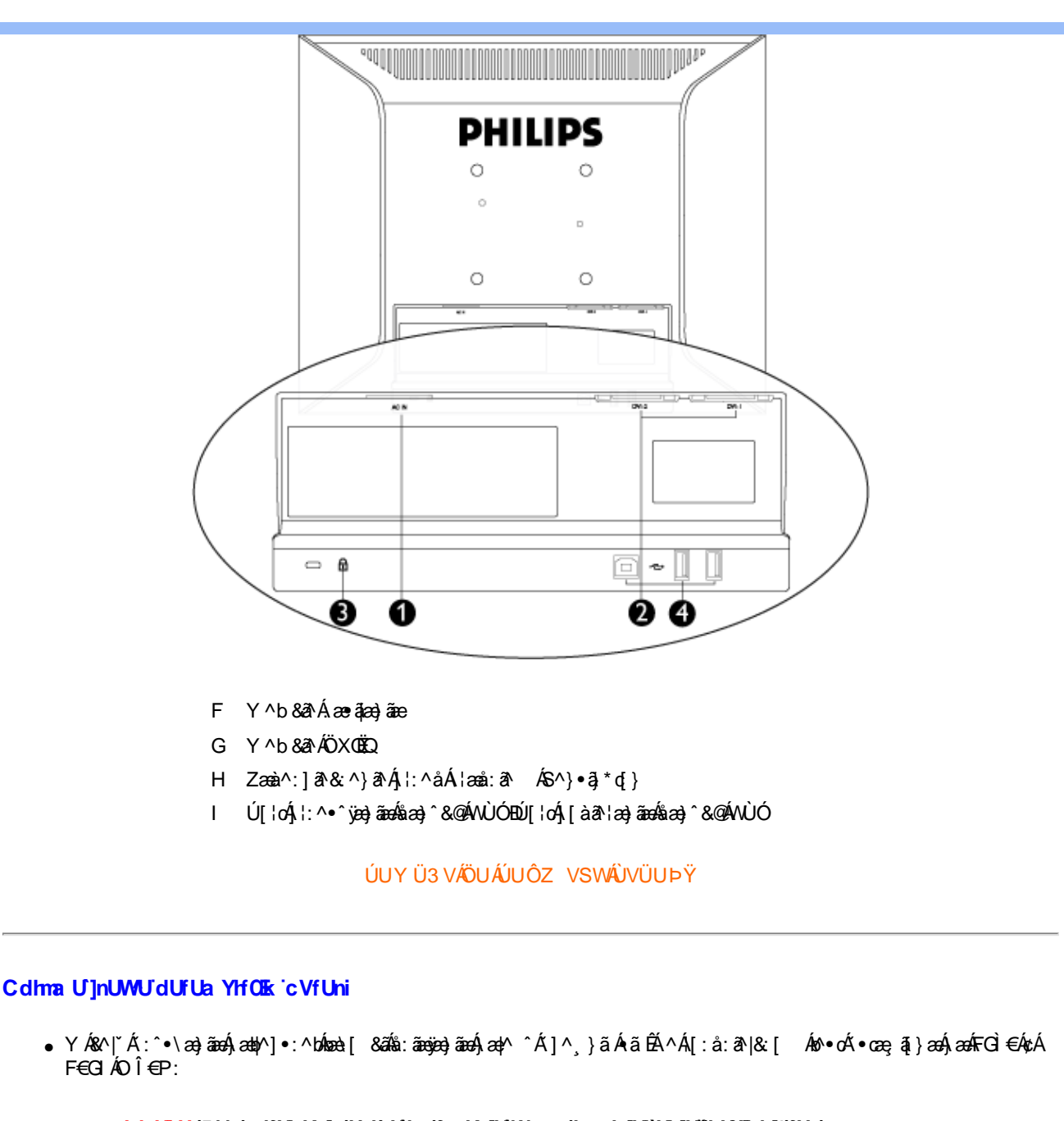

<span id="page-50-0"></span>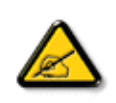

Ik U U 5 VmgdfUk Xnj U h U b fcnXnjY Whc k m k jYhUbjUžbUVJ bj^fUn dfnnWg fC?ffK c\_b]YCG8 k m k ]YhUbm\*YghV]Y WniffnVk m k ]YhUb]U">Y `J i głuk JYbJY k m k JYhUbJU bJY "Yghncdma U Jnck UbYżk a Ybi CG8 k m k JYhUbm Mgh\_ca i b]\_Uh"l G9 '%&, \$L'%\$&(: CF 69GHF9GI @H'fB @ 1 NMG?5B=5 B5 > @DGNM7 < F9NI @H5 Hé K B5 @ MN5 GHCGCK5 FCN8 N=9 @YNC %, \$L%&( E'"

• TI^•:Á5、}ā^Áæãj•œa∥,æÁ¦[\*¦æ(ÁQ]æaÁÚæ}^|Á0ābĭ•oÁQQÚæåbĭ•oŪmãŬ∧\*\*|æsbæn∫æ}∧j\*Ájæe∖ā\\*[Á¤Ã "{ a n = & [}^A as h a a b : ^b h y & a h O D a [{ a stand & h = a \* } A and n = head [ h a l a = h h [ ] a [ l and b a h | v A<br>: } and a b A a h 5, } a h b + c \* \ & b h i[ and : & h i[ \ h [ A i[ \ \* h i ^ . h i[ & n e b å[ สีล้: สี Áã Á ã &^b Á k ͡ { Á ¦ [ \* ¦æ { สี È

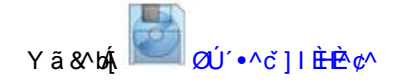

ÚUY Ü3 VÄÖUÁJUÔZ VSWÂJVÜUÞŸ

<span id="page-51-3"></span><span id="page-51-2"></span><span id="page-51-1"></span><span id="page-51-0"></span>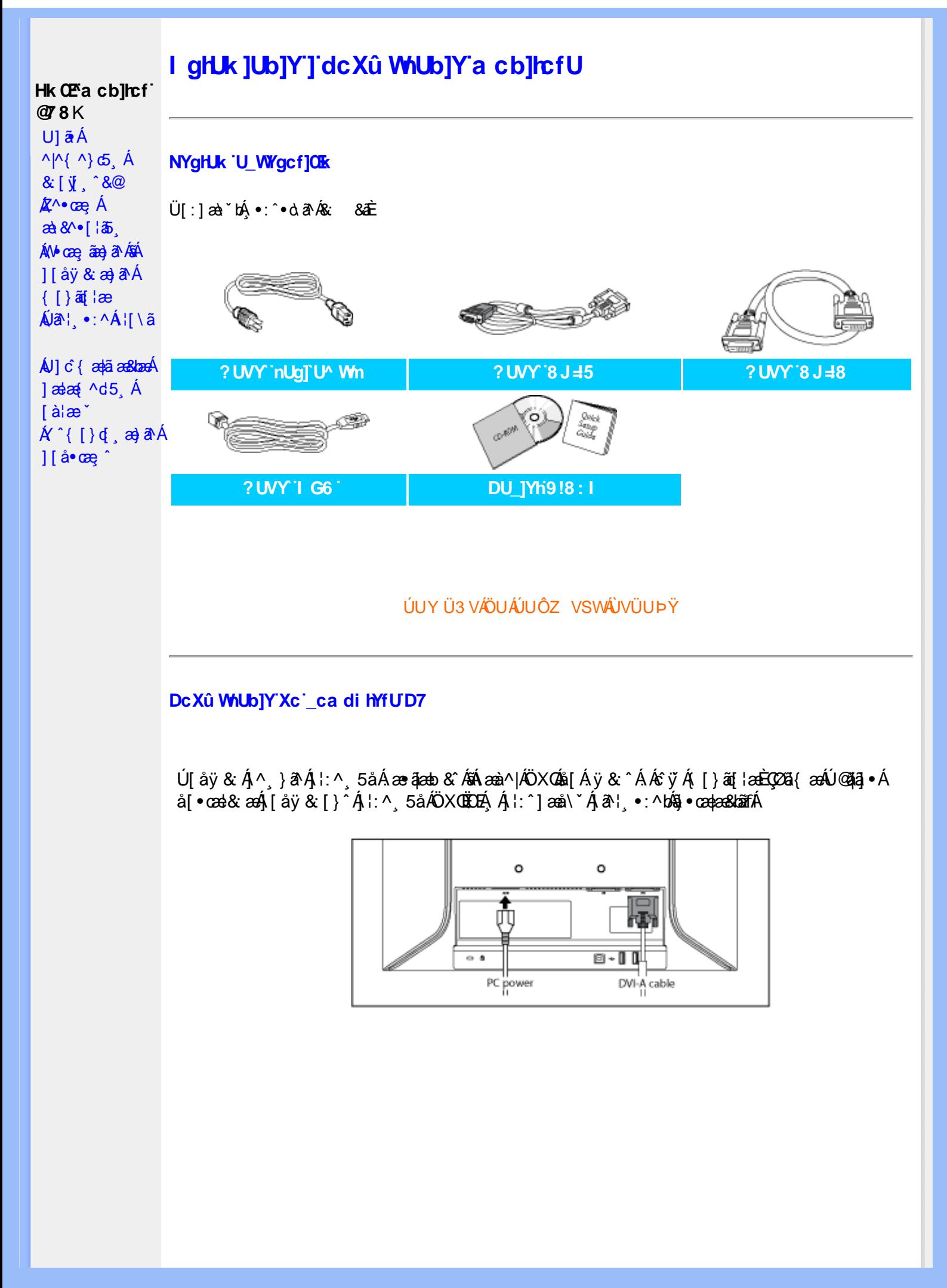

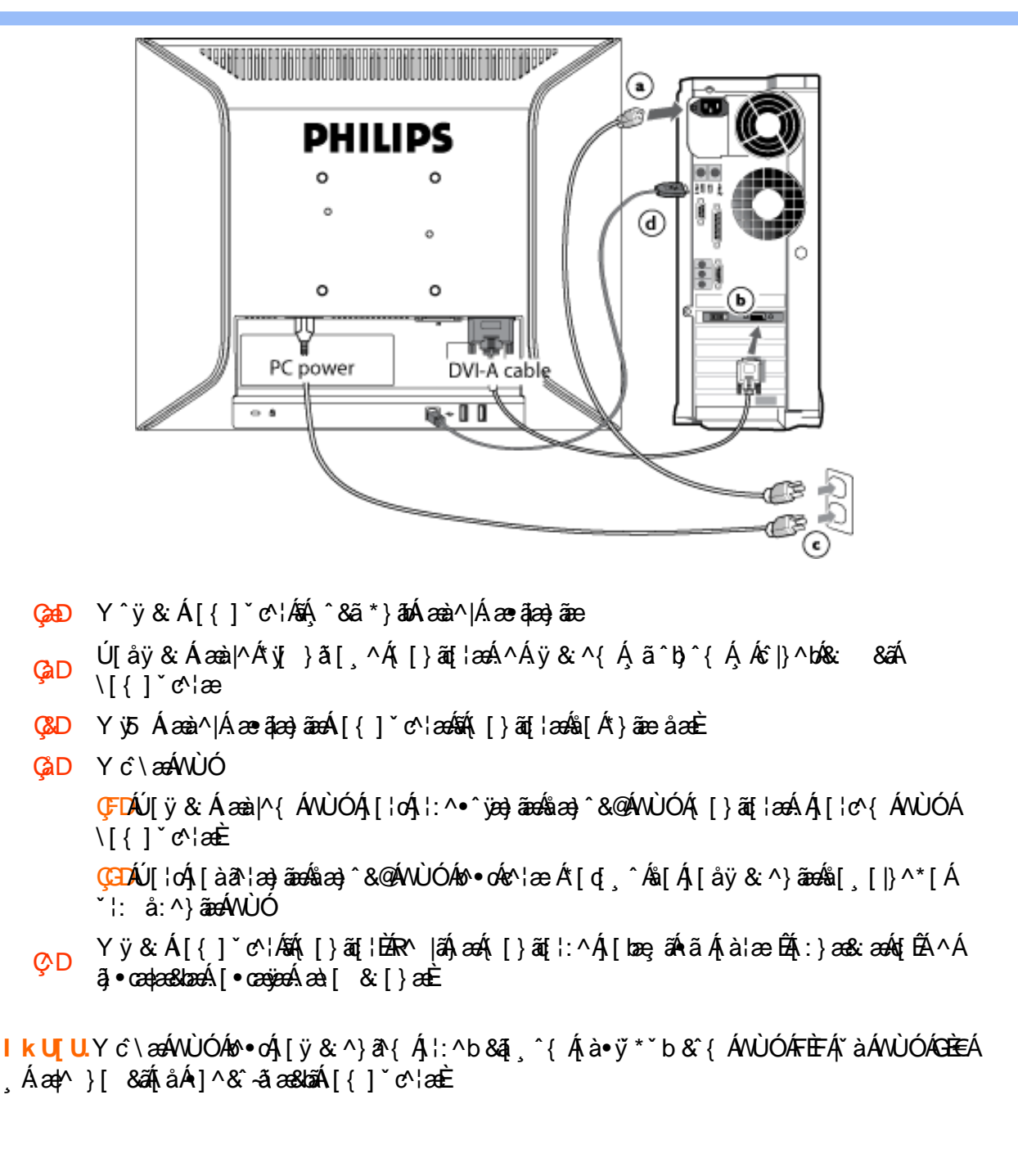

#### ÚUY Ü3 VÄÖUÁJUÔZ VSWÂJVÜUÞŸ

<span id="page-53-0"></span>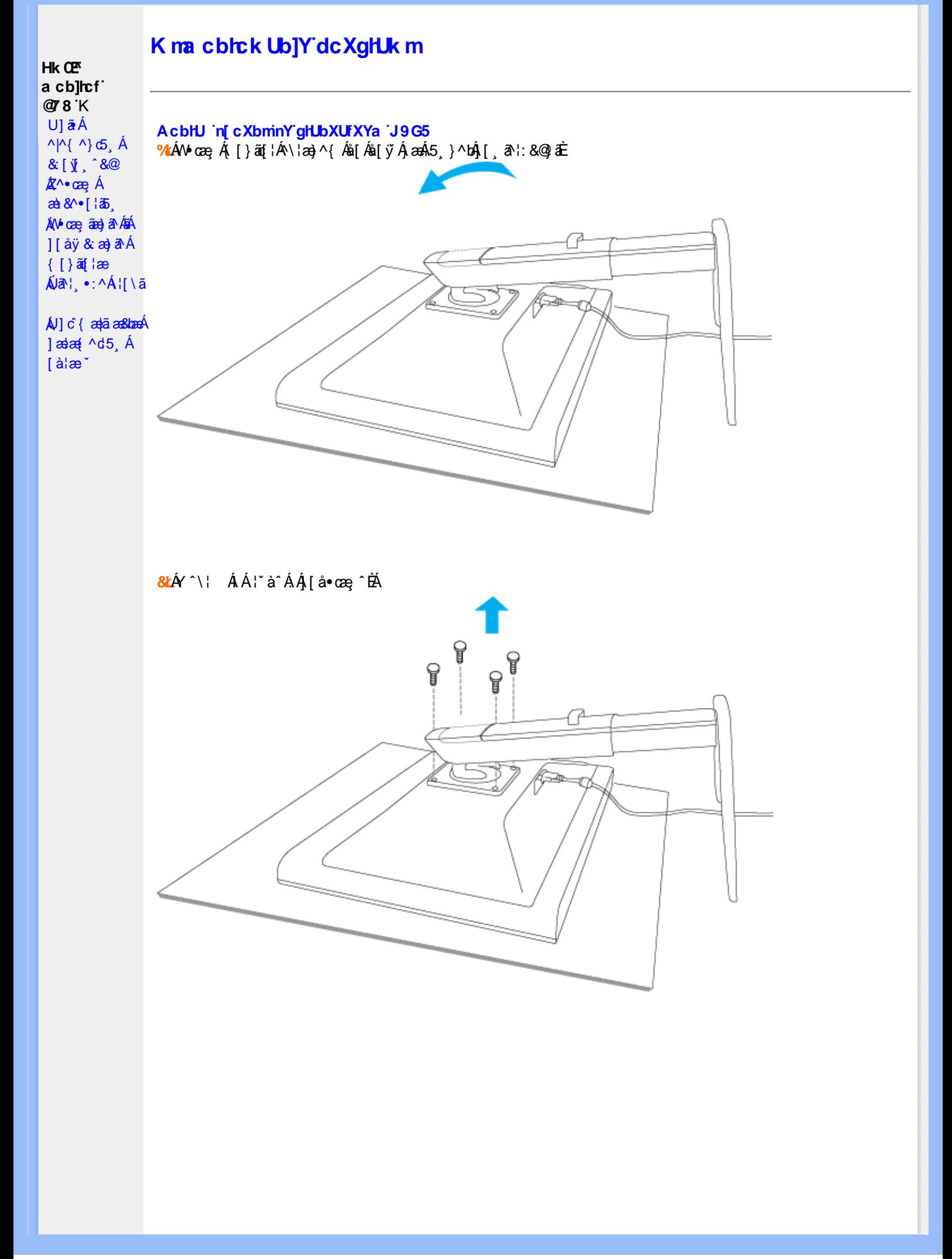

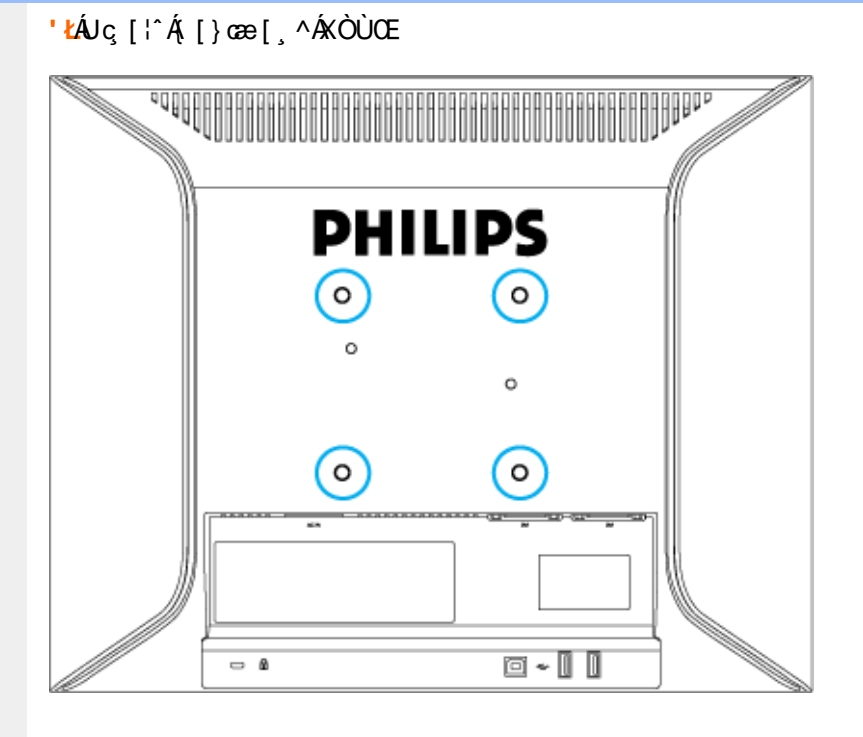

#### (ŁZænijo czej bÁ^o czej Áni[Ái [} cze ) Á zeÁ & ane) a N

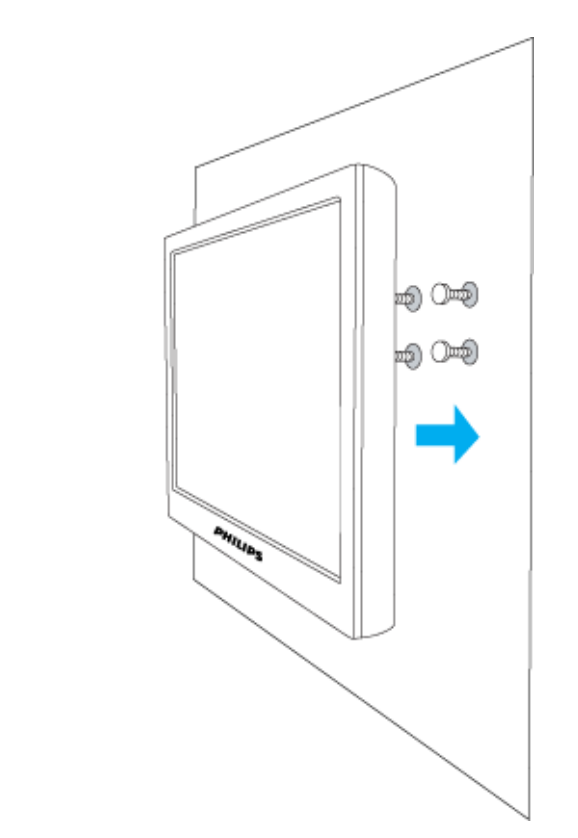

ÚUY Ü3 VÄÖUÁJUÔZ VSWÂJVÜUÞŸ

<span id="page-55-0"></span>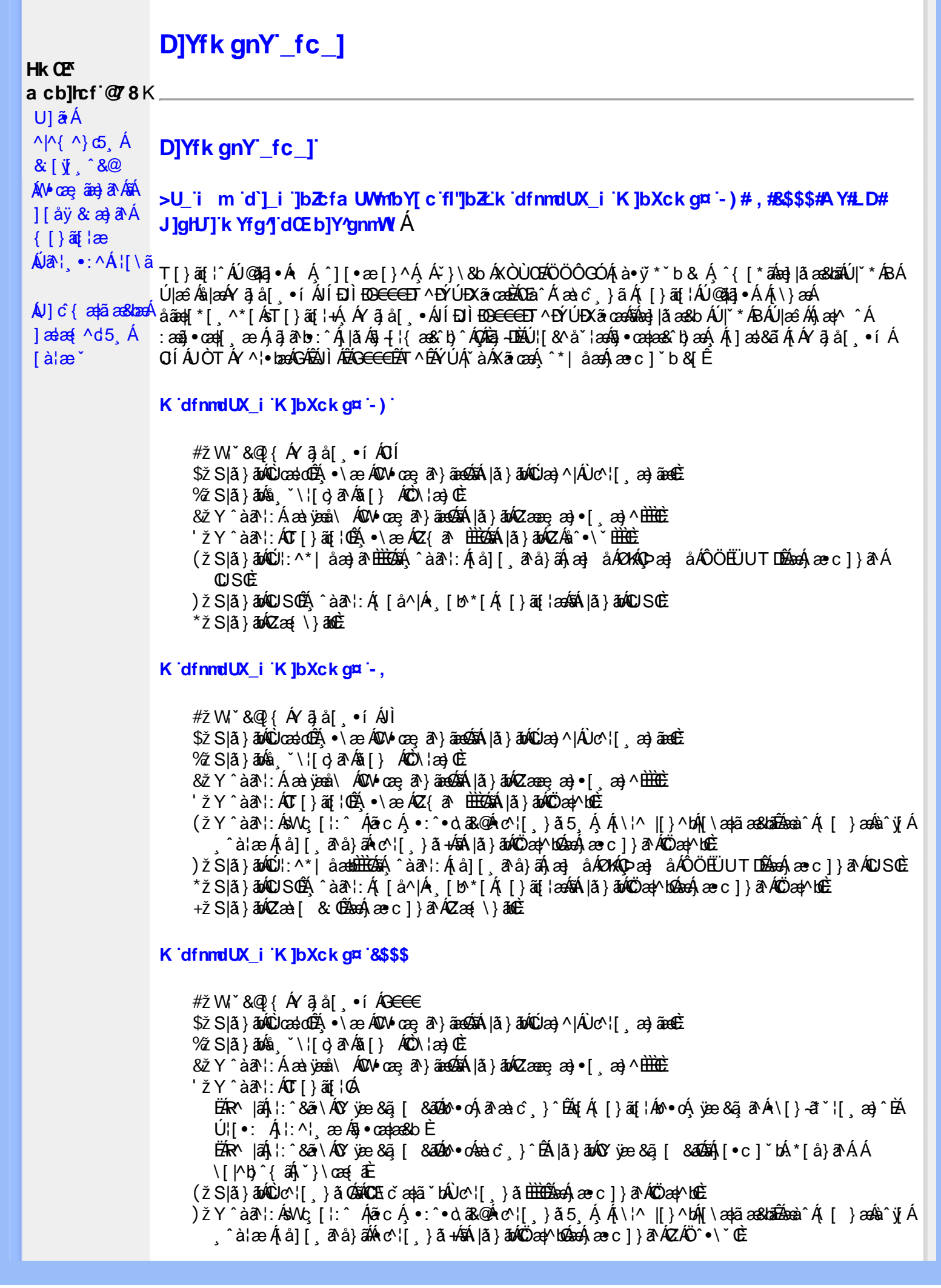

\*žS|ã}āMQJI:^\*|åæbbbbb264\^àā^l:Á[å][ ā^å}ā4}a4}åÁØKAQÞæl åÁÔÖEÜUTDĒ  $+ \check{z}$  SI $\check{a}$  }  $\check{a}$  $\hat{w}$ Uc 5  $\vdots$   $\check{w}$  $\check{a}$  $\check{a}$   $\check{a}$   $c$   $\vdots$   $\check{a}$   $\check{a}$   $\check{w}$  S $\check{c}$ #"žS|ã}ānkŪSOÃ,^àã'l:Á([å^|Á) [b^\*[Á,[}ãq[¦ækāk|ã}ānkÖæ∤^bókæo}æ∘c]}ã^AÖæγ^boÉ ##ŽS|ã}ānóZæ\[&:028eo4\æ^c]}ã^óZæ{\}ānôE R | aĂ \ æ ^Á ã Á \ } [ ÄP a Á å } ap ^ :  $\tilde{a}$  } [ Á [ å ]  $\tilde{a}$  \* Á | ^ \ d [ } ax } ^ \* [ Ä |  $\tilde{a}$  } ab ÄV as Ä $\tilde{A}$ K dfnndUX i K ]bXck g¤ A Y # $\sharp$  W  $\check{B}$  &  $\mathbb{Q}$  {  $\check{A}$  a  $\check{B}$  a  $\check{B}$  .  $\bullet$  f  $\check{A}$  i %ZS|ã} 3m/s ( `\¦[c} a^Áš[} ÁÒC\¦æ}Œ & z̃Y^àan': Á æà væå\ ÁQM•œe, an } aanoolaná ¦ā } abó Qræne, æ}• [ æ}^ <del>⊞û C</del>  $'$ žY ^àan': ÁOT[}ãi¦Øaálaí}abókZ{an b<del>ùôc</del> (žY^àãN:ÁsU\¦^|Á[\æ}ãæ&b^Á∙c^¦[¸}ãæÁQZææ;æ}•[¸æ}^DeÁãÁ|ã}ānÁÕæ{^bnÈ )žY^àā^l:ÁsWc,[¦:^ ÁlãcÁ,•:^•o\a&o@Árc^![ }ã5 Á,Á[\¦^ |[}^bóA[\æ¦ãæ&babãæà^Á{ [ }æśà^y[Á ^àlæÁ[å][ˌã^å}ã/00004^l[ˌ}ã+/5ál|ã}āo/00`aq/^bo2aqA}æc]}ã^AZÁÖ^•\\*0È \*žS|ã}ānkŪl:^\*|åæbbbbb2n{^àā'l:Á[å][ˌã^å}ā4jæ]åÁØK4Opæ]åÁÖÖEÜUTDb2ne4jæc]}ā^AOSOÈ +žS|ã}ānkŪSOÃÁ,^àā^¦:Á([å^|Á-[b^\*[Á([}ān[¦æn\$āk|ã}ānkÕæn}MoãzexA}æ∘c]}ā^AÖæn}MoË #"žS|ã}ānóZæ\[&:028eo4)æc]}ã^óZæ{\}ānêE K dfnmdUX i KlbXck qm LD #žWi\*&Q2{Á^●c^{Á}^¦æ&îb}^ÁYãjå[ˌ●íÁYÚÈ \$žSlã}ānÁ¦:^&ã\ÁÙœdeôbenÁæc]}ã^ÁÔ[}d[lÁÚæ}^|ÁOÚæ}^|Ác^¦[ æ}ãæ0È  $\%$  Y^àði:Áæt^\*[¦ãÁÚ¦ãc^¦∙Áæ}åÁUc@^¦Áræ}å æt^Á(Ö)¦ˇ\æl\ã5&§\$}^Á'¦: å:^}ãæboE  $\&$  S| $\&$  } $\&$ h, [:^&b  $\&$ O $\&$  ]| $\&$  A(O)  $\&$  DE 'žY^àði':Áæ¦cÁÙ^ocā,\*∙ÁOW∙œe,ð^}ãæb∰ænÁæ∙c]}ð^Á|ã}āoÁ¦:^&ði∖ÁOãcæ}&^åÁ  $(2x\rightarrow 0)$   $($   $x\rightarrow 0)$  $(\check{Z}Y^{\hat{}}\hat{a}\check{a}$  :  $\hat{A}\hat{a}\hat{b}c\hat{A}T$  }  $\check{a}\check{a}$  ;  $\hat{E}$ ËRN |ã∯\:^&ã\ÁÚ¦[]^¦cãN∙ÁQY ÿæ&ą̃[ &āDÁoN∙oÁ,ã^æ\c^ }^Ë∯{[}ãq[¦ÁoN∙oÁ¦¦æ, ãåy] [Á •\[}–ā\*'|[ea}^BÚ|:^| abo§•cabasbĒ ËRN |ãA|:^&ã∖ÁÚ|||^¦cã∿Á(Y ÿæ&ã| &āDko∿okaàĉ }^ÉA|ă}ādA\*|È  $U[\bullet c]$  bA \* [å}  $\partial A \overline{A}$  [}  $\tilde{a} \bullet$  :  $\hat{a}$   $\partial$   $\partial \overline{a}$   $\cdots$  {  $\partial \overline{a}$   $\partial \overline{a}$   $\cdots$   $\partial \overline{a}$   $\partial \overline{a}$   $\cdots$   $\partial \overline{a}$   $\partial \overline{a}$   $\cdots$   $\partial \overline{a}$   $\partial \overline{a}$   $\cdots$ ) ž Slã}ānÁ ælc ÁÖ¦ãc^¦ÁOùc^¦[} ă DÃeanÁ æe c]}ā^Á lã}ānÁ ¦:^&ã \Á Viåane^ÁÖ¦ãc^¦ÈÈÁOE č ælã `bÁ  $\cdot$ c^¦[  $\}$   $\delta$  DE \*žY^àāN:Á,l:^&ā\Á,]&bãÁQv•caa|Á-l[{ÁnaÁãroÁ,lÁ-]^&ãā&Á {&aeā{}ÁŽanàça}&^åáÁQQv•caa}bÁ.Áãrc^Á,`àÁ [\¦^|[}^b\$|{\adpaĭas&bandéed{ae}c}}a^Á|a}}ad{¦:^&a^\Áp^¢o4QÖadp^boE +žY^àã'::Â':^&ã\Â]&bãÃO|}″oÁ∪^æ}&@ĂQA;ājA&@}[•^Ao@^As¦ã;^¦Aq{A§•cæ||AQDā^A;^•:`\`bãA` ^àą̃¦Ac^¦[¸}ãÁä[Áæaã,∙œa∥¸æ}āæb $\widetilde{\mathbf{E}}$ Pæ∙c ]}ā`Á|ã}āón∫¦:^&ã\ÁP^¢o4QÖæn^boÈ #"žS|ã}ānÁ¦:^&ã\ÁPæc^Áâã\ÈÈÈÁQZÁâ^•\\*DĚænÁæc]}ãÁ¦:^&ã\ÁÓ¦[ •^ÈÈÈÁQÚ¦:^\*|åæbbĚÁ Y^àaN:Á[å][ ā^å}ãÁnô •∖ÁØKÁQ}æ] åÁÔÖËÜUTDÈ ##žS|ã}ānA|:^&ã\ÁU]^}ÁQUc 5¦:DéasAjæc]}ã^Á|ã}ānA|:^&ã\ÁUSĖ #\$žY^àāN:Á[|å^|Á[|}ã[|æśbál|ã}ābó|:^&ã\ÁP^¢o4QÖæ{^boE *Ĕ*kR^|ãÁ[•œ}ãÁ^ ˌãq[}^Á[{`}ãænÁ@e∙Á[σ∱æ∙^åÁYãjå[¸•í ÁŠ[\*[Áe^•cã\*Áq{Áq^¦ã`Á ãor Á& [{]æaãàããôr Á, ão @ÁY ā}å [ ู ● í ÁÝ Ú″ÁQ& ^● ÓHY ā}å [ ¸ ● í ÁŠ [ \* [Á, Á& ^ | `Á, ^ ¦ ^ –ă æ& baÁ \  $\setminus$ [{] as  $\hat{a}$   $\hat{a}$ ]  $\setminus$   $\setminus$  ]  $\left| \begin{array}{cc} .& \hat{c} \end{array} \right|$   $\left| \begin{array}{cc} \hat{c} \end{array} \right|$   $\left| \begin{array}{cc} \hat{c} \end{array} \right|$   $\left| \begin{array}{cc} \hat{c} \end{array} \right|$   $\left| \begin{array}{cc} \hat{c} \end{array} \right|$   $\left| \begin{array}{cc} \hat{c} \end{array} \right|$   $\left| \begin{array}{cc} \hat{c} \end{array} \right|$   $\left| \begin{array}{cc} \hat{c} \end{array} \right|$   $\left| \begin{array}{$ #% S|ã}ān∫ :^&ã\ÁQãã@ÁQZæ\[&:DÉssen∫æc]}ã^Á ::^&ã\ÁÔ|[•^ÁQZæ{\}ābdÈ #&ŽS|å}ānÁ¦:^&ã\ÁUSË&œÁæc]}ã^Áo+:&^ÁæÁ|ã}ānÁ¦:^&ã\ÁUSË&æà^Áæ{\} Á\}[Á åãne∥\* [^ÁÖã ] |æ^´Ú¦ [l^¦oã ∙ÁOY væ &ã [ &ãÁ\¦æ} ˇ DÈ GnghYa cdYfUWnbmK ]bXck g¤ J]gHJ # ž W  $\check{ }$  &  $\mathbb{Q}$  {  $\acute{ }$   $\mathbb{A}$   $\mathbb{A}$  as  $\check{ }$   $\mathbb{A}$   $\check{ }$   $\mathbb{A}$   $\check{ }$   $\mathbb{A}$   $\check{ }$   $\mathbb{C}$   $\mathbb{B}$   $\mathbb{C}$   $\mathbb{B}$   $\mathbb{C}$   $\mathbb{A}$   $\check{ }$   $\mathbb{C}$   $\mathbb{B}$   $\mathbb{C}$   $\mathbb{B}$   $\mathbb{C}$   $\mathbb{A$ \$zĭS|ã}ānÁ¦:^&ã\ÁUcasdÁ,^àãN:ÁãÁ|ã}ānÁCUas}^|Á∙c^¦[ as}ãnaGE  $\%$  Y ^ à  $\alpha$  l:  $\frac{1}{20}$  ( $\frac{3}{40}$   $\frac{1}{20}$   $\frac{3}{40}$   $\frac{3}{40}$   $\frac{1}{40}$   $\frac{1}{40}$   $\frac{3}{40}$   $\frac{1}{40}$   $\frac{3}{40}$   $\frac{1}{40}$   $\frac{1}{40}$   $\frac{1}{40}$   $\frac{1}{40}$   $\frac{1}{40}$   $\frac{1}{40}$   $\frac{1}{40}$   $\frac{1}{40}$   $\frac$ &žY^àāN:ÁOT^}^å ^¦Á';: å:^ ŒÁA|ã}āoÁOGEcॅæ†ã bÁvc^¦[ }ããÁ';: å:^}ãæn£ 'žY^àaN:AOT[}aq̃¦OræaA,æ∘c]}a^A|ã}abA|læ,^{A\:^&a^\a^{AOO^}^¦a&AU}UAT[}aq̃¦OE

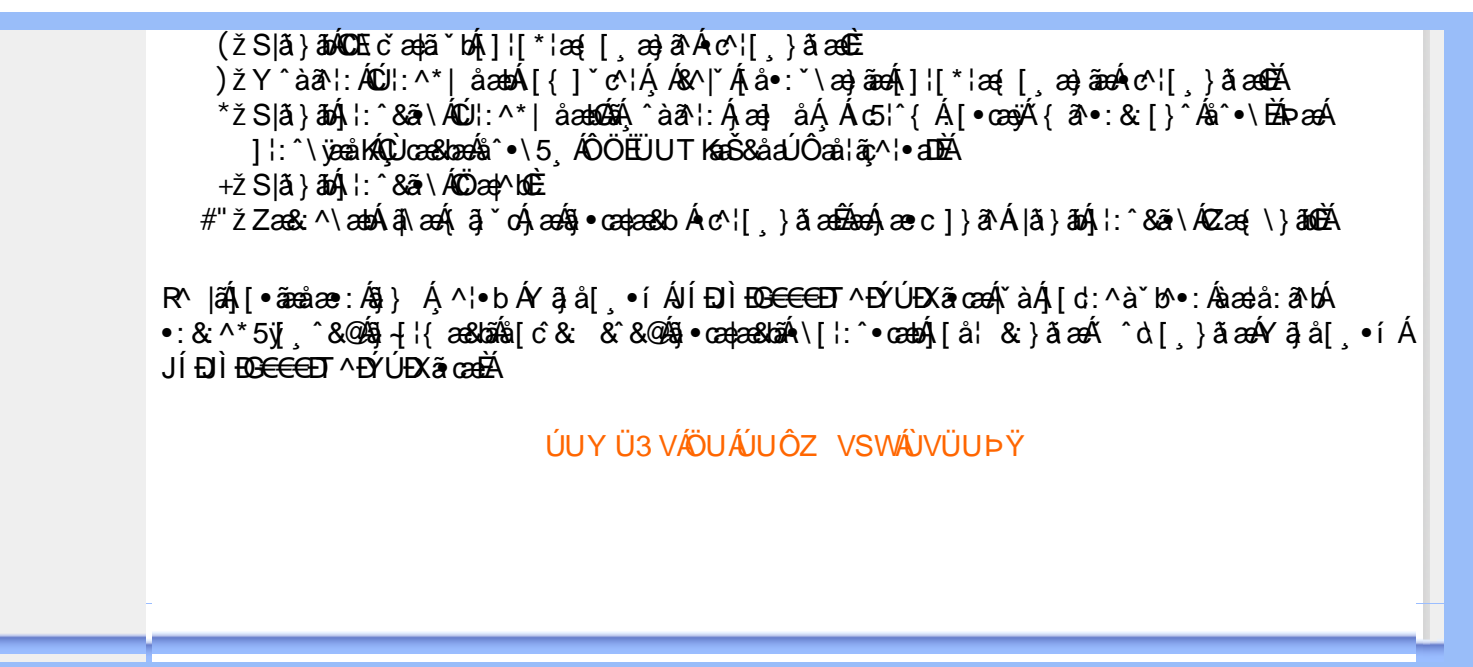

#### A Ybi 'Y fUbck Y'CG8 U] $\tilde{a}$   $\tilde{A} \wedge$   $\tilde{A}$  $\wedge$ |a |  $\wedge$ \*| $\wedge$ UÙÖ  $\dot{\mathsf{U}}$ d' $\dot{\mathsf{C}}$  and Cdlg'a Ybi 'Y fUbck YJ c'CG8  $\{\wedge\}$   $\wedge$   $\wedge$ A<sub>\¦æ}[</sub>़^\*[Á*⁊ nna `^YghA Ybi `Y\_fUbck Y*°CG83 **UÙÖ** R^•o4d{Á•]5|}^Á∩^{^}oÁ•:^•à&R@Á{}ãd{5 ÁŠÔÖÁ&{^ÁÚ@Aa]•ĚÁ{[|ããæb&^Á ^à[}à[|ã{  $\frac{1}{2}$ (\*  $\frac{1}{2}$  )  $\frac{1}{2}$  ( $\frac{1}{2}$  )  $\frac{1}{2}$  ( $\frac{1}{2}$  )  $\frac{1}{2}$  ( $\frac{1}{2}$  )  $\frac{1}{2}$  ( $\frac{1}{2}$  )  $\frac{1}{2}$  ( $\frac{1}{2}$  )  $\frac{1}{2}$  ( $\frac{1}{2}$  )  $\frac{1}{2}$  ( $\frac{1}{2}$  )  $\frac{1}{2}$  ( $\frac{1}{2}$  )  $\frac{1}{2}$   $\frac$  $\wedge$   $\exists$ a) a $\wedge$   $\wedge$  and  $\wedge$   $\wedge$ DcXgHJk ck Y']bglfi \_WY'XclmWn WY'\_'Uk ]gnmghYfi ^ WrW " Ú[Áo^å}[\¦[d^{Á &ã}ã&ãÁ|:^&ã\\*A<mark>OKK</mark>Á}æbå\*b&^\*[ÁãÁ ¦5åÁq|^{^}c5 Ác^¦[ æ}ãæÁÁ ] |: [å ´Ái [}ãt |æBĂ] : ā ā Á ã Á v̄b [}^Á \} [Ār ^} `Á \ |æ} [ ^\* [Á U Ù Ö Æ AU} Á U & ^^} Á Ö ã ] |æ DBÁ [Á& ^{ Á

Ü^\* ` |aa&baá\ Áæ{ aa&@Ásæ}^\*[Ájælæ{ ^d ` Ás[\[} ` b^Á ã Á ^ , aab &Áj ¦ : ^ &ã \ 5 , Á^Ád : æn} as{ ã **I`à/▲▼È** 

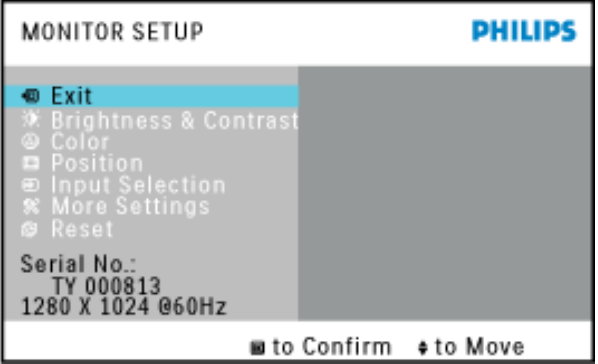

{[ }æn∫\:^●c ]ãÁä[Á^\* ˇ |[ ˌæ}ãæn∫\æaa{^d5 ِÁ( [}ão[¦æÈ

ÚUY Ü3 VÄÖUÁJUÔZ VSWÁJVÜUÞŸ

#### Ghi hif UA Ybi 'Y fubck YI c'CG8

Ú[}ã^bÁæ{ã●:&[}^Áb^•cḀ́ãå[\Á[\*5|}^Ádˇ\člˆÁT^}ˇÁ\¦æ}[ ^\*[ÈĀT[ }æét[Á ^ æ Ánæ}[Á ] `}\c`Á[å} a^•a^} amaÁ|:^Á[5] } a^bo:^{ Á ^•: `\āaa} ã Á8a^^ ^\Ás[Á[|•: & ^\*5]} ^& @Á •œ a È

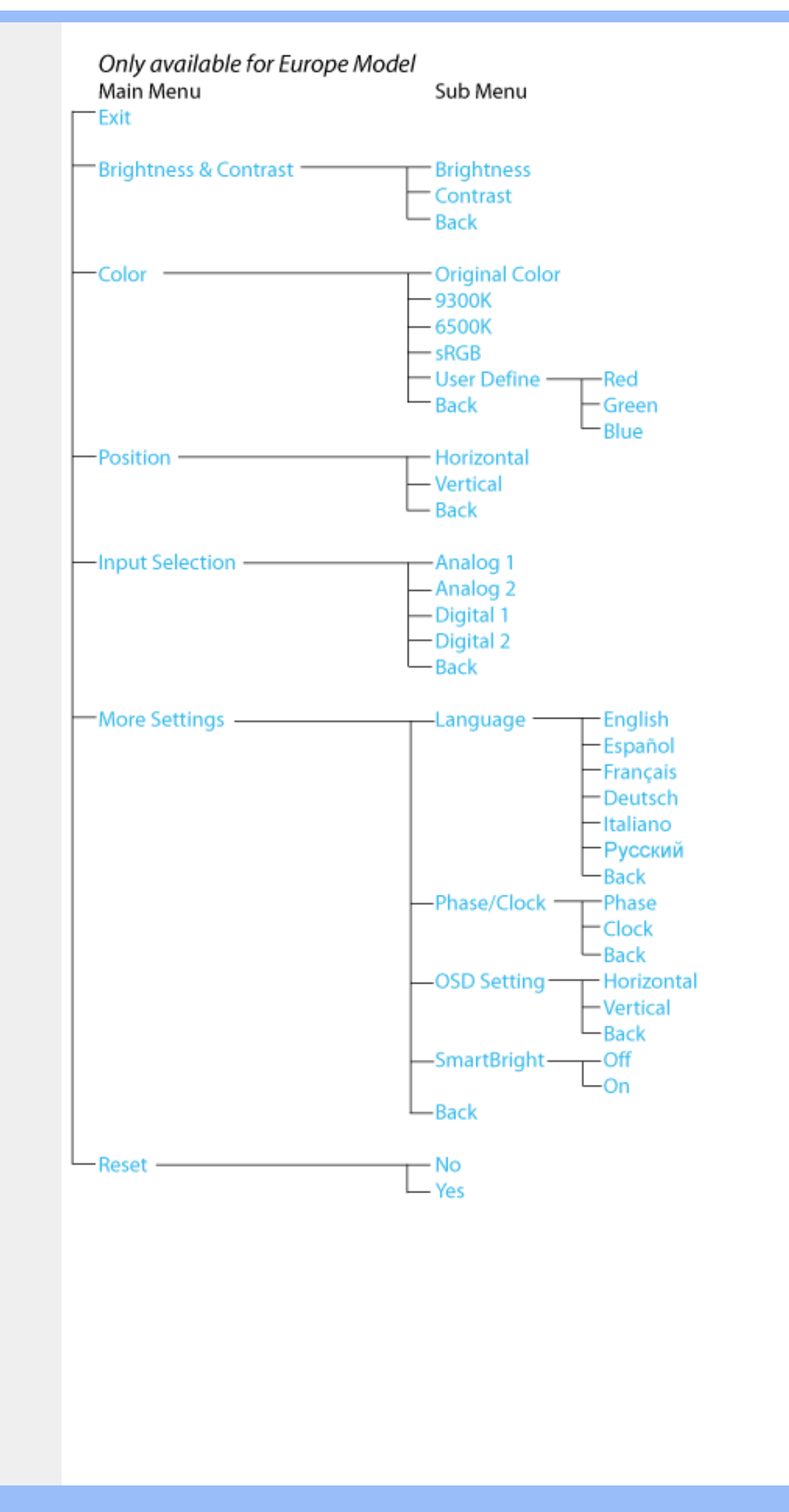

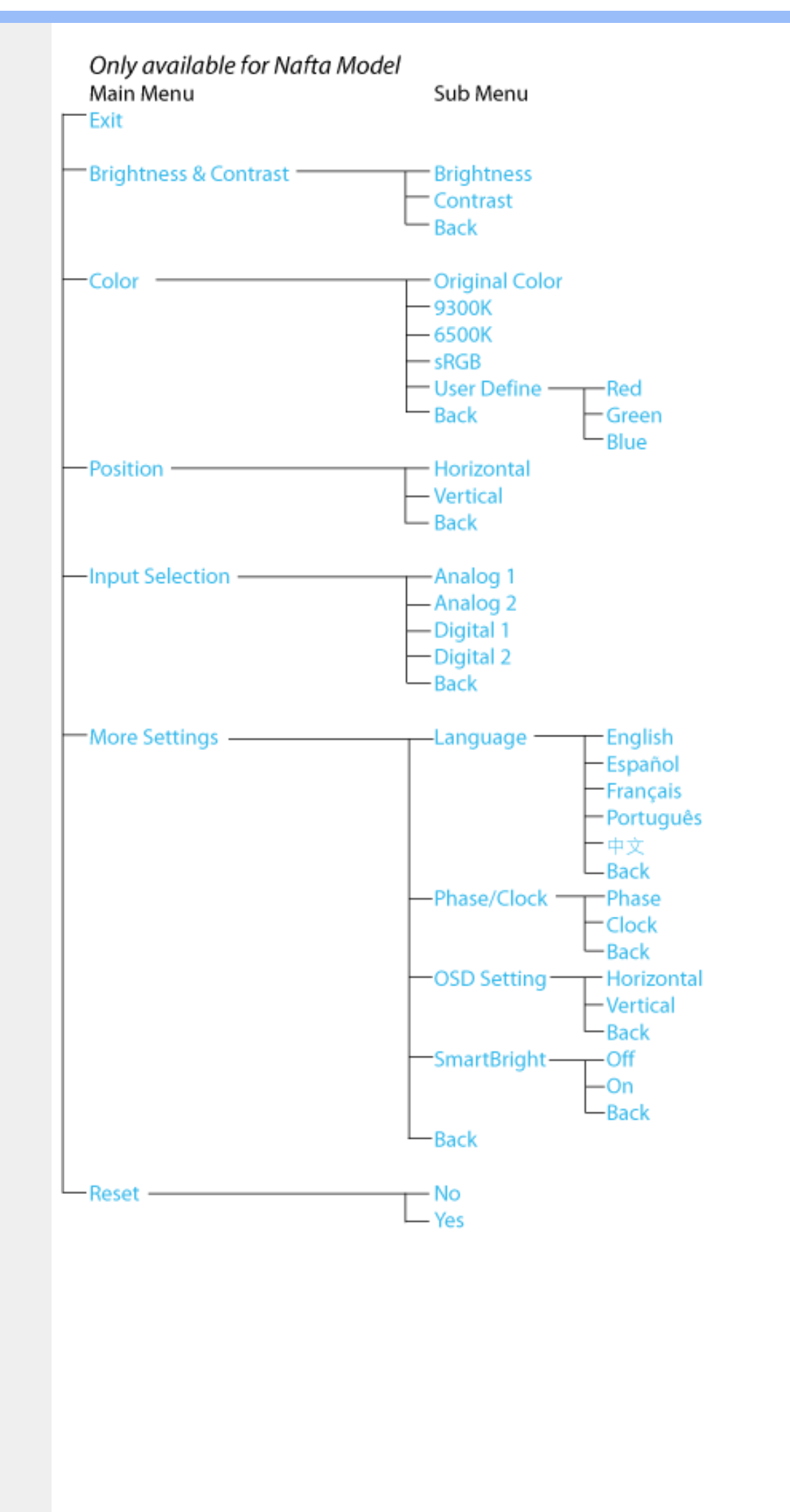

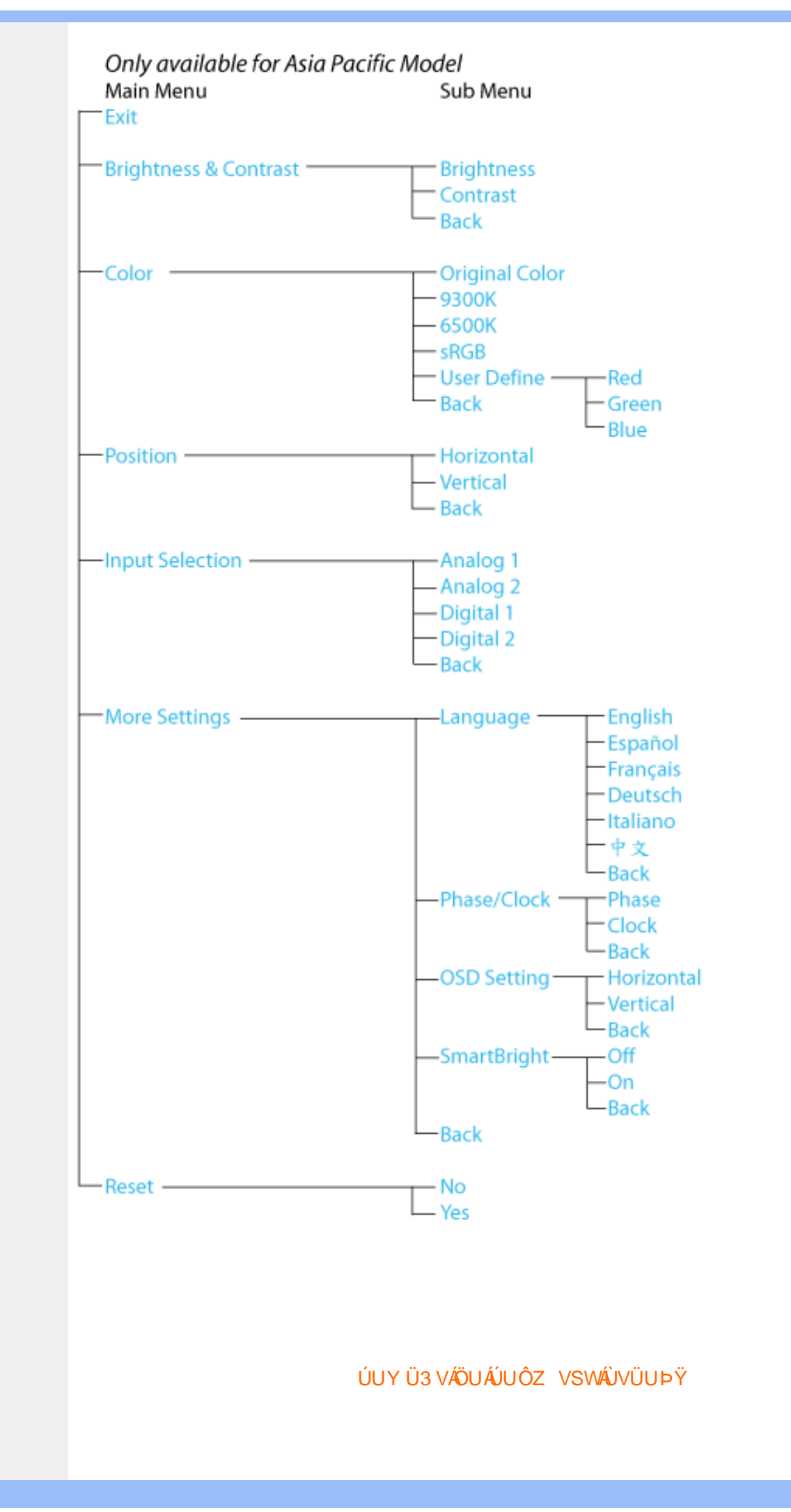

## GYfk ]g<sup>'</sup>]<sup>'</sup>[ k Uf UbWU

ÚÜUÙZ ÁY ŸÓÜCE ÂUY 3 RÁSÜCIRADÜ ÖŐQUÞÉÁDEÓ YÁZCALÚUZÞOE ÁUQ ÁZÓÁUZŐZÓŐ 3 ÝOET QÁ ÖU VŸÔZ ÔŸT QIZOTSÜÒÙ WIỐY OFÜQEYÔRO

ÒWÜUÚCERCEÓPUÖÞCOEKKE · dærÁKÓ^|\* ærÁKÖæ) ærÁKRIæ) 8bærÁÁÞ& { & ÁKŐ¦^8bærÁKREJ læ) åærÁÁ  $Q(z) = \frac{1}{2} \int_{0}^{z} \frac{1}{2} \int_{0}^{z} \frac{1}{2} \int_{0}^{z} \frac{1}{2} \int_{0}^{z} \frac{1}{2} \int_{0}^{z} \frac{1}{2} \int_{0}^{z} \frac{1}{2} \int_{0}^{z} \frac{1}{2} \int_{0}^{z} \frac{1}{2} \int_{0}^{z} \frac{1}{2} \int_{0}^{z} \frac{1}{2} \int_{0}^{z} \frac{1}{2} \int_{0}^{z} \frac{1}{2} \int_{0}^{z} \frac{1}{2} \int_{0}^{z} \frac{1}{2$  $\overline{P\tilde{a}}$ :  $\overline{a}$  a  $\tilde{a}$   $\overline{a}$   $\overline{r}$   $\overline{r}$   $\overline{r}$   $\overline{a}$   $\overline{b}$   $\overline{a}$   $\overline{c}$   $\overline{a}$   $\overline{a}$   $\overline{a}$   $\overline{c}$ 

ÒWÜUÚCEÁY ÙÔPUÖÞQEKÜ^] \* à lã ælÔ: ^• \ælÁÁY \* |^ ÁÁJI |• \ælÁÁJI • bælÁÁJI , æsbælÁÁJI , ^} äælÁ 

OET Ò ÜŸSOFÁYOFÓQ Ù SOFÁGEE, c'|^Á ÁGE \*^} c'} ará ÁÓ ¦ae ^|araá ÁÔ @AMÁÁS[| ( à araá ÁT ^\ •^\ÁÁ Úzdat abÁÁVI ÁÁW \*\* abÁÁY ^}^: "^|æ

OF OUYSORUS VPUÔPORÍS a ana ANUCE

UÔÒŒPQEKAE · dataréAP[ ax2^|a} åae

 $OZROE40a$ <sup>\*</sup> $\left| \frac{\partial a}{\partial A} \right|$   $\left| \frac{\partial a}{\partial A} \right|$   $\left| \frac{\partial a}{\partial A} \right|$   $\left| \frac{\partial a}{\partial A} \right|$   $\left| \frac{\partial a}{\partial A} \right|$   $\left| \frac{\partial a}{\partial A} \right|$   $\left| \frac{\partial a}{\partial A} \right|$   $\left| \frac{\partial a}{\partial A} \right|$   $\left| \frac{\partial a}{\partial A} \right|$ Úæl ã ce) ÁÁDãã ã ^ÁÂJã \*æl \*¦ÁÁ/æb æl ÁÁ/æblæl åãæ

**OBOÜŸSOBÁT asI \ [ ÁÄJÚCE** 

ÓŠOUS ON UÔP3 ÖKÖ astÁÁO\* a c

Á

# <span id="page-64-0"></span>; k UfUbWUD\  $\int$ ]dg $:$  %gh7\ c]WY

8n] i Ya minUnU i d'a cb]hcfUZjfa miD\ i`]dg"

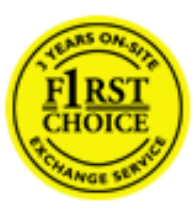

Y•:^•  $\Delta$   $\partial$   $\hat{A}$  [ }  $\tilde{a}$  [ ^  $\tilde{A}$  a{ ^  $\tilde{A}$   $\tilde{U}$   $\tilde{C}$   $\tilde{a}$   $\tilde{A}$   $\tilde{I}$  [  $\tilde{b}$   $\tilde{A}$   $\tilde{I}$  [  $\tilde{a}$   $\tilde{B}$   $\tilde{A}$   $\tilde{I}$   $\tilde{I}$   $\tilde{B}$   $\tilde{A}$   $\tilde{A}$   $\tilde{I}$  &ãyï{ãÁ|¦{æ{ābóZæ]^ sãndo Ái}^Á ^ ∙[\ Ánanèi[ Ái¦æ&îÁi¦æ Ánjæ [ Áià •y̌\*ãkãÁ ã • cadaa&boãÁY Á, l:^]æå\ ઁ Á, ^ • c ]ã }ãæÁj l[à|^{5, Á, Áæl ¦^•ã^Áãj • cadaa&bãÁj àÁ  $\wedge \bullet$ ] |[acaskaà | [ å \ c Á aa $\wedge$  ^ Á \ [ } cas d  $\circ$  ae Á ã Á à ^ : ] [  $\wedge$  å }  $\frac{3}{4}$  Á Á  $\frac{3}{4}$   $\vee$  c { Á [ { [ & Á c^&@ a& }^bAa{^AU@Aaj•A A&^|`A \[|:^•caa) aaaA A\* aaaaa}&baAU@Aa]•AQF|•o4O@ a&^EA Vi:^|^c}ãne4\*, ælæ}&bane4\^|, ã{, æ4\]¦æ; }ãne4\|a^}cae4&{[Á, ^{ ãne}^Á{[}ãn[¦æ4Á, Á{ a^bo & `Á ã•cadaaskbãÁ, Ál:^]æå\ˇÁæ, adaāáhǐàÁ,æå|ã, ^\*[Áã:āæġæ)ānebékOã{æÁÚ@ãã•Áã[\ÿæåæÁ  $\bullet$ :^|\a&@Áxcadæ Basaà^Ás[\[}æÁ ^{ aaa)^Á & ã\*`Á lÁ [å:āj Á åÁ d:^{ aa}aaaÁ :\*γř∙:^}ãadÈ

#### NU fYg'[ k UfUbW]'

Õ asag & baná U@A aj • ÁO F¦ • o 4Ô @ a&^ Á à [ ã : ˇ b^ Á ā Áo^¦^} ā ÁO Ej å [ ¦ ̂ ÉKO E • d anÉKÓ ^| \* anÉKÔ ^ ] ¦ ̃ ÉKÖ ag anÉKO ag & banÉ Õ¦^&bôŽk?ã:]æ}ãôÉk?[|æ}åãôÉÁØã}|æ}åãôÉÁQ1æ}åãôÉÁŠã&@2^}•c^ã} ÉÁŠ\*\•^{à\*¦\*æÉÁT[}æ&[ÉÁÞã^{ã^&ÉÁ Þ[¦ ^\*ãEÁÚ[¦cǐ\*æ]áEÁÚ: æb&æsãEÁÚ: ^&boEÁY&^|\&^bóQ¦^cæ}ãábéYyj&@Ásáléc& ^Á ^ÿ& }&^Á([}ãq[¦5 Á :æ]¦[b^\d[æ}^&@2A{^]¦[å\*\[\_æ}^&@2A{æc\_ā^¦å:[}^&@2600f`aA\$q[]\*●:&:[}^&@2\$q[A´^o\\*A{A 

U\¦^•Á asa}&`b}^Á[:][& ^}aaÁãÁ,Á§}ãÁæ\\*]\*Á{[}ãq{adéY*Á&ã* \*\*Ád:^&@4aa4{[}ãq{¦Á[•œ}ãÁ . ^{ 8} a}^Á æÁæà ãÁ æ{ Á čáÁ^] •: ^Á [å^|Á Á|:^]æå\ ^Á ^•c ] a^}āæÁ •c^¦^\Á àb c^&@Á\*, æ}æ}&b È

Þ[ ^Á[ }ã tiÁ cabo Á ã Á ÿæ} [ & ã Á |aħ } cab $\hat{A}$  and { äær o Á al{ aaÁÚ @ ja] • Á and : ^ { \* b^Á cab ^ÉÁ anà |ā ^Á {[}ãn[hĎZan{ãn}}^Á{[}ãn[lÁtàb c^Áo^•oÁt asaa}&b Á|:^:Ál\¦^•Á5 }^Ál\¦^•[ ãÁt asaa}&`b}^{ \*Á ]ãN, [ʤ ^\* [Á([}ãn[¦æn∯c;}ÈÁnfÎÁ(ã^∙ã&^Án,åÁnåæn∂Áæn\\*]\*Á[āN, [ʤ ^\* [Á([}ãn[¦æÈ

#### 7 nYI c'bIY'cVY'a i 'Y'I k UfUbWU3

 $\tilde{O}$  as a stand  $\tilde{O}$  and  $\tilde{O}$  and  $\tilde{O}$  as  $\tilde{O}$  and  $\tilde{O}$  and  $\tilde{O}$  and  $\tilde{O}$  and  $\tilde{O}$  and  $\tilde{O}$  and  $\tilde{O}$  and  $\tilde{O}$  and  $\tilde{O}$  and  $\tilde{O}$  and  $\tilde{O}$  and  $\tilde{O}$  and  $\tilde{O}$ , yee &ajā∧&n \*[å}ā∧Án 4 :^:}æ&:^}ā^{Én ^åy \*Án •d `\&ban[à•y \*ān bol]åæn [, ^{ Á æn `}\ā^{ Án •cÁ ] |: ^å•cæ ā^}ā^Á |^\*ā æyĭÁæàc '|^Á `àÁæ&@ } \ ` Á.Á ( :\*| å}ā^}ā^{ Ásæc Áæà `] ` BÁæ ( ^Á] |: ^åæ & Á [¦æÁ[å^|ˇÁáá{^¦ˇÁ^¦^b}^\*[Á¦[åˇ\čÈ

 $\tilde{O}$ , as a constructed  $\tilde{O}$  and  $\tilde{O}$  and  $\tilde{O}$  and  $\tilde{O}$  and  $\tilde{O}$  and  $\tilde{O}$  and  $\tilde{O}$  and  $\tilde{O}$  and  $\tilde{O}$  and  $\tilde{O}$  and  $\tilde{O}$  and  $\tilde{O}$  and  $\tilde{O}$  and  $\tilde{O}$  and  $\tilde{O}$  and

- b^ |ãÁsi[\\*{^}c´Á[•cæo)^Á Ánæo\ã[| ā^\Á][•5àÁ{ā^}ā]}^Á,\*àÁ• Á,ā^&:^c^|}^LÁ
- b^|ãÁ| å^|Á, `àÁ, `{^¦Á^¦^b}^Á¦| å `\cॅÁ[ •œo¥Á{ ā^} ā[}^ÉÁ.æ{ææ}^ÉÁ `}ã c^Á, `àÁ œo¥Áã Á
- b^ |ã∯\:[åˇ \cÁ [ cæjiĂ] [ååæ}^Á æ] ¦æ [ { Á ř àÁ [ å ̂ ~ã æ&b[ { Á ^ \[ } ̂ ¸ æ} ^ { Á ¦ : ^ : Á }ã^`][ æ}ã}^Á|æ35 \ãÁ^¦ ã[ ^Á `àÁ •[à^LÁ
- b^ |aĂ(^•c ]ay Á•:\[å:^}aanok][ [å[ aa}^Áåæd:^}aana{ a1k|•[ ^{ abakaea a]anakaeakakaeana [ aa}aanak æg [•–^¦^&`}^BÅæ)æ}ð?BÅ[æbB),ð≷ ÿæ & ą̃^Á ^o\[ˌæ}ð^Áa å Áæ}ð^åàæ}ð^LÁ
- b^ |ãÁ(^●c]ˇbÁæò√jō&^}ãæóÁ,ÁÁåàã[¦:^Á^][〔|å[ˌæ}^Ánæà[ &ãÁ^\*}æoÿÁà å Áæà|æ{āÁr`àÁ  $\partial A \circ B$  as  $\partial A$  :  $\partial A$  :  $\partial A$  :  $\partial A$  :  $\partial A$
- b^ |ãÁ(^●c ]ãŷÁ●c^¦\ãÁ+][ [å[ ˌæ}^Á,a^` yæ &ą̃ ^{Á ^o\[ ˌæ}a^{Á [}ãq[¦æ±.
- b^ |ãA\:[åˇ\cĂ̩ ^{ æ fæakí [列ã æ& bãakǐà Ásu[•d̥•[ æ] ãæĀ, Á&^|ˇÅæa}^ ှ}ð} ãæak.\*[å}[ &ãÅ.Å

||\æl}^{ãA`àÁ¦ælþ{^{ãA}[¦{æ{ãk^&@}a3k}^{ãA{à[ˌãːˇb&^{ãA{A|ælæ&@éA{Ad5¦^&@4{[}ãq[¦Á }ā^Án^`ýn[xoo][c}a^n^j{|b^\q[\_an}^En^j{|a``\[\_an}^En^anaq;a^¦a`:[}^A∫`a`An\$[]`●:& [}^A∫G}aa|^\_^A :æ;•:^Ái]¦æ;å:ãÉÁ&:^Ái¦¦åˇ∖oÁo^•oÁ¦:^:}æ&;[}^ÁæÁ^}^\Áåæ}^\*[Á¦æbĭDÈ • Ū¦[åˇ\ĉBĂd5¦^Ájā^Á[•œooĵÁjā^¦, [ʤjā^Áæ]¦[b^\q[,æ}^BĂ໋^]¦[åˇ\[,æ}^BĂæaq;ā^¦å:[}^ÁBD)`àÁ

å[] `•:& [}^Ási[Ái à¦[cǐÁi Álaboas&@Ái àb c̃&@Á\* asaa}&b ÁÚ@ãa]•Á20F¦•oÁÔ@}&R^Áj&^Áj[å|^\*aabÁe^bÁi \* ælæ)&boð að koma að som l:^]ænd æl@nfair ã: `b Á ærænå ^Á ljaæ}^bóf ælæ)&boð Á af ^ÁÚ@naj • BÁ

#### K ngHJ fWnn YXbc [1] b] WY

YÁ, ¦:^]æå\ˇÁnæà&hQ{| ˌãNÁ, ¦[à|^{5 ِÉÁæ|^&æ{^Áå[\ÿæå}^Á, ¦:^&:^œa}ā^Á§∙dˇ\&bãÁ{à∙ÿ\*ãÁ{`àÁ (^b&a^Á)æÁrd[}Á§jc^¦}^d[ Á, , Èj@ãa]∙È&[{Bo`]][¦cÁ,Á&^|ˇÁ :^∙∖æ}ãæÁs[åæs\[ ^\*[Á,∙]æ}&ãæÈÁ

#### KnaH If Whm 'Y X Yb 'H' Y Zb

O Fa ^ Á } ã } Ánzob 38 @ [| ã \ Á ā o å [ \* [å } [ & a fá a d ^ & a { ^ \ \ yea } ^ Á :: ^ & ^ cao}ā ^ Á § • d ` \ & haà à • y ` \* a Ă ` à Á ,^b&a^ÁæÁnd[}Á§c^¦}^q[, Á], Èi@Aā]●È&[{Bo`]][¦cÁjÁ&^|`Á :^●\æ}ãæÁs[åæs\[,^\*[Áj●]æ}&ãæÉÁ  $]$ |:^å $A \setminus$ [}cæ\d] æ}a\{ $A$ ã $A \setminus$ ]\c^{ $A$ [{[&^&\&\@}a&`}^b $\Delta$ a\{^ $A$ U@sa] $\bullet \dot{E}$ 

c^&@}a3x;}^bÁnā{^ÁÚ@āpā|∙Á,æ†^^Á,¦:^\*[q[ æ.Á,æ^c ]`b&^Á§+[¦ æ&b^K

- [:}æ&:^}æ^Á [å^| `Á¦[å `\ c`Áā{ ^ÁÚ@ăa] L
- 
- $\bullet$  åæræÁæt`] [Á $\mathcal{G}$  [^Áat Á ^{ætæ)æÁ []āæÁa [[å `Áæt`] [DL
- $-1$   $8^{\circ}$   $($   $4\pi)$   $3^{\circ}$   $320$   $4\pi$   $($   $)$   $\circ$   $3\pi$ 
	- $\circ$  GÌ lੋ ĐHÌ lੋ ĐHÌ lੋ ĐƯ  $\circ$ } cã { ÁU¦ [Đ] as { a }  $\wedge$  } d: } as L
	- o •^•c^{Á]^¦æ&îb}^ÁQYājå[ุ•ÉKÖUÙÉÁUÙEGÉKOE]|^ÁTæ&ājd[•@00L
	- ~æn£R)[å^{En}:^\*|åæ√\æa§{c^¦}^d[ æÑ ।
- $\bullet$   $\tilde{a}$  }^ $\tilde{A}$  æ $\tilde{a}$   $\bullet$  cæ $\sharp$  @e}^ $\tilde{A}$  æ $\circ$  E

Ú¦[&^●Á[à●ў \*ãÁ \*yř•:^}ãæÁ[ \* Á|:^●]ā^●:^ Á5 }ā^ Á æ∙c ] \*b&^Á§ -[¦{ æ&b^K

- •å[, 5åÁæ\\*]\*ÁÁ\¦^|^}æ}{K&åæc^Áæ\\*]\*ÉÁæ\_^Á]¦:^åæ;&°ÉÁ\[å^|\*ÁáÅ\\*{^¦\*Á^¦^b}^\*[Á  $\frac{1}{6}$  is  $\check{c}$  if and  $\check{c}$  if and  $\check{c}$
- Þæ ^^Á [åæ Á^ỳ^Áæå¦^•ĚA] [åÁc5¦^\* [Áæ |^^Áå^à¦æ Á•:\[å: [}^Á [}ā [iĚán) æÁc5¦^Á }æ|^^*Å*a[∙œa¦& ^ Á[|}ão[¦Áæ∙c]& ^Ė

å[∙c]Áä[Á§i-[¦{æ&bãÁi[}œa\q[¸^&@4}l[\*¦æ{`*Á*ØFl∙o/Ô@{&A∆È

T[}ækê^Á\[}œàq[æéÂãÁÁæ(ãĦ:^:K

 $\bullet$  d[}  $\#$  c^ l}^d  $\bullet$  KAO207/KED  $\bullet$   $\#$  O363  $\bullet$  EV  $\{$  B  $\prime$  ] ] [/c

# <span id="page-66-0"></span>**JbZta UWj\_cbHJ\_hck nW 'dfc[fUai': %gh7\cjWY**

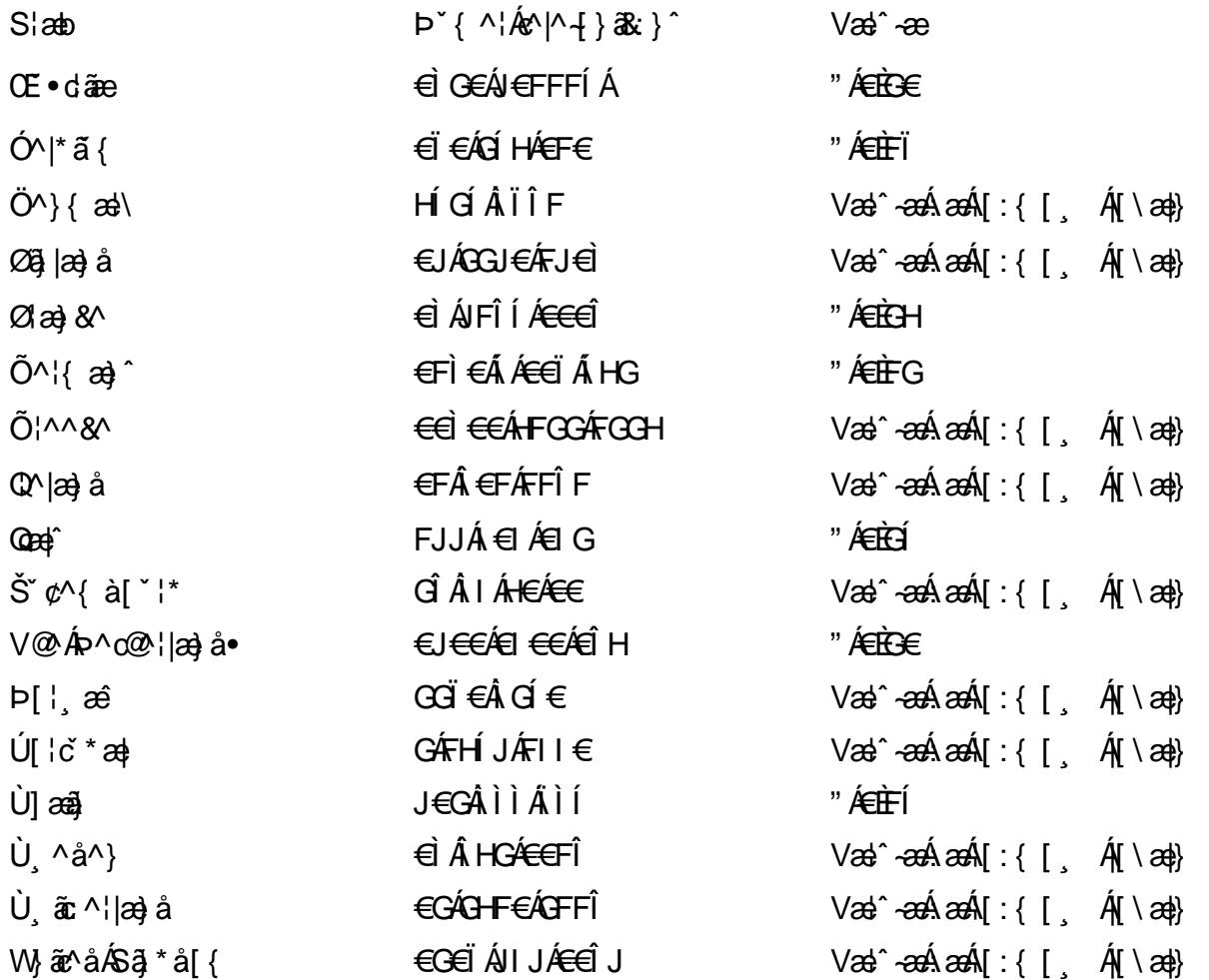

## <span id="page-67-0"></span>: k UfUbWUk '9i fcd]Y'7 YbHUbY"]'K qW cXb]Y^

Ö¦[ \* a\$|a\}&a\Ê

Ö:ã\ `b^{^ÁæÁæ\`]ā^}ā^Áz^\*[Á:|[å `\ c Áā{^ÁÚ@ãa]•ĚÁæ}:|b^\d \_æ}^\*[ÁãÁ ^c [::[}^\*[Á ^åy \*Á }æto ^•:^&@Ávca-)åælå5 Ánæl[&abŽkP^|aBÁja^-{¦c´}}a^BÁ.æsão}a^bzÁja^]¦æ, aãy[ [&aÁj Ás:āæjæ-)ã Áe^\*[Á ]¦[åˇ\čBÁã{æÁÚ@ãã]∙Á\* ææ}čbÁà^:]yæe}zÁjæa}¦æ, ÁãÁ∖^{ãæ} Á&: &ãÁ;Ái∖¦^∙ã^ÁnÎÁ{ã^∙ã&^ÁjåÁ åæcî Áæn``l `BÀ

#### 7 c'c VY'a i Y'[ k Uf Ub WU3

Õ ælæ)&bæÁða{^ÁÚ@ða]•Ás|æÁÒ\*¦[]^ÁÔ^}dæ}}^bÁsÁY•&@]å}æ`bÁja^bj\*bóÄJ^]\*à|ã ÁÔ:^•\zÉÁY \*¦^ÉÁ Ùyǐ æ&bÉÂÙyǐ^}ãÉÁÚ[l●\ÉÄÜ[●bÁ≨ÁV ¦&bÁsÁá[ĉ& ^Á[[}ãn[¦5 Ái|^\*ã]æ}}ã^Áæ]¦[b^\dí æ}^&@ÉÁ . ^c [|:[}^&@^B{ane; a^|å:[}^&@^S\$ED}`àÁbe`d |^:[ aa}^&@\$\$[A`^&@ac4{\ Ac`&@A^|adoza&@E`

Uàb & a Á as a & bzÁ [: ] [& ^ } an Á ã Á å Ás an É Á a N ] a } an á [} a [an EV Ás z \* 4 . ^ & O [an Á å Ás an É Á *: æ*t ˇ*] ā*^}ãæn∯ Áj¦:^]ænå\ˇ Árc ā^¦å:^}ãæk\$a^-△\c5 ଔ{[}ãq[¦Áà å:ā^Á^¦ ã[ ˌæ}^Á \*[å}ā^ÁÁ{[ ˌzÁ \* aslaa)&^b}zÈ

#### 7 nY[ c b]Y c VY'a i 'Y' [ k Uf UbWU3

Õ saba)&baaÁaî{^ÁÚ@ăp]•Ás[ĉ&^Áj¦[åˇ\c5 ໋∯kà•y̌\*ã̞æ}^&@Áj¦æçãay][Á\*[å}ðAÁÁj:^:}æ&:^}ð^{Á , •\æ ˇbz&^&@&naaze Aæ\\*]ā^}ãæbB}æ , Anî[•œ -ç &^Á[¦æ Á{[å^|Á&nĂ) ˇ{^¦Áj[åˇ\&^b}^Áj[åˇ\c´È

 $U$ ¦[åˇ\cÁã{^ÁÚ@ã¤]•Á, að Á[å|^\*æÁ\* ææ}&bô $\hat{z}$ eð ^|aK

- å[\ [^} c´Áz^Á [ œayī Á { a} }  $\tilde{a}$  } ^ Á Áa [ [ |} ^ Á ] [ 5 à Á čá Á ææde^Á G} a 8 x ^ c^ |} ^ DL
- ĉ]Áx àÁ ˇ { ^¦Á ^¦^b} ^Á ¦[åˇ \ č Á [ cænŷÁ { æొ}} ā } ^ËÀ \ ¦^ |[ } ^ËK ˇ } ã c^Áx àÁæææ}c^Á **GA& 0 | ^D**
- •}æ]¦æ;^Á;`àÁ;[å^-ãíæ&b^ÁãÁ;{ãæ}^Á;![å\*\čÁ[•œaÿÁã[\[}æ}^Á;!:^:Á;ā^æ`d;|^:[ˌæ}^Á;•[à^Á  $\upharpoonright$  à $\upharpoonright$   $\upharpoonright$   $\upharpoonright$   $\upharpoonright$   $\upharpoonright$   $\upharpoonright$   $\upharpoonright$   $\upharpoonright$   $\upharpoonright$   $\upharpoonright$   $\upharpoonright$   $\upharpoonright$   $\upharpoonright$   $\upharpoonright$
- ˇ●:\[å:^}ā^Á[●cæo}[Á][ [å[ æo}^Á]:^:Á ^]æoå\ãÁ|●[ ^É&œotā^ÁnæotÁ ^ ÿæoå[ æo]ãneÁ æ [·^¦^&}^B ][, 5å B ][ æ h |æ h a } yæ & a ^ A ^ & a h `a h æ a àæ a B m å}æ h a h a h  $\lceil$  \*  $\lceil$  as  $\rceil$   $\setminus$  A  $\hat{ }$  v &  $\setminus$  a  $\hat{ }$  a  $\hat{ }$  a  $\stackrel{1}{\sim}$  a  $\stackrel{1}{\sim}$
- Úl[à|^{^Á¸ãːæ}^ÁÁáàã[^{Á][¸[å[¸æ}^ÁÿÁæà[ &ãzÁ^\*}æyĭÁřàÁå:ãæġæ}ā^{Á^•c^{5 Á \æà|[^&@Á\`àÁæ}c^}[^&@Á\[:æÁ\:zå:^}ā^{LÁ
- $O(\sqrt{2} \cdot 4)$  [, [ å [,  $\frac{34}{4}$   $\frac{4}{4}$   $\frac{31}{4}$   $\frac{33}{4}$   $\frac{1}{4}$   $\frac{31}{4}$   $\frac{1}{4}$   $\frac{1}{4}$   $\frac{1}{4}$   $\frac{1}{4}$   $\frac{1}{4}$   $\frac{1}{4}$   $\frac{1}{4}$   $\frac{1}{4}$   $\frac{1}{4}$   $\frac{1}{4}$   $\frac{1}{4}$   $\frac{1}{4}$   $\frac{1}{4}$
- Úl[åˇ\cḀ́^{ætæÁj[å^-ãæ&bãÁj`àÁæåæ]cæ&bãÃzÁ,Á&^|ˇÁ{[|ã̞ãł}ãæÁb⁄\*[Áà:ãæġæ}ãæÁ,\*[å}ā^Á.Á  $\| \cdot \|$  and  $\|$  and  $\|$  and  $\|$  and  $\|$  and  $\|$  and  $\|$  and  $\|$  and  $\|$  and  $\|$  and  $\|$  and  $\|$  and  $\|$  and  $\|$  and  $\|$  and  $\|$  and  $\|$  and  $\|$  and  $\|$  and  $\|$  and  $\|$  and  $\|$  and  $\|$  and  $\|$  and  $\$ ] ||åˇ\cÁ[●cæj́Ą[¦^\*ã]æ]}ā^Áæ] ||b^\dृæ}^ÉĄ^c [|:[}^ÉÁæe;ā^¦å:[}^ÁābĭàÁæč d̥[|^:[ˌæ}^ĖÁ Ö|æ^\*[&^ 白ap^^Aag •:^A] | ag å: ā B& ^A | [ å ` \ oq{ [ ^Aa^ A ^ ag ^A A \ |^ | [ } ^{ A | ab) E

Þæl^ ^Á ,¦5&ãÁ ,æ\* Á)ælÁældŐA^Á ^\[}æ}ð^Ájð\:à å}^&@Á{[å^–ðiæ&bãÁj¦[å\*\čÁ{[ |ã¸ãæbz&^&@Á b^\*[Á\*[å}[ ÁÁ[\æl}^{ãA|`àÁlælþ[^{ãA^cæ}åælåæ{ãko^&@}āk:}^{āpéks[c^&:z&^{ãA\læb5,Ás|æA^c5l^&@Á ] |[å'\cÁ[•cæjÁ[¦^\*ã]æ]} a^Áæ] |[b^\q[ a>} ^ Ænpĭ àÁ ^ c}[|:[} ^ 白��� Â][ , [å 'b^Áa^~^\c5 , Áe^\*[Á|[å '\c' 白A  $\overrightarrow{O}$ | $\overrightarrow{ae}$   $\overrightarrow{A}$   $\overrightarrow{B}$   $\overrightarrow{ap}$   $\hat{A}$   $\overrightarrow{A}$   $\overrightarrow{a}$   $\overrightarrow{r}$   $\overrightarrow{A}$   $\overrightarrow{a}$   $\overrightarrow{A}$   $\overrightarrow{r}$   $\overrightarrow{A}$   $\overrightarrow{a}$   $\overrightarrow{r}$   $\overrightarrow{A}$   $\overrightarrow{r}$   $\overrightarrow{A}$   $\overrightarrow{r}$   $\overrightarrow{A}$   $\overrightarrow{r}$   $\overrightarrow{A}$   $\overrightarrow{r}$   $\overrightarrow{A$ 

Dc'dfcgh [1]b]^

YÁ, l:^]æå\ `Ánza ā& @ [| ̯a^\Á, l[à|^{5 ̯ Étå [¦æå:æ{^Á ˈ̥æ}^Á, l:^& ^œa}a^Á§ • d `\&bãÁà:ānaġea}ãeo∯ àÁ [å ˌðråː^}ðrÁd[}^Áðr&ãÁ,^àÁ , ˌÈj@ãþ]•È&[{Ð`]][¦cÁ,Á&^|`Á:^●\æ}ãnækå[åæn\[ ˌ^bÁ][{ [&`È

#### Dc'dfcghi 'nUXnk c

O Fa ^ Á } ã } z Á ā^ ] [d:^à} ^ & @Á ā^ å [\* [å} [ & a bà } : ^ å Á \ [} cæ\d [ e a) ā { Á ã Á Á a [ • cæ\_ & æ{ ã Á ~ š } \ cæ{ ã Á  $3 + 1$ { $3\frac{3}{4}$ } $\frac{3}{4}$ } $\frac{3}{4}$ } $\frac{3}{4}$ } $\frac{3}{4}$ } $\frac{3}{4}$   $\frac{3}{4}$   $\frac{3}{4}$   $\frac{3}{4}$   $\frac{3}{4}$   $\frac{3}{4}$   $\frac{3}{4}$   $\frac{3}{4}$   $\frac{3}{4}$   $\frac{3}{4}$   $\frac{3}{4}$   $\frac{3}{4}$   $\frac{3}{4}$   $\frac{3}{4}$   $\frac{3}{4}$   $\frac{3}{4}$   $\frac$ 

YÁ, ¦:^]æå\ˇÉÁ\*å^Á, ¦[åˇ∖cÁã{^ÁÚ@ă@]•Áå:ãæÿæÁ;&^]¦æ¸ãåy[¸[Á,ˇàÁo^•oÁ•:\[å:[}^ÉÁ;æ∤^^Á  $3 + 1$ {  $3 + 1$ }  $3 + 1$ }  $3 + 1$ 

Ud[} $\alpha$ 4 a 8 $\tilde{a}$  ^ a K $\alpha$  $d$   $H$ ,  $\beta$   $\tilde{q}$   $\tilde{q}$   $\tilde{r}$   $\tilde{q}$   $\tilde{r}$   $\tilde{r}$   $f$   $B$   $\tilde{r}$   $J$   $J$   $l$   $c$ 

# <span id="page-69-0"></span>7 cbgi a Yf =b Zefa Unicb 7 YbhYfg

OH cill^•ÁÁDH\*^} cả adÁÁDE • d'adjandÁÓad \* læå^•@ÁÁÓlae jiÁÁÔad anà adÁÁÔ@MAÁÔ@A adÁÁÔ | | { à anal Á Ó 122 · Á Ó 1\* zdázdÁÖ 1 azázd Ô: ^ &@Ü^] \* à 1364 Ò d } ãzd Ö \* àzádÁR 1 } \* ÁS 1 } \* ÁR \* } \* zd \* ÁÁ Q å änd ÁQ å [} ^ • änd ÁS [¦ ^ and Á Sanc änd Á Sai @ as änd Á T alse • änd Á T ^ ¢ as T Á T | [] 88 T Á Á P ^ K ^ alse à Á •Ájæl ã ca) ÁÁjælæt \*æ ÁÁj^¦\*ÁÁj@la] ā ^•ÁÁj[ |æ} åÁÁj]{ æ} ãæÁÄj\* ••ãæÁÁj^¦àãæÍBÁ T [ } c^} ^\* | [ ÁÁJā \* az] [ ¦ ^ ÁÁJ|[ cao ãaÁÁJ|[ c^} ãaÁÁJ[ \* c@ÁJE } asaÁÁ/am az ÁÁ/@eajazo åÁÁ/" ¦ \ ^^ ÁÁ Wilan AAW \* \* & AA \ \ . \* ^ | æ

#### $\left| \hat{O}$ æc' $\right|$   $\left| \hat{A} \right|$   $\left| \left[ \right] \right|$   $\wedge$

#### <span id="page-69-1"></span>**ÓÒŠŒÜWÙ**

V^&@ a&abAO^} c^ A ARXAQOOE TEKÓ f\*åæ) [ca&@Ád EkFÍÍ ÓŸÆÄGG<del>E</del>EI €ÁT ã •\ VAIKAEHI Í ÁFÏ ÁGFÏ ÁHA Î

#### <span id="page-69-2"></span>**ÓVIŠÕOTUDE**

ŠOIDAU<sup>1</sup>caR^ Fl€ EXTã ã Ó cal∖æi∙∖æ Û dÈ  $U - 380.681$   $c'$   $|\Delta x|$   $\omega$   $\bullet$   $|| *$ FÍI€ÁÙ F<del>adã</del>Ó l\*ælaæ V^|KAÉHÍJÁGÁJ΀ÁGH΀ ,,, Èæ}Ë∙¦ça&^Èà\*Á

#### <span id="page-69-4"></span>ÔZÒÔPÁJÒÚWÓŠÔ

 $\dot{Y}1 \wedge 8d^{\prime}$  $\tilde{S}$   $\tilde{z}$   $\tilde{A}$  JFD ÔZÁ<del>JÁT</del>Î €Á EEÁ V¦æQQEAÎ Á MIKÂI <del>E</del>EÁ FEEFÎ JÏ O (a a a 4 O c 1 ^ 8 d' { B c 

#### <span id="page-69-3"></span>**ÔÜUŒ/Œ**

Ü^}[] | [ { / & E E E T|ã ∙∖æÁi ÉÀÙd{ ^& PÜÄBAIFIH€ÂUæ [à[¦ V^IKÉHÌ Í ÁFÁHH HÉJÏ I

#### <span id="page-70-0"></span>**OUVUPOE**

ØNROYÙWAUOÜXOÔOÙÁJW O E as a n of a series AGFO OOFG FI Availa } V^|KÉHÏGÂÍFJJ€€ ,, E^Biçãade≍bõor≚Ba{Á

#### <span id="page-70-1"></span>**PWPՌܟ**

 $\hat{U}$ <sup>1</sup> ad $\hat{A}$  $\hat{U}$ :  $\hat{A}$  $\hat{G}$ Xãã [|}ı¦Á BÁGEÏ PW<del>ÄÄT∈HFÁÓ</del> åæ}^•c V^|KẤEHÎ ÁFÁGIGÎHHF  $\dot{O}$ ( $\ddot{a}$ ank $\ddot{a}$ ) a  $\dot{c}$ ( $\dot{c}$ O  $\cdot$   $\cdot$ ,  $\dot{a}$  $\dot{b}$ )  $\ddot{c}$ <sub>zzz</sub>En¦ad^E@

#### <span id="page-70-2"></span> $\angle X$   $\angle A$

Ù^¦ca&^Þ^o4ŠX R<sup>I\*</sup> acce An at H ŠXÆÄF€Í Í ÄUã æÊ V^IK ÉHÏFÁ I Î €HJJ O {  $\alpha$  and  $\alpha$  and  $\alpha$  and  $\alpha$  is control of  $\alpha$ 

#### <span id="page-70-3"></span> $\text{SQVP}$ VO **ID** OF

Ù^¦caMÞ^okSV  $\tilde{O}$ æãã $V$   $\tilde{O}$ m $\tilde{O}$ ŠVÆ<del>ÄNEC</del>JÁSOEMPOEÙ V^|KÁËHÏ€ÁÏI€€€ÌÌ (PDLOVHUYLVDV#VHUYLFHQHWOW ∑∑ Ei^¦ça&∧}^d मे**c** 

#### <span id="page-70-4"></span> $ÜUT$ **CEP ODE**

O|`^AJãi\*^AQ}oOO[{ ] `c^¦∙AJUS FFIELT areasing a  $\sim$  8 Audion 8d + AG UU AL CHEGEEI I AO 80264^. V^IKAĖI€ÁGFÁGF€FJÎJ

#### <span id="page-70-5"></span>ÚÒÜÓ@ÉBÁT UÞVÓÞÓŐÜU

V^@ a& { AU^¦ca&v Ashe ie E  $\acute{\mathrm{O}}$  |  $\circ$ cæk $\acute{\mathrm{A}}$  [  $\mathrm{tr}$  [  $\acute{\mathrm{a}}$   $\circ$  A  $\acute{\mathrm{A}}$   $\ddot{\mathrm{B}}$  a  $\mathrm{R}\mathrm{a}$  a  $\acute{\mathrm{A}}$   $\acute{\mathrm{B}}$   $\mathrm{O}$ ŸWÆÆF<del>∈∈</del>€ÁÓ^|\*¦æå^ V^lKÁÉHÌFÁFFÁH⊟΀ÂÌÎ

#### <span id="page-71-1"></span> $\dot{0}$  $\dot{S}$  $0 \times$  $\dot{0}$  $\dot{S}$  $0$  $\dot{E}$

Öæææ) ÁV^¦çã}^ÁJd^åã\[Á  $U^*$  &  $\mathbb{Q}$   $\mathbb{C}$   $\bullet \setminus$   $\mathbb{R}$   $\mathbb{A}$   $\mathbb{A}$ ÙSAEA HFÁEI ÁÓlæra læra Á V^|KAÉIGFÁGÁJG €ÏFÍÍ  $\dot{O}$ ( $\alpha$ analk $\dot{A}$   $\wedge$   $\alpha$   $\ddot{C}$   $\alpha$ )  $\ddot{C}$  a  $\alpha$   $\alpha$   $\alpha$   $\alpha$   $\beta$   $\ddot{C}$   $\ddot{C}$ 

#### <span id="page-71-2"></span>**ÚŠU XÒ DOF**

ÚÔÁRO ĐÖÁ  $Q' \cdot I$  c&  $A \in A$ ÙQËÄFGHÎ Á/¦: ã Á V^IKAÉHÌ Î ÁFÁÍHEÁ€Ì ÁGI O lasallón Micão | & Centa a beia

#### $|11\rangle$  $\frac{\text{S}}{\text{S}}$

 $Z[|C^c|]$ <sup>≚</sup>lÈZ^c}ãneo—krÁ ÚŠÆFEÍ EL EEÁJãne ^ & } [ Á V^|KAÉIÌÁGGÁÏÍ€FÏÎÎ  $\dot{Q}$   $\dot{B}$   $\dot{B}$   $\dot{C}$   $\dot{C}$   $\dot{C}$   $\ddot{C}$   $\ddot{C}$   $\ddot{C}$   $\ddot{C}$   $\ddot{C}$   $\ddot{C}$   $\ddot{C}$   $\ddot{C}$   $\ddot{C}$   $\ddot{C}$   $\ddot{C}$   $\ddot{C}$   $\ddot{C}$   $\ddot{C}$   $\ddot{C}$   $\ddot{C}$   $\ddot{C}$   $\ddot{C}$   $\ddot{C}$   $\$  $\frac{1}{2}$   $\frac{1}{2}$  E [ | c^ | B&|  $\frac{1}{2}$  |  $\frac{1}{2}$  |

#### <span id="page-71-0"></span>**ÜWUUTE**

VAIK EI ÁEJÍ ÁJÎ FÜFFFF V^IK E <del>EEETCEEE</del>TE Ì €Á Y^à∙ão^KÁ , Èi@ăa]∙Èi

#### <span id="page-71-3"></span>**VWÜSÒŸ**

V>II AU @ Fala + AVaRead ^ of Q THUE Ÿˇ∖ælã4Öˇåˇ∥ˇÁU¦\*ÈÙæ}ÈÓ[|\*^∙ã GEÓ ænå Ap[KGA HIÏÏËW, ¦æ}ã^BQncæ}à\*| V^IKKEEÌ <del>€EIJËCÎ</del> FÁHHÉG

#### <span id="page-71-4"></span>**WSÜCKEDO**

 $\hat{O}[\ \wedge \ \wedge]$ U@c&@}\[Ad^^oAG WOE HEAD}^] i[ ] ^d [ c• \ V^IKÉHÌ €Á Î GHO € Í  $\ldots$   $\mathbb{R}$   $\mathbb{R}$   $\mathbb{R}$   $\{ \wedge \mathbb{R} \}$   $\{ \wedge \mathbb{R} \}$ 

#### $S$ and  $\overline{A}$   $\overline{B}$   $\overline{C}$   $\overline{C}$
## **(TEVGŠŠOL)**

Ú@na • ÁO E cálæ) æÁÞ EXE Sat a aat the disc of  $\mathbf{A}$ Z^^|æ}å俤eÄÚnÈULDeÁn GHEHEÍF Yäl^{ •cæåÉÃÔ ¦æ&æ∮ Ú @ } ^ KAGEJ DEÏÎFGÏJJ Øær ÁKAGEJ DEI ÎFGI IG

### **OHÜÕÒÞVOD OE**

Ú@Ma •ÁCHE cálæ) æÁÞÈXÈ X^åäæhlJGQda äæbo<sup>n</sup>å^¦æb ÔÚKÁFIHEÁÓ ^}[ • ÁDEI^•  $U@$ }^EOZeogk $R$ EEFFDEIII $N$ EEII

## $\ddot{\text{O}}$

 $\dot{U}$ @Ad • Ás $\alpha$ ÁQ ar  $f$ } an  $\alpha$ Quada  $\dot{H}$ Ü `æÁX^¦à[ÁÖãç㦠ÉÁFI€€ËÜë[ÁÚæੱ∥ËÜÚ ÔÒÚËEI Ï FJË<del>EC</del>G Ú@}^•KFAFGFEGEHÜGIÁJzĕII ÁBJEL EFEGEHEU c@¦ÁÜ^\* ã}•Á ãn@~ dÂJëI ÁUzé II ÁÔãô

## $\hat{O}P\check{B}\hat{O}$

 $\hat{U}$ @ a + $\hat{A}$ O @  $\land$  a  $\hat{A}$ U ED  $E$ OE^}ãnasÁ Jaa}casÁT aa ãasÁ Ei΀ ÚÈUÈÀGILIÙ an cãe fÁn ÁÔ @M UQ } ^ KAGEGIDE HEAGEEE Øær ÁKAGEGDEÏ Ï Ï Â Ï HE

## ÔUŠUTÓ <del>ODE</del>

Qa<sup>x</sup>•dãne ÁU@AaI•Áa^ÁÔ [ | { àãne UELHÖTGE A } Á AU ca ÔŒÜÜŎÜŒÆTÍ ÁPIÈ<del>ÉFEI</del>H Ó [\*[cæbæðo]|{àãæ Ú@}^K)€FDÈL<del>ECE</del>ÁFF<del>EC</del>FÁQI||Á¦^^D ØærÁKWAGEFDÉ FJËLHEGÐÎ FJËLFEL

## T OY ON J

 $\hat{O}$ |  $\langle \hat{O} \rangle$ |  $\langle \hat{O} \rangle$  |  $\langle \hat{O} \rangle$  |  $\langle \hat{O} \rangle$  |  $\langle \hat{O} \rangle$  |  $\langle \hat{O} \rangle$  |  $\langle \hat{O} \rangle$ **Þ**[¦c^Á Í ÁÞ[ ËÌ J Ô[|È4QQå o°daaaokaa∥^b[ ÔEUFEGHEERET ^¢a& PÖÖEDE Ú@}^KAGEÍDËHÎÌÏÏÌĂAÁNFÌ<del>∈</del>EÍ€IÎG Øær ÁKAGEÍ DË GÌ I GÏ G

## ÚO EU O EÓ VOBY

O EBÜ *sa*betCH<sup>\*</sup> ^} cã aafri Ì €ASHOUH-¦^å [ÂJ^ã^¦@ lå ÚÈUÈÁÓ ¢Â€Í ÚO2}^KÁQÍJÍÁGFDÂIÎIÁHH Øæ¢KAÓ JÍ ÁGFDÂII ÁHHI  $\hat{O}^* \cdot d$  {  $\wedge$   $\hat{A}$  $\hat{O}$  $\wedge \bullet$   $\hat{K}$ Ú@}^KÉEJÂ<del>E</del>EÃIÁF<del>ÉEE</del>I

## **LIQUIM**

 $\dot{U}$ @Na  $\cdot$   $\dot{A}$ <sup>1</sup> $\cdot$  as  $\dot{\alpha}$  $\dot{\alpha}$ UECE  $\hat{O}^* \cdot d$  {  $\land$   $\hat{AO} \cdot \land$  $\hat{O}$ [{ $\hat{\alpha}$ } a $\hat{\alpha}$ } $\hat{\alpha}$   $\hat{\alpha}$ **)**  $\hat{\beta}$   $\hat{\alpha}$  a $\hat{\beta}$  FJ Oæ ålæ<sup>f</sup>ri IF Šã æàFÌ Ú@}^KAGEFDEGEHÎGEE Øær ÁKREFLÖR FHÎ GÏÎ

#### WÜWÕWOB<sup>Y</sup>

Uæ(à|æAUCPã\*ã,∙A.H€HAT[}c^çãå^[  $W^*$ \* a $\hat{e}$ Ú @ }^K \$Q JÌ DÂ FJÂ Î Â Î Øær**KÚ** JI DÂFJÁ I Á I  $\hat{O}^* \cdot d$  {  $\wedge$   $\hat{AO} \cdot \times$   $\wedge$  K Ú@}^kÁ<del>€€</del>El€ÍIFÏÎ

#### **XÒPÒZWÒŠŒ**

Qa<sup>x</sup>·dae $\hat{A}^{(A)}$  ^: [as as  $\hat{A}^{(B)}$ @ as  $\hat{A}^{(B)}$ O Elascasi Áuli•casÁFFÎ Ü ÔæææÆ<del>€F€E</del>DE ÚQ?}^KAGEGDÁGHÏÏÍÏÍ Øær ÁKREGDÁGHI I GE

#### $\ddot{\text{O}}$  $\ddot{\text{O}}$  $\ddot{\text{O}}$  $\dddot{\text{O}}$  $\dddot{\text{O}}$

## $\hat{O}$  $\times$  $\hat{O}$  $\hat{O}$  $\hat{O}$  $\hat{O}$  $\hat{O}$  $\hat{O}$  $\hat{O}$

 $\hat{U}$ @Aa • $\hat{A}$ O|^&d | } a&• $\hat{A}$ ScåÈ  $\overrightarrow{d}$  FÁPal $\{$  [ $\check{ }$ } $\overrightarrow{d}$ U[æå Tæl@a{BU}æa{ASÎÔAQUH Ú@}^KAQ<del>Ù ∈</del>EDAÎÏJËÎÎJÎ

#### **Ú**a8ã&

## **CEVU VÜ CESCOE**

 $\widehat{U}$ @\$4  $\bullet$   $\widehat{A}$ O[ }  $\bullet$   $\check{\ }$  {  $\wedge$   $\widehat{A}$ O| $\wedge$  8d[ } 3& Ô[ }• [ ^ | ÂÔæ^ÁÔ^} c^|  $\overrightarrow{S}$ <sup>V</sup>C<sup>^</sup>| $\overrightarrow{A}$ EÂ Í ÁO ] ]  $\overrightarrow{a}$  \* ÁUa b[  $100$  in  $\hat{a} \wedge \hat{b}$  UY  $\hat{A}$  TFH Ú@}^K#F<del>I€€ÁI</del>ÎHÁHJF Øær ÁKÉ Í FÁGÁJJI Ï Á<del>CC</del>ÎH.

#### **ÞÒY ÁZÒOBŐD**Ö

Ú@Ha·ÁP^ ÁZ^adad-åÁŠcåÈ  $\hat{O}[\ \} \bullet^{\times} \{ \ \wedge |\hat{A}P \wedge| |\hat{A}Q \wedge \bullet| \}$ GÁY æi^}^¦ÁU|æ&^ÉAT dÉO#à^¦c  $\hat{U}$ EU EÀS[ $\phi$ ÁF€IF OE & a ÚQ }^KÉ <del>EE</del>Á Ï Ï ÁJJÁQI ||Á¦^^D ØæcÁKÊ E€ÁGÌ Ì Á Ì Ì

## OE ãe

## $($  $($  $($  $($  $\frac{1}{2})$  $($  $\frac{1}{2})$  $($  $\frac{1$

 $U$ @Aa $\bullet$ A $V$  | case A $\hat{O}$  \cases ] d ^ F<del>∈</del>€ÁSæãÍÞæ¦ĽIÁ®læí OE^} ^ ^ \$ a a i a i A Ó a a a Á Ó EDE  $0$ @ $A$  $A$  $H$  $F$  $F$  $I$ Ú@}^KAGEGODÊ FGJ€J Øær ÁKIGEGILLE FHEI G

## $\hat{O}$ P $\Phi$  $\Gamma$

 $UPO\oplus \tilde{O}PO\oplus$  $U\{F\in E\cap K\}$   $\sim$   $\{X\}$  and  $\sim$   $\{X\}$  and  $\sim$   $\{X\}$  and  $\sim$   $\{X\}$  and  $\sim$ GEEEÎHÛQQA) \* QQQãNÜÜBŐQZA æ ÚQU}^KÁ<del>LE</del> À<del>LEÉE</del> È OperKAFH G FEEIL

## PUÞÕÁSUÞÕ

 $\bigcup_{k=1}^{\infty}$   $\bigcup_{k=1}^{\infty}$   $\bigcup_{k=1}^{\infty}$   $\bigcup_{k=1}^{\infty}$   $\bigcup_{k=1}^{\infty}$   $\bigcup_{k=1}^{\infty}$   $\bigcup_{k=1}^{\infty}$   $\bigcup_{k=1}^{\infty}$   $\bigcup_{k=1}^{\infty}$   $\bigcup_{k=1}^{\infty}$   $\bigcup_{k=1}^{\infty}$   $\bigcup_{k=1}^{\infty}$   $\bigcup_{k=1}^{\infty}$   $\bigcup_{k=1}^{\infty$  $\hat{O}$ |  $\cdot$   $\cdot$   $\{ \land |\hat{A} \land |\hat{c} \times \rangle$ 8QLW\$)3DUN6XQ%XLOGLQJ F<del>€HË</del>€ÏÁY [ÁŸãkP[]ÁÜ[æå  $S$   $\alpha \tilde{\alpha} \hat{O} \omega$   $\alpha$ <sup>+</sup> $\tilde{E}$  $\tilde{E}$  $\tilde{E}$  $\tilde{E}$  $\tilde{E}$  $P[ \ \}$  \*  $\&$   $\&$   $\}$  \* ÚQ?}^K\$QìíGDBÎFJJÎÎH Øærkkû í GDB Ì FÍ Ì I Ï

#### $Q$ <sub> $Q$ </sub> $Q$  $Q$  $Q$  $E$

ÚQU}^KÁJFÉGEEË FGÁGEIÌÁ^¢dKÁGÏÎÍ ØærkNFEGEET FGÆFÍ Í Í

**ÓUTÓOBY** Ú**@Aa·ÁQ**åãee  $\hat{O}^*$  •  $d \{ \wedge |\hat{A} \cup \hat{A}| \}$   $\langle \hat{O} \rangle$   $d \wedge$ Óæ}åà[¢ÁP[ $\sim$ ^ GIL EÖ AÖ HEÁDEÁÓ^•æ} GÁU [æå EÁY [¦|ã  $\mathsf{O}$  { àæî  $\mathsf{A} \in \mathsf{H}$ 

ÔŒŠÔWVVŒ  $\hat{O}^*$ • $d \{ \wedge |\hat{A} \cup \hat{A}| \}$   $\langle \hat{O} \rangle$ } d^ ÏÁN ∙œ3K^ÁÔ@ea)妿ÁTæå@eaàÁÜ[æå ÔækXĭ coad i<del>∈</del>€ÆG€

T OBÖÜCEÙ  $\hat{O}^*$  •  $d \in \Delta \mathbb{R}$  +  $\mathbb{Z}$  +  $\mathbb{Z$  $H$  $\hat{H}$  $R$  $\hat{B}$  $\hat{B}$  $\hat{C}$  $\hat{A}$  $\hat{C}$  $\hat{A}$  $\hat{C}$  $\hat{C}$  $\hat{A}$  $\hat{C}$  $\hat{C}$  $\hat{A}$  $\hat{C}$  $\hat{C}$ Tanå¦ane Â<del>∈€Á∈</del>€Î

**ÞÒY ÁÖÒŠPQ**  $\hat{O}^* \cdot d$  {  $\land$   $|\hat{A}^{\prime\prime}\rangle$  |  $\text{deg}$  {  $\land$  }  $\hat{O}^{\land\prime}$  }  $d \land$ Î LÂÛ QQîcabaXTaa' b^ AÖ^@aFF€AEFÍ

## ,1'21(6,\$

 $\dot{U}$ @Aā • $\dot{A}$ O $\dot{S}$ l $\dot{A}$  + $\dot{A}$ O $\dot{I}$ laa a $\dot{A}$  + $\dot{A}$ a $\dot{A}$ a $\dot{A}$ l $\dot{A}$  +  $\ddot{a}$ e $\dot{B}$  $\hat{O}$ [ } •  $\check{O}$  {  $\land$   $\hat{A}$ Q {  $\lor$  {  $\hat{O}$   $\land$   $\hat{A}$   $\hat{O}$   $\land$   $\hat{O}$   $\land$   $\}$   $d \land$ RÈÓ }&ãÁÜæâs&aşÈÁJËF€€ FGÍF€ÁRæ∖ækæe Ú@}^KAGEGFDEÏJI<del>E</del>EI€ÁÁR¢dKÁGF<del>E</del>E Øæ¢ÁKÁGEGFDEÏJIÁ Í FFÁÐÁ JIÁ Í HJ

# $SU(3)$  $\overline{O}$

 $\bigcup_{i=1}^{\infty}$   $\bigcap_{i=1}^{\infty}$   $\bigcap_{i=1}^{\infty}$   $\bigcap_{i=1}^{\infty}$   $\bigcap_{i=1}^{\infty}$   $\bigcap_{i=1}^{\infty}$   $\bigcap_{i=1}^{\infty}$   $\bigcap_{i=1}^{\infty}$   $\bigcap_{i=1}^{\infty}$   $\bigcap_{i=1}^{\infty}$   $\bigcap_{i=1}^{\infty}$   $\bigcap_{i=1}^{\infty}$   $\bigcap_{i=1}^{\infty}$   $\bigcap_{i=1}^{\infty$  $R\left[\right]$  \* ÁO E ÁÓ Jå \* EFFGEG  $O$ a $\cdot$ ] [ $E$ a $[}$   $\rangle$  \*  $E$ A $\cdot$ [ $\cdot$  &  $Q$  $E$ s $\cdot$  $W$ [ $\tilde{B}$ ] $\tilde{B}$ ]  $\sim$   $\tilde{B}$ Ô≚∙d{^¦ÁÔæ¦^|ã|^k#Əl€EÏꀀEÏÎ <del>∈</del>€ Ú@}^KASEGDA €JËFGEE ØærÁKKEGDÁ JÍ ËJÎ Ì Ì

#### T OBSOBY UGDE

O Ee^¦ÁTæ\^oÂU[| `qã{} • Á Jå}ÁÓ @AÊ Ú@Hā·ÁDEc@!ā^åÁJ^¦caR^ÁÔ^}c^¦Ê SI OR EERGERED AGGI EAU AGGI } A FOLE I Î F€€ÁÚ^cadã \* ÁRaêanÊ  $\dot{U}$ ^ $|\dot{\mathbf{\mathcal{A}}}$ \* $\dot{ }$ ¦ $\ddot{\mathbf{\mathcal{A}}}$ D $\ddot{\mathbf{\mathcal{A}}}$ ` $|\dot{\mathbf{\mathcal{A}}}\ddot{\mathbf{\mathcal{A}}}$ D $\ddot{\mathbf{\mathcal{A}}}$  $\dot{\mathbf{\mathcal{E}}}$ Tadaê •ãa E Ú@}^KÁÔC <del>∈HD</del>ËJÍIÁJÎJFÐÏJÍÎÁHÎJÍ Øæ¢KAÛ <del>€H</del>DËJÍI Í€I Ô ઁ ∙ d{ ^¦ÁÔæ¦^|㦠^kk∓Ì <del>∈∈Ë</del>Ì Ì <del>∈ËF</del>Ì ∈

## $\angle$ 00 $\angle$ 50 $\angle$ 00 $\angle$

 $\dot{U}$ @13 •  $\hat{A}$ O[ } •  $\check{A}$  ^ { ^ { $\hat{A}$ U^ } c 3R^ T `àælæ\Á æ}:ą̃iÊ HUBHQGaan AUT ana BHQgaad E Sælæ&@äËll<del>∈</del>€ V^|KQOGFDÁGÏHİIFFEFÎ ØærkiQ GGFDIG GFFI I  $\overrightarrow{OR}$   $\overrightarrow{C}$   $\overrightarrow{C}$   $\overrightarrow{$ Y^à•ãc^KÁ . . 日@12]•B3【日\

#### $UP$  $\tilde{S}$  $\tilde{O}$  $U$  $\tilde{O}$  $\tilde{O}$  $\tilde{O}$

ÚPOŠOÚÙ Á DŠO VŮU ÞO ÔÙ ÁB Á SỐ P VO ĐẾ ÔĐ Ô L  $\hat{O}[\ \} \bullet^{\times} \{ \wedge | \hat{A} \hat{O} | \wedge 8 \text{d} \} \}$  are IÌ ØÁÚÓÔUTÁ \$  $\hat{\Pi}$   $\overline{\Pi}$   $\overline{\Delta}$   $\overline{\Delta$ Uat&^al AKalae ^ FGG AT as assaíos séun coid ÚQU}^KAGEQODË I LÉTI QË AÖT{^•QSLÁVI||ÁRI^^KAFËL <del>CEËT C</del>ËLIP QŠQÚÙÁI; AFËL <del>CEËT C</del>ËTI I ÁI I Ï ØædkAGEGDEÌ I ÁEÍ IF

## ÙODÕO TÚUÜÒ

 $O$ Bo $S$ ¦å $\hat{A}O$ ' $\cdot$ q $\{$   $\wedge$ ¦ $\hat{O}$ æ $\wedge$  $\hat{A}$ U[|' $\hat{q}$ } $\cdot$  $\hat{A}$ Scå OE coulã ^ åÁÚ @ja • ÁJ^¦caR^ÁÔ^} c^¦  $\hat{O}$ |  $\cdot$   $\cdot$   $\cdot$   $\wedge$   $\hat{A}$  $\wedge$   $\cdot$   $\cdot$   $\hat{C}$  $\hat{B}$  $\wedge$  $\tilde{B}$  Georgis  $|B|$  \*  $k$  fr $A$  $|B|$   $\alpha$   $\alpha$   $\alpha$   $|B|$ Ùã \*æ∃¦^Á+FJÏ Î G VAIKEEI Í AII I GÁHJJJ ØædKaÊÎÍ G̀ €HÏ

#### VOEY OF

Ú@4ā∙Á⁄æãa}ÁŠcåÈ  $\hat{O}$ [ } •  $\check{\ }$  { ^ |  $\hat{A}$ QQ - { {  $\cos \xi$  }  $\hat{A}$   $\hat{O}$  ^ }  $d \wedge$  $F$ HOĐÁD  $\hat{H}$ hođÁ $\hat{H}^*$ za) Á $\hat{U}^*$ Áudðábraa) Á $\hat{O}$ za) \* Á $\hat{O}$ ā dö $\hat{H}$ Væ¶l^ã kFFÍ BÝæã, æ} Ú@}^KKEÌ<del>∈€ËQF</del>ËSUJ Øær ÁKAGEGDÖH I JËGÎ IF

#### VPOESSOEDO

 $\dot{U}$ @A al-Á $\dot{O}$ |^&c | } a ke Á $\dot{V}$ @ea al-Án al-Án ca È GEGORHIIEA OBEANIA T FÜ I ÁP^ ÁV^o&@a`¦ãÄU[æå  $SO(2e^x) * SO(2e^x)$  and  $ESO(2e^x)$ Óæ}\*\[\F€HG€ÁV@eaãjæ}å V^|KAQÎÎDO⊞ÎÍGÌÎÍG OH aalkasasA/@eaO | @lai•Bol{

## OE Read

## **TUÜUÔÔU**

 $\hat{U}$ @Aa • $\hat{A}$ O|^&d[}ã ˇ^ÁTæl[& HEI ÊÓÖÁT [@ea4 ^åÁK Ôææia}&D Ú@}^K@<del>@QDËK</del>GJJG Øær ÁKKEGDÜF HEHI I Î

## ÙUWPÁBEÜQŐCE

ÚP GŠOÚÙ ÁÙ OEÁDÚVŸ DÁŠVÖ &XVWRPHU&DUH&HQWHU FJÍ ÁT æna ÁU ama Tælcājåæ|^Book]^•à'¦\* ÚÈUÈ À DI ¢Ă Ì <del>d</del>Ì b^, çã<sup>i∧ ÁGFFI</sup> VAPJ@}^KÉG Á EDÁFFÁ Ï FÁ FJI ØærktEGI Á GEDÁFFÁ I FÁ FGH OË assikkes of { ^ | & asi^È asO ] @ asi + B& {

# Tãåå|^Âdæc

#### $\ddot{\text{OWO}}$

Ú@ja· Á aå|^Ádæ dÓBKÈ  $\hat{O}$ [ $\}$ • '{  $\land$  | $\hat{O}$ Q<sub>1</sub> + |{  $\text{deg}$  }  $\hat{A}$  $\hat{O}$  $\land$  }  $d \land$ ÚÈUEÓJ ¢ÂÏIÍ  $\ddot{\text{OWO}}$ ÚQP}^KAGEIDËHÍÁHÎÎÎ ØærÁKAGEID<del>ÜH</del>ÍÁHJJ

# ; k UfUbWUa ] XnmbUfcXck U

 $\hat{U}$ :  $\omega$  [  $\hat{S}$   $\hat{S}$   $\hat{A}$   $\hat{S}$   $\hat{B}$   $\hat{A}$   $\hat{B}$   $\hat{C}$ 

Õ¦æč| ĭb^{^Áæ\\*] \*Á¦| å\*\c\*Áä{^ÁÚ@ãã • ĚÁæ]| b^\d; æ}^\*[ÁãÁ^]¦[å\*\[\_æ}^\*[ÁÁ  $\check{ }$  : \*| å}æ}}a}{ $\acute{ } A$ æb; ^  $\bullet$ : ^&@Ácæo}åæla5 (Ánæol, / & alj ^&@È

R ^|aẤ ã [Á •:^● o\[Á ^● c ]ãy Á ā^|¦æ, ãàyǐ [ &ãÁ ୂã :æ}^Á Á ¦[å `\ơ { BẤ voo3ā] ● Á ¸ææ}čb^Á Á [\¦^● @^\okFGA{ @^●ã&^^A{åAäæc^A{æ\\*]\*Aä^:]ÿæq}^A^¦ @^A{\$@kk: &aA{æq{ @^}}^Ba{@^:æq^}@^A{åA{¦æbĭBa{A \c5¦^{Á æ∙c ]āÁ æl¦æ, æÐŽÞã ælb∙:æÁ\*, ædæ)&bæÁ∧ ã å:^}æljå[ æÁvã{^ÁÚ@ãã ∙Áo^∙cÁ \* jå}æÁÁ ão}āb& {ãÁ[à[ ã :aa}ãaa{ãÁ sabaa}& b} {ã‰^aa^!5 ÁU@ãã •aaÁ Á laob Á aa`'] `Ánãà aaÁ ]y `Á aaÁ Úæ) ænDúæ) af læ, ænÁ •æ, [ ^Ánæ) [Á |að }æÈ

Ú¦[å `\oÁã{ ^ÁÚ@ãã •Áo^•oÁ∖àb c´Á\* asaa}&b Á|[åÁ̩ as'}\ã^{ Á yee &ã ^bÁià•y̌ \*ãkãÁn d̥ •[ as}ãnaÁ\*[Á :\*[å}ā^Á.Áo^\*[Á,¦:^:}æ&:^}ā^{ÉÁ.\*[å}ā^Á.Á[å}[ }^{äÃã,●d``\&bæ{äÃià●y`\*äÃi¦æ.Á[Á,¦:^å.●cæ, ā^}ã.Á.  $1$ :^: $\hat{\delta}$ |ai}cæn{i^\*a]anyĭÁæn}c´i^Á, `àÁ, æn|azi]``Áæne [ ^\*[ $\hat{B}$ æ, ai]anb $8$ ^\*[Ánsane Áæn\' $\hat{B}$ æ, Ánan $\hat{A}$ anan $\hat{A}$  $\left[ \frac{1}{2}$   $\frac{1}{2}$   $\frac{1}{2}$   $\frac{1}{2}$   $\frac{1}{2}$   $\frac{1}{2}$   $\frac{1}{2}$   $\left[ \frac{1}{2}$   $\frac{1}{2}$   $\frac{1}{2}$   $\frac{1}{2}$   $\frac{1}{2}$   $\frac{1}{2}$   $\frac{1}{2}$   $\frac{1}{2}$   $\frac{1}{2}$   $\frac{1}{2}$   $\frac{1}{2}$   $\frac{1}{2}$   $\frac{1}{2}$   $\frac{1}{2}$   $\frac{1$ 

Úl[å \ cÁãl{^ÁÚ@ãã • Á ã Á [å|^ \*æÁ\*, ælæ}&bãm2ol^|3K

- å[\'{^} c´Áz^Á [ œaŷ Á { a}} a]}^Á Áa [ [|}^Á ] [ 5 àÁ `à Á A´æædc^Á C}a^& ^c^|}^ DL
- ĉ]Áx àÁ ˇ { ^¦Á ^¦^b} ^Á ¦[åˇ \ č Á [ •œəỹ Á { æొ} ā } ^ÊÀ \ ¦^ |[ } ^ĚK ˇ } ã c^Áx àÁæææd c^Á Ga&^c\}^D
- •}æ]¦æ, ^Á, `àÁ, [å^-ã, æ&b^ÁãÁ,{ ãæ}^Á, ¦[å `\čÁ,[•œó)⁄Ãã,[\[}æ}^Á, ¦:^:Á, ā^æ`d, ¦^:[ æ}^Á,•[à^Á.  $|\tilde{a}(\tilde{A}^{\prime})\rangle \tilde{c}(\tilde{A}^{\prime})$   $\tilde{a}$   $\tilde{b}$   $\tilde{c}$
- °• \[å:^}ā^Á[•œayĭÁ][ [å[ æ)^Á|:^:Á^]æå\ãÁ[•[ ^É&æ)a^Ánæ)Á^`ÿæå[ æ)ãæÁ æg [• △¦^& }^日 }[ 5å 白 ][ æk ∱¦æ Á ð} yæ & ã ^Á ^&�� Á `à Á æ} ðr åæ} ðr 白 bor å }æ Á ðr Á  $\mathbb{R}^*$  as  $\mathbb{R}$   $\mathbb{R}$   $\mathbb{R}$

YÁ [: `{ a}}ã Á ā a^bo:^bÁ\* asaa}&baÃil[å `\cÁ a^ Áo •oÁ analā ^Á Á l:^]ana\`Á a^ Áo \*[Á [å^ –ǎ ana&b Á Á \[} a\& }^Á Á&^| `Á æ]^ } a`} a`aná \* [ a`} [ & aĂ Á| \ ana} ^ { aĂ `a Á ¦ anb} ^ { aĂ can}a and a ana ana{ ake^& @} a & } ^ { a BA Tài ã "bố" aà Á æ • c æ&@ BàlæÁ c5 i & @ Á ¦i å \ cÁ a Áa û Aja } j d a Á æ ¦i b \ d a} Abou à Á , ^] |[å `\[, aa}^**bbzÂc bolj |: ^& ^}^Á** aa|^ ^Á] lae, å:ãÉ&k ^Á |[å `\σ́{[ ^Áa^ Á ^ ¸aa}^Á Á [}\ |^c}^{ Á ∖¦æbĭÈ

YÁ æ ā^Á c ā^¦å:^}ãæÁ, ā^ ÿæ & ą̃^\*[Áâ:ãæjæ)ãæÁ, `àÁ •c^¦^\Á æ\`]ā[}^\*[Á, ¦:^:ÁÚ æ •c æÁ, ¦[å `\čÁ -ā{^ÁÚ@ãal•BÁ¦li•ã^ÁÁ∖l}œ à djan ð Áã ÁÁå^æl^¦^{ÁÚ@ãal•æbÐYÁ¦:^]æå\\*Ál}ð & }[&ãÁ āc'\^}&bãn(^¦ ã A [å& æ A [à^c A æ ¦æ)ā& Ébæå¦^•Áa^æ|^¦æn4\[ ^&a^A Jæ • c [A :^•\æ A A&^}dæ&@A å[¦æå&:[Ë^¦ ã[ ^&@Ãid5¦^&@Á; `{^¦^Áz^|^-{}5 *Á*aÁæà∙5 Á}æbå\*bÁãÁ,Ájå}[ }^bÁ&: 8ãA 

Ú¦:^åÁ\[}œ\d[,æ}ð\{ÁãÁÁå^æ|^¦^{Áæå:ã[^Á,æ}ðAÁæ][:}æÁãÁÁ§•d`\&bÁ{à•y`\*ãÁ {[}ão[¦ænbŽkR^^|ãÁ{ænbÁÚæ∙c;[Ál^œa}ãneÁ,YàÁl¦à∣^{^ÉÁÁd5¦^{ãÁa}^æn}¦Á,&^Á{&^Á[à&^Á[¦ænå:ãÉÁ ] || ● ã ^ Á, Á [ } cæ\o ók^ |^ -{ } ā& } ^ Á, ÁÔ ^} dæ{ ãk\$i ||ænå& [Ë ^ |, ã [ , ^ { ãk} à Á ænÁ [ ¦^å} ā& c, ^ { Á Q c^ |} ^ c K

 $\bigcirc$  and  $\bigcirc$   $\bigcirc$ 

# : k UfUbWUD\  $\int dq$ : %gh7\ c Wfl G5 L

# $\tilde{O}$   $\alpha$   $\tilde{E}$   $\beta$   $\alpha$   $\beta$   $\alpha$   $\alpha$   $\alpha$   $\beta$   $\alpha$   $\beta$   $\alpha$   $\beta$   $\alpha$   $\beta$   $\alpha$   $\beta$   $\alpha$   $\beta$   $\alpha$

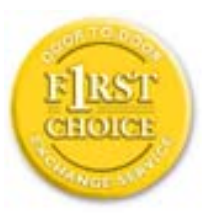

Y•:^•o\a^A{|}aq{|^AÚ@Aq}•A{A{||b^\d}aa}^A{A}{||a\*\[aa}^A{A}:\*|a`}a^}a^{A{A}  $\frac{1}{2}$  at  $\frac{1}{2}$  .  $\frac{1}{2}$  .  $\frac{1}{2}$  and  $\frac{1}{2}$  and  $\frac{1}{2}$   $\frac{1}{2}$  and  $\frac{1}{2}$   $\frac{1}{2}$  and  $\frac{1}{2}$  and  $\frac{1}{2}$   $\frac{1}{2}$  and  $\frac{1}{2}$   $\frac{1}{2}$   $\frac{1}{2}$  and  $\frac{1}{2}$   $\frac{1}{2}$   $\frac{1}{2}$   $\frac{1}{$  $\tilde{a}$  • cateas that  $\tilde{a}$  is  $\tilde{a}$  is  $\tilde{b}$  and  $\tilde{a}$  and  $\tilde{a}$  and  $\tilde{a}$  and  $\tilde{a}$  and  $\tilde{a}$  is  $\tilde{a}$  is  $\tilde{a}$  is  $\tilde{a}$  is  $\tilde{a}$  is  $\tilde{a}$  is  $\tilde{a}$  is  $\tilde{a}$  is  $\tilde{a}$  is dæ\&a\A§ • cæ| æ} amak à Á ^ d[ æ} amak] [å \ c Ék| [ • a] ^ Á Áa^ : ] [ ¦ ^ å } ak] } cæ\ cÁ : Ál: ^å • cæ ä&ð |^{ Áäl{ ^ÁÚ@4a] • Á Á&^| `Á\[¦: ^ • cæ} ãæÁÁ', ælæ}&laáÚ@4a] • ÁØF¦ • cÁ 0 @ 28 X BY and: ^ | ^ c) and and stand ^ | a [ and ] | and  $48a * 4a$  |  $\cdot$  ^ \* [ A  $\frac{1}{2}$   $\frac{1}{2}$  8 a \* \* A I A J a : a A a A & @ a a A : \* b & a a A \* y • : ^ } a a a a m a a s e c ] a A a a  $3\backslash$  [ | a  $\backslash$  A ] || à|^{^ÁÁ | } ãi |^{ Á Ádæl&a^Áa|`\* a\* [Á `àÁd: ^&a\* [Á | \ `Á åÁæ\ `] `ËÀ [Á ]  $\therefore$  ^•yeo}ãÁ [}ã $\sharp$  |  $\frac{1}{20}$  |  $\sharp$  |  $\frac{1}{20}$  |  $\sharp$  |  $\sharp$  |  $\sharp$   $\sharp$  |  $\sharp$  |  $\sharp$  |  $\sharp$  |  $\sharp$  |  $\sharp$  |  $\sharp$  |  $\sharp$  |  $\sharp$  |  $\sharp$  |  $\sharp$  |  $\sharp$  |  $\sharp$  |  $\sharp$  |  $\sharp$  |  $\sharp$  |  $\sharp$  |  $\sharp$  |  $\sharp$  |  $\sharp$  |  $\$ }æ]¦æ, ð^}ānanbán\, ¦5& aj ^Ár[Á Ál¦:^& ã\* \*Álã& ãÁn§}ān[à[&: ^& ooÈ

# : K5F5B7>5 C: F5B=7 NCB5 fAcblcf cadi hYfck nt

## ?`] b]^h HJŽUVmk m k ]Yh`] K UffUbmF YJ ]qlfUr]cb 7 UfX

## HfnmYlb]UVYndûUbUfcVcWinbU#HfnmYlb]UVYndûUbUXcglUkUW WinUa ]YbbmW # FcWhbmic fYg'k mallubmi

EÚ¦[å \cếa å:ā^Á ^{ā^}ā[}^ÁæÁ[ ^Á `àÁ[å}[ â] ^Á ^åÿ \*Á[ā^¦ [c}^bÁ]^&^–ãæ&bãÁ Á&ã \* `Áa 5&@Á å}ä4[à[&^&Q9[!^^:A[a^!\e:^A[\Ad\aa}aad\aaa}&aba $\vec{A}$ VAal'\*\*a]Aski:^&a]Ai[\\*A^\aaaa}&ba3{i[a`\cA  $\int$  \* •  $\partial \hat{\theta}$  \*  $\hat{\theta}$  / •  $\partial \partial \theta$   $\partial \xi$  /  $\int$   $\hat{\theta}$  /  $\hat{A}$  /  $\int$   $\hat{\theta}$   $\int$   $\hat{\theta}$  /  $\partial \theta$  /  $\partial \theta$  /  $\partial \theta$  /  $\hat{\theta}$  /  $\partial \theta$  /  $\hat{\theta}$  /  $\partial \theta$  /  $\hat{\theta}$  /  $\partial \theta$  /  $\hat{\theta}$  /  $\hat{\theta}$  /  $\hat{\theta}$  /  $\hat$ 

#### ?HC > 9 GH C 6 > HM; K 5 F 5 B 7 > 3

05a^Á:^•\æÁ¦æ[Ás[Á^¦ ã `Á saæ}&`b}^\*[白[}ã&}^Áo^•oÁ¦:^å^œ a}ãÁs[ [å `Áæ\`] `Á }æn\$i[\[}æ}ā^Á|:^:Á|ā^}œn-Áæt`] `Á|[å \ c`ÈÀYÁ ã :\ `ÁÁc { Áæt^ ^Á|:^& @ ^ æ Ási[ 5åÁ :æ\`]`ÁBA,æbl^]ā^bÁ, ¦æ Á.Á§ ∙d`\&b Árà∙y`\*ãÁ, ¦[å`\c`È

## 7C > 9GHC6 > H9; K5F5B7 > 3

Õ asaa) & baan{\à [ , ã : `b^ 4 å / å} ãana $\tilde{B}$ } A c5 ¦ ^ {  $\tilde{A}$  [ \[ } aa} [ A aa` ] ` $\tilde{A}$  : [ å `\ č  $\tilde{B}$ ( $U'$ : ^ :  $A$ : ` $A$  [  $\wedge$   $\varphi$  ^  $A$ acaa $A$ à å  $A$ à^: |væ?} a^Á æ]¦æ, ama}^Á, àÁ ^{ a^}ama}^Á •:^•o\a^Áx: &ababa4N à[&ã}æ4o^•o4à^: |væ?}æb¥Ú/Á/jv? a^Á  $d: \wedge \& \mathbb{Q}$  and  $\wedge$  and  $\wedge$  and  $\wedge$   $\wedge$   $\left| \right|$  à[ &ã }  $\hat{E}$ 

Y•:^•o\a^Á&: &abA{y`&:aab&Á,ÁqfÁ&: &aĂ}aa}¦aa,ãaa}^ÁaÁ\^{a^}āaa}^ÉÀ Áfàbc^Á\* aa'aa}&bÁ,^ÿ&:}a^Á ,  $\hat{A}$   $\hat{a}$   $\vert$ ,  $\vert$   $\hat{q}$   $\vert$   $\hat{A}$   $\vert$   $\cdots$   $\hat{a}$   $\hat{b}$   $\hat{b}$   $\vert$   $\hat{a}$   $\cdots$   $\hat{a}$   $\hat{a}$   $\hat{b}$   $\vert$   $\hat{b}$   $\vert$   $\hat{c}$   $\vert$   $\hat{a}$   $\hat{c}$   $\vert$   $\hat{a}$   $\vert$   $\vert$   $\hat{a}$   $\vert$   $\vert$   $\hat{a$ ุælæ}&bæn∫)ænÁ ∙:^∙α`æ^Á ^{æ^}ą[}^Áan∫æ]¦æ ุa⊺}^Áil[åˇ\c´Áank3c: &ãnĺ5 ู}a^ Á ^\*æ∙ænĖ

## 7 C > 9 GHK Mú 7 NCB9 N; K 5 F 5 B 7 > 3 A

 $\tilde{O}$   $\alpha$  and  $\alpha$   $\alpha$   $\beta$   $\alpha$   $\beta$   $\alpha$   $\beta$   $\gamma$   $\beta$   $\gamma$ 

- \[•: O5 Á [à[&ã}^Á æ\$@}• cæ þæ 30 Á `àÁ \[}-ã\*' |[ æ} ãYÁ '|[å `\c`Ē&bi[\[}æ}ā^Á ^\* `|æ&bãÁ \  $\frac{1}{2}$ ækæ(^d5 Állæ&^Állå'\c'Á^åy̆\*Álld:^àÁlat}œælækælÁ5 }at Á§∙œælækælhǎnĂ`àÁlæ-læ ^Á •^•c^{5,  $\hat{A}$ a}c^}[, ^&@ $\hat{A}$ ^, } d:}^&@ $\hat{A}$ :\*| å^{ $\hat{A}$ <sup>1</sup>[å<sup>\*</sup>\čL
- }ã^æ`q'¦^:[\_æ}^b\$;æ}¦æ; ^Á'¦[å`\c`Á;`àÁ§}^b\$\!:^&^}^Á^ &^b\$\[:æÁÚ@ã{•ÁÔ[}•`{^¦Á  $O/N$  &  $I$  }  $\frac{3}{2}$  &  $IA$
- ] |[à|^{5, Á[åàã[| ^Á][, [å[, æ] ^&@Áæty5&^}ãæ{ãÁ^\*}æyḯÁ, `àÁ^ •c^{æ{ãÁæà|[, ^{ã&æa|a[Á  $\partial A$  c<sup>{</sup>}  $\partial A$   $\partial A$   $\partial_1$   $\partial_2$   $\partial_3$   $\partial_4$   $\partial_5$   $\partial_6$   $\partial_7$   $\partial_8$   $\partial_9$   $\partial_9$
- •]¦[åˇ\čÁ,^{æ\*ænb&^\*[Á{[å^~ãæ&bãÁjYàÁæåæ]cæ&bãÁi{[ |ḁ̃ãænb&^bÁno^\*[Ás:ãæġæ}ā^Á,Ás[ [|}^{Á \¦æbĭÁ§}^{ÁãÁ&^}ÉÁs|æÁd5¦^\*[Á[•œe)Á|}Áæ]¦|b^\d[æ}^ÉÁ^]¦[å\*\[\_æ}^ÉÁæe;ã^¦å:[}^ÁÐD
- •• \5åÁ à [& }^&@ban [& @ å }^&@A ] [ [å [ a ]^&@A ^ a ] a } { A } [ å `\ c EA QU a a [ A A a \ c5 | ^& @A \ about 2004 a As [] \* · & and ^ \ | \* & ^ } and \* : \ 5 a A `a [ & } \* & @ \$ 4 [ & Q a } \* & @ \$ a a A \* } \ o A ][^ •:^Á(I ^ÁÚæ •c, æÁ)ā^Ás[ć& ^ BÁ∨æ∖āÁ\l:^]ã+Á,¦æ, æÁjà^bj ˇbókæ∖ ^B&Q? Á,ā^kč|\[BÁ {æc^¦ãænÿÁ&^}ā^bÁæt¦æ}^ÉÁā^:æn^}ā^ÁråÁc^\*[Á&^ÁrÉÁ&o^Ác^ÁrâÁrÁràbc^Álæ, æ{ãÁ æid ¦∙∖ãi a⊞0∟
- ĉ]Áx àÁ ˇ { ^¦Á^¦^b} ^Á ¦[åˇ \ č Á [ •œoŷ Á { aొ} ā } ^ÊÀ \ ¦^ |[ } ^ĚK ˇ } ã c^Áx àÁæædo^Á G a\& ^ c^|} ^ DDA

#### :  $8$ N=9  $8$  CGH DBM > 9 GH G9 FK = G3 $\acute{A}$

 $\hat{U}$  ,  $\tilde{a}$   $\hat{A}$  as  $\hat{a}$   $\hat{b}$   $\hat{c}$   $\hat{b}$   $\hat{b}$   $\hat{c}$   $\hat{d}$   $\hat{b}$   $\hat{c}$   $\hat{d}$   $\hat{c}$   $\hat{d}$   $\hat{c}$   $\hat{d}$   $\hat{c}$   $\hat{d}$   $\hat{c}$   $\hat{d}$   $\hat{c}$   $\hat{d}$   $\hat{c}$   $\hat{d}$   $\hat{c}$   $\hat{d}$ 1[: ] 1 [ as a c a  $\hat{A}$  | ^ K U @ a  $\hat{A}$  |  $\hat{O}$  |  $\hat{O}$  |  $\hat{O}$  |  $\hat{O}$  |  $\hat{O}$  |  $\hat{O}$  |  $\hat{O}$  |  $\hat{O}$  |  $\hat{O}$  |  $\hat{O}$  |  $\hat{O}$  |  $\hat{O}$  |  $\hat{O}$  |  $\hat{O}$  |  $\hat{O}$  |  $\hat{O}$  |  $\hat{O}$  |  $\hat$  $\hat{O}$ |^&d[}ā&^Á^ā^Á[:]¦[ æå:æÁ||åˇ\č $\hat{E}$ A^| ã Á æ]^ }ãæÁ|\æ}}^Á ˇ}\ $\hat{O}$ |^&1| ã [ ^ÁÚ@ã[a]•æÁÁQ;Á $\hat{c}$ {Á ]|:^]æå\ˇÁ( |ä ^Á•Á-1,5 }ā^}ãæÁ;Á,æ]¦æ, ā^Ē#o^ ^|ã&à¦æ∖Áo^•oÁ,å][ ā^å}ā&@Á&: &ãÁ.æ{ ā^}}^&@ÁãÁ  $1$   $\int$   $a'$   $\int$   $a'$   $\delta$   $5$   $\int$   $a''$   $\delta$   $Q$   $\delta$   $R$   $\int$   $\int$   $\delta$   $Q$   $\int$   $\int$   $\frac{a}{2}$   $\int$   $\delta$   $Q$   $\int$   $\int$   $\frac{a}{2}$   $\int$   $\delta$   $\int$   $\delta$   $Q$   $\int$   $\int$   $\delta$   $\int$   $\int$   $\delta$   $\int$   $\delta$   $\int$   $\delta$   $\int$   $\delta$   $\int$ 

## : 8 N=9 A C B5 CHFNMA5  $K = 79$  =  $\pm$ B: CFA57 >  $\approx$ A

YÁ&^|゙Átd:^{æ}ãnæÁl:&:^\*5\jr ^&@Á§l-|¦{æ&Nañ£Á¦|∙ã{^Á[}cæ\d] æ:ÁãÁÁÔ^}d`{ÁÖ|¦æå&:[Ë Ù^¦ã[ ^{ÁÚ@ãã•ÁQÚ@ãã•ÁÔ \*•đ{^¦ÁÔæ¦^ÁÔ^}c^¦DÁ![åÁ \*{^¦^{Á^|^+}`ÁQ`IÏDÂHÍËTÌHÌÁ Q ^ÿ & } a^Á |a^} & aÁ Á MÙ O ENÁ à Á Q FJ DÁ Ï HË Ì Í Í Æ Á

#### **NUbja k Ynk jYgn gYfk jg "'A**

 $U$ |:^å $\hat{A}$ ,^:  $\alpha$ }  $\hat{a}$  {  $\hat{A}$ ^|,  $\tilde{a}$  ` $\hat{A}$  |[• $\tilde{a}$  ^ $\hat{A}$  $\tilde{A}$ ,  $\alpha$ } ^ $\hat{A}$  $\alpha$ }[:} $\alpha$ }  $\tilde{a}$   $\hat{A}$  $\tilde{A}$  $\tilde{A}$  $\tilde{A}$  $\tilde{A}$  $\tilde{A}$  $\tilde{A}$  $\tilde{A}$  $\tilde{A}$  $\tilde{A}$  $\tilde{A}$  $\tilde$  $\overrightarrow{O}[\setminus]$  a)  $\partial A$  { 5,  $\overline{a}$  }  $\partial A$  &  $\overrightarrow{A}$   $\overrightarrow{A}$  a)  $\overrightarrow{A}$  and  $\overrightarrow{A}$  and  $\overrightarrow{A}$  and  $\overrightarrow{A}$  and  $\overrightarrow{A}$  and  $\overrightarrow{A}$  and  $\overrightarrow{A}$  and  $\overrightarrow{A}$  and  $\overrightarrow{A}$  and  $\overrightarrow{A}$  and  $\overrightarrow{A}$  and  $\overrightarrow{A}$  an

56 MINMG?5 G9FK=G; K5F5B7MbBMK IG5 ZDCFHCFM?C @ 6 B5 KMGD57<  $8$  N-9 K  $\leq$  NM7  $<$  "" A

05a^Á:^•\æÁ[{[&Áa[ĉ& & Á¦[â\čÁah[&^â'|^Á^¦\_ã[\_aa} ãneBÁ¦|•ã|^ÁA[}œa}oÁÁÔ^}d {{Á  $\ddot{O}$ [ $\ddot{\text{cos}}$ & [ $\ddot{E}$  $\text{M}$ ] $\ddot{\text{a}}$ [ $\ddot{\text{m}}$  {  $\acute{A}$  $\ddot{\text{cos}}$  $\ddot{\text{a}}$   $\cdot$  K

 $\hat{U}$ @  $\hat{H}$  •  $\hat{A}$   $\hat{O}$  •  $d \in N$  / $\hat{A}$   $\hat{O}$   $\hat{O}$  / $\hat{A}$  / $\hat{O}$  / $\hat{A}$  / $\hat{O}$ 

*Q*iïDĂH ËFÌHÌ Á `àÁQFJDÁÏHËÏÌÍÁ

QY ÁNÙ CHÉÁU |q |^\[ÁBÁ æÁY ^•] æ&@Ő: & s& ^&@4 •:^|\&\Ab[{}&{ æ}^Á s&æ}&bÉ4 ÿ& æb&4 Ág Á a[{} a}{ a} ^A sad &b Aa[] `\* : & a} [ &aa [A] !: ^a ae ^An aae} [ &aa [A \ !^ [[} ^& @ kv |5 B A [\*|æ}æ}:[}^Á Á&:æ∙ā^Ás[Ái\¦^• `Ázi æ}āækjã[ā^b;^bÁ ^¦æ}^bŤt æ¦æ}&laībĀR^å}æl ^ÁÁ æ\*ākjaeÁ ^\|^&^\}&`A{!:^:A{&\c5!^A{&obA^\*!ag&&^A{{G&`&^&@A{\!^•\*Ad{ag}&@&{{}&\{ag}^&@A{&ag}&b&A  $1^{\circ}$ }\o4 $1^{\circ}$  •  $A$   $1^{\circ}A$   $\sim$   $A\acute{u}$ æ •  $c$   $\omega A$   $A\acute{u}$  $\acute{u}$  $\acute{u}$  $C\&$   $\sim$   $D\acute{u}$ 

## 56 MINMG?5 G9 FK=G; K5 F5 B7 MbBMK '?5 B58 N=9 ""A

 $U$ ||• $\tilde{a}$  ^ $\tilde{A}$  $\tilde{A}$ || $\tilde{c}$ æ\ $c\tilde{A}$  $\tilde{A}$ | $\tilde{A}$ | $\tilde{d}$ | $\tilde{d}$ | $\tilde{a}$ | $\tilde{A}$   $\tilde{f}$ | $\tilde{A}$ | $\tilde{f}$ | $\tilde{f}$ | $\tilde{f}$ | $\tilde{f}$ | $\tilde{f}$ | $\tilde{f}$ | $\tilde{f}$ | $\tilde{f}$ | $\tilde{f}$ | $\tilde{f}$ | $\tilde{f$ 

## Ò€€DÁÏJËÎJÎÁ

 $O':$ ] yean ^ Á& 8 a 4 a 3 } ^ Á ¦ a a Án ^ : ] yean a a h[ à [8 a ] a a Á Á \ ¦ ^ • a Á d : ^ 8 @ haneofoù à Á a a  $\wedge$  } a } ^ Á ¦ : ^ : Á 

QYÁSæ)ænå:ā^Á\*,ælæ)&bazán{jā^bo:ænÁærc]\*b^Á•:^|\ā^Á§}^Á\*,ælæ)&b^EÁnpā^Á^å:ā^|æmÁãÁænå}^&@Á ā}^&@Á^¦æ}^&@ÁX`àÁå[{}a^{aa}^&@Á\*`asaa}&bánÃkjÿ&:aab&Á,Áq{Á.•:^|\a^Áà[{}a^{aa}^Á\*`asaa}&b^Á å[] `•:&:æ[}[ &ãkŝi[Á]|:^åæ^Á,`àÁåæc}[ &ãkŝi[Á\\|^ |[}^&@k&^|5 ညKÚ@qā]•Á, Áænå}^&@Á [\[|a3c}[ & aana& @4) a^Ao^•o4[å][ a^å:aaa}^Á aa4 aanå}^Á][}a^•a[}^Á ¦:^:ÁS|a^} aaa4 :\[å^Áa^:][ ¦^å}a^BA ][ˈ^å}ā^ÊA:& ^\*5|}^ÊA`à[&;}^Á,Y`àÁ}[&QQ`å}^ÊA}æ;^o4o^^|ãÁ.[•œaòyÁ][ ,ãæå[{ā}^Á,Á[ |ą̃[ &ãÁ 

D5A=H5>""Dfcg]a mc nUd]gUb]Ydcb] Y^nbU'Xi ^ WWY g] bUdfcXi WYYmdi jbi a Yfi qYfmbYI c"Á

ÙÒÜQIŠÁD WT ÒÜÂJÒÜŸRDŸDÂÁ \*\*\*\*\*\*\*\*\*\*\*\*\*\*\*\*

 $\tilde{O}$  ada) & lang  $\tilde{a}$  and  $\tilde{a}$  and  $\tilde{a}$  and  $\tilde{a}$  and  $\tilde{a}$  is a  $\tilde{a}$  and  $\tilde{a}$  and  $\tilde{a}$  and  $\tilde{a}$  and  $\tilde{a}$  and  $\tilde{a}$  and  $\tilde{a}$  and  $\tilde{a}$  and  $\tilde{a}$  and  $\tilde{a}$  and  $\tilde$  $^{\circ}$ ] læ } ði} ðær $\widetilde{P}$ ( Áær $\rightarrow$  } [ &  $\widetilde{a}$ / å å $\mathring{a}$ æ) ^ \* [Á lærbĭ $D$  il]  $\widetilde{q}$  &  $\widetilde{a}$ a $\widetilde{P}$   $\widetilde{A}$  /  $\widetilde{a}$  /  $\widetilde{B}$  /  $\widetilde{a}$  /  $\widetilde{a}$  /  $\widetilde{a}$  /  $\widetilde{a}$  /  $\widetilde{a}$  /  $\wid$ 

 $U$ |:^å $\hat{A} \setminus$ [}cæ\d], æ}ā^{ $\hat{A}$ ā Á $\hat{A}$ ā{ $\hat{A}'$ @jā] • $\hat{A}$  |[•ā]  $\hat{A}$  $\hat{A}$ |:^\*[d], æ}ā^ $\hat{A}$ æc]  $\hat{B}$  & &@ $\hat{B}$ æ}  $\hat{B}$ &@ $\hat{B}$  $^{\circ}$ {[lããneb&î&@Án:^à•:^Ál[: ã:ælã^ÁÚæ:•cæÁl¦[àl^{5]K

- $\bullet$   $\hat{C}$   $\hat{A}$   $\hat{B}$   $\hat{a}$   $\hat{b}$   $\hat{c}$   $\hat{d}$   $\hat{b}$   $\hat{d}$   $\hat{c}$   $\hat{A}$
- } [ ^ | Á ^ | ^ |} ^ | { | } at | ao | Q | Q | 0 | A
- $\bullet$  åæræÁæli]  $\mathbf{A}$ [ ^Áa^ Á ^{ætæ)æÁl[]āneÁæ&@}\ DÁ
- $\hat{C}$  |  $\hat{A}$  || & ^ | | æ Á æ ã æ a|| æ) ^ \* | Á  $\hat{A}$  | { |  $\check{C}$  c^ |: ^ $\hat{A}$ JÔ KÁ
	- Gìî <del>Dì</del>l îĐù îĐú^}cã{ ÁÚ¦[ĐÚæ(ã Áִ^़}d:}æ
- o Ù c^{ Á[]^¦æ&`b}^ÁQY āj å[ . ÉKÖUÙËÁUÙEŒÁŒET]|^ÁTæ&ād @DÁ
- Øæt•日[å^{ ĐÚ¦[\*¦æ( ゟ\$q c^¦}^d ^ ^ Á
- ã}^Áæã•œa∥ æ}^ÁæéćÁ[:•:^¦:^ È
- $\hat{U}$ <sup>1</sup>,  $\tilde{a}$   $\hat{A}$ ,  $\tilde{a}$   $\tilde{a}$   $\tilde{a}$   $\tilde{b}$   $\tilde{c}$   $\tilde{A}$   $\tilde{b}$   $\tilde{c}$   $\tilde{d}$   $\tilde{b}$   $\tilde{c}$   $\tilde{d}$   $\tilde{b}$   $\tilde{d}$   $\tilde{d}$   $\tilde{d}$   $\tilde{d}$   $\tilde{f}$   $\tilde{f}$   $\tilde{f}$   $\tilde{e}$   $\$
- å[ 5åÁæl ] Aæ ālæb&^& æc Áæl "] Ba e Áæl amblæðas ] Aj [å \ c Áan ( ^ ¦A  $\cdot$ <sup>1</sup><sup>-</sup>B<sup>-</sup>A
- ]^y}^Áæå¦^●ǘÁ{[åÁc5¦^Á{ā}a^}Áà^ Áå[●cæł&: [}^Á{[å^|Áæ{a^}}^ÉÁ

## HYYZbJWhbUdca cW

U | [å\ä∯] { [&`Áz^&@}a&`}^bÁ|a^}cæÁz}{^ÁÚ@4z]•Á}æbå\*bÁãÁæÁ&æj}{Á¸a^&a^EÁYÁWÙOEÉ∯[] |:^:Á ັ^&2^Áo^å}^\*[ÁÁ[}cæ\d[ˌ^&@Ájˇ{^¦5ˌÁc^|^-{}ā&:}^&@ÕÃ{[}cæ\d[}cæ\d[ˌæ.ÁãÁÁsã¦æ{āĂjà●yĭ\*ãÁ \|ā^}cæÁnā{^ÁÚ@ăpā•BĂ{āÁÚ[}ā^å:ãæn∛\\*Án[ÁÚãd\\*Á[åáÁf[å:ā}^ÁiK≡∈Áæ}[ÁEÁUK≡∈Á{ā^&:[¦^{Á&:æ∙`Á ્ ∙&@[å}ā^\*[ÁQÒVDÁ[¦æÁ, ÁÙ[à[ćÁ,åÁf[å:ã]^ÁF€Ł€€Áæ}[Áå[Á\*[å:ã]^ÁiK≡€Á][Á|jyĭå}ãÁÒVÈ

Öæb•:^Á§ +¦{æ8b^Á Ác´{Á#§}^&@Á •]æ}ãæÿ&@Á¦¦å`\œa&@Áz}{^ÁÚ@ã¤]•ĚÁ}æbå`bÁãÁæÁc¦}ã^Áã&ãÁ .^àÁ∫åÁæå¦^•^{KÁ

 $\dot{U}$ d[}æÁð 824 ^ à kÁO2d KED  $\hat{E}$   $\hat{H}$ O3d  $\hat{B}$   $\hat{B}$  {  $\hat{A}$ 

# Gûck b]WYY

# 

#### 5

## 5 Wij Ya Ufil 'f5\_mk bUa UfmWL

V[Á[å:æookãː\yji···cæpak:}^béd `\c | Â ^ , a qaak:æ $\hat{A}$  Á c5¦^b∮l:^ÿ& a }^Áda}: ^ • q | ^ Á Á ][åÿ& [}^Á§[Áæå^\*[ÁÁã•^|aÐÁÁ&^|ˇÁc^¦[ an}āneÁ ÿ& an}ā^{Đ ^ÿ& an}ā^{Á an}ã &āneĎeĀ W[ | aj āneÁ d Á: ^•\æ}ā^Ásædå:ā^bÁnæe}^\*[Á#i•d^\*[Átàlæ Ă::^Á:^!•:^{ Á 8a^Á ãa:^}ānen{ã Á Á ^ a^dæ& æ&@Á  $\hat{A}$  and  $\hat{B}$   $\hat{A}$  and  $\hat{A}$   $\hat{B}$   $\hat{C}$   $\hat{A}$   $\hat{C}$   $\hat{C}$   $\hat{C}$   $\hat{C}$   $\hat{C}$   $\hat{A}$   $\hat{C}$   $\hat{C}$   $\hat{C}$   $\hat{C}$   $\hat{A}$   $\hat{C}$   $\hat{C}$   $\hat{C}$   $\hat{C}$   $\hat{C}$   $\hat{C}$   $\hat{C}$   $\hat{C}$   $\hat{C$ 

## 5a cfd\ ci g'g]`]Wcb`fU!G]ŁfPfnYa 'Ua cfZ]WnbmL

Tæc^¦ãneoyĂj 5 vj¦:^, [å}ã [ˌîĂ̯ ^\[¦:^●ĉ, æ}^Ás[Ă̯ ^ç æd:æ}ãneoĂ,æl•c, ^Á /Ø VÁCc@3}Áa}{Ádaa}•ã q[¦•Á 

## 5 gd YWrif Unic fK gd CEW mbb] gnH Uni Ł

Ùq • `} ^ \ Á : ^ ¦ [ \ [ & a´Ás [ Á ^ • [ \ [ & a´Áseà ĉ , } ^ \* [ Á à • : æb ` Á ^ , a^d asa&: ashe $X$ , ^ \ |^ EĂ ã \ • : [ Á [ } ãt ¦ 5, Á  $\{ \alpha A \cdot | 5\alpha | \lambda \}$   $\{ \alpha A \cdot \alpha \alpha | \lambda \}$   $\{ \alpha A \cdot \alpha \alpha | \lambda \}$   $\{ \alpha A \cdot | 5\alpha | \lambda \}$   $\{ \alpha A \cdot \alpha | \lambda \alpha | \lambda \}$   $\{ \alpha A \cdot | \lambda \alpha | \lambda \alpha | \lambda \alpha |$ {[}ão['ấx'àÁo^|^ ã[| ̂È

ÚUY Ü3 VÄÖUÁJUÔZ VSWÁJVÜUÞŸ

#### 6

#### 6 UW II \ htDcX k ]YhYb]YŁ

 $15$ ay  $A$ , are jeekted +  $a^a$  b  $a^b$  & @  $\ddot{a}$  O  $\dot{B}$  +  $15$   $\ddot{a}$   $A$   $\ddot{A}$  +  $d$   $\ddot{A}$  & @  $\ddot{a}$   $\ddot{b}$   $\ddot{b}$   $\ddot{c}$   $\ddot{c}$   $a$   $a \wedge \dot{A}$   $a$   $a \wedge \dot{A}$   $a$   $a \wedge \dot{A}$   $a$   $a \wedge \dot{A}$  c^&@}ããEAYã\•:[Áæ}^|ãÁVØVÁŠÔÖÁ^\[¦:^•čbÁÔÔØŠ•ÁQ&I|åÁ&æ@}å^Á√`[¦^•&^}oÁã@eÃZã}[Á \ægfå[^Á ãægjfÁ|Y[¦^●&^}&^b}^aDÁsÁnaa}^|Ás^~`●^¦ænÁs^:][¦^å}ājÁæÁ;榕c; Á&a^\vj\¦^●œab&c;} ÈÁ. Y & a Á[: , diang and or on [ , and x & @ [ | | \* and | | ^ \* and & and and ^ \ [ | : ^ • can) a A ŠOÖA S at @AO  $\sim$  arc a \* AO q a  $\sim$  A 

## $6$  f  $\parallel$  \ tb Ygg fb Ugbc  $t$

Y^{ãæÁ[|[¦ˇÁjå}[●: &^ÁjãÁa[Ái∧æþãðæ&@]{æє̂&;}^béÃÁæà¦^•ā^ÁjåÁ&:^¦}ãÁa[Áajā]ãÉxæà ^Á

 $1$   $\frac{1}{2}$  and  $\frac{1}{2}$  and  $\frac{1}{2$  $:$  and an  $\partial \mathbb{R}$  and  $\partial \mathbb{R}$  and  $\partial \mathbb{R}$   $\wedge$   $\wedge$   $\wedge$   $\partial \mathbb{R}$   $\wedge$   $\partial \mathbb{R}$   $\wedge$   $\partial \mathbb{R}$   $\wedge$   $\partial \mathbb{R}$   $\wedge$   $\partial \mathbb{R}$   $\wedge$   $\partial \mathbb{R}$   $\wedge$   $\partial \mathbb{R}$   $\wedge$   $\partial \mathbb{R}$ 

## ÚUY Ü3 VÄÖUÁJUÔZ VSWÁJVÜUÞŸ

#### $\overline{\mathbf{z}}$

## 77: QUYC`X`VUH\ cXY`Zi cfYgWYbh`][\ H:fh]a bc` UrcXck Y` k ]Urîc Zi cfYgWYbWmbYŁ

ÙÁdákaoet]^Á√Y[¦^●&^}&^b}^Áæ}^}ãæb&^Á ãæqyfÁ([åˇv] ãÁŠÔÖBÁŠæo[]^Ác^Á Á ^\|^Áaæå∴[Á &a^}\a^B{\aob A\|y`AGA{{A`¦^å}a&^È

## 7\fca UHWmifV\fca ]bUbWUL

 $\mathbf{A}$ ]^&^- $\mathbf{\tilde{a}}$ æ&ba $\mathbf{\tilde{a}}$  [[|' $\mathbf{\tilde{B}}$  c5 ¦æ $\mathbf{\hat{A}}$  a $\mathbf{\hat{A}}$  [c^ & ^ $\mathbf{\hat{A}}$  æc $\mathbf{\hat{A}}$  \absolution  $\mathbf{\hat{A}}$  and  $\mathbf{\hat{A}}$  and  $\mathbf{\hat{A}}$  and  $\mathbf{\hat{A}}$  and  $\mathbf{\hat{A}}$  and  $\mathbf{\hat{A}}$  and  $\mathbf$ Vad&∵ å ǐ î{ãad[ æb@ní\¦^ |æ)ænÁædæ(ãnÁ&càm2ûnéæàã ãnÁnzeà Á§l{ã ŏb&ænÁ§v)\*l ÁædaãbanKa:^•d È

## 7→ fr ca a jogicb =bhYfbUHcbU XY=49 WUlfU YŁfA i XnnbUfcXck U?ca jo'U  $C$   $k$  *[YhYblck UL*

Tãå:^}æljå[ æ/Si{ãbæ/N \_ã^d^}ā[ æl∯t\jō }æ4)\i\*æ}ãæ&bæ/n{ãå:^}æljå[ æ4)à^bj\*b&æ/n\ [ã]Á å:ãæġæ)àYÁ ^•cã^Á [∥¦5 ÁãA [{ãæ} Á [∥¦5 Ė

#### 7c'cf'hYa dYfUri fY'fHYa dYfUri fU'VUfk ck UL

TäadaaÁ [||¦ `Á äaoajaaÁ ^ ]¦ [{ a}}ā[ aa}^ \* [Á ¦:^:Á àaొ \oÁ [å&:aa•Áo^ \* [Á [å \* ¦:^ aa}äadeÀTäadaadoo∙oÁ iae aa)aaÁ,Áe∿¦{ãjaa&@Áh\aajáÁnaà∙[|ˇc}^béÁo§d[]}ãna&@ÁS^|çãjaaDéÁÞã∙:^Áe∿{]^¦aač¦i^ÁS^|çãjaaÁnaà,ã^ÁnaàÁ Gl€€≫ÁSÁ[å}[∙: ÁãÁå[Á [∥¦ ʿÁ&: ^¦ [}^\*[LÁ ^ ∙:^Ác^{]^¦æč ¦^Áæàā^ÁnæàÁlH€€≫ÁSÁå[Á,ā^àā^∙∖ā^\* [ÈÁ Þ^ dæn}ænkor{]^¦æc`¦æn∱å][ ãænåænkbið^|âÐÁ,Á Í€l »KSÈAT[}ãn[¦^ÁÚ@ña]•Á (`\|^Áj-^\'b Áo^{]^¦æc`¦^Á JH€€≫ÁSÉÂLÍ€€≫ÁSÁ∖¦æÁs^{]^¦æč¦^Áå^~ãã[æ}^Ál¦:^:Á ^d[}ãæÈ

## 7 c b H Ught P c b H Ught

Z¦5 }ā8[ aa}ā^Á, `{ ā} aa}&bāÁ\ [{ ã å: ^Ánæe } ^ { ā#āk&a^{ } ^ { ā#∖à•: aa}aa{ ā#∖à¦æ `Ē

#### 7 cbHUghfUnc fK gdCEWnnbb] cbHUgh Ł

Y • 15 KB: ^ } }  $\delta$  Á ǐ {  $\delta$  as  $\delta$  & as Á [ {  $\tilde{a}$  as ^ Á astaicas a:  $\delta$  bókaze } ^ {  $\acute{A}$  : [  $\delta$  &  $\acute{a}$  as  $\delta$  astaicas a:  $\delta$  bókaze {  $\delta$  ^ {  $\acute{A}$ 

## ÚLIY Ü3 VAÖLLÁ JLLÔZ VSMÁ JVÜLLÞŸ

#### 8

 $8!G$  6

OEjæa∥\*[^ÁKŐOEÁÿ&:^Á^b&ãæbÉT[}ãn[¦Áe^}Áo∙•oÁå[∙œa&:æ}^Á Á æà|^{ÁÖEÜ'àÈ

Úælæ { ^d^ÁÔ^~| ^\*|Á§c^¦-^b^`Á ã `æ}}^\*|ÁÆÖXODÁ æ}^}ãæbÁ&^~| ^Á|ÿ& ^}ā^Á Á ^•|\ā^bÁ ] | å\[ & a bànaa)^& @ kĉ`] \* Á ã \* aa} ^ \* [ BÁ c5 | ^ Áo \* o Á, ā \*: aa|^ }^Á, å Áo \* & @ [ | [ \* āaKi : ^ • \ã aa}āan kí à læ \* BÁ Qc^¦~\bok^}A``]ãnaÁãĄ́¦:^å^Ą́•:^•dą̃Ą́anÁæ}^¸}a^}ãĄ́[ÿ&^}ãna∯[{ãå:^Á[{] c^¦^{Á æ10\*[Á|: å:^} ð { Á[à|æ] [ ( ŘÚæ)æ( ^d ^ Á Ö XOÁæ)][ \æ10æb Á [d:^à^Á •:^• d & @4 ^\* { ^} d5 A ]|:^{^•y̆ ÁÚÔÁQ`[{] `c^¦5, Á|•[àã ĉ & @ AbĕA cæskhāÁ [à[& ^& @ BÁ [{] `c^¦5, Ás^] `Ás^•\d[] BÁ)a=}d[]Ásq] BÉ&A[Á ˇ{[|ạ̃ãæÁ^●][|^}ā^Á5}^&@Á^\*{^}c5¸Á{[\5ÿ¥o^å}^\*[Ájææ{^dˇÁ§jc^¦-^boႚÁ{[}ãa[¦æÈ

 $Q\mathcal{C}$   $\rightarrow$   $\bullet$   $\ddot{R}$   $\times$   $\ddot{Q}$   $\left\{ \begin{array}{cc} \end{array}$   $\begin{array}{cc} \end{array}$   $\ddot{q}$   $\ddot{q}$   $\ddot{q}$   $\ddot{q}$   $\ddot{q}$ 

#žÚ[:[•œ a)a)Ást^&ãÁ,Ás^:•dæn}^bÁs[{^}a^Á&^~|[^bÁnåÁ{[{^}c`ÁnobÁc [¦:^}ānaÁs[Á&@ ājāÁ  $\hat{\text{Rät}}$ \$ ž Þð : æ (^ } [ Á å Ál⁄° & @ [|| \* ãã kُs [¦: ^ } ãæ kí à ¦æ ˇ È % 2010 United as the Second of the Second of Text A and the Second of the Second of Table A Diagnos (1) Second S ÒÖÖÁSIÖÖŐGÓÈ & žUà• y̌ \* Á ^ \* }æyĭÁ& î ~ | ^ \* |Áaska-)æs| \* | ^ \* |Á ¦:^:Á | b^å ̂ }& ^Á y & ^Ė

ÚUY Ü3 VÄÖUÁJUÔZ VSWÁJVÜUÞŸ

#### $9$

## 9bYff mGHJf 7 ca di hYfg Dfcf fUa a Y Dfc[fUa 9bYff[mGHUf"

Ú¦[\*¦æ{Á•:& å}[&ãA^}^¦\*ããBæˇ&@{{ā}^Á|:^:ÁQE{^¦^\æ•\ÁQE^}&bÁU&@[}^Á¦[å[\_ã\æÁ COUCHERAGI^\*[A[å•cæ]] { AS^|^{ Abrook][{ [8|zeAl|] a \ 8|zaA}}^|\*[[•: & a}^\*[Aes d{ and & }^\*[A •] |: č Ásã |[ ̥ ^\* [ BiÚ| : ^å • ã à $\frac{5}{4}$  | • c̥ æn∯ |: ^ÿ & æn & ʿÁsā Ás[ Á] | \* |æ{ ˇ Á [ à [ ¸ ã : ˇ b Á ã Ás [ Á ^c æl:æ}ãækb^å}^\*[Á,ˇàÁ,ã&^bó}l[åˇ∖c5 Áå[|}^&@kâ[Á,l:^&@[å:^}ãæÁ,Árcæ}Á.{}ā^br:[}^\*[Á ][à[¦ ʿÁ}^¦ \* ã xûQLHEÁY DÁ][Ą́\¦^• à Áāad ĉ }[ & án `à Á][Ą́\¦^ |[} ^{ As: anne à Á ^ ঠanne { Á]¦: ^ à} aٓ Á  $1$  : ^:  $\acute{A}$  ^ d [ }  $3a\dot{E}$ 

ÚUY Ü3 VÁÖUÁJUÔZ VSWÁJVÜUÞŸ

Š"{ā}æ}&bæÁ^\¦æ}"Ánæ}[Á-`}\&bæ4}æ]ã&ãæÁçãå^[Á.à|ã[}æÁâ[Á[æe^{æc^&:}^bÁ-`}\&bãÁ{[&^Á-^\*}æyĭÁ ຸ^b&ãneÁçãå^[ÉÁlo5¦^bÁl^\ÿenå}ãÁo^∙oÁlæe^ a}^Áraa{{anÈ

### ; fUngWUYfG\_UUgnUfc WL

Ù\apanba&@[{anc`&}ano{Áant|^•a^ÁáÁ&^¦}an{[]|:^:Á^¦a^Á&[¦ae Ánae}a^bo:^&@Á:ae[&añ&[Á[|[¦`Á àãæo)\*[BĎU^¦ā^Áe^Á{[\* Áà^ Á.yǐ[}^Á.Á.¦[\5 ِBÁ[:{ā^∙:&:[}^&@Á,Á5 }^bók[å|^\*yǐ &ãÁn,åÁ∙ā^àā^BÁR^ |ãÁ \[} ^¦c^¦Áea}æn∥\*[ ^EÁ&^⊹[ ^Áo^•c Áaãn[ ^ÉÁa[Á [}ãq/¦Á [ ^Á ^ , ã^dæ Á ænbo ã &^bÁG]ÁAÁG[Î Á  $\frac{1}{2}$   $\left[\frac{1}{4}\left\{5\right\}\right]$   $\frac{1}{4}\left[\frac{1}{4}\right]$   $\frac{1}{4}\left[\frac{1}{4}\right]$   $\left[\frac{1}{4}\right]$   $\left[\frac{1}{4}\right]$   $\left[\frac{1}{4}\right]$   $\frac{1}{4}\left[\frac{1}{4}\right]$   $\left[\frac{1}{4}\right]$   $\left[\frac{1}{4}\right]$   $\left[\frac{1}{4}\right]$   $\left[\frac{1}{4}\right]$   $\left[\frac{1}{4}\right]$   $\left[\frac{1}{4}\right]$   $\left$ &æ∛i[, ãæÁ¦a&:àæÁi[∥¦5, Á ^}j•ãÁGÍ΢GÍ΢GÍÎMÁFÎËÍÁ, ã¦ā}æÈ

ÚUY Ü3 VÁÖUÁÚUÔZ VSWÁÚVÜUÞŸ

#### $\prec$

#### <i Yf6 Ufk UL

Õyō }^Áæd^àˇoÁ [|[¦ˇ白Ãiå¦5 }ãæb&^Á [ÁiåÁ§}}^&@Á [|[¦5 ِEÁÚ¦:^\ÿæå [ [EÁ [|[¦Á [ ^Ái â^ Áàæ} Á :āN [} BÁ5yc Á, àÁ, ˇ l] ˇ l[, BÁS[|[¦^Á∖¦^ |[}^Ánæà[Á, æho&^Ánaae, Ár Á,æe^, æa}^Á [|[¦æ{ ãÁ &@ [{æє̂& }^{ ābéS [| ¦ Áa ãæ)^É&&:æ}^ÁaÁ [| ¦^Á :æ!^Á, â^Á [ • ãæåæb Áaæ!^Ė

ÚUY Ü3 VÄÖUÁÚUÔZ VSWÂJVÜUÞŸ

#### Ξ

## =DG f#b D`UbY Gk IHN Ibl E

V^&@?  $\tilde{a}$  æn []  $\tilde{a}$  and  $\tilde{a}$  and  $\tilde{a}$  and  $\tilde{a}$  : ^}  $\tilde{a}$  and  $\tilde{b}$   $\tilde{c}$   $\tilde{c}$   $\tilde{c}$   $\tilde{c}$   $\tilde{a}$  :  $\tilde{a}$   $\tilde{a}$   $\tilde{b}$   $\tilde{c}$   $\tilde{c}$   $\tilde{c}$   $\tilde{c}$   $\tilde{c}$   $\tilde{a}$ ¦5 }[|^\*|^Á§[Á æl∙c ^ÁŠÔÖÉæÁjãAi¦|∙djæå|^Á§|ÁjãNĖ

## ÚUY Ü3 VÁÖUÁJUÔZ VSWÁJVÜUÞŸ

#### $\circleda$

#### @78 filei JX WingHJ X]gd`UnŁfk m k JYhUWh WJY ûc fingHJ JWhbnt

Y^, @^qa&cÁ\`yanâæb&^ÁãÁÁ&@^\`y`&@Á|^●:cæj5,Á●^c`[,æ}^&@Á][{ãå:^Áå,@^{æn{\|:^:|[& ^●c^{ãÁ ] ỹcæ{  $\vec{a}$ éY ^ \_ ādæ&: Ál\yæåæÁnã Á Á $\hat{\mathcal{C}}$  • ã & ̂Á[aǐ+^| $\vec{a}$ Ãld d͡ː l^Á [\* Áa ̂ Á] ȳ & æ}^Á|`ȳ & æ}^Á|[] ::^:Á •c´{ `|æ&bÁ^|^\d^&`} ĚKÖ:ã\ãkY{ `Ě{{[ }æ4}^\*^}^¦[ ূæ Á[|[¦[ ˌ^Á[à¦æ ^Ex^\•cÈ

## **Glei IX WngHJ fly IY OY fngnHJunt**

Ù veoà}ã Á ^ ã dæ& ^ Á&ã \vj\¦^•œda& }^&@èÁÔã \v^Á ¦^•:œov`Á^æ\* `b Á Á ] [•5àÁ ¦:^ ãå ^ æl}^Á Á ^}ã `Á c´{ ` |æ&|aĂ^|^\d^& }^bmbÙ]¦æ, ãæAqfBÁ ^Á Á&n^æ}^{Á¦[å\ā^{Áq[ÁÄ, ÿ& æ}ãæÄÁ,`àÁ Ä ^ÿ&:æ}ãnao¥Á,ã •^|ãKŠÔÖBÁÔãN v}^Á ¦^ •:cæ)∂Á Á&:æ∙æ{ ãÁi\¦^ |æ}^Ái\¦5d[ Áæ}[ÁŠÔÈ

## **Q a lbUbW fQ a lbUbWUL**

Tändendhame}[8a1n, à/a3 c^} •^ .}[8a2n, a3 d}^b4. ännengenB4. ^\|^A ^ læ an)an4. Áran)a&@home}[ • dan&@home}A \æ}å^|æ4}æ4{\^dÁ,æå¦æa[,^Á3&åEQ}GDÁ)\`àÁ{[o4Šæ{à^¦dÈ4FÁŠM—HÊQÎÁ&åEQ}GÈ

## ÚUY Ü3 VÄÖUÁJUÔZ VSWÁJVÜUÞŸ

#### B

## **Blh**

R a } [ · a a ah } { a a a 8ta h 5 } a fr h s a h E f c h a h E f c h s E F c h s a h E f c h s E F

# ÚUY Ü3 VÄÖUÁJUÔZ VSWÂJVÜUÞŸ

#### D

## D]I Y fDLgYŁ

ÒN {^} on[à]æ `LÁ æntj}āNb :^ÁN {^} on[{] `c^|[ ^\* [Á à]æ `ÁÔÜVÁ `à ÁŠÔÖÁ {[ |ã ãneb & ̂ Áb^\* [Á . ^ . a^dæ}a^È

## Dc`Uf]nYf`fI ]`H`dc`UfmUWnbmL

 $\emptyset$ ādá (ãængeo Á { [ |ã ãænb & Á Á ^ }ã  $\check{A}\setminus\{ \wedge$  | [ }^\* [Á à | c Á  $\}$ : ^ & @ å: ^ }ā^kba ^ }ā^kjā $\setminus$ c5 | ^ & @ hænki ãneociamExt ane^¦ãneo Allanica and Allanica Allanica Allanica Allanica Allanica Allanica and Allanica Hossena G å[Ájā\\*|Áno•o Áj`\[¦:^•c^ a}^ÁjÁn^&@}[|[\*ããkŠÔÖÉ&\[Á&a^\y`&@Áj^•:caa)5, È#Ôa^\y`Aj^•:caay`Áj Á }æc]}ā^Á,^\[¦:^●c^,aa}^Ánaa}[Á¦[å^\Ánå[Á|:^\| &aa}ānaóÁaaokÁ . ãnaosaankÁke="Ank"A|:^| '●:& aa}ānakÁ  $\|\hat{a}\| \|\|$  and  $\|\hat{a}\|$  : ^ & @  $\hat{a}$  : ^  $\|\hat{a}\|$   $\|\hat{a}\|$ 

## ÚUY Ü3 VÄÖUÁJUÔZ VSWÁJVÜUÞŸ

#### F

## FYZYg\ fUN'fV'n glch]kc cX k ]Y Ub]UL

O [ Áæ^ÁæÁ^\\*}å ÁÁæà Á[å ¸ãʰæ}^Á\*àÁl:^¦^•[¸^¸æ}^Áo∙oÁ\¦æ}ÈÁQ ÁæÁo∿•oÁ¸^\|^Á [\¦^|æ}æoÁÁP;ÁQP^¦&æ&©DÁ)`àÁ&î\|æ&©Á)æÁ∙^\`}å ÈÁÔ: •o[dã[ Âi€ÁP:Áiå][ ãæåæÁi€Áæe [{ÁæÁ  $\bullet \wedge \check{ }$  à È

## ÚLIY Ü3 VÁÖLLÁ LIÔZ VSWÁ MÜLIBŸ

#### G

## $gF$ ; 6

 •ÜÕÓÁn{Árcaa}åælåÁæ]^ }äæb&^Á¦¦æ aãy] Á ^{ aãaa} Á [∥¦5 Á [{ã å:^Á5 }^{aà ¦: å:^}äæ{aîQ}]ÈÁ 

Ú[]¦:^:Á ^\[¦:^•œ}ā^Áœ}åælå[ˌ^bǚÁ`}ãã[ˌæ}^bÁl:^•d:^}ã¥àæl,[ˌ^bǚÁÜÕÓÁ̯•][{ætæÁ  $\frac{1}{2}$  and  $\frac{1}{2}$   $\frac{1}{2}$   $\frac{1}{2$ {[}ãn[¦æ&@ÁÚ@ãa]•ÁÁ,ÿ& [}^{Ácæ}åælå^{ÁÜÕÓÈÁYÁ^}Á^][•5àÉÁL||¦^Á Áælãà¦[ˌæ}^ÉÁS|Á :æ]^} ãæb&©Á al`}^Ál åc æl:æ}a^Ál æÁ^\¦æ}a^È

Ú jå& æ Á [¦:^•œ}ãæÁ ^Á œ}åælå ĭÁ ÜÕÓ ÊÁ æ }^Áo •œ́{^}æ}}[&ãÃã [}dæ čÁ [}ã [¦æ4)Á  $\check{ }$   $\bullet$  cae and and  $\check{ }$  and  $\check{ }$   $\check{ }$   $\check{ }$   $\bullet$   $\check{ }$   $\check{ }$   $\bullet$   $\check{ }$   $\bullet$   $\check{ }$   $\check{ }$   $\bullet$   $\check{ }$   $\check{ }$   $\check{ }$   $\check{ }$   $\bullet$   $\check{ }$   $\check{ }$   $\bullet$   $\check{ }$   $\check{ }$   $\check{ }$   $\check{ }$   $\check{ }$   $\check{ }$   $\check{ }$   $\check{ }$   $\$ 

O Fa ^ Án[Á ¦[àã 白头 an|^ ^ Án c [¦: ^ Án \} [ÁU Ù Ö 白头 an suán \anb & Á ¦: ^ & an \AU SÁ an 4} an}^| ^ Án ¦: ^ å} a [ Án [ } an ¦ an EÀ Öæl^bÁ)æl^^Á,æ&ã} Á¦:^&ã∖Á¦:^•\*}ã&ãæÁ,Áå5ÿÁ¦:^&@{å:&Áå[Á|&bãÁÔ[||¦ÁQS[||¦DÁãÁ,æ&ã} ][}[, } a^N SEN ^, ab & Al: ^ & a \ \* A { | ae [A a p ^ A | : ^ b As[A ] & a A U O OE b as c ] } a A a p ^ A  $1$ [}[,}ā^A,as&ā} A[:^&ā\A, As5ÿ&n[:^&ā\AUSĒrbaà^A]` &ã AUÙÖÈ

ÚJÁ ^\[}æ}ãÁc^\*[Á•œ a}}ãæbà a^Á æ{^ ^Á {a}}ãæ Ánæ}[ & ã&a}ãÁ [}dæ∙c Á [}ā[¦æbĂÚJÁ {āæ}a^Á \c5¦^\*[ÁÁc^&@4`asba {^d5`É4`[}ãq[¦Á|] `&ãkd^àÁÜÕÓkã4\:^bå:ã^Á∙œ {ã}ãnako^{]^¦æč¦^Áaza}[^bÁ ÎÍ€€SÈ

ÚUY Ü3 VÁÖUÁJUÔZ VSWÁJVÜUÞŸ

#### н

## H: Hfh ]b ]a `HUbg]ghcf LfHUbnnghcf mWYb\_ck Ufghk ck YL

Y^c as:as)^Á ^\|^ÁÁãã[} `Áse{ [¦-a3x }^\*[Á@adEUaDÁsÁ ^\[¦:^●c^ as)^Ánast[Á¦:^ÿ&}ãÁ\ÿana`Á  $\int [\hat{a}d:\hat{a} + \hat{b}]\hat{a}d\hat{b}d\hat{c}d\hat{d}$  )\ $\hat{B}(\hat{a} - \hat{c})\hat{c} + \hat{c}d\hat{d}d\hat{c}d\hat{c}d\hat{c}d\hat{d}d\hat{c}d\hat{c}d\hat{c}d\hat{c}d\hat{c}d\hat{c}d\hat{c}d\hat{c}d\hat{c}d\hat{c}d\hat{c}d\hat{c}d\hat{c}d\hat{c}d\hat{c}d\hat{c}d\hat{c}d\hat{c}d\hat{c}d\$ 

## ÚUY Ü3 VÄÖUÁÚUÔZ VSWÂJVÜUÞŸ

ı

## I G6 ``i V'I b]j YfgU GYf]U 6 i g`fl b]k YfgUbUa U ]gIfUUgnYfY[ ck UL

Qc^|ã^} g an é c & \an s an áian á : ^ Á ^ |^ ~ |^ b ^ & @ ÚO DÁW UÓ Á e q { an c & } a ^ Á \ |^ |an Á an [ à ^ Á @ an Á manh Á []¦[\*¦æ{[ˌæ}ā^Ác^¦[ˌ}ãæśbó{ae}{[Á[æ\*ãdæ)aDÁ(^{æ\*æ}^Áj¦:^:Á¦: å:^}āæo{^¦^~^|^b}^EkÖ:ã\ãÁ c^{ `Áæelà^Á Án{|•c]}^Áa^:Áac^¦ ^}&baĂ ^d[ }ãæÈ

- WÙÓÁ^ |a{ a} `b^ÃÀ aa} a^ ] [\[b^} a^A{ a` a[ , ĂËÃ a` ae = A} l: ^ aA a^b{ [ , aa} a^{ {A a` a[ , ^ A  $\setminus [\{ ]$  ° c^ | and A&^|  $\setminus$  A and  $\bullet$  cand  $\setminus$  and  $\setminus$  and  $\setminus$  A  $\setminus$   $\cdot$   $\setminus$   $\setminus$  and  $\setminus$   $\setminus$   $\setminus$   $\setminus$   $\setminus$   $\setminus$   $\setminus$   $\setminus$   $\setminus$   $\setminus$   $\setminus$   $\setminus$   $\setminus$   $\setminus$   $\setminus$   $\setminus$   $\setminus$   $\setminus$   $\setminus$   $\setminus$  $\bullet$ ][ $\bullet$  5àÅ[}ā^&;}[ Åå[\[}^, a $\bullet$  āna $\bullet$ \[{]| $\delta$ [, a $\bullet$  ^\*[Å $\bullet$  aa $\bullet$  aa $\bullet$  āna $\delta$ \:^; ae AQOUUDA)::^Å a • cal a a a A [ 8. 84 ^ | ^ 4 a E
- WÙÓÁ [: ă : ̌bÁ l[à|^{ Áàlæ\ ̌Á [lo5 BÉÓ ^ : ÁNÙÓÁ [{ ] ˇ c^ lÁÚÔÁ [ ãneåæÁ ¸ ˆ& æb[ ¸ [Áo^å^}Á ][lo4al \as\a2a a4\l: a:^} and [lo5, A0 [{ A ] : ^ |^\* [, ^ & @ # 2A as , ^ & and ( ^ | . A \$4 { De2l by a } [ A ´¦: å:^}ā^Á|¦æ&`b&^ÁÁ|^]●:[}^{Á}[¦c^{Á5¸}[|^\*ÿ{ÁQ}]ÈÁ\æ}^¦Á(`àÁæ{^¦æÁ¸ãã^[DÁ [ˈæ Ánʃ^•œī&\BÁÞænÁ^}\\*Á[bæ, ãneÁã Á Án}ãneÁænÁs:ā^ Á&[ˈæ Á ã &^bÁˈ: å:^ Á ^¦^~^¦^b,^&@Ás|æÁ \[{] ° c^ | 5, Á ° | cã ^ å a a |} ^ & @ 20 à \ a { A \ U O Á a A [{] ° c^ | : ^ Á [ ^ A ^ A | ° & @ {  $\bar{a}$  } ^ & @ A b^å}[& ^ } a^&a[ ÁFGÏ Á ¦: å: ^ È
- WÙÓÁ, [: สสส) สฟ์) [åÿ & aa) สึ Á สส์ [| & Ä E Þ สิ Á สส์ [d:^à^Á ^ÿ & aa) สัสส์ [{ ] c'aneÃ  $\left| \int$ å $\vee$  & æ) ãne $\triangle$ l: å:^}ãne $\triangle$ ^•œdc Ási $\triangle$ i & @eo{ãne}ãne $\triangle$ ^c  $\left| \int$  Á Ás $\wedge$ | Á æã $\triangle$ •œo} æni $\triangle$ æ) ãne $\triangle$ l: å:^ Á ]^|^~^|^b}^&@@@Q\$@\\$A{\æa45\_}@\A[}@\&`}[&@{\^\[}^\_æ}@@z4{\å\_|[c}^bo{\![&^å`|^A\_{\A 1 : 1 æå\ *` Á*& @Áa^ã • œal æ}ãæÈ

S¦5d [Á, 5 ă & BĂN ÙÓ Á, ¦: ^ \ • : cæny& an Áa : ã ā br : ^ Á AU ) \* Ean} a EÚ¦æ ÄKOY ÿ & Á an{ 5 a |Á a TÁ, Á ¦æ, å: ã ^ ÁU | \* Ë and a EU and ADY y & Ana contract and a

R •o4of Ál: å: ^}ā^Á}ą̃ ^¦•æ}}^b4{æ\*ādæ pāki: ^¦^\*[ˌ^bébǎ[•œa-&:æb & ^kâ[åæol[ˌ^Áÿ & æskâ[Á WÙÓÈ

S[}&^}dæq['^Á Á| Loog[ ^{ Á||^{ ^} c^{ Á Áæ}&@ac^\c`|:^ÁNÙÓÁG`] `Á| | \* Ëæ}åË||æ^ËÄU ^ • `}^\Á ][\æ `b^kô:`][ ^A[}&^}dæo[¦BÉS[}&^}dæo[¦^A^vj A\$[A´]¦[•:& ^}ãæA∫¦:^ÿ&:æ}ãæAÂA^¦•]^\c^ ^A ັ^d[ˌ}ãiæઇeĂæ]^ sãeboÆÄ¦:^Á{æoj&©Á[∙:cæ&©ઇeĂ;ã∗∖ã{Ád[]}ãÁvj[}[&ãkËÀ{^ l}[ Ás:ãeojæo}ãeÈ

S[}&^}dæq[¦^Á Á :ÿæ{äĂ\æà|[¸æ}ãæśãĂ^æþã \*bÁ ã^|[]¦:^ÿ& ^}ą̃, Á&@edæ\c^¦^•c^\ ÁNÙÓBĂ  $U^{\prime}$ }\c^A |:^y & æ}āmanĀ\|^ |æ}^Ár Ánanè][Á][|c^EkSæ å^Á[}&^}dæn[¦Á|:^\•:cæn&ænÁ[|b^å^}&^Á\*}\cÁ  $\setminus$   $\setminus$  8 $\setminus$  dæn  $\setminus$  5  $\setminus$  E

Ú[¦oÁ • c ] b & Á[}& } dæn[¦ænkj& ^ Áf[Á Á[{ ] "c^¦^{ Eo2 • c^{ Á C [ • ][åæ}: ^{ DESæ å ^ Á Á ][:[●cænÿ&@Á||¦c5 Á•c ] `b & ̂&@Á|}&^}dæn[¦æÁ{| |ã ãæÁ|[åÿ& ^}ā^Áa|Á§}^\*[Á|}&^}dæn[¦æÁ|`àÁ ~)\&bookbook[}&^}dæq[|^Á([\* Á^\[}^, æ Á& ^}}[ &aÁy ^\|^, aa)aadéAj|:^ÿ& aa)aadéan{aiy & aa)aadéan{a \æ å^{Á[¦&ã^Á∙c]\*b&^{Á|¦æ Á{[ |ą̃ãæb Á[:]¦[ æå:æ}ā^Áæ∙ã@}ãæÁä[Á¦: å:^Á∙c]\*b&^&@ÀÁ Sæ å^Á [¦cÁ • c ] `b & ̂Á [ ^Áa ̂ Á§ å ̂ ¸ãa ̌ æ} ā^Á ÿ & æ} ^ÁāÁ [} -ã `|[ ¸æ} ^Á æ 5 ] [Á æ Á ^yì É bæà ÁāÁ æ Á {ā ā æ) Á ¦å\[ BSS[}&^}dæn[¦Áss[|`b^Á [¦c´Á Á ã ∖ā^bÁ) ¦å\[ &aĂ åÁajãaÁ^\*}ænj ^&@Á Á ^y}^bÁ ]  $\hat{a}$  [ &  $\hat{a}$   $\hat{b}$  [ &  $\hat{b}$   $\hat{c}$ 

S[}&^}dæo[¦Á\ÿæåæÁãÁÁå 5&@Á&: &āKÁ[}d[|^¦æÁ[}&^}dæo[¦æÁQ@?àÁ&J}d[||^¦DÁBÁ :{æ&}ãæ}æÁ \[}&^}dæn[¦æÁQ@`àÁ^]^æ^:|DĚÁY:{æ&}ãæ\Áo^∙oÁ∙c^:|[ æ}^{Á||di\|vĭ}{Á|:^v;&:}ã&^{Á|[{ãå:^Á ][¦c^{Á •c ] `b & ^{*k*ao4}[¦cao{ãÁ •c ] `b & ^{â¤ĂÚ[•ãæåæÁ{}Á5 }& Á •]æ}&&^Á]¦: q ^Áå[Á 1^•^d, a) and læ Áæ, a^•: a) and l:^, lasser) and ^\*}ana askands [} d[|^|A] • ana ad ^b • d^A g c l ^b \* Á  $^{\circ}$ {[|ḁ̃ãæb&^Ás/æ}•{ãbÁs[Á ã∯tåÁ[{] č^¦ælË[∙][åæ}:æl@Q2}•cælDÃU\¦^ |[}^Árœač∙Á[}&^}dæq[¦æl∱¦æ Á[{^}å^Árc^¦`b&^Á

][: aakaob Á [ { ] ˇ c^¦[ al ét [ • ] [åæi: [ ˌãÁ [ } –ã ˇ ¦[ ˌæ Á [ } & ^} dæot ¦ Á ¦æ Á ænå: [¦ [ ˌæ Á Á c^¦[ ˌæ Á b^\* [Á  $|| \cdot |$ casi aE

#### $O^{(n)}$ ca $R^{(n)}$ ÁOM: å: ^} and DÁ

R ^ å } [ • d æ4 [ \* ā & } æ4 \ `a Á a ^ & } æ4 A c5 | æ4 \ ^ \ [ } `b A \ | ^ | [ } A `} \ & b BAU : ^ & ^ , `a cæ4 \ ] a ^ , a } æ4 \ b^å}[•dæAæt^^ÁnåÁ[}c^\•c`Ánå}ā^•a^}āæb $\overleftrightarrow{a}$ æthana4)ã•:^{Á[:ā[a^Ál: å:^}a^Á[^Ánå}[•ãÁãÁ å[Á]b^å^}& ^\*[Á^|^{^}c´Á]|: q[^\*[Éxecè Ánaoà Á}Á|:^]æå\ ^A`i: å:^}āneo4jæ{ā &āŽkÞæa $\delta$ ^ •:^{Á ][:  $\overline{a}$ {  $\overline{a}$  A [ ^ A  $\overline{a}$  A } [ A  $\overline{a}$  A ]  $\overline{A}$  ^ e  $\overline{a}$   $\overline{c}$  A  $\wedge$  { ^ }  $\overline{c}$   $\overline{c}$  A ]  $\vdots$   $\overline{d}$   $\overline{c}$   $\overline{c}$   $\overline{c}$   $\overline{c}$   $\overline{c}$   $\overline{c}$   $\overline{c}$   $\overline{c}$   $\overline{c}$ cad a&@4bad Å l: å: ^} a ^4} a ^{~bo `Á } a ^{~ad} ^b4{ a d a dada4 : ^{^\*[ ^bdapa4o •: & ^A ^ •: ^{ A [: a { a A č¦: å:^}а?́А[^Á́а}[•ãÁã Áã[Áč}\&łaãÁ^\[}^ aa}^bó}|:^: Ánó°a}[•d Áj¦:^ÿ& [} Áã[Á́}ą̃^¦•aa}^bó {ætãdæþãnA:^¦^\*[¸^bãnA;ænA]:^\ÿænà Áæn •{[å^{ ÈnAV: å:^}ānean([\* Áa ^ Áa ^ & }^Èn^|^\d ^ & }^ÉA æå¦^●[ æa}^ÁsÁn|\*æk;}^È

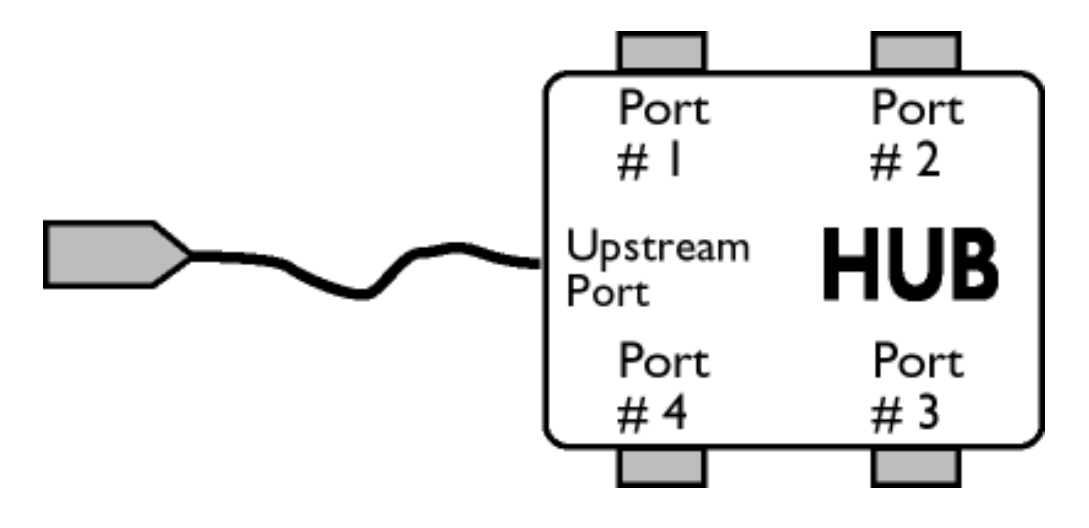

## $\ddot{O}$ [  $\ddot{ }$   $\ddot{ }$   $\dd$

S&`I`}^\Á`I:^]ÿ` Ásaa}^&@ÁjåÁ[{]`c^¦æÈ\*[∙][åæl:æÁQ@}•œaDÁj`àÁ,ÁsaakaaÁjåA;\*[ÈÁU[¦cÁ∙c]`b&`Á bo•oÁ[¦c^{ÁæÁ[}&^}dæq[¦:^Áæbàæå:ā^bÁ|^\d^&}ā^Áååæq[}^{ÁåÁ[{] c^¦æÈ [•][åæ}:æÈÁd5¦^Á \*^}^|`bÁ•c]`b&`Á`&@Ásæ}^&@ÁtåÁ[}&^}dæq[aneĂÚ[|c´Á•c]`b&^Á|:^b{`bÁ•c]`b&`Á`&@Á åæl ^&@A

#### $W \cdot d \cdot \alpha f \circ R \circ l' \wedge A \cdot c \cdot l' \circ R D$

S&```}^\A`::^]ÿ``Asaa}^&@A`A`&`\``As[A`[{]`c^'æl```[•][åæl:æb`A`U[¦cA`•c]`b&`Ab^•cA`[¦c^{A`æaA` \[}&^}dæn[|:^Ă,æbàælå:ā^bÁ^|^\d^&;}ā^Áà|ã[}^{ Án{[{] c^|ælÈ^[•][åæ}:ælÈÀu5|^Á^}^| b^Á , •c] `b&`Á`&@Ásæ}^&@ÁjåÁ[}&^}dæq[¦æb∰Ú[¦ćÁj•c] `b&^Á¦:^bj `bÁ•c] `b&`Á`&@Ásæ}^&@È

## ÚUY Ü3 VÄÖUÁJUÔZ VSWÁJVÜUÞŸ

J

JYfhjWU fYZiYg\ fUhYfI7n ghch]kc cX k]Y Ub]UY\_fUbiŁ

Y ^ ¦æ [}æÁ) ÁP:BÁbo∙oÁjā&:à Áæ{^\ÁQ}[{]|^o}^&@Á∖à¦æ 5 ูDÁ≀æ}ãr ̂ æ}^&@Á)æÁ^\¦æ}Á, Áæ å^bÁ

 $\bullet \wedge \check{ }$  } å:  $\mathbb{A}\dot{\mathsf{E}}$ 

ÚUY Ü3 VÁÖUÁÚUÔZ VSWÁÚVÜUÞŸ

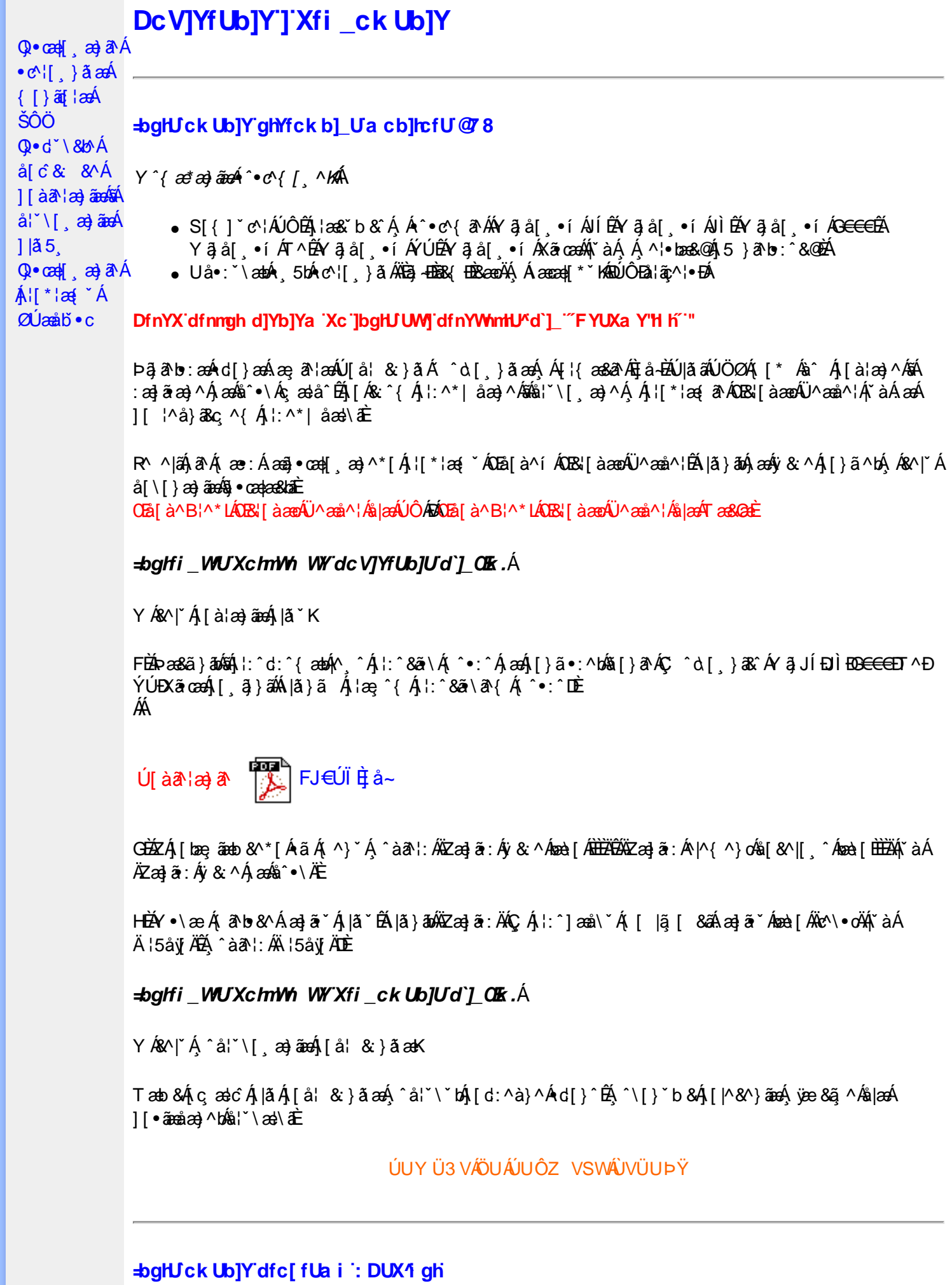

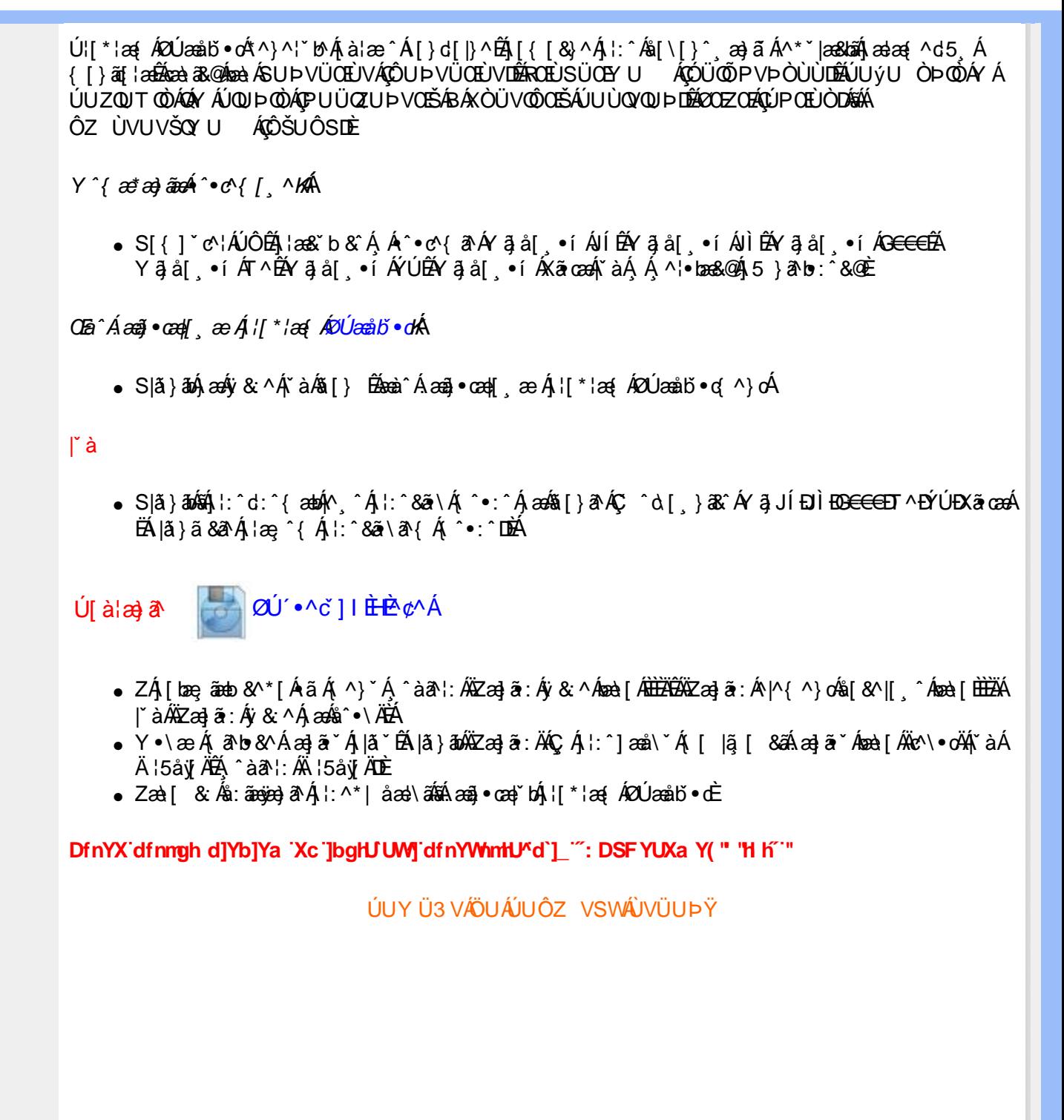